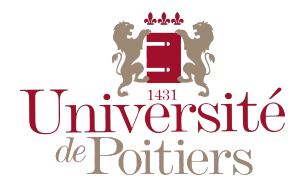

## **THÈSE**

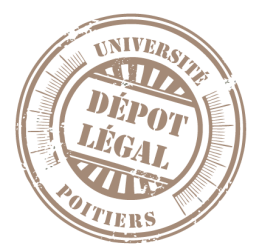

Pour l'obtention du grade de DOCTEUR DE L'UNIVERSITÉ DE POITIERS UFR des sciences fondamentales et appliquées Pôle poitevin de recherche pour l'ingénieur en mécanique, matériaux et énergétique - PPRIMME (Poitiers) (Diplôme National - Arrêté du 7 août 2006)

École doctorale : Sciences et ingénierie en matériaux, mécanique, énergétique et aéronautique - SIMMEA (Poitiers) Secteur de recherche : Mécanique des milieux fluides

> Présentée par : Matthieu Dubosc

### **Modélisation hors adaptation des performances individuelles d'un doublet d'hélices contrarotatives**

Directeur(s) de Thèse : Serge Huberson, Nicolas Tantot, Grégory Delattre

Soutenue le 02 février 2016 devant le jury

#### Jury :

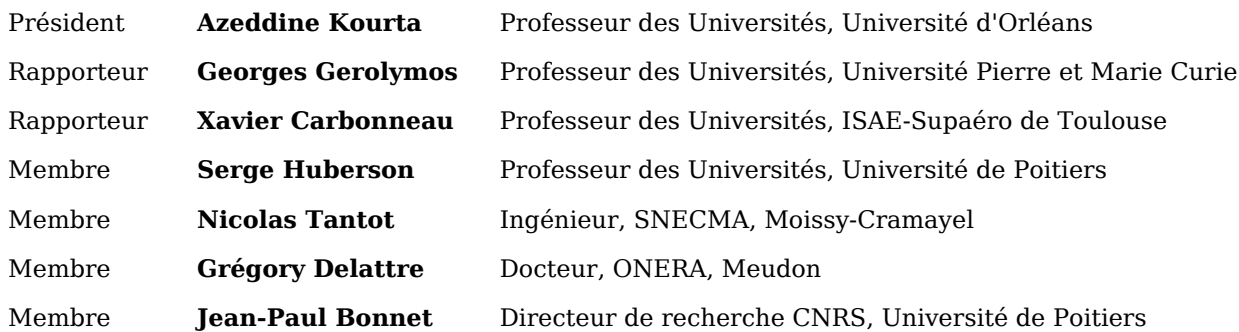

#### **Pour citer cette thèse :**

Matthieu Dubosc. *Modélisation hors adaptation des performances individuelles d'un doublet d'hélices contrarotatives* [En ligne]. Thèse Mécanique des milieux fluides. Poitiers : Université de Poitiers, 2016. Disponible sur Internet [<http://theses.univ-poitiers.fr>](false)

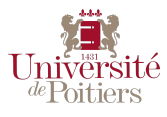

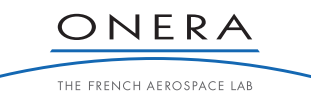

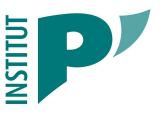

# **THÈSE**

Pour l'obtention du grade de

## <span id="page-1-0"></span>**DOCTEUR DE L'UNIVERSITÉ DE POITIERS**

Faculté des sciences Fondamentales et Appliquées (Diplôme National - Arrêté du 7 août 2006)

École Doctorale : Sciences et Ingénierie en Matériaux, Mécanique, Energétique et Aéronautique

Spécialité : MÉCANIQUE DES MILIEUX FLUIDES

Présentée par

## **Matthieu Dubosc**

## **Modélisation hors adaptation des performances individuelles d'un doublet d'hélices contrarotatives**

Directeur de thèse : **M. Serge Huberson**

Soutenue le 02 Février 2016 Devant la Commission d'Examen

## **JURY**

M. A. Kourta Université d'Orléans Président M. X. Carbonneau ISAE-Supaéro Rapporteur M. G. Gerolymos UPMC Rapporteur M. S. Huberson Pprime Directeur de thèse M. Jean-Paul Bonnet Pprime Examinateur M. G. Delattre ONERA Encadrant M. N. Tantot Snecma Encadrant

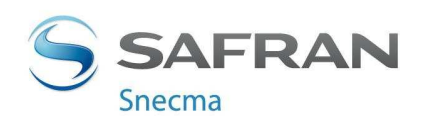

# Remerciements

Je tiens à remercier l'ensemble de mon jury pour s'être déplacé et avoir consacré une aprèsmidi entière pour venir juger l'aboutissement de mon travail de thèse. Plus particulièrement, M. Azeddine Kourta pour avoir accepté de présider mon jury.

Une question récurrente chez tous les doctorants en rédaction de mémoire est : « mais au final combien de personnes vont vraiment lire ce que j'écris ? ». Je souhaiterais remercier Messieurs Xavier Carbonneau et Georges Gerolymos pour avoir été rapporteurs de mon manuscrit et de m'en avoir fait une synthèse précise mettant en avant à la fois les points forts et les améliorations possibles de mon travail montrant ainsi la rigueur et l'attention qu'ils ont porté à mon manuscrit.

M. Jean-Paul Bonnet m'a fait le plaisir de venir examiner mon travail, il a commencé comme directeur de thèse la première année de mon doctorat et je suis heureux qu'il ait eu l'occasion de voir son achèvement.

M. Serge Huberson a suivi cette thèse dès son commencement et en a pris la direction la deuxième année. Il a su recadrer ce travail quand on se dirigeait vers une voie un peu trop industrielle.

Au-delà de mon directeur de thèse, j'ai eu la chance d'être accompagné dans mes travaux par deux encadrants.

@ Grégory Delattre : Je souhaite te remercier pour ton suivi et ton engagement dans mes travaux, et pour les sessions brainstorming qui m'ont aidé à avancer tout au long de ma thèse. Un grand merci aussi pour l'aide que tu m'as apporté pendant l'écriture, tes corrections et ta réactivité m'ont beaucoup aidé à finaliser ce mémoire.

@ Nicolas Tantot : Je me rappelle encore de ce déjeuner qu'on a partagé à Supaéro où tu es venu présenter Snecma et « faire tes courses » de CV. Je te remercie de m'avoir contacté malgré le fait que je ne t'ai pas laissé mon CV sur le coup. Tu m'as proposé un stage à Snecma puis une thèse dans la foulée. J'apprécie grandement tes capacités d'une part à expliquer de manière claire et pédagogique et d'autre part à synthétiser avec les mots justes des concepts complexes. J'ai encore beaucoup à apprendre sur le fond comme la forme et j'espère avoir le plaisir de travailler avec toi de nouveau.

Je souhaite remercier tous les collègues de l'Onera et de Snecma pour leur accueil.

Enfin la famille, je voudrais remercier mes parents qui m'ont permis de faire des études sans me poser la question des fonds, mon père qui peut être a été le premier à me parler de thèse et ma mère qui a toujours été à mon écoute. Un grand merci à Guillaume et Anne-Angèle pour avoir fait de moi le parrain d'Aurèle qui est né la dernière année de ma thèse.

@ Paulo : Yo ! Merci à toi pour toutes les discussions, les soirées, les conseils à point nommé. Ça va bientôt faire 20ans qu'on se connait, qu'on avance chacun dans la vie avec l'autre jamais très loin. Ça nous rajeunit pas mais c'est que du bonheur.

@ Virginie : La thèse en soi est une épreuve, pouvoir la partager avec une autre personne qui vit la même chose était inespérée. Alors pour finir, je souhaiterais te remercier pour tous ces instants passés ensemble, ces crises de joie et ces crises de larmes que l'on a partagé pendant ces années.

@ Tous : Si par hasard vous avez commencé par ici avant de lire la suite... bon courage :)

# Table des matières

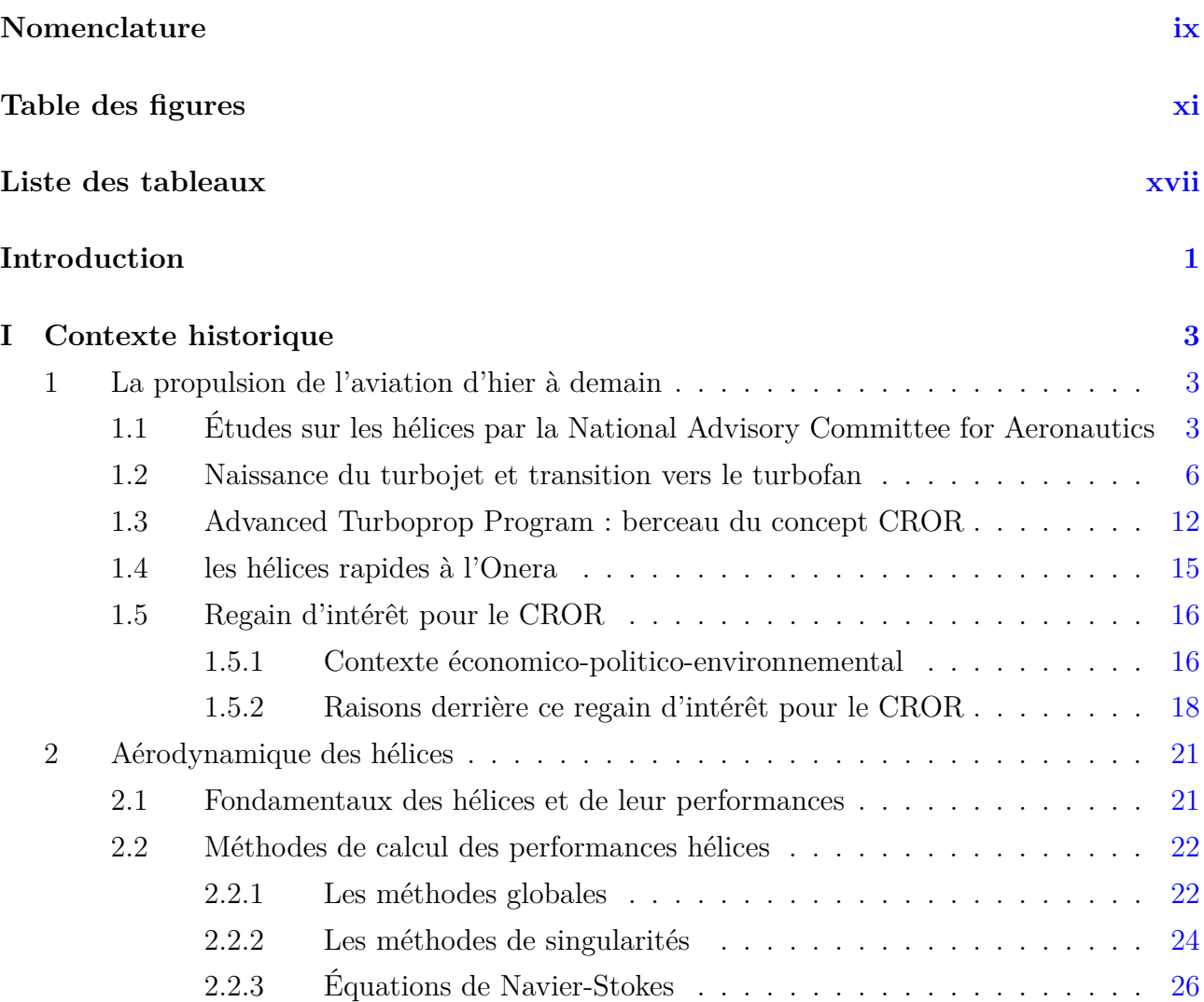

### **Table des matières**

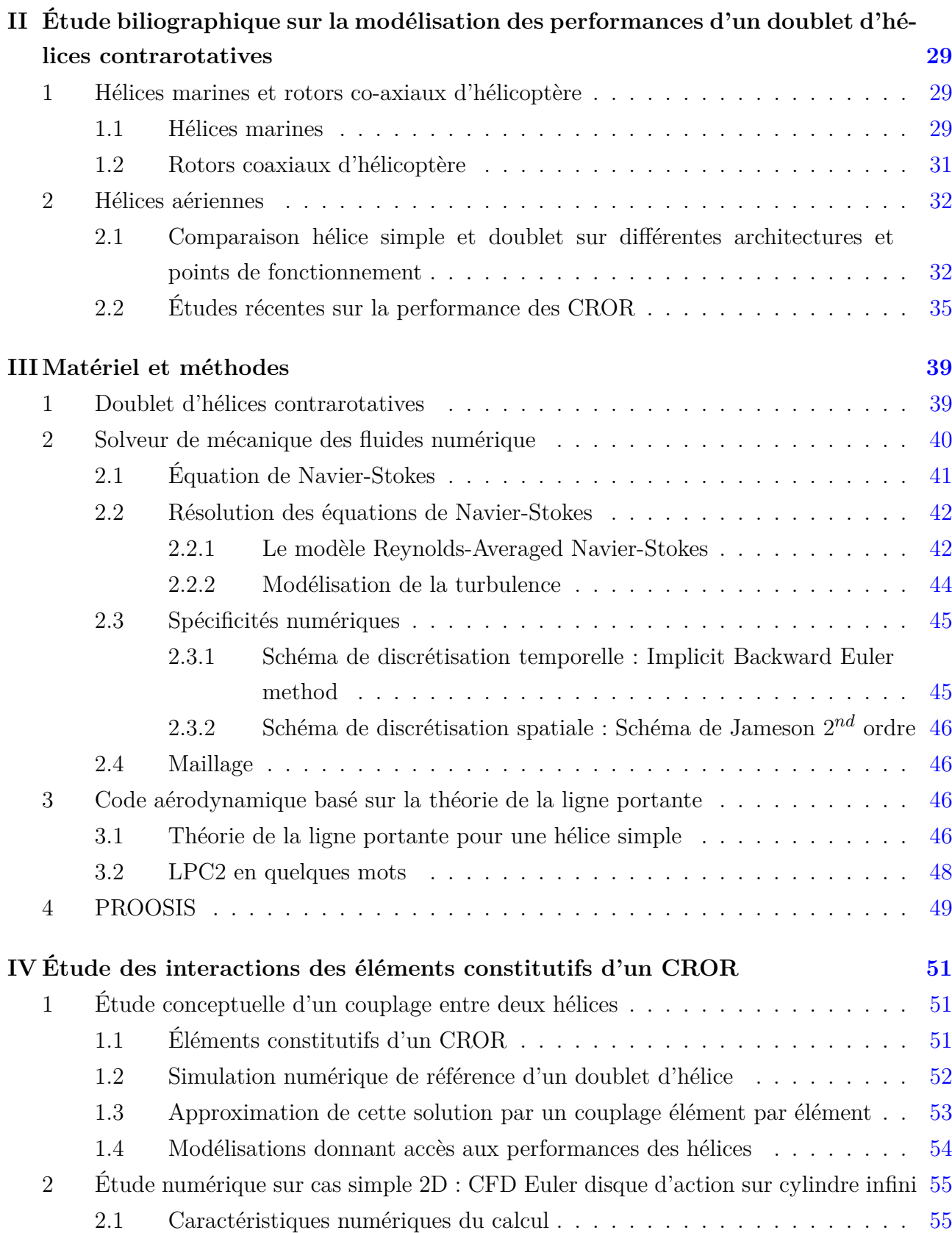

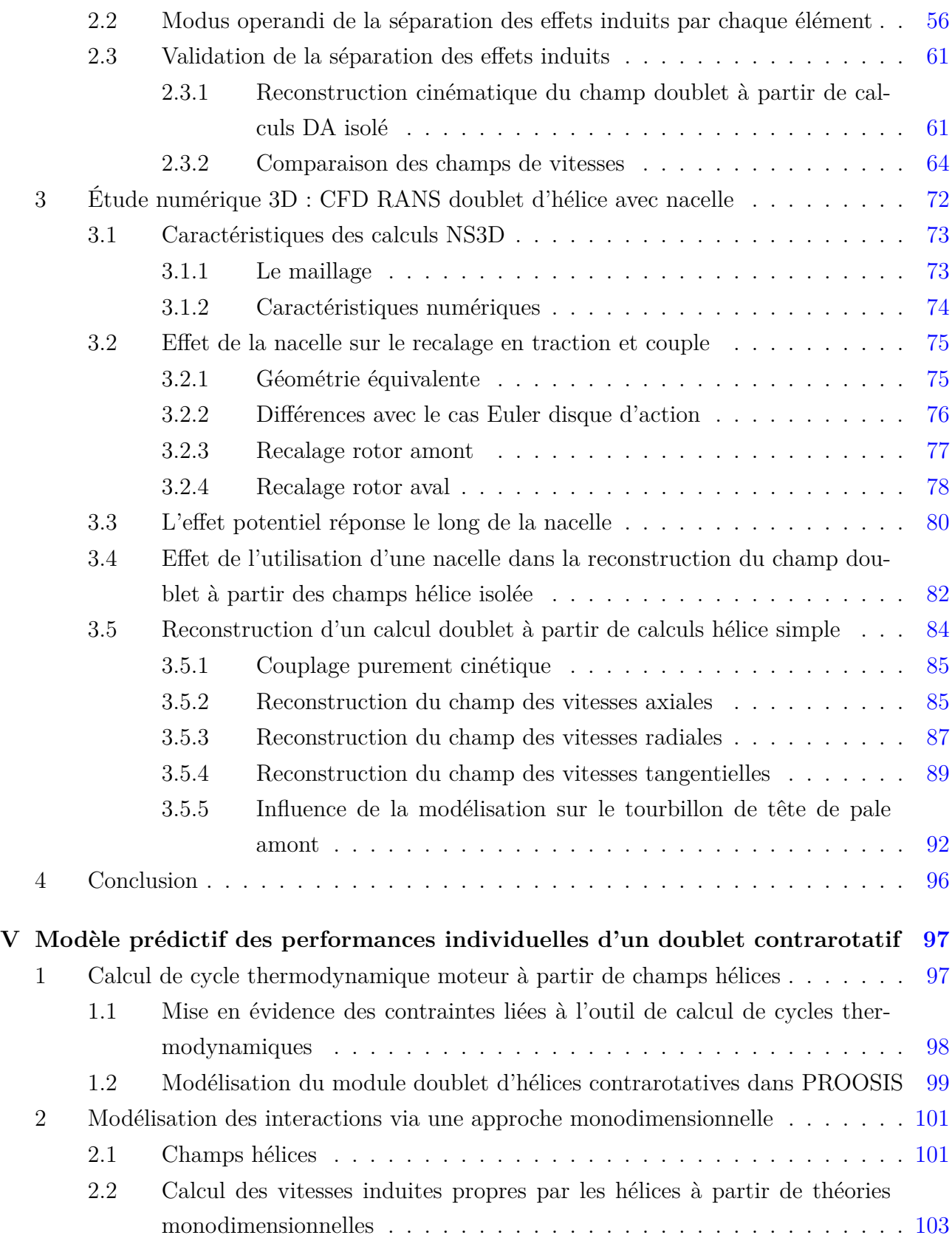

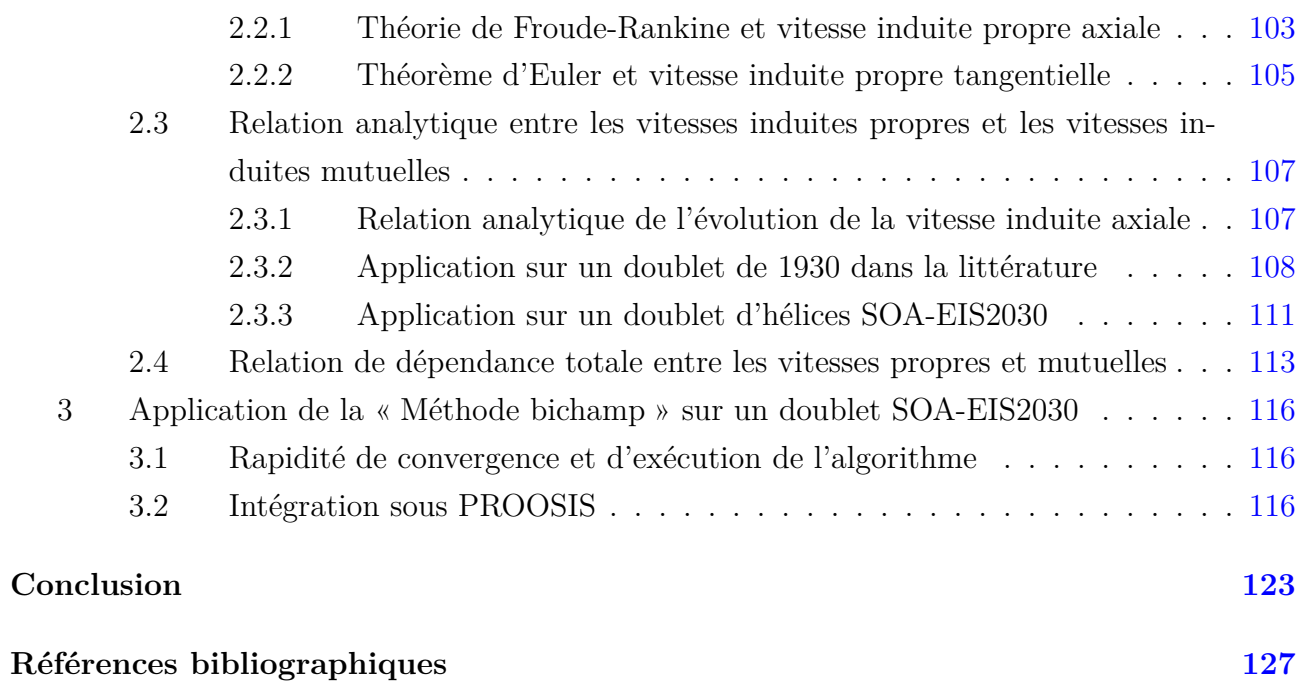

# Nomenclature

### **Abréviations :**

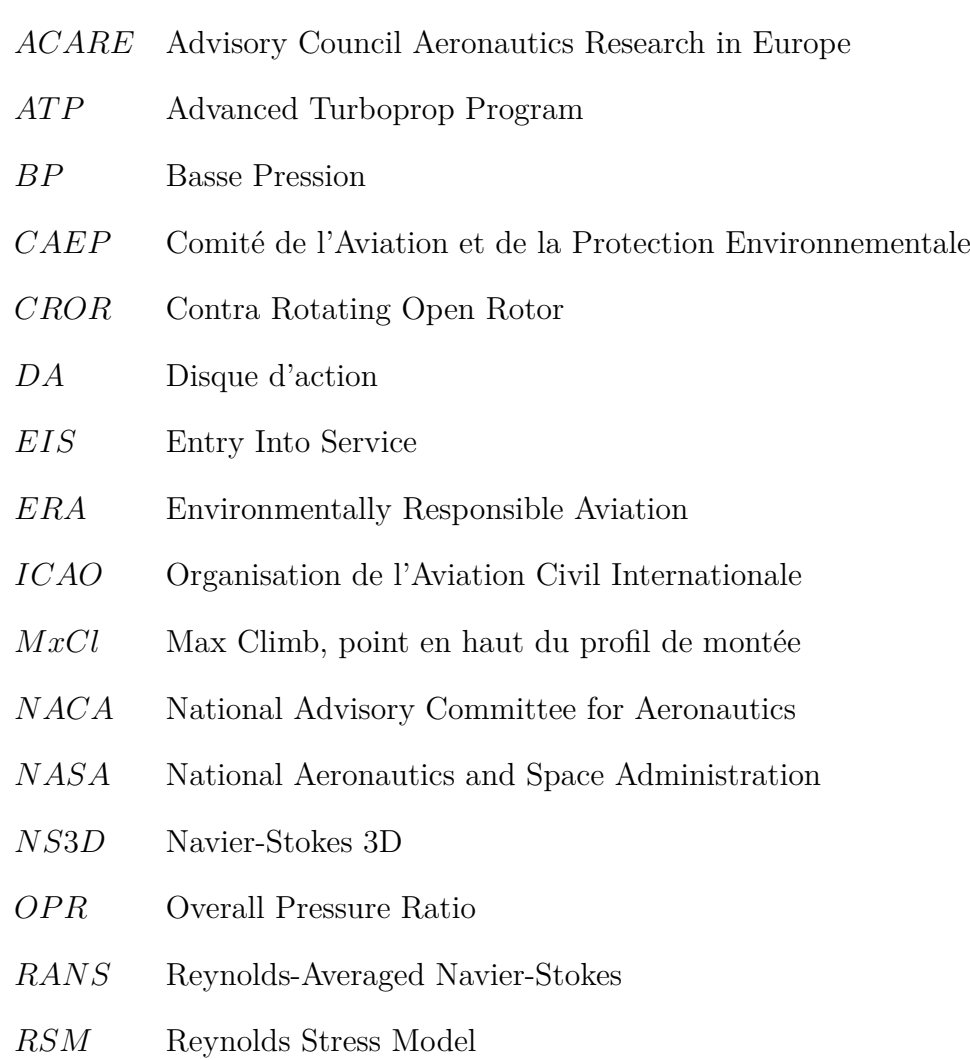

### **Nomenclature**

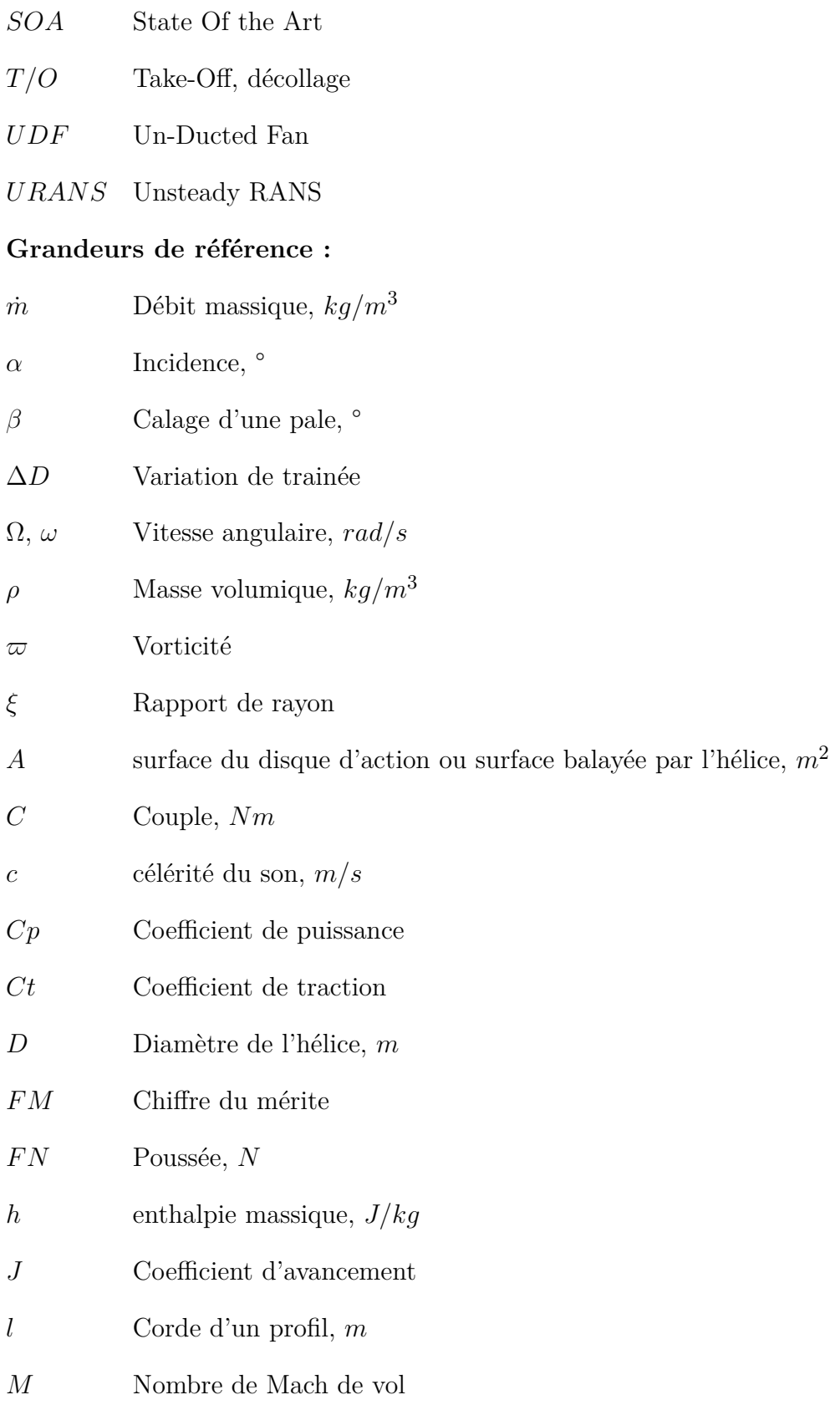

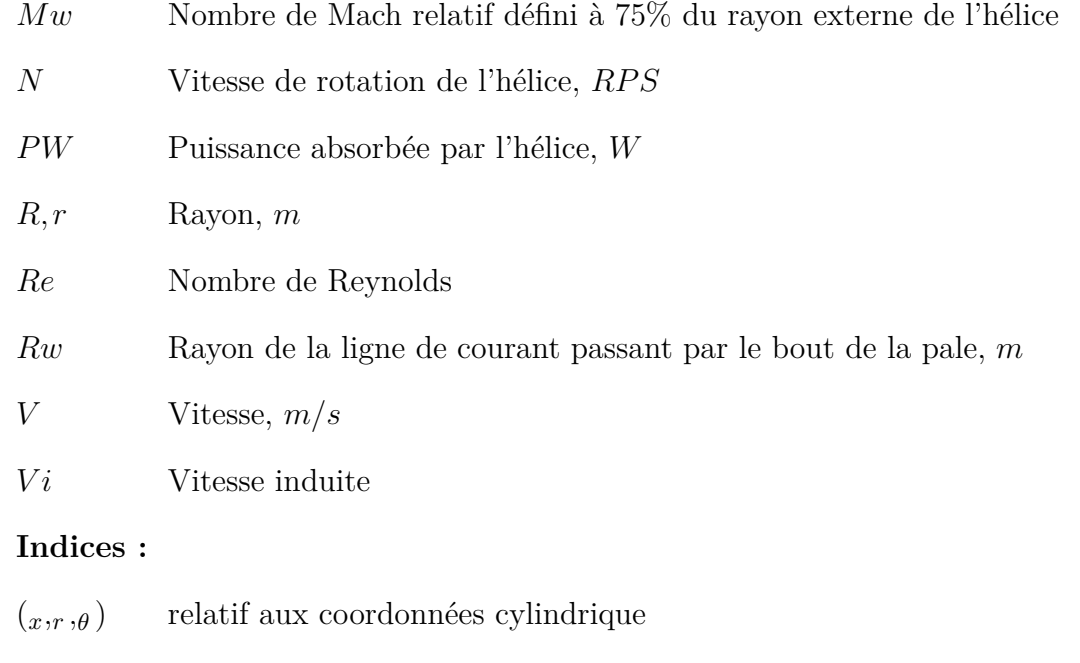

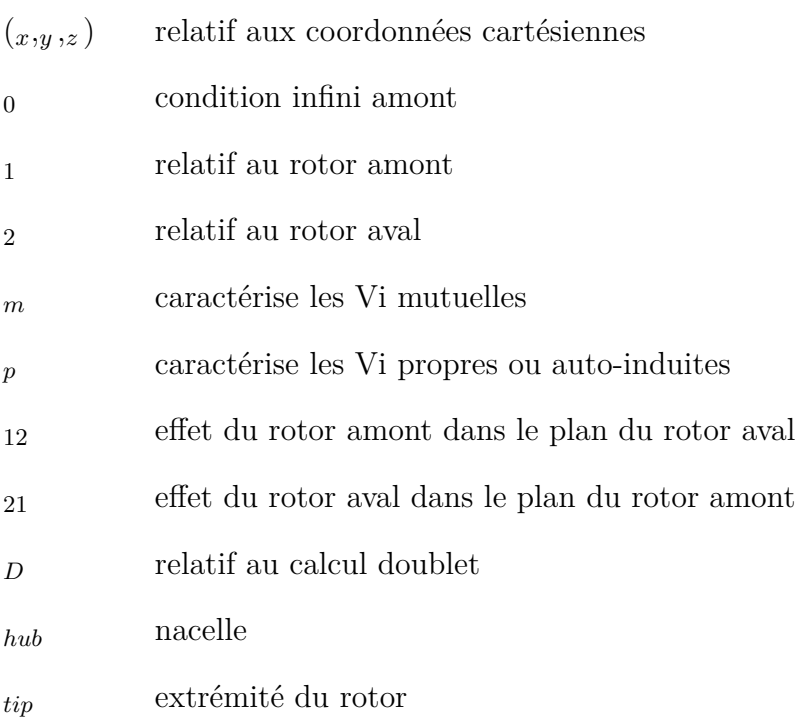

# Table des figures

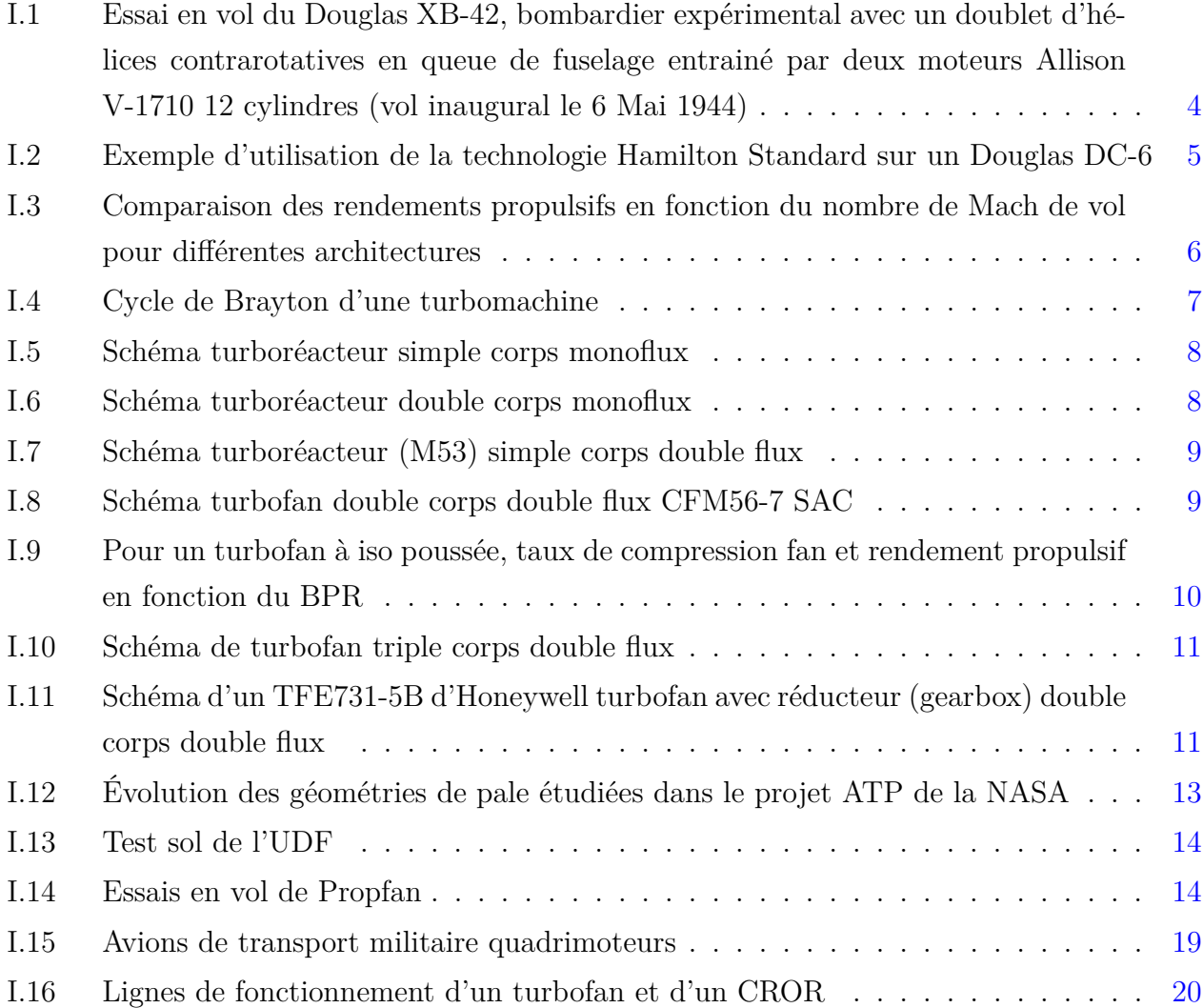

## **Table des figures**

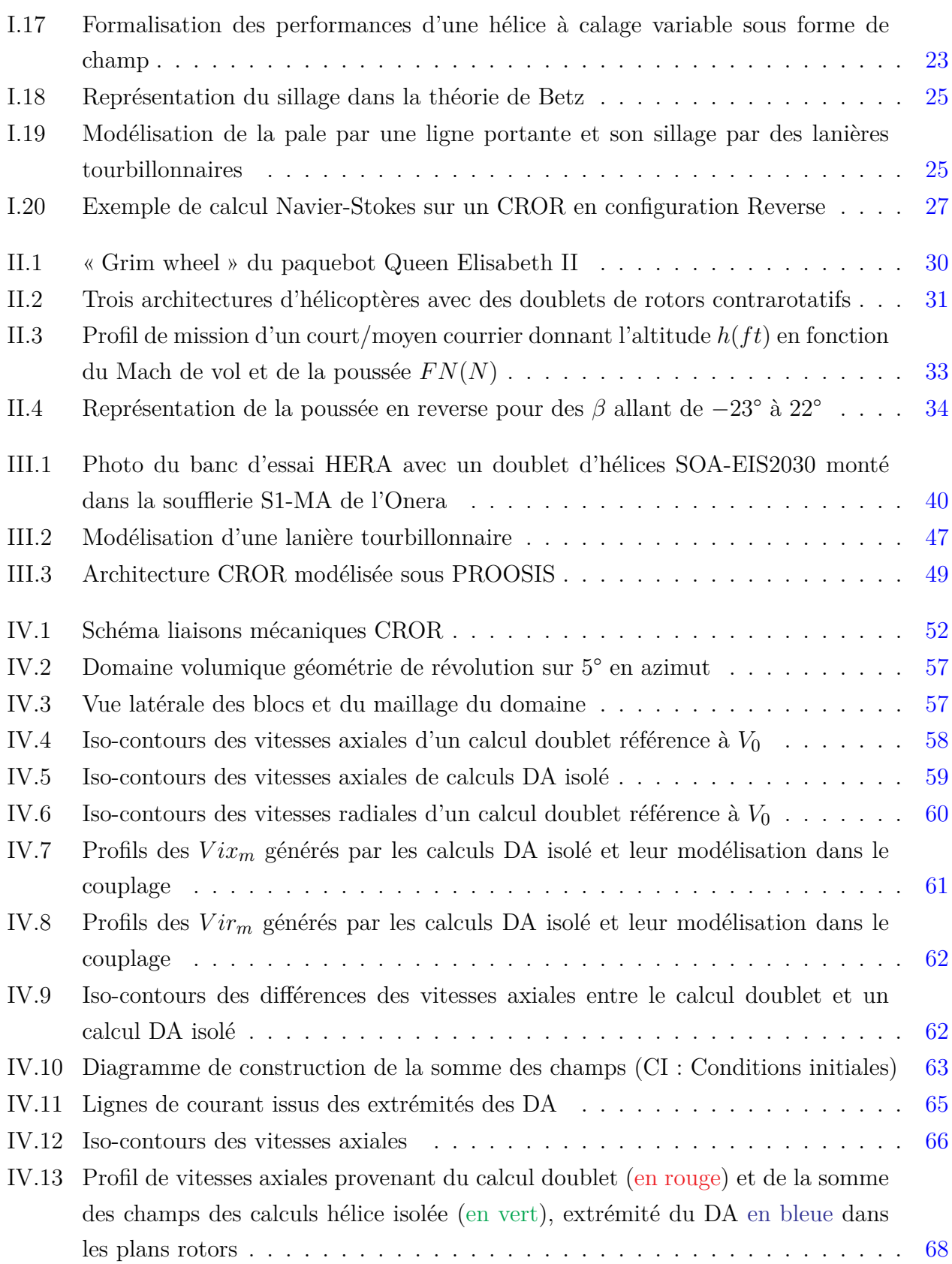

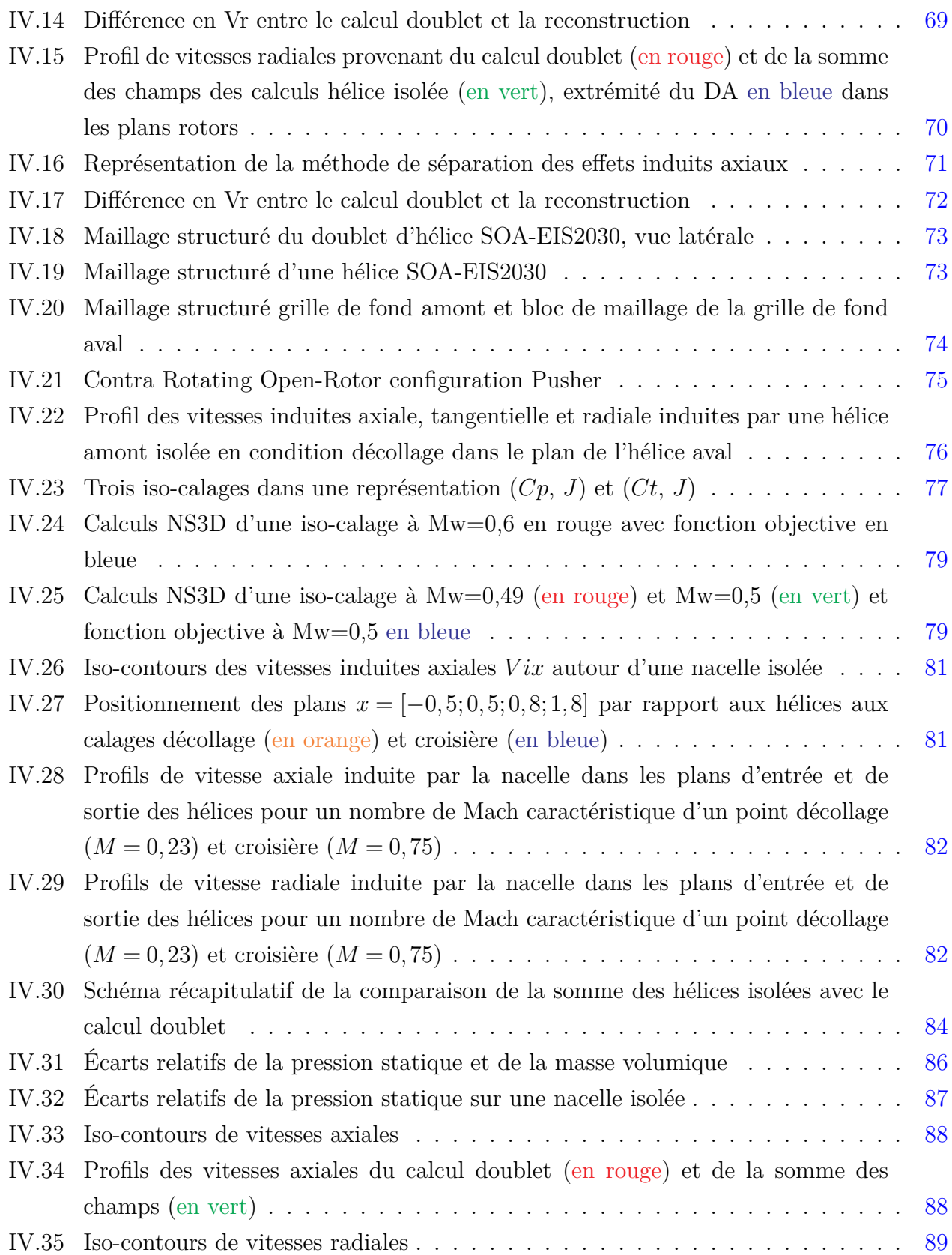

## **Table des figures**

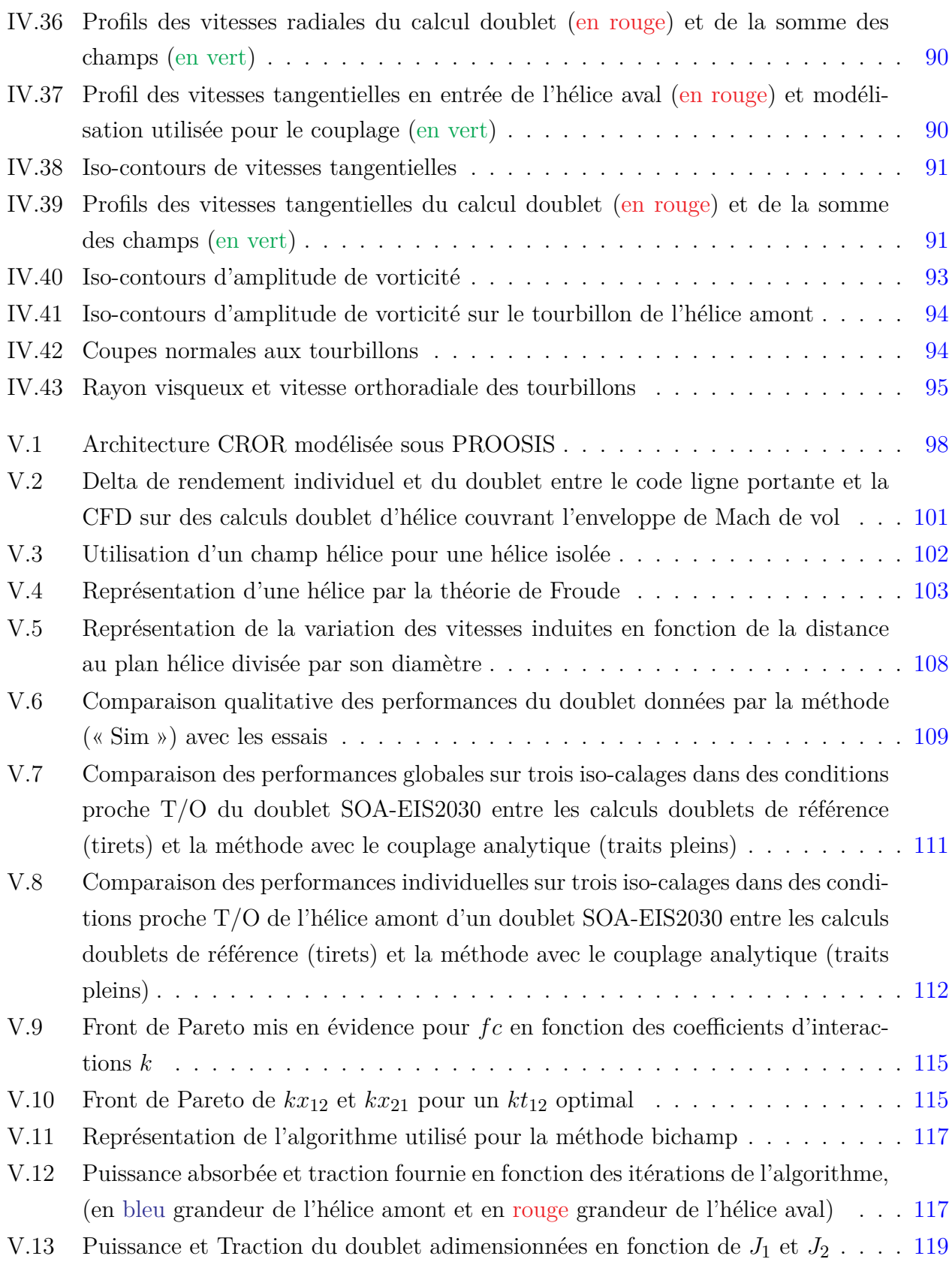

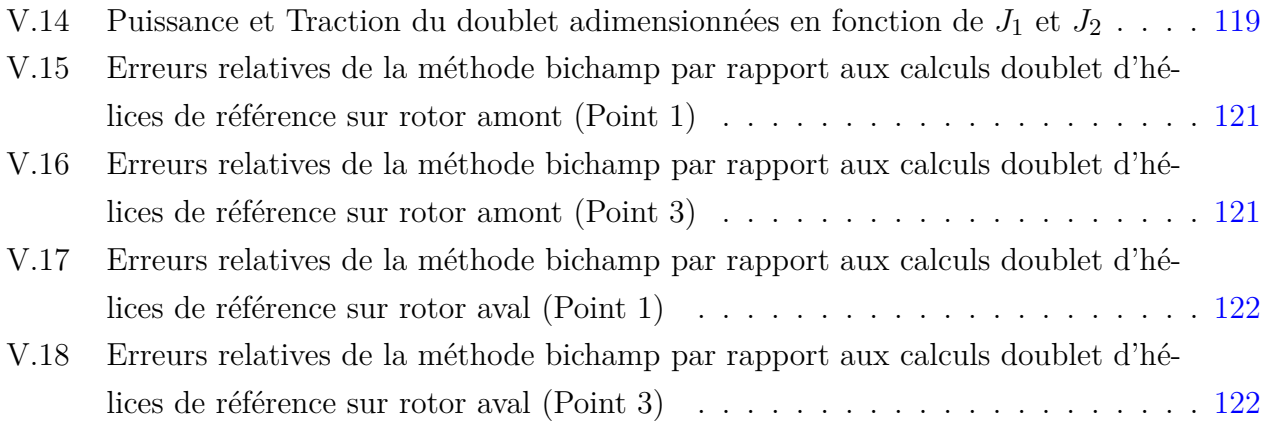

# Liste des tableaux

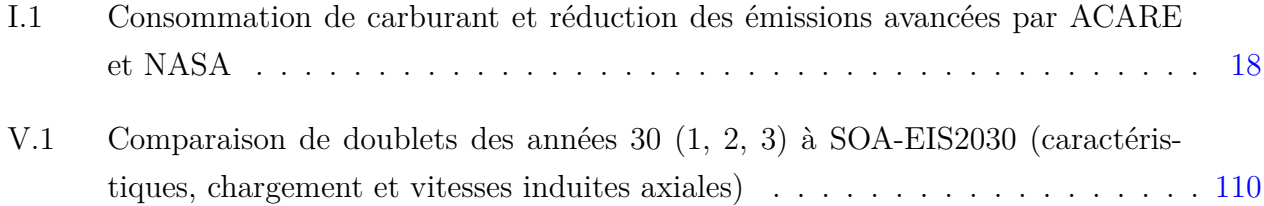

# Introduction

Une sensibilisation aux changements climatiques actuels et futurs a amené les gouvernements à prendre des mesures pour diminuer l'impact écologique des différentes industries. Dans le secteur aéronautique en Europe, cette volonté s'est affirmée par les rapports « Vision 2020 »[\[1\]](#page-147-0) puis « FlightPath 2050 » écrits par l'ACARE (Advisory Council Aeronautics Research in Europe) donnant des objectifs de réduction de pollution (en carbone, oxydes d'azote et acoustique) à atteindre aux horizons 2020 puis 2050. Afin d'aider les entreprises à atteindre leurs objectifs, un partenariat Public-Privé est conclu entre la commission européenne et les entreprises du monde aéronautique pour lancer un programme de recherche international : Clean Sky JTI (Joint Technology Initiative). Il a pour buts d'accélérer les développements technologiques de pointe et de raccourcir le délai de commercialisation des solutions nouvelles et plus écologiques testées sur des démonstrateurs à échelle 1. Les motoristes aéronautiques ont identifié les Contra Rotating Open Rotors (CROR) comme étant une architecture ayant un fort potentiel pour réduire les émissions des courts et moyens courriers. Dans le cadre de Clean Sky, Snecma du groupe SAFRAN s'est engagé à construire un démonstrateur sol du CROR.

Le CROR est un concept datant des années 80 qui n'a pas fait à ce jour l'objet d'une exploitation commerciale. Son plus bel exemple est le GE36 nommé Unducted Fan ou UDFr [\[2](#page-147-1)[,](#page-147-2) [3\]](#page-147-2). Un des points clés pour utiliser cette architecture de manière optimale est la capacité de prévoir le comportement et la performance des hélices qui forment un doublet contrarotatif pour chaque condition de vol et pour l'ensemble des combinaisons réalistes des quatre degrés de liberté du doublet (vitesses de rotation et calages variables).

Dès les années 1930, les performances des doublets d'hélices contrarotatives étaient données par un champ hélice unique représentatif du doublet [\[4\]](#page-147-3). Lors du développement de l'UDF $\mathbb{R}$ cette méthode a été appliquée aussi. Ces dix dernières années, de nombreuses études ont été

#### **Introduction**

réalisées par la NASA, entre autres, autour des CROR. Dans l'ensemble des études traitant des performances des hélices le formalisme de champ unique est toujours utilisé [\[5](#page-147-4)[,](#page-147-5) [6\]](#page-147-5). Cela vient du fait que ce formalisme permet de donner les performances globales du doublet de manière correcte sur une plage de fonctionnement acceptable pour des études de pré-dimensionnement. Cependant le champ doublet n'est représentatif que pour un rapport de vitesse constant et un rapport de couple imposé, il ne permet pas d'explorer l'impact d'un changement de rapport de couple de la boite de vitesse ou un changement de rapport des vitesses de rotation des hélices. De plus, il ne donne aucune information sur les performances individuelles des hélices et aucun retour sur leur comportement en calage.

Aussi ces travaux de thèse sont motivés par le besoin industriel de disposer d'un modèle prédictif des performances individuelles des hélices du doublet contrarotatif intégrable dans un environnement de calcul de cycles thermodynamiques afin notamment d'être en mesure de développer un système de régulation pour le démonstrateur sol. Ce sont les principales raisons qui ont amené à rechercher une nouvelle modélisation du doublet d'hélices plus à même de répondre aux besoins de contrôle du moteur et plus flexible aux variations de configuration.

Un bref historique des architectures de moteurs d'avion et des premières études autour des CROR est donné en chapitre [I](#page-23-0) afin d'expliquer le regain d'intérêt autour de cette architecture.Une étude bibliographique est menée, chapitre [II,](#page-49-0) sur la modélisation des performances d'un doublet d'hélices contrarotatives pour différentes applications comme les hélices marines, les rotors co-axiaux d'hélicoptères et les hélices aériennes. Le chapitre [III](#page-59-0) est consacré à la présentation succincte, pour cause de confidentialité, du doublet d'hélices de référence de ce travail ainsi qu'au détail des outils numériques utilisés tel que le solver des équations de Navier-Stokes, le logiciel ligne portante et le logiciel de calcul de cycles thermodynamiques. Afin d'être en mesure d'estimer les performances individuelles des hélices composant un doublet contrarotatif, il est nécessaire de comprendre les interactions d'une hélice sur l'autre. Pour cela, le chapitre [IV](#page-71-0) est dédié à une étude basée sur des calculs hélice isolée et à un couplage cherchant à retrouver à partir de ces calculs recalées en traction et en couple le même champ de perturbations qu'autour des hélices d'un calcul doublet. Ce couplage est testé sur différents cas partant de calculs Euler avec des disques d'action sur un cylindre infini aux calculs Navier-Stokes sur une configuration réaliste avec nacelle. Le chapitre  $V$  se concentre sur l'application de ces conclusions au développement d'un modèle prédictif des performances individuelles d'un CROR intégrable dans un environnement de calcul de cycles thermodynamiques. Pour cela, les vitesses induites par les hélices dans leur propre plan sont estimées via des approches monodimensionnelles et une méthode est proposée pour estimer les vitesses induites d'une hélice sur l'autre. Pour finir, le modèle est intégré et testé sur un cas opérationnel.

# **Chapitre I**

# Contexte historique

<span id="page-23-0"></span>Ce chapitre présente dans une première section l'évolution de la propulsion aéronautique au cours du 20è*me* siècle et la place des hélices dans celle-ci. L'attention est portée sur l'apparition du doublet d'hélices contrarotatives et le regain d'intérêt qu'il suscite au début du 21è*me* siècle avec le concept Open Rotor. Dans une deuxième section un point est fait sur les performances des hélices et les grandeurs associées. Les différents niveaux de modélisation des hélices et de leur sillage sont abordés.

## <span id="page-23-1"></span>**1 La propulsion de l'aviation d'hier à demain**

Voler est un des plus vieux rêves de l'homme : en décembre 1903, les frères Wright effectuèrent le premier vol motorisé de l'histoire. A bord d'un bi plan propulsé par deux hélices de 2*,*60*m* de diamètre, Orville Wright effectua un vol de 12 secondes et parcourut 37*m*. A partir de ce moment, la recherche sur les hélices s'accéléra grandement notamment grâce à la création de la National Advisory Committee for Aeronautics (NACA) en 1915 aux Etats-Unis.

## <span id="page-23-2"></span>**1.1 Études sur les hélices par la National Advisory Committee for Aeronautics**

Les travaux les plus connus de la NACA sont les familles de profils d'aile qui ont été testés dans leurs souffleries et qui restent encore aujourd'hui une base de données de référence dans le monde de l'aéronautique. De 1939 à 1945, des travaux intensifs ont été effectués sur l'hélice simple et sur le doublet d'hélices contrarotatives. Ce dernier est défini par deux hélices coaxiales montées l'une derrière l'autre et ayant un sens de giration opposé, comme illustré figure [I.1.](#page-24-0) Des études ont été menées pour estimer le potentiel de gain d'un doublet contrarotatif par rapport aux hélices simples en configuration isolée par Lesley [\[4,](#page-147-3) [7\]](#page-147-6) et installée par Biermann.

<span id="page-24-0"></span>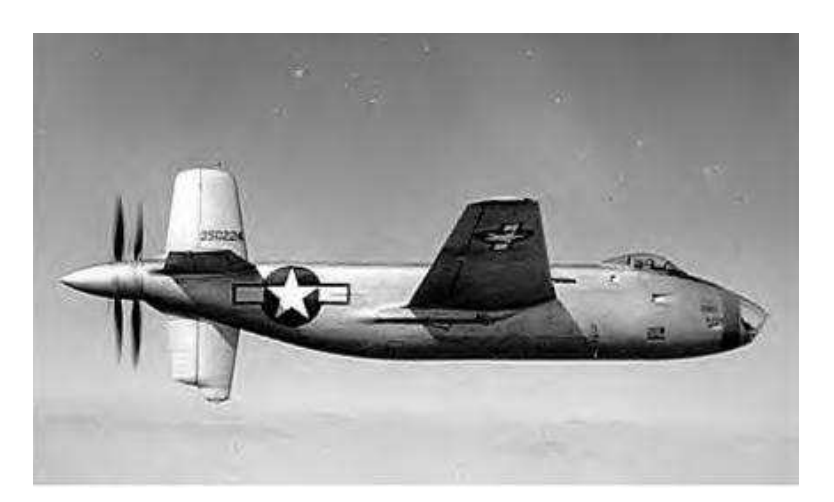

**Figure I.1** – Essai en vol du Douglas XB-42, bombardier expérimental avec un doublet d'hélices contrarotatives en queue de fuselage entrainé par deux moteurs Allison V-1710 12 cylindres (vol inaugural le 6 Mai 1944)

Ce dernier a réalisé plusieurs campagnes d'essais en soufflerie pour comparer les hélices simples à des doublets d'hélices en position « Pusher » [\[8\]](#page-147-7) et « Puller »[\[9\]](#page-147-8) ainsi que certains effets d'installations [\[10\]](#page-147-9). La configuration Puller est définie par une position de l'hélice en amont du moteur. La configuration Pusher est définie par une position aval des hélices par rapport au moteur. Depuis le premier vol des frères Wright, le monde de l'aéronautique a toujours essayé d'aller plus loin et plus vite. Assez rapidement, les premières géométries d'hélices ont montré une perte d'efficacité en augmentant la vitesse de vol et la vitesse de rotation des hélices. En effet, la vitesse relative constatée sur les profils de l'hélice est une combinaison de ces deux grandeurs et le grand diamètre des hélices a rapidement amené le bout de pale à des vitesses transsoniques ou supersoniques augmentant ainsi significativement la traînée des profils et expliquant la perte d'efficacité des hélices. Différents travaux ont été menés entre les années 30 et 50 pour dépasser ces limites. Premièrement, regardant l'amélioration de l'opérabilité des hélices, c'est-à-dire élargir les zones de fonctionnement de l'hélice en évitant les situations de décrochage aérodynamique, les hélices ont été équipées d'un mécanisme de changement de pas pour pouvoir adapter les plages d'incidences des profils aux conditions de vol très variables selon les phases de la mission avion. Deuxièmement, pour améliorer leur comportement à grande vitesse les profils en bout de pale furent amincis et effilés. Ces nouveaux profils ne suffisant pas deux voies ont été étudiées :

– Hamilton Standard a proposé une hélice large à tête carrée ; avec un tel design la tête fait partie de la surface active de la pale ce qui permet de réduire le diamètre de l'hélice et en conséquence la vitesse circonférentielle.

– Usant du retour d'expérience sur les voilures en forte flèche des avions, Curtiss-Wright proposa de mettre en flèche les têtes de pales.

Pour des raisons de résistance des matériaux et de capacité de fabrication la solution à tête carrée s'est imposée, un exemple est donné figure [I.2.](#page-25-0)

<span id="page-25-0"></span>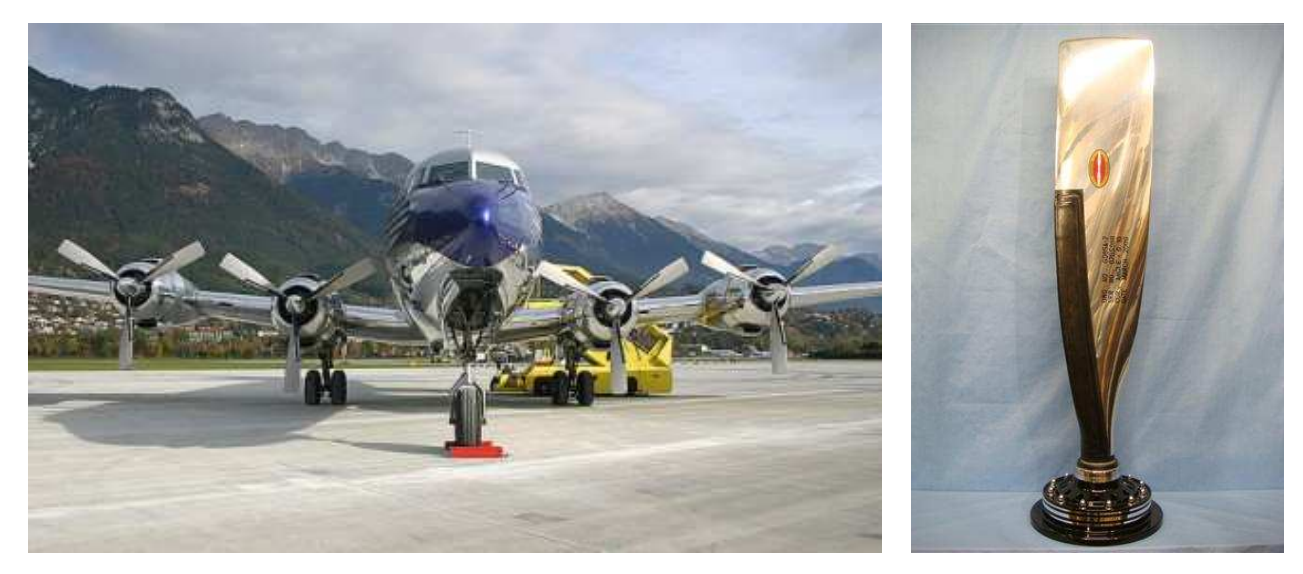

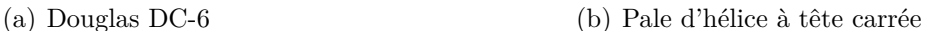

**Figure I.2** – Exemple d'utilisation de la technologie Hamilton Standard sur un Douglas DC-6

Les travaux de recherches sur les hélices ont diminué après la deuxième guerre mondiale, l'effort de la NACA se dirigeant sur la traduction des documents allemands portant sur les moteurs à réactions. La propulsion à réaction s'est alors imposée dans les années 1950 dans le domaine militaire avec une course aux performances entre les Etats-Unis et l'URSS nourrie par le contexte de guerre froide entre ces deux puissances. Les avancées furent si rapides que les avions à réaction apparaissent quelques années plus tard dans le transport civil de passagers séduisant par leur vitesse de vol plus élevée. L'intérêt scientifique pour les hélices s'émoussa et les efforts se concentrèrent sur le turboréacteur. Le fait que le rendement propulsif des hélices soit meilleur que celui du turboréacteur même pour des nombres de Mach relativement élevés (*M* ≈ 0*,*6) n'est pas prioritaire à cette époque où le prix du pétrole n'est pas de première importance pour les compagnies aériennes face au confort sonore en cabine et à la vitesse de vol de leur flotte. De plus, comme développé dans le paragraphe suivant, le potentiel de l'évolution du turbojet vers le turbofan et les apports d'une telle évolution d'un point de vue acoustique et rendement sont apparus rapidement (figure [I.3\)](#page-26-1). Pour ces raisons, l'utilisation des hélices a été limitée à des applications particulières telles que l'aviation légère, les vols régionaux et le

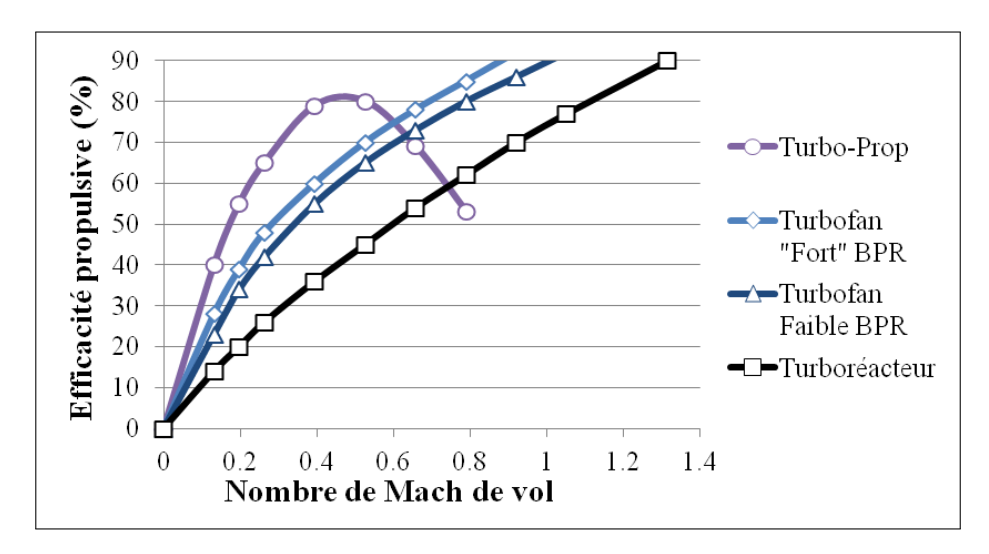

<span id="page-26-1"></span>transport militaire par exemple.

**Figure I.3** – Comparaison des rendements propulsifs en fonction du nombre de Mach de vol pour différentes architectures [\[11\]](#page-147-10)

### <span id="page-26-0"></span>**1.2 Naissance du turbojet et transition vers le turbofan**

Une turbine à gaz est un ensemble de turbomachines entourant une chambre de combustion. Plus précisément, c'est une machine thermodynamique qui suit un cycle de Brayton comme illustré figure [I.4.](#page-27-0) Elle ingère de l'air (0), le comprime dans un compresseur (2-3) puis le mélange à un combustible pour l'enflammer et augmenter sa température (3-4) à la suite de quoi les gaz chauds sont détendus dans une turbine (4-5) qui entraîne le compresseur, puis éjectés dans une tuyère augmentant leur vitesse et générant la poussée. En 1930, Frank Whittle obtient son premier brevet pour l'utilisation d'une turbine à gaz dans le but de générer un jet propulsif. Ce n'est qu'en 1941 que ce turboréacteur décolle pour la première fois. La propulsion des avions est une application de la troisième loi du mouvement de Newton aussi connue sous le nom du principe des actions réciproques. Dans le cas du moteur d'avion, celui-ci accélère une masse d'air *m* d'une vitesse  $V_0$  à l'infini amont jusqu'à une vitesse  $V_2$ . L'action réciproque qui en découle est la poussée définie par :

$$
FN = \dot{m}(V_2 - V_0) \tag{I.1}
$$

La même poussée peut donc être obtenue soit en accélérant beaucoup une petite quantité d'air soit en accélérant peu une grande masse d'air. L'efficacité d'un moteur d'avion est donnée par

<span id="page-27-0"></span>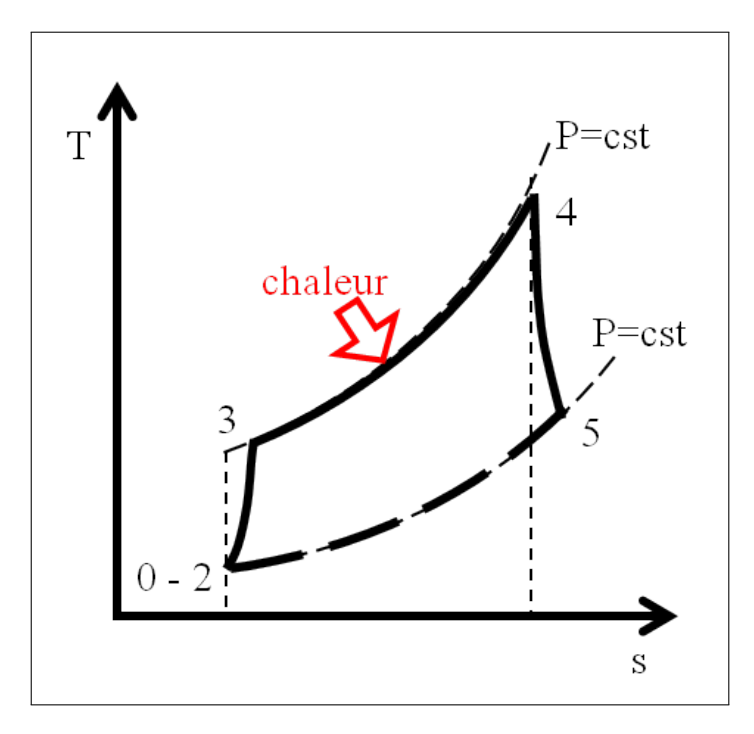

**Figure I.4** – Cycle de Brayton d'une turbomachine

son rendement thermopropulsif  $\eta_{thpr}$ . Ce rendement est le produit du rendement thermique  $\eta_{th}$ et du rendement propulsif *ηpr*, il représente la puissance transmise à l'avion par rapport à la puissance apportée par la combustion.

$$
\eta_{thpr} = \eta_{th} \times \eta_{pr} = \frac{PW_{avion}}{PW_{fuel}} \tag{I.2}
$$

Le rendement thermique *ηth* représente la puissance transmise à l'air traversant la turbomachine par rapport à la puissance apportée par la combustion. Ce rendement dépend notamment du taux de compression global du moteur (Overall Pressure Ratio, OPR) et du nombre de Mach de vol *M*0. La vitesse de vol de l'avion est imposée par l'avionneur, le motoriste de son côté peut jouer sur l'optimisation du cycle thermodynamique. L'augmentation de l'OPR est l'une des actions les plus influentes sur le rendement thermique mais la modification du mode combustion ou l'ajout d'échangeurs de chaleur sont des exemples de changements impactant aussi ce rendement.

$$
\eta_{th} = \frac{PW_{air}}{PW_{fuel}} = 1 - \frac{1}{OPR^{\frac{\gamma - 1}{\gamma}} \left(1 + \frac{\gamma - 1}{2} M_0^2\right)}\tag{I.3}
$$

Le rendement propulsif représente la puissance transmise à l'avion par rapport à la puissance fournie au fluide. Ce rendement dépend principalement de l'accélération subie par le fluide

<span id="page-28-0"></span>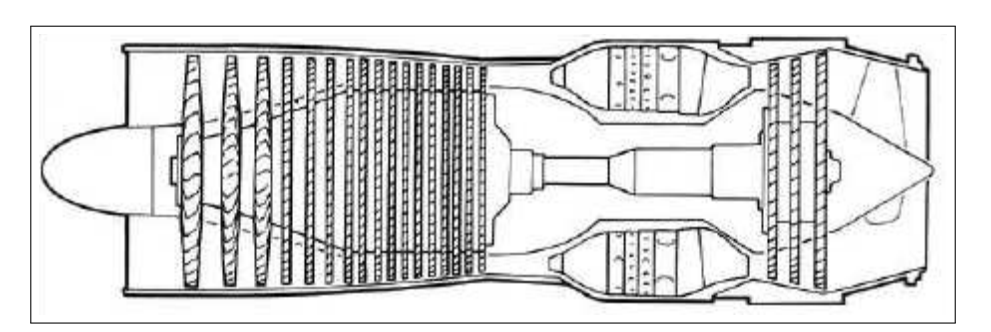

**Figure I.5** – Schéma turboréacteur simple corps monoflux [\[11\]](#page-147-10)

<span id="page-28-1"></span>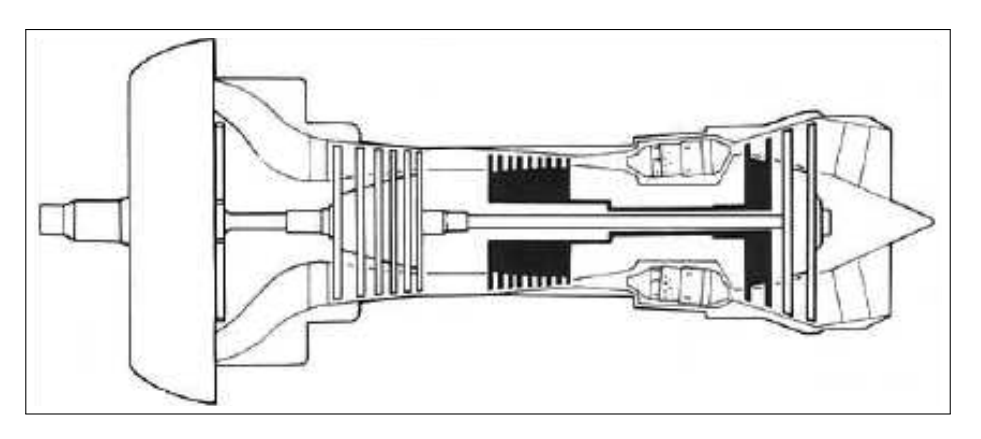

**Figure I.6** – Schéma turboréacteur double corps monoflux [\[11\]](#page-147-10)

au travers du moteur. Pour augmenter ce rendement il est nécessaire de diminuer la vitesse d'éjection du fluide. Dans une architecture de turbomachine double flux, la vitesse d'éjection est principalement relative au taux de compression de la soufflante. Ces paramètres sont étroitement liés au diamètre moteur, à sa masse et à sa traînée.

$$
\eta_{pr} = \frac{PW_{avion}}{PW_{air}} = \frac{2}{1 + \frac{V_2}{V_0}}
$$
\n
$$
\tag{I.4}
$$

L'évolution des architectures des turboréacteurs a eu pour but d'améliorer ces rendements. En gardant une vision globale du moteur, deux évolutions majeures se dénotent. Premièrement, les moteurs sont passés de simple corps à double corps ce qui a permis d'optimiser les étapes de compression et de détente en séparant les parties haute pression et basse pression sur deux arbres différents aux vitesses de rotation indépendantes. L'OPR atteignable à masse raisonnable a largement augmenté et par conséquent le rendement thermique du moteur avec. Deuxièmement, les moteurs sont passés de « monoflux » à « double flux ». Le terme « monoflux » s'emploie quand la totalité du débit d'air passe dans l'ensemble compresseurs - chambre de combustion - turbines. A l'opposé, le terme « double flux » s'emploie quand le débit d'air est

<span id="page-29-0"></span>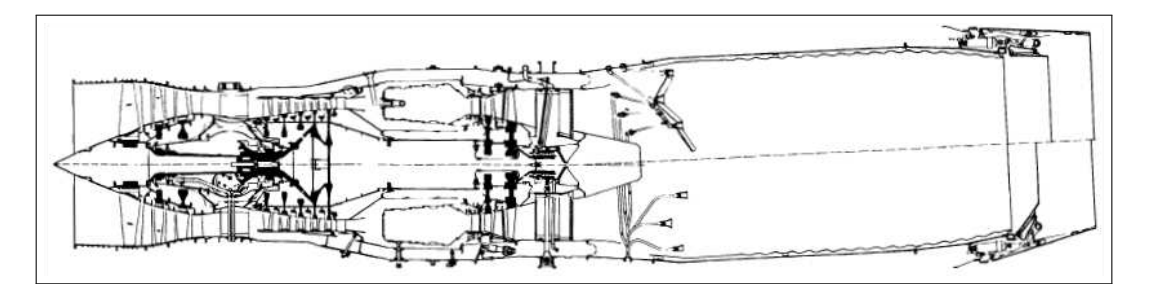

<span id="page-29-1"></span>**Figure I.7** – Schéma turboréacteur (M53) simple corps double flux [\[11\]](#page-147-10)

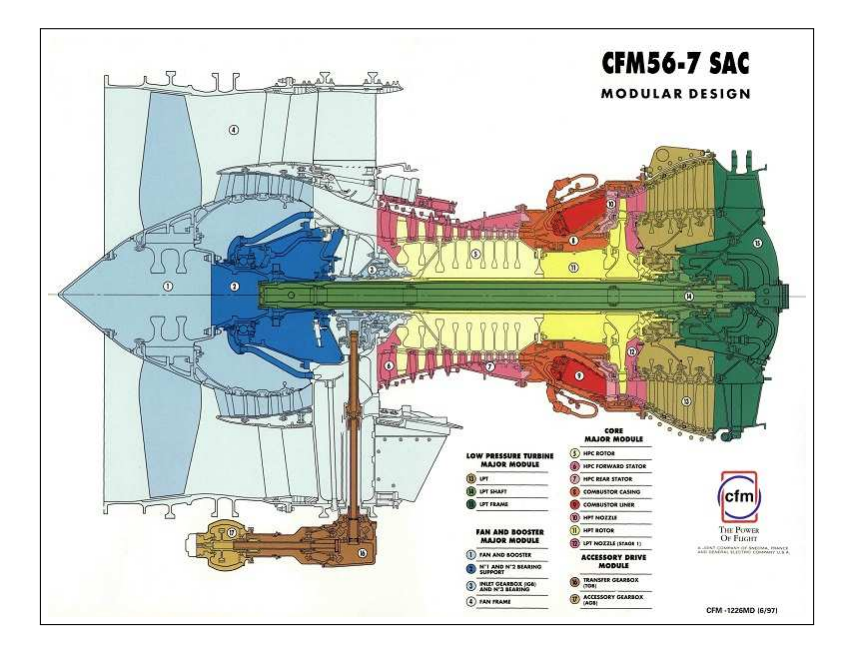

**Figure I.8** – Schéma turbofan double corps double flux CFM56-7 SAC

séparé en deux flux : le flux primaire passant à travers l'ensemble des turbomachines et le flux secondaire ne passant qu'à travers le compresseur basse-pression. Le ratio du débit d'air passant par le secondaire et le primaire est appelé taux de dilution du moteur (By-pass Ratio : BPR). L'augmentation du BPR a privilégié une architecture où le flux secondaire est alimenté uniquement par le premier étage du compresseur BP dont les dimensions sont nettement supérieures aux autres étages. Dans ce cas, cet étage est appelé « soufflante » ou « fan » et l'architecture moteur : « turbofan » (le terme français « turbosoufflante » existe mais est peu usité). Ainsi l'augmentation du BPR entraine une augmentation du débit d'air ingéré par le moteur, ainsi à iso poussée il est moins nécessaire d'accélérer le flux ce qui augmente le rendement propulsif de la soufflante. Les relations entre le taux de compression, le taux de dilution de la soufflante et le rendement propulsif sont tracées figure [I.9.](#page-30-0)

<span id="page-30-0"></span>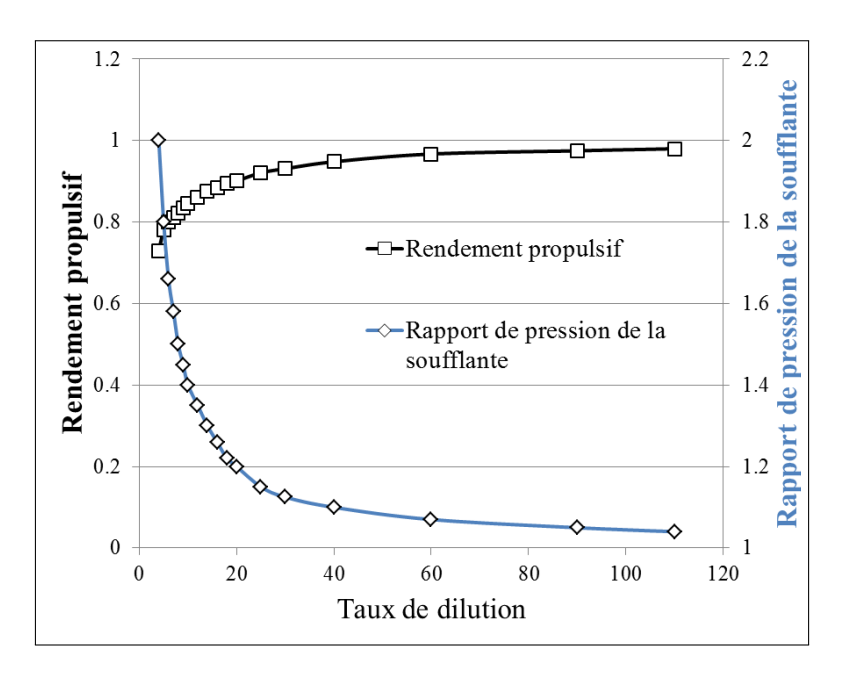

**Figure I.9** – Pour un turbofan à iso poussée, taux de compression fan et rendement propulsif en fonction du BPR[\[12\]](#page-148-0)

On distingue deux zones dans ce graphique :

- Une première zone où le fan est caractérisé par un fort taux de compression (>1,2) entrainant un BPR<20. Dans cette zone, le rendement propulsif est fortement dépendant du taux compression fan.
- Une seconde zone où le fan est caractérisé par un faible taux de compression  $\left($ <1,2) entrainant un BPR>20 et un rendement propulsif supérieur à 0,90. Dans cette zone le rendement propulsif tend vers son maximum en diminuant le taux de compression du fan. Une réduction du taux de compression du fan implique une augmentation du débit traité par ce dernier, donc à iso générateur de gaz une augmentation du BPR est nécessaire pour conserver la poussée.

Dans le cas d'une architecture turbofan, augmenter le BPR revient à augmenter le diamètre fan. Or la traînée du moteur dépend directement de la section frontale de celui-ci. Les besoins de rétention d'aube fan en cas de rupture contribuant au premier ordre à la masse du module fan, les pénalités en masse et traînée deviennent trop importantes pour les BPR supérieurs à 15 avec les technologies actuellement en service [\[12\]](#page-148-0). Pour donner un ordre de grandeur quant à l'évolution des taux de dilution des moteurs civils, il est à noter que :

– Le GE CF700, avec une entrée en service (Entry into service, EIS) en 1965, a un BPR max de 1,90.

<span id="page-31-0"></span>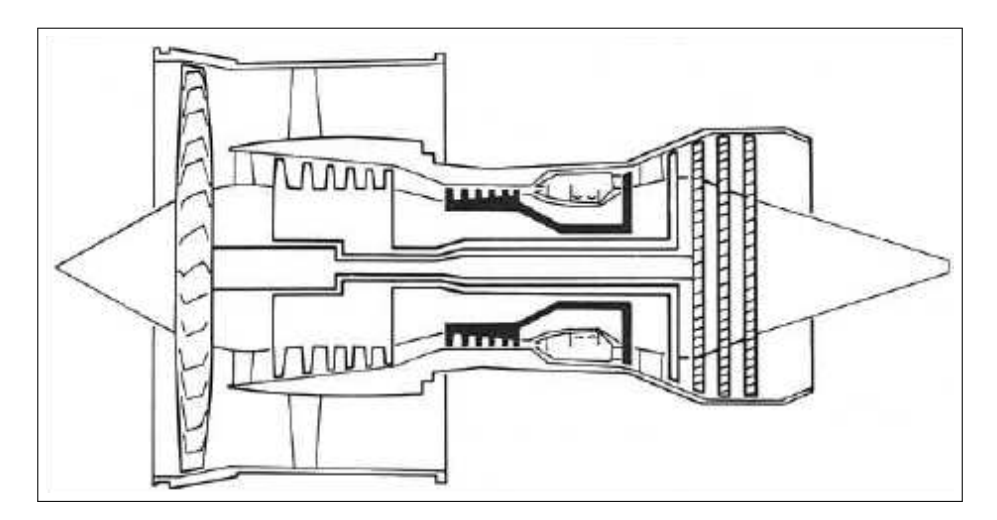

**Figure I.10** – Schéma de turbofan triple corps double flux [\[11\]](#page-147-10)

<span id="page-31-1"></span>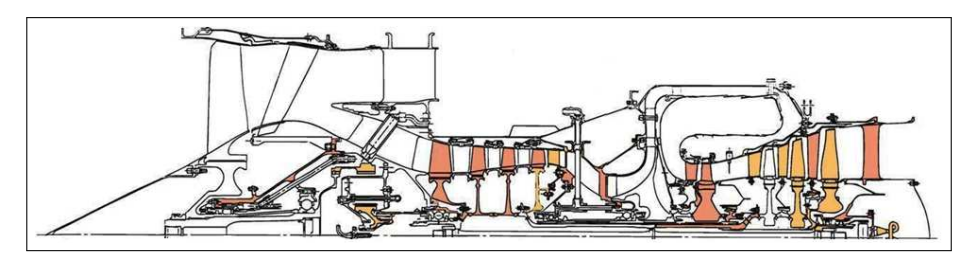

**Figure I.11** – Schéma d'un TFE731-5B d'Honeywell turbofan avec réducteur (gearbox) double corps double flux

– Les moteurs de la famille des CFM56 (EIS 1982 à 1997) ont des BPR max compris entre 5 et 6,60.

– Le LEAP, dont l'entrée en service est prévue en 2017, a un BPR max s'approchant de 12.

Dans la continuité des évolutions montrées ci-dessus, il existe également des architectures « triples corps », privilégiées par certains motoristes britanniques et soviétiques, ayant pour objectif de séparer en trois étapes distinctes la compression. Ceci permet d'opérer le booster (compresseur intermédiaire : entre basse pression et haute pression) à un régime optimisé sur un corps séparé. Dans le cas d'un double corps, le booster est relié au fan. Ne représentant pas un paramètre directeur de choix du régime BP, il subit le régime optimisé pour la soufflante. Cette architecture triple corps est possible au prix d'une complexité et d'un coup de maintenance accrus. Dans la même optique, certains motoristes tels que Pratt & Whitney, utilisent un réducteur pour réaliser une dissociation de la vitesse de rotation de la soufflante d'une part, et de la turbine basse pression d'autre part, afin d'optimiser le fonctionnement aérodynamique de chacune d'elles.

### <span id="page-32-0"></span>**1.3 Advanced Turboprop Program : berceau du concept CROR**

Après le choc pétrolier de 1973, la consommation en kérosène des avions, qui ne représentait jusqu'alors qu'une petite partie du coût d'exploitation, a représenté jusqu'à près de la moitié du budget des compagnies aériennes [\[13\]](#page-148-1). Conscients du potentiel de gain en rendement propulsif en utilisant des hélices, les ingénieurs de la National Aeronautics and Space Administration (NASA), qui a remplacé la NACA en 1958, commencent à tester de nouvelles géométries de pales à haute vitesse dès 1974. En 1976, le gouvernement et les industriels du secteur aéronautique ont lancé six grands projets technologiques pour chercher à diminuer la consommation des avions. Le projet le plus prometteur en termes de gain de consommation se base sur les derniers résultats des études sur les hélices menées à la NASA et se nomme Advanced Turboprop Program [\[13\]](#page-148-1). Le turboprop est constitué d'un générateur de gaz qui entraine une hélice ou un doublet d'hélices rapides.

Il est aussi le plus difficile à réaliser, en effet, d'une part, les hélices rapides doivent faire leurs preuves face aux turboréacteurs qui les avaient remplacées quelques années auparavant. Ces derniers offraient une vitesse de vol supérieure et un confort acoustique en cabine indéniable par rapport aux moteurs à hélices. Ainsi les Turboprop doivent montrer leur meilleur rendement et leur résistance mécanique à une vitesse de vol équivalente à celle des turboréacteurs. D'autre part, les hélices étant non carrénées, il est important de s'assurer qu'il est possible d'intégrer ces moteurs à la cellule avion en respectant le confort acoustique des passagers et les normes acoustiques pour les aéroports. Pour ce qui est des hélices, la NASA s'est associée à Hamilton Standard pour développer de nouvelles géométries d'hélice à 8 ou 10 pales conservant un bon rendement propulsif au nombre de Mach de croisière. La mise en flèche de la tête des pales d'hélices est une application de la proposition de A. Busemann voulant mettre en flèche les ailes des avions pour réduire la traînée des vols transsoniques et supersoniques. En effet, il remarqua que le flux d'air autour de l'aile est dominé par la composante normale à l'aile de l'écoulement plutôt que l'écoulement infini amont. Les hélices rapides, dont une bonne portion de leur envergure travaille en régime transsonique, ont une forte flèche en tête de pale, cela permet de réduire la composante normale du nombre de Mach.

Après une étude approfondie des géométries d'hélice, le concept de turboprop a été validé puis la NASA s'est attaquée avec l'aide de diverses entreprises (General Electric, Pratt & Whitney / Allison pour les motoristes, et Boeing et McDonnell Douglas pour les avionneurs) au concept de Propfan. Ce terme a été choisi par la NASA pour différencier un turboprop avec une hélice, d'un turboprop équipé d'un doublet d'hélices contrarotatives. A partir des années 2000 c'est le terme « Contra Rotating Open Rotor » (CROR) ou plus simplement Open Rotor qui est

<span id="page-33-0"></span>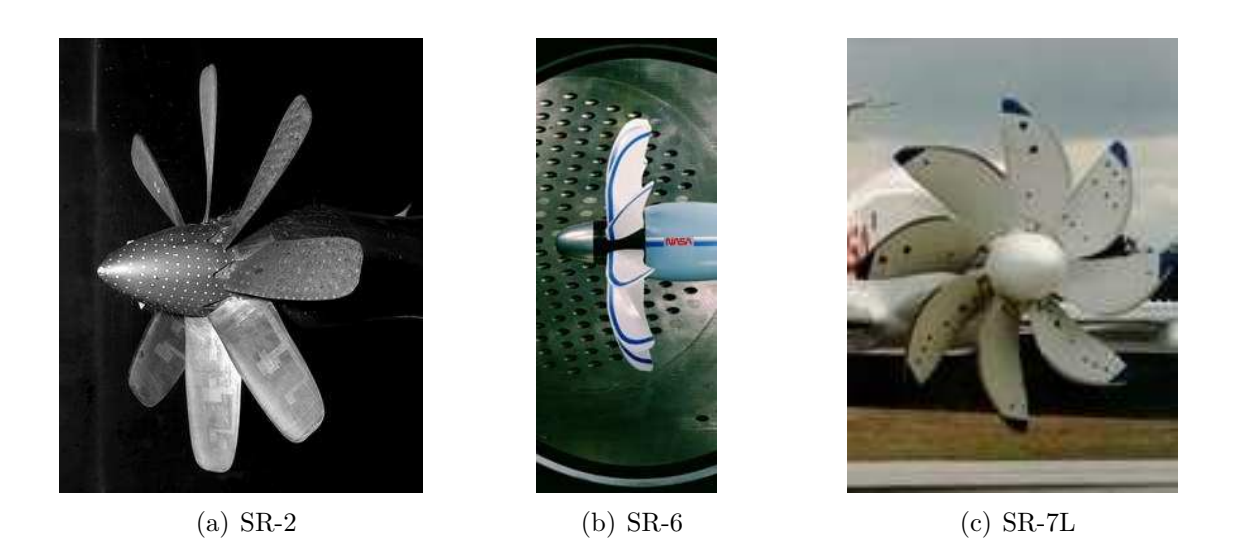

**Figure I.12** – Évolution des géométries de pale étudiées dans le projet ATP de la NASA

le plus usité pour désigner le système propulsif à base de doublet d'hélices contrarotatives. Le programme ATP a été conçu pour résoudre les problèmes techniques et amener la technologie au niveau de validation nécessaire pour une démonstration en environnement opérationnel. De nombreux calculs et essais en souffleries ont été effectués afin d'amener le concept au stade de démonstrateurs sol et vol. Concernant les CROR, le projet ATP a permis de développer deux démonstrateurs Open Rotor. Le premier provient du partenariat NASA et GE. Le GE36 ou Unducted Fan  $(\text{UDF@})$  est un propfan configuration pusher à transmission directe. Les hélices sont reliées directement à une turbine basse pression contra rotative. Ce démonstrateur a volé sur un Boeing 727 d'essai modifié comme illustrée sur la figure [I.14\(a\)](#page-34-2) et sur un MacDonnell Douglas MD80 d'essai modifié. Ce dernier a traversé l'Atlantique ainsi équipé pour présenter l'UDF® au salon de Farnborough en 1988. Le second propfan provient du partenariat NASA avec Pratt & Whitney et Allison. Le PW/A 578-DX est un propfan en configuration pusher équipé d'une boite de vitesse qui relie la turbine basse pression au doublet d'hélice, il a effectué des essais en vol sur un McDonnell Douglas (figure [I.14\(b\)\)](#page-34-3). Les essais en vol ont débuté en 1986 mais le programme ATP se termine en 1987. La crise énergétique est passée et le prix du pétrole redescendu à un point ou l'investissement nécessaire pour mettre en place la technologie propfan n'est plus viable par rapport au gain prévu par la baisse de consommation de carburant du moteur. Le projet ATP a mis en lumière le potentiel de l'architecture CROR et a permis de dépasser un certain nombre d'obstacles pour amener cette architecture à un niveau de maturité suffisant pour réaliser des démonstrateurs en vol. Il a permis aussi d'identifier un certain nombre de challenges qu'il est nécessaire de dépasser tel que le niveau sonore [\[14\]](#page-148-2) et l'installation du

<span id="page-34-0"></span>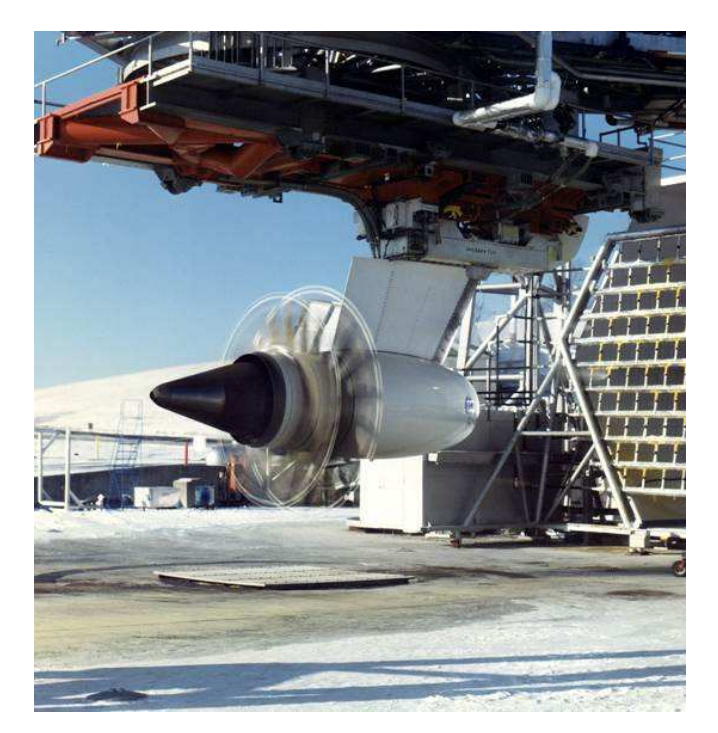

**Figure I.13** – Test sol de l'UDF

<span id="page-34-2"></span><span id="page-34-1"></span>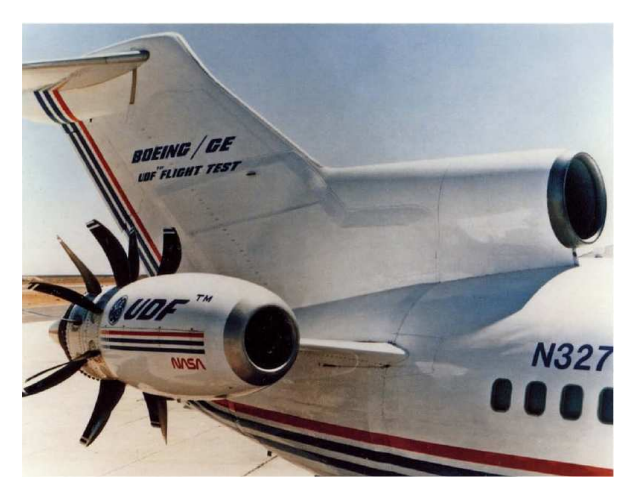

<span id="page-34-3"></span>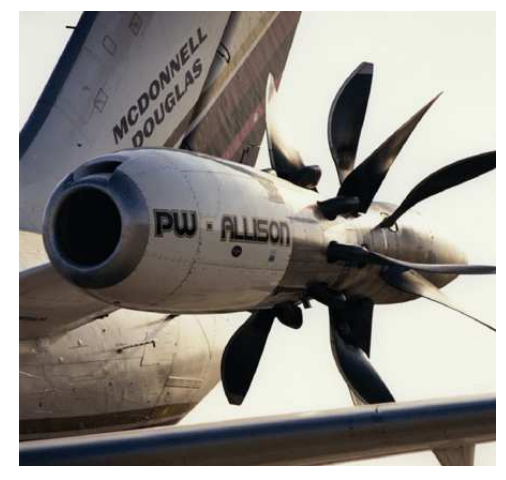

(a) UDF $\circledR$  installé sur B727[\[13\]](#page-148-1) (b) PW/A 578-DX installé sur un MD

**Figure I.14** – Essais en vol de Propfan

moteur. Au-delà du concept CROR, le projet ATP a également vu le développement de briques technologiques ayant bénéficié aux turbofans conventionnels, tels que les aubages en composite du GE36 qui ont ouvert la voie au fan composite du GE90.

### <span id="page-35-0"></span>**1.4 les hélices rapides à l'Onera**

De l'autre côté de l'Atlantique, en France, la recherche sur les hélices rapides est menée par l'Onera dès 1978. Le programme CHARME (Concept d'Hélice pour Avion Rapide en vue d'une Meilleure Économie) est lancé officiellement en 1982 en coopération avec les divisions Avions et Hélicoptères d'Aérospatiale et Ratier-Figeac. Celui-ci a pour but l'étude aérodynamique des hélices pour avion rapide et le développement de nouvelles méthodes de calcul adaptées à ce type d'hélice. Le summum du programme a été atteint avec l'essai d'une maquette de 1*m* de diamètre de l'hélice conçue HT3 dans la grande soufflerie transsonique S1 de Modane [\[15](#page-148-3)[,](#page-148-4) [16\]](#page-148-4).

Des études numériques ont été effectuées sur le doublet d'hélices contrarotatif. Les premiers travaux étaient un doublet nommé HTC3 composé de 6*x*6 pales de la géométrie de l'hélice à 12 pales HT3 [\[17\]](#page-148-5). Ces études ont donné naissance à la définition d'un doublet contrarotatif HTC5. Cependant le programme CHARME a été arrêté à la fin de sa première phase en 1991 pour les mêmes raisons que l'arrêt du programme ATP de la NASA à savoir la baisse du prix du pétrole.

Les études sur les hélices ont continué dans le cadre de projets européens tels que GEMINI, GEMINI II, SNAAP et APIAN. Ceux-ci ont permis l'investigation numérique et expérimentale de l'aérodynamique et acoustique des hélices appliquées au transport régional. Le programme GEMINI a établi l'étude de faisabilité et la conception d'un avion de transport régional à hélice qui servit de base pour les autres programmes. Le programme GEMINI II était concentré sur l'analyse aérodynamique des hélices en configuration installée. Un modèle d'avion entier avec deux moteurs à hélices a été soufflé à l'Onera dans la soufflerie transsonique S1 de Modane. Le projet SNAAP quant à lui était dévoué à l'étude acoustique d'une hélice isolée. Ces projets ont ouvert la voie au programme APIAN qui entre les années 1996 et 2000 s'est intéressé à l'analyse acoustique d'une hélice installée grâce au retour d'expérience et aux outils développés précédemment. Un intérêt particulier a été porté sur les effets d'installation et d'incidence sur les performances de l'hélice et sur la prédiction de l'empreinte acoustique.
### <span id="page-36-0"></span>**1.5 Regain d'intérêt pour le CROR**

#### **1.5.1 Contexte économico-politico-environnemental**

Au début des années 2000, un groupe de personnalités du monde aéronautique européen, réuni à la demande du Commissaire européen à la Recherche, présente sa vision du transport aérien et du monde aéronautique à l'horizon 2020 et les objectifs à atteindre pour y arriver. L'ACARE (Advisory Council Aeronautics Research in Europe) est créé pour soutenir et appliquer cette démarche. Dans son premier rapport [\[1\]](#page-147-0), l'ACARE donne les objectifs à atteindre pour respecter la « Vision 2020 ». L'industrie Européenne s'est engagée à atteindre ces objectifs, ce qui revient à diminuer :

- de 50% le bruit perçu (-6dB par point d'opération),
- les NOx et autres polluants de 80% en croisière,
- le CO2 de 50% par passager par kilomètre : soit pour le moteur une diminution de la consommation spécifique de 15 à 20%, le reste de l'objectif étant atteint par les progrès sur la cellule avion et sur la gestion du trafic aérien.

Vers 2010, Airbus comme Boeing avaient établis leur propres prévisions sur la décennie suivante, il devint clair que ces objectifs ne seraient pas atteints. En 2011, la Commission Européenne durcit les objectifs mais en donnant plus de temps pour y parvenir : « Vision 2020 » devint « FlightPath 2050 » qui demande une réduction de 75% de carburant, 90% de NOx et 65% du bruit perçu.

Ces mesures sont la réponse européenne face aux craintes sur l'impact environnemental du transport aérien. Ces peurs ont augmenté en appréciant la croissance soutenue du trafic aérien malgré les diverses périodes de troubles économiques à l'échelle mondiale. La tendance des courbes d'évolution démographique et des demandes de transport aérien dans le secteur des pays émergents en sont la principale cause. Pour aider à atteindre les objectifs ACARE, un partenariat Public-Privé a été conclu entre la commission Européenne et les entreprises du monde aéronautique pour lancer un grand programme de recherche international : Clean Sky JTI (Joint Technology Initiative). Clean Sky a pour buts d'accélérer les développements technologiques de pointe et de raccourcir le délai de commercialisation des solutions nouvelles et plus écologiques testées sur des démonstrateurs à échelle 1 contribuant ainsi de manière significative à la réduction de l'empreinte environnementale de l'aviation (c'est à dire réduire l'émission de polluants et le bruit perçu, mais aussi optimiser les cycles de vie). Ce partenariat a été lancé en 2008 et ce pour 9 ans. Il est composé de six groupes de démonstrateurs (Integrated Technological Demonstrators) :

– Green Regional Aircraft (GRA)

- Smart Fixed-Wing Aircraft (SFWA)
- Green Rotorcraft (GRC)
- Sustainable and Green Engines (SAGE)
- Systems for Green Operation (SGO)
- Eco-Design (EDS)

Les démonstrateurs SAGE doivent intégrer dans des architectures classiques de motorisation des technologies permettant de réduire le bruit et le poids des parties basse pression, d'atteindre de hauts rendements globaux, de diminuer la production de NOx et le poids ou se baser sur des architectures innovantes. Dans ce cadre, Snecma groupe SAFRAN s'est engagé à construire un démonstrateur sol du concept CROR afin d'estimer le potentiel de cette architecture avec la technologie et les matériaux actuels. En parallèle de l'ACARE en Europe, la NASA a lancé aux Etats-Unis le projet ERA (Environmentally Responsible Aviation) dictant les objectifs à atteindre concernant les avions prévus pour une entrée en service en 2025 (objectifs « N+2 ») et 2035 (objectifs « N+3 »). Les objectifs N+2 de ce projet sont :

- Réduire la traînée avion de 8%
- Réduire le poids de 10%
- Réduire la consommation spécifique de carburant des moteurs de 15%
- Réduire les émissions de NOx des moteurs de 75%
- Réduire les émissions sonores d'1/8 par rapport aux standards actuels.

Pour atteindre ces objectifs, le projet est divisé en trois parties : « Airframe Technology » (cellule avion), « Propulsion Technology » (moteurs), « Vehicle Systems Integration » (avionique). C'est dans le cadre de « Propulsion Technology » du projet ERA que les études sur les CROR ont repris. Le tableau ci-dessous résume et compare les objectifs fixées par ACARE et NASA [\[18\]](#page-148-0). En ce qui concerne les NOx, CAEP/6 est la norme actuelle émise par le Comité de l'Aviation et de la Protection Environnementale (CAEP) appartenant à l'Organisation de l'Aviation Civil Internationale (ICAO), les objectifs « Vision 2020 » et « N+2 » sont cohérents. De même les objectifs relatifs à la réduction des émissions sonores sont du même ordre de grandeur à court terme mais la NASA est plus ambitieuse pour ses objectifs « N+3 ». En effet, une diminution de 71EPNdB cumulés par rapport au chapitre 4 correspond à une réduction de 75% du bruit perçu par rapport aux avions entrés en service en 2000.

| Catégories        | $\bf{ACARE}$                    |                | <b>NASA</b>                         |                 |
|-------------------|---------------------------------|----------------|-------------------------------------|-----------------|
|                   | Vision 2020                     | FlighPath 2050 | $N+2$ (2025)                        | $N+3$ (2030-35) |
| Carburant         | $50\%$                          | 75\%           | $50\%$                              | $60\%$          |
|                   | Par rapport aux avions EIS 2000 |                | Par rapport au meilleur en 2005     |                 |
| NOx               | 80\%                            | $90\%$         | 75\%                                | $80\%$          |
|                   | Par rapport aux avions EIS 2000 |                | Par rapport à CAEP 6                |                 |
| Emissions sonores | $50\%$                          | 65\%           | 42 EPNdB                            | 71 EPNdB        |
|                   | Par rapport aux avions EIS 2000 |                | Gain cumulé, par rapport chapitre 4 |                 |

**Tableau I.1** – Consommation de carburant et réduction des émissions avancées par ACARE et NASA

### **1.5.2 Raisons derrière ce regain d'intérêt pour le CROR**

Comme décrit précédemment, les Turbofans n'ont jamais arrêté d'évoluer depuis leur invention, de nouveaux matériaux et des techniques de conception avancées ont permis de continuer à augmenter leur rendement thermopropulsif. Cependant les marges d'amélioration possible diminuent. Par exemple, le rendement thermique est dépendant de l'OPR mais en augmentant l'OPR on augmente la température de sortie compresseurs HP où est prélevé l'air de refroidissement des aubages turbines HP, ce qui en rend leur refroidissement plus difficile. Les tailles de veines sont plus petites mais cela entraine des complications de faisabilité et une augmentation des pertes dues au jeu des rotors qui est relativement plus important. Pour ce qui est du rendement propulsif, l'augmentation du BPR du turbofan a un optimum autour de 15 avec les technologies actuelles, des pistes sont étudiées pour entre autre raccourcir et alléger les nacelles afin de déplacer cet optimum vers les BPR plus importants. Cependant, il semble difficile de s'approcher à moins de 10 points du rendement propulsif d'un turboprop avec un turbofan. Un changement d'architecture est nécessaire pour entrer dans cette marge.

Les BPR les plus élevés sont atteints pour les architectures turboprop où le fan caréné est remplacé par une hélice non carénée d'un diamètre supérieur. En effet, la faible capacité de débit spécifique (ratio entre le débit d'air et la surface traversée) du turboprop nécessite l'utilisation d'une hélice de large diamètre pour assurer la poussée requise. Par exemple, le CFM56, qui est la famille de turbofan qui équipe le plus grand nombre de court et moyen courrier, a un diamètre moteur légèrement supérieur à 1*,*8*m*. En comparaison le turboprop qui équipe l'A400M, le TP400 fait 5*,*3*m* de diamètre pour une poussée 25% plus faible.

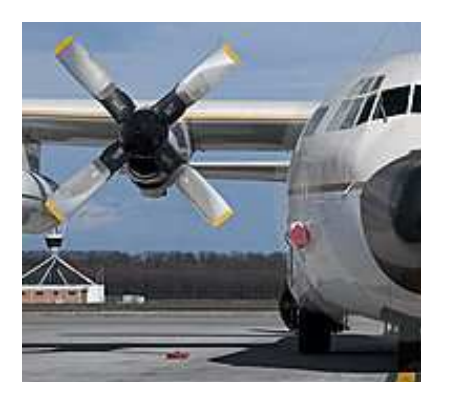

(a) Lockheed C130 Hercules (EIS 1956, diamètre de l'hélice 4*,*1*m*)

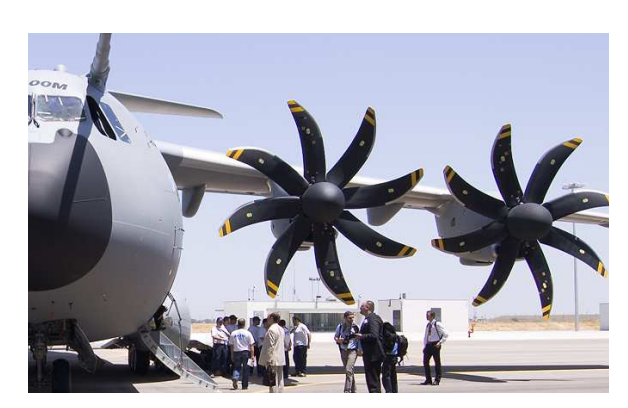

(b) Airbus A400M (EIS 2013, diamètre de l'hélice 5*,*3*m*)

**Figure I.15** – Avions de transport militaire quadrimoteurs

Le potentiel du CROR (Contra Rotating Open Rotor) a retenu l'attention des motoristes aéronautiques car il possède tous les bénéfices du turboprop mais sans ses limitations. En effet, le CROR a un BPR de l'ordre de 50 ce qui lui confère un rendement propulsif maximal presque équivalent à celui du turboprop (figure [I.8\)](#page-29-0). En revanche, le taux de compression du doublet d'hélices est plus élevé que celui de l'hélice simple (1*,*1 contre 1*,*04) permettant une diminution du débit nécessaire et donc du diamètre des hélices. De plus le deuxième rotor contra rotatif annule la giration due au premier rotor. En redressant l'écoulement, ce deuxième rotor permet un gain de 6 à 8% sur le rendement propulsif du moteur [\[13\]](#page-148-1). En effet, seule la composante axiale de la vitesse de sortie nous intéresse dans le calcul de la poussée du moteur, toute giration résiduelle représente un potentiel d'énergie perdu.

Un autre point intéressant des CROR est que leur consommation spécifique (Specific Fuel Consumption, SFC), qui représente la masse de carburant nécessaire pour générer une poussée unitaire par unité de temps, diminue en augmentant la poussée, comme schématisé figure [I.16\(b\).](#page-40-0) Ainsi le CROR est particulièrement efficace pendant la prise d'altitude de l'avion où la motorisation est sollicitée à pleine poussée. Dans le cas des courts et moyens courriers, qui représentent le marché objectif des CROR, le temps passé en montée est proportionnellement beaucoup plus important que pour les longs courriers. Généralement un turbofan admet un minimum de SFC au point de croisière, son rendement thermopropulsif est donc moins bon au décollage et sur le profil de montée. Pour cette raison une architecture CROR est plus optimisée qu'un turbofan pour des missions court-moyen courriers comme illustrée figure [I.16.](#page-40-1)

<span id="page-40-1"></span><span id="page-40-0"></span>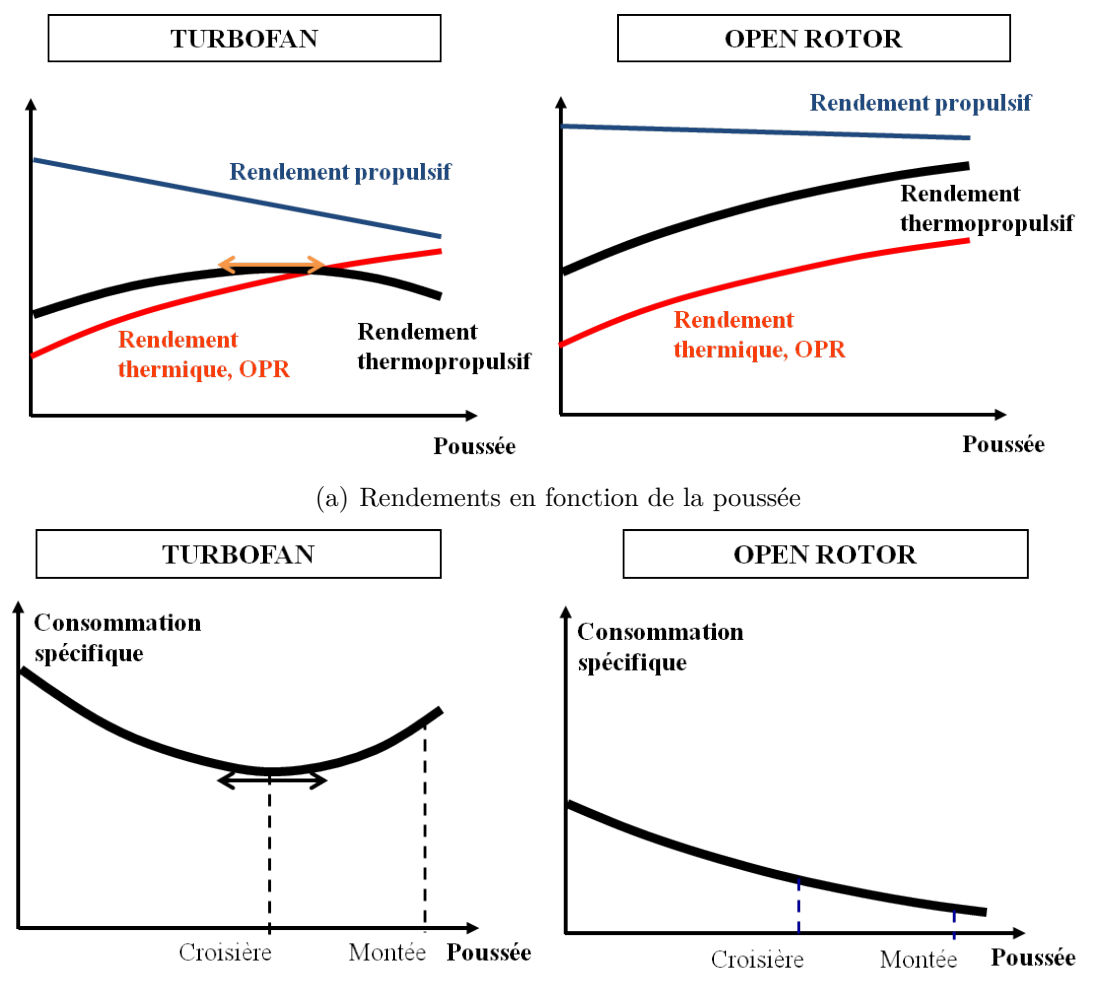

(b) Consommation spécifique en fonction de la poussée

**Figure I.16** – Lignes de fonctionnement d'un turbofan et d'un CROR[\[12\]](#page-148-2)

# **2 Aérodynamique des hélices**

Cette section du contexte historique a pour objectif de présenter les différentes modélisations des hélices et de leur sillage en mettant en évidence les hypothèses sur lesquelles elles se basent pour calculer les performances d'une hélice ou d'un doublet. Pour cela, un rappel des grandeurs utilisées dans le domaine des performances hélices est effectué.

### **2.1 Fondamentaux des hélices et de leur performances**

Certains paramètres qui permettent de définir la forme géométrique de l'hélice ne sont pas reportés ici ou seulement succinctement mais sont clairement expliqués par Bousquet [\[19\]](#page-148-3). La **corde** est la distance entre le bord d'attaque et le bord de fuite d'un profil. L'**envergure** d'une pale est la position radiale *r* le long de la pale, mesurée par rapport à l'axe de rotation. L'envergure totale est *Rtip*. Le **calage** d'un profil est l'angle entre la corde et le plan de rotation. Le calage d'une pale fait référence au calage du profil au rayon représentatif de la pale. Historiquement, ce rayon correspond au rayon qui divise la surface balayée par l'hélice en deux. Pour un turboprop, le rayon moyeux est négligé donnant  $\frac{\sqrt{2}}{2} \times R_{tip} \approx 0,70R_{tip}.$  Pour un CROR le rayon nacelle *Rhub* ne peut pas être négligé et après le même calcul le rayon représentatif est à 0*,*75*Rtip*. Le **vrillage** est le décalage angulaire relatif sur la hauteur de la pale. La **flèche** est défini par l'écart entre la courbe passant par le quart de corde sur l'envergure et la droite passant par le quart de corde en pied de pale. La **solidité** correspond à la proportion de la surface balayée occupée par les pales :

<span id="page-41-0"></span>
$$
solidit\acute{e} = \frac{B}{\pi R_{tip}^2} \int_{\frac{R_{hub}}{R_{tip}}}^{1} l(\xi) d\xi
$$
\n(I.5)

avec *B* le nombre de pale de l'hélice,  $\xi$  le rapport de rayon  $\frac{r}{R_{tip}}$  et  $l(\xi)$  la corde du profil.

Pour ce qui est des paramètres utiles pour représenter ou comparer les performances d'hélices, quatre coefficients adimensionnés sont définis (seules les notations anglophones sont utilisés dans cette étude).

Le paramètre d'avancement représente le rapport entre la vitesse de vol  $(V_0)$  et la vitesse en bout de pale de l'hélice. Il peut être vu comme l'avancement de l'hélice par rotation divisé par le diamètre de l'hélice.

<span id="page-41-1"></span>
$$
J = \frac{V_0}{ND}
$$
 (I.6)

Le coefficient de traction produite,

$$
Ct = \frac{FN}{\rho N^2 D^4} \tag{I.7}
$$

Le coefficient de puissance absorbée,

$$
Cp = \frac{PW}{\rho N^3 D^5} \tag{I.8}
$$

Le rendement de l'hélice est calculé par le ratio entre traction produite et puissance absorbée :

$$
ETA = \frac{V_0 \times FN}{PW} = \frac{J \times Ct}{Cp}
$$
\n(1.9)

Il est possible de traquer la provenance des pertes d'une hélice. Pour une hélice avec un rendement de 80%, 15% des pertes sont idéales, c'est-à-dire des pertes qui seraient présentes même dans un cas idéal sans pertes visqueuses donc sans traînée. On peut voir les 20% de pertes découper ainsi :

- 3% des pertes proviennent de la quantité de mouvement axiale transmise au fluide à son passage autour des pales.
- 7% des pertes proviennent de la quantité de mouvement tangentielle transmise au fluide à son passage autour des pales.
- 5% de perte sont dues à la réduction de portance et au lâcher de tourbillon en bout de pale.
- Les pertes visqueuses représentent  $5\%$  (et peuvent monter à  $7\%$  pour les nombres de Mach de vol élevé) [\[20\]](#page-148-4).

Les pertes provenant de la quantité de mouvement augmentent avec le chargement des pales.

Tel que montré dans la figure [I.17,](#page-43-0) les performances d'une hélice sont représentées grâce à un « champ hélice » qui est traditionnellement le tracé des iso-calages et iso-rendements sur un graphique *Cp* en fonction de *J*.

### **2.2 Méthodes de calcul des performances hélices**

#### **2.2.1 Les méthodes globales**

La modélisation la plus simple d'une hélice remonte aux travaux de Rankine [\[21\]](#page-148-5) et R.E. Froude [\[22\]](#page-148-6) sur les hélices marines à la fin du 19ème siècle. La théorie de Froude-Rankine (Axial Momentum theory) est basée sur la composante axiale du bilan de quantité de mouvement. En se limitant à un cas monodimensionnel, l'hélice est modélisée par un « disque d'action ». Celui-ci

<span id="page-43-0"></span>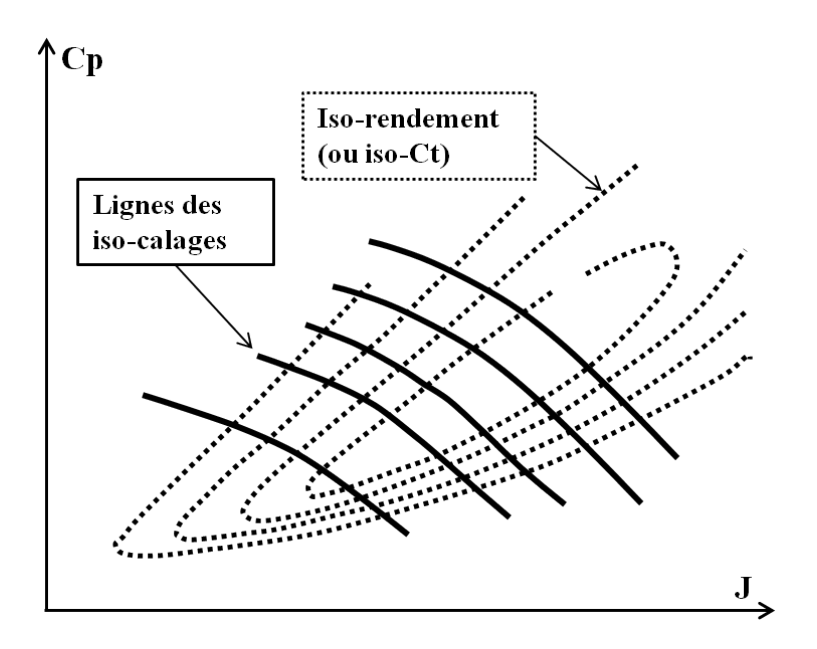

**Figure I.17** – Formalisation des performances d'une hélice à calage variable sous forme de champ

est infiniment fin. Il dissipe le travail du moteur en générant un saut de pression à sa traversée mais en conservant la continuité des vitesses. Le résultat principal de cette théorie est que l'accélération subie dans le plan de l'hélice est égale à la moitié de l'accélération totale. Les hypothèses liées à cette théorie sont :

- L'hélice travaille dans un fluide idéal, pas de pertes par friction, pas de traînée
- Le disque d'action est équivalent à une hélice avec un nombre infini de pales
- L'hélice produit une poussée sans créer de giration dans son sillage.

Cette théorie a été étendue (General Momentum theory) plus tard par Betz [\[23\]](#page-148-7) pour prendre en compte la giration induite par l'hélice. Les conséquences directes des hypothèses de ces méthodes globales sont :

- la non prise en compte des pertes par friction (pas de notion de traînée),
- les variations radiales et non uniformes des vitesses induites sont négligées.
- Les grandeurs en infini aval du sillage sont erronées car elles sont différentes des valeurs de l'infini amont.
- Ces méthodes sont basées sur les efforts appliqués aux fluides mais ne prennent pas en compte les caractéristiques aérodynamiques de l'hélice pour calculer les efforts appliqués.

A la même époque, une approche différente a été proposée par W. Froude [\[24\]](#page-148-8) et approfondie par Drzewiecki [\[25\]](#page-148-9) qui donna naissance à la théorie de l'élément de pale. Cette théorie est encore aujourd'hui la base des calculs de pré-design des hélices. L'hypothèse principale de cette approche est que l'hélice est discrétisée en « élément de pale » qui sont des profils 2D dont les performances sont indépendantes des éléments de pales adjacents et du fonctionnement global de l'hélice. Ce qui signifie que l'angle d'attaque est calculé pour chaque élément de pale simplement à partir de la vitesse de vol et la vitesse de rotation de la pale. Ces angles d'attaque sont ensuite utilisés comme entrées dans les polaires de ces profils pour obtenir les coefficients de portance Cz et de traînée Cx et calculer les efforts sur le profil. L'intégration de ces efforts sur la hauteur de pale permet d'obtenir les performances globales de la pale. Contrairement aux approches précédentes, cette méthode prend en compte la géométrie réelle de la pale et permet de calculer les pertes dues à la traînée. Glauert est le premier à remarquer que le manque de précision de cette méthode vient du fait que l'effet de la vitesse induite par le sillage n'est pas pris en compte. Il propose le premier couplage entre l'élément de pale et la théorie de Betz détaillée ci-dessous [\[26\]](#page-148-10). Ce couplage manque tout de même de précision car il ne prend pas en compte la contraction de tube de courant et il est donc limité aux hélices faiblement chargées. Il est intéressant de noter que, bien qu'expérimentateurs et non théoriciens, les frères Wright semble être les premiers à avoir couplé les méthodes éléments de pale aux travaux de Betz pour prendre en compte l'effet du sillage dans le dessin de leurs hélices [\[27\]](#page-148-11).

### **2.2.2 Les méthodes de singularités**

Les méthodes évoquées précédemment ne prennent pas en compte le sillage de l'hélice et son impact sur le comportement aérodynamique de celle-ci. Des modélisations plus ou moins complexes du sillage sont possibles. Les trois théories présentées ci-dessous sont basées sur une distribution du chargement de pale qui induit le moins de pertes. Ces trois théories permettent de comprendre l'évolution des modèles de sillage de la première moitié du 20ème siècle.

### **Les théories de Betz, Glauert et Prandtl**

En 1919, Betz [\[23\]](#page-148-7) montre que pour une hélice peu chargée et avec une distribution de charge optimale, le sillage se développe en un hélicoïde régulier non déformé, les vitesses induites sont donc indépendante du rayon si on est assez loin de l'hélice (figure [I.18\)](#page-45-0). L'hélice est considérée comme ayant un nombre infini de pales. L'hypothèse de non contraction du sillage est une bonne approximation pour une hélice peu chargée. Cette géométrie de sillage analytiquement simple permet de calculer les vitesses induites le long de la pale par ce sillage et donc de coupler les résultats avec une méthode éléments de pale.

Prandtl a étendu ce résultat pour prendre en compte de manière globale un nombre fini de pales de l'hélice. L'écoulement autour des têtes de pales entraine l'apparition d'une composante

<span id="page-45-0"></span>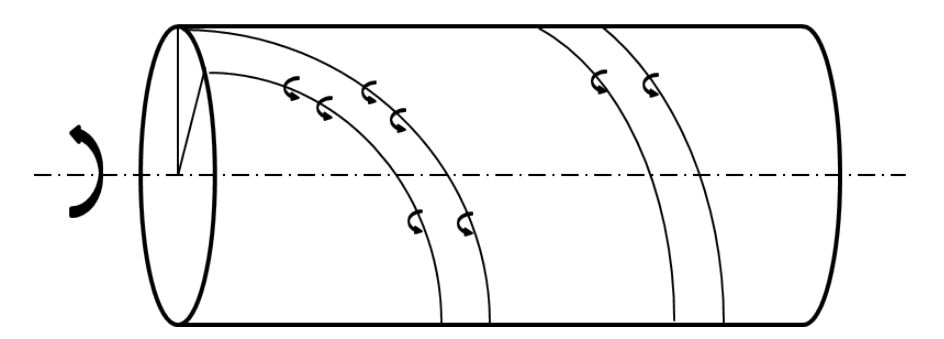

<span id="page-45-1"></span>**Figure I.18** – Représentation du sillage dans la théorie de Betz

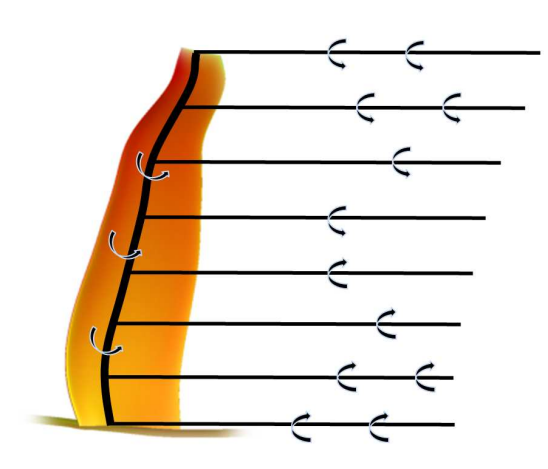

**Figure I.19** – Modélisation de la pale par une ligne portante et son sillage par des lanières tourbillonnaires

radiale non négligeable dans cette zone. Cette composante réduit la circulation en tête de pale, ce qui a donné naissance au facteur de correction des pertes en tête de pale de Prandtl. Ce dernier développe la théorie de la ligne portante et l'applique aux ailes finies (figure [I.19\)](#page-45-1). Cette théorie introduit la notion de tourbillons liés, de tourbillons libres sous forme de lanières tourbillonnaires et des vitesses induites qui en découlent, principales caractéristiques des méthodes de singularités.

Cette théorie peut être appliquée aux hélices en représentant la pale comme une voilure fixe dans un repère tournant. La pale est assimilée à un tourbillon lié dirigé suivant la ligne moyenne et Prandtl utilise une analogie à la magnétostatique en la loi de Biot & Savart pour calculer les vitesses induites par le sillage tourbillonnaire. Les lanières tourbillonnaires correspondent au courant électrique et le vecteur des vitesses induites correspond au vecteur du champ magnétique généré par ce courant.

### **La théorie de Goldstein**

Contrairement à la théorie présentée précédemment, où le sillage était représenté par un cylindre, Goldstein propose un modèle qui prend en compte le côté périodique du sillage. Chaque pale est modélisée par un tourbillon lié avec une distribution de circulation variant sur la hauteur de pale. Ainsi dans la théorie de Goldstein, les lanières tourbillonnaires composant la nappe formant le sillage ont des circulations différentes mais l'hélice est toujours supposée peu chargée et aucune contraction de sillage n'est prise en compte. En tenant compte de ces hypothèses, la théorie de Goldstein permet de calculer l'effet potentiel d'un sillage pour des coefficients d'avancement faible en regardant loin en aval de l'hélice. Goldstein a tabulé les distributions idéales de la circulation pour les hélices de deux et quatre pales sous forme de coefficients adimensionnés dit de Goldstein.

#### **La théorie de Theodorsen**

La théorie de Theodorsen est basée sur le travail de Goldstein. Il a montré que la répartition optimale de la distribution calculée par Betz pour des hélices peu chargées est applicable aux hélices chargées si on s'intéresse au sillage loin derrière. Cette théorie définit une fonction de circulation (coefficient de Goldstein), un coefficient de masse et un coefficient de pertes de bout de pale directement relié au coefficient de masse. Les deux premiers coefficients dépendent de la circulation cherchée. Theodorsen a déterminé ces coefficients de manière expérimentale et a étendu ce travail doublet d'hélice [\[28](#page-148-12)[–31\]](#page-149-2).

### **2.2.3 Équations de Navier-Stokes**

Une manière plus complexe de calculer les performances d'une hélice est de résoudre les équations de la mécaniques des fluides dans le cas d'un fluide parfait non visqueux, éuqations d'Euler ou d'un fluide réel (équations [I.10](#page-46-0) de Navier-Stokes qui sont plus détaillées chapitre [III](#page-59-0)[.2.1\)](#page-61-0). Ce système est composé des équations de conservation des grandeurs fondamentales de la mécanique de Newton : Equation de continuité (bilan de masse), équations vectorielles de quantité de mouvement (bilan de force) et équation scalaire de conservation de l'énergie (bilan d'énergie) :

<span id="page-46-0"></span>
$$
\begin{cases}\n\frac{\partial \rho}{\partial t} + \text{div}(\rho \underline{V}) = 0 \\
\frac{\partial \rho \underline{V}}{\partial t} + \text{div}(\rho \underline{V} \otimes \underline{V} + p \underline{\underline{\mathbb{I}}} - \underline{\tau}) = \rho \underline{f} \\
\frac{\partial \rho \underline{E}}{\partial t} + \text{div}(\rho \underline{V} \underline{E} - \underline{V} \cdot (\underline{\tau} - p \underline{\underline{\mathbb{I}}}) + \dot{\underline{q}}) = \rho \underline{f} \cdot \underline{V} + q_r\n\end{cases} (I.10)
$$

Les équations de Navier-Stokes peuvent être utilisées directement sur une configuration hélice comme illustré figure [I.20](#page-47-0) mais elles permettent aussi de calculer les polaires des profils

<span id="page-47-0"></span>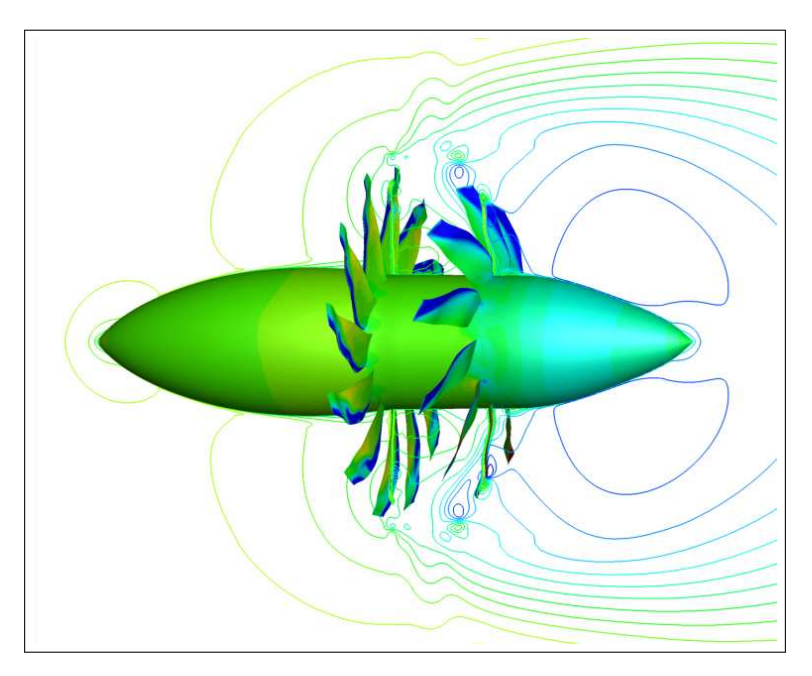

**Figure I.20** – Exemple de calcul Navier-Stokes sur un CROR en configuration Reverse

2D d'une pale d'hélice. Ceci permet de prendre en compte la viscosité du fluide et l'effet de compressibilité du fluide dans les codes lignes portantes se basant sur des polaires.

# **Chapitre II**

# Étude biliographique sur la modélisation des performances d'un doublet d'hélices contrarotatives

### **1 Hélices marines et rotors co-axiaux d'hélicoptère**

### **1.1 Hélices marines**

Les premières hélices contra-rotatives montées sur le même arbre sont apparues dans des applications navales. Une des premières applications et la principale encore aujourd'hui est sur la propulsion des torpilles : l'utilisation d'un doublet d'hélices contrarotatives permet d'annuler le couple généré par la première hélice avec la deuxième. Il n'y a plus de moment de roulis facilitant les trajectoires rectilignes sans pilotage. Cette innovation vient de l'ingénieur Robert Wilson d'après Edwyn Gray [\[32\]](#page-149-3). L'application du doublet d'hélices à la propulsion de bateaux a été initiée par G. Rota en 1909 [\[33](#page-149-4)[,](#page-149-5) [34\]](#page-149-5). Le doublet d'hélice permet de passer plus de puissance sur le même moteur sans craindre de phénomène de cavitation au niveau de l'hélice. Les applications récentes aux sous-marins ont été précédées par l'utilisation d'une hélice libre en aval d'une hélice entraînée afin de récupérer l'énergie cinétique de rotation du sillage de cette dernière. Cette architecture est appelée « grim wheel » ou « vane wheel ». L'exemple le plus célèbre, illustré figure [II.1,](#page-50-0) est la remotorisation du paquebot Queen Elisabeth II qui fût le premier navire pour le transport de passager à recevoir cette technologie. Cependant des pales de l'hélice libre se détachèrent dès les premières utilisations et celle-ci fût donc retirée rapidement sans jamais être remplacée.

Au sujet des doublets d'hélices marines, un grand travail a été effectué sur les techniques de conception pour créer un jeu d'hélices contrarotatives optimal [\[35](#page-149-6)[,](#page-149-7) [36\]](#page-149-7). Pour ce type d'étude

### <span id="page-50-0"></span>**Chapitre II. Étude biliographique sur la modélisation des performances d'un doublet d'hélices contrarotatives**

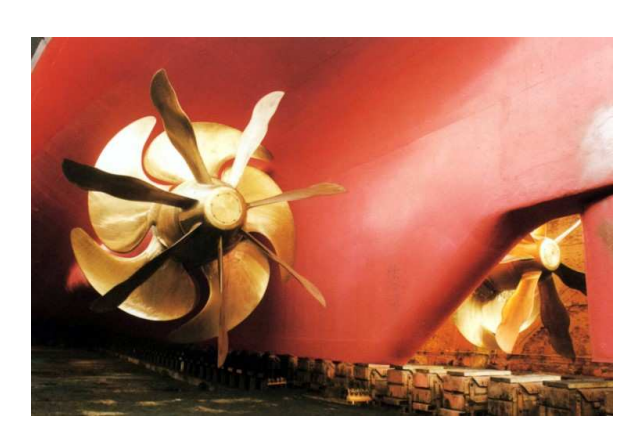

**Figure II.1** – « Grim wheel » du paquebot Queen Elisabeth II

seules les performances du doublet sont regardées dans leur ensemble. En ce sens, les travaux de Master de J. A. Jacobson sortent de l'ordinaire [\[37\]](#page-149-8). Elle essaye de prédire les performances d'un doublet contrarotatif constitué d'hélices qui n'ont pas été dessinées pour travailler ensemble, et ce à partir de données hélice simple. Son travail est intéressant car la base de comparaison vient d'études expérimentales réalisées en veine hydraulique et il pose la question du lien entre les performances des hélices isolées et leur performance en doublet. J. A. Jacobson utilise six coefficients inconnus pour arriver à ses fins :

- Trois viennent corriger les vitesses axiales et les vitesses de rotation des coefficients d'avancement pour prendre en compte les interactions des hélices.
- Un coefficient est présent pour prendre en compte la perturbation sur l'écoulement amont venant de l'installation en veine d'essai.
- Deux coefficients sont ajoutés en facteur des efforts prédits pour recaler directement sur la traction et sur le couple du doublet.

Ces six inconnues sont déterminées via un outil d'optimisation cherchant à réduire le moindre carré des différences entre les efforts prédits et mesurés [\[38\]](#page-149-9). Le fait d'avoir basé son étude sur des calculs d'essais est à double tranchant. Le point positif est que les essais sont au plus près de la physique et ne se basent sur aucun modèle. En revanche, le nombre de points d'essais est assez limité par rapport à la volonté de couvrir un large champ de variation de régime sur les rotors amont et aval. Pour conclure, son approche est intéressante en revanche pour le même type de travail sur des hélices aériennes deux degrés de liberté viennent s'ajouter avec les calages variables de chaque hélice ainsi que les effets de compressibilité.

### **1.2 Rotors coaxiaux d'hélicoptère**

Le doublet d'hélices contrarotatives a trouvé une autre utilisation avec les hélicoptères. En effet un hélicoptère classique a deux rotors : un grand rotor de sustentation et un deuxième plus petit placé en queue de l'hélicoptère permettant d'annuler le couple du premier, de stabiliser l'appareil et d'assurer le contrôle en lacet. Il est possible de ne pas avoir besoin de ce rotor anticouple en doublant le nombre des rotors sustentateurs. Trois architectures ont vu le jour :

- Figure [II.2\(a\)](#page-51-0) : Les rotors de sustentation en tandem, un rotor à l'avant et un rotor à l'arrière de l'hélicoptère.
- Figure [II.2\(b\)](#page-51-1) : Les rotors de sustentation sont sur deux axes de rotor en V. Ils sont synchronisés afin que les surfaces balayées se croisent sans que les pales ne se touchent.
- <span id="page-51-2"></span><span id="page-51-1"></span>– Figure [II.2\(c\)](#page-51-2) : Les deux rotors de sustentation sont coaxiaux. Cette configuration permet d'atteindre de bonnes performances à faible vitesse au prix d'une complexité accrue du mécanisme autour de l'axe de rotation.

<span id="page-51-0"></span>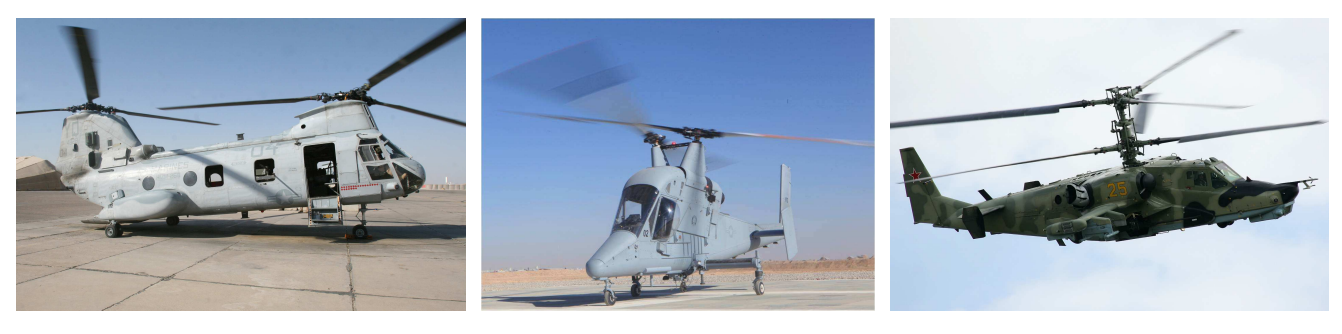

(a) Rotors en tandem CH-46 (b) Rotor en V Kaman K-MAX (c) Rotors coaxiaux sur Kamov Ka-50

**Figure II.2** – Trois architectures d'hélicoptères avec des doublets de rotors contrarotatifs

L'architecture des rotors coaxiaux est comparable au doublet d'hélices marines. Ramasamy compare les performances en vol stationnaire d'une hélice isolée avec des rotors coaxiaux [\[39\]](#page-149-10). Le vol stationnaire pour un hélicoptère correspond à une vitesse infini amont nulle pour une hélice d'un turboprop. Il est difficile de représenter les performances dans ce cas car celles-ci sont normalement représentées dans un champ J, Cp, Ct or *V*<sup>0</sup> est nulle. Historiquement le chiffre du mérite (Figure of Merit, FM) est utilisé, pour les rotors coaxiaux celui-ci a été défini ainsi  $[40]$ :

$$
FM = \frac{\frac{(T_1 + T_2)^{3/2}}{\sqrt{2\rho S}}}{P_1 + P_2}
$$
\n(II.1)

Les rotors coaxiaux offre un gain de 9% sur le chiffre du mérite par rapport au rotor simple à solidité (cf. équation [I.5\)](#page-41-0) équivalente. En revanche, si on compare les rotors coaxiaux à deux

### **Chapitre II. Étude biliographique sur la modélisation des performances d'un doublet d'hélices contrarotatives**

rotors isolés dont la solidité combinée est égale, les interférences aérodynamiques entre les rotors coaxiaux entraine une augmentation d'environ 20% de la puissance absorbée induite [\[39\]](#page-149-10). Les performances des rotors coaxiaux sont toujours données en prenant en compte le doublet dans son ensemble.

Les rotors coaxiaux sont semblables en fonctionnement aux hélices contrarotatives d'un CROR. Cependant, contrairement au doublet d'hélices des CROR où les interactions tangentielles sont de premier ordre, les rotors coaxiaux des hélicoptères sont insensibles à la mise en rotation générée par l'un et l'autre rotor [\[41\]](#page-149-12).

# **2 Hélices aériennes**

# **2.1 Comparaison hélice simple et doublet sur différentes architectures et points de fonctionnement**

Comme indiqué dans le chapitre [I,](#page-23-0) la NACA puis la NASA ont beaucoup travaillé sur les hélices et les doublets contrarotatifs. Un contexte historique a été présenté dans le chapitre précédent ainsi qu'une description des modélisations des hélices et de leur sillage. Dans cette section seront mises en avant de manière plus détaillée les études autour de la comparaison d'une hélice simple et d'un doublet contrarotatif, celles se concentrant sur les fonctionnements particuliers des hélices et les études traitant des performances d'un doublet contrarotatif.

En 1939, Lesley [\[4\]](#page-147-1) a comparé une hélice simple de 4 pales à un doublet  $2 \times 2$  pales (le doublet ayant donc une solidité égale à celle de l'hélice quadripales), puis il a effectué le même travail sur une hélice de 6 pales où il annonce une efficacité maximale du doublet supérieure de 2 à 15% (les variation dépendant du calage) par rapport à l'hélice simple [\[7\]](#page-147-2). Biermann a réalisé plusieurs campagnes d'essais en soufflerie pour comparer les hélices simples à des doublets d'hélices en fonction de la configuration « Pusher »[\[8\]](#page-147-3) et « Puller ». Cette dernière configuration a été testée en présence d'une aile, celle-ci diminue le gain obtenu avec le doublet contrarotatif [\[9](#page-147-4)[,](#page-147-5) [10\]](#page-147-5). La configuration Puller est la configuration privilégiée et la plus efficace pour une hélice simple [\[8\]](#page-147-3). Le travail de Biermann ne permet pas de déterminer clairement si une des configurations Pusher ou Puller est plus avantageuse pour un doublet contrarotatif.

La conception du cycle thermodynamique d'une turbomachine suit une approche optimisation multicritère (ou multipoint) qui va chercher, entre autres, à satisfaire les exigences de poussée et les émissions sonores au décollage et à optimiser le rendement en croisière par exemple. La conception de l'hélice suit la même démarche en tant que partie intégrante du cycle moteur. Ainsi sont définis des points adaptés, correspondant aux points de conception de

<span id="page-53-0"></span>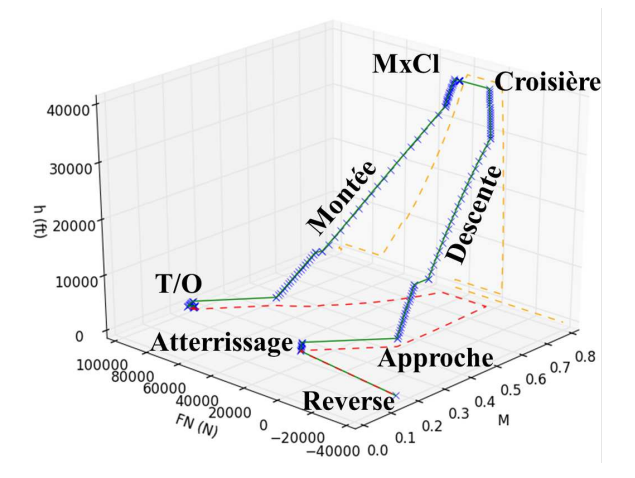

**Figure II.3** – Profil de mission d'un court/moyen courrier donnant l'altitude *h*(*f t*) en fonction du Mach de vol et de la poussée *F N*(*N*)

l'hélice. L'ensemble des autres points de fonctionnement de l'hélice peuvent être légèrement ou fortement désadaptés. La figure [II.3](#page-53-0) représente un profil de mission typique d'un court/ moyen courrier avec les différentes phases de vol : Décollage (Take-Off, T/O), profil de montée, maximum de montée (Max Climb, MxCl), croisière, descente, approche de l'aéroport, atterrissage et reverse. Les points  $T/O$ , MxCl et croisière sont des points adaptés. Les profils de montée, de descente et d'approche sont faiblement à fortement désadaptés. Le mode « reverse », quant à lui, est extrêmement désadapté [\[42\]](#page-149-13).

Le mode « reverse » est défini par une poussée négative des hélices, il est utilisé pour freiner l'avion juste après l'atterrissage. Ce mode est atteignable soit avec des calages très importants (reverse « grand pas » : *β >* 90°) soit avec des calages négatifs (reverse « petit pas » : *β <* 0°). Gray a étudié le mode reverse pour des angles de calage compris entre −45° et 145° pour des hélices simples et des doublets. Ces essais ont montré que pour des faibles valeurs de *J* (équation [I.6\)](#page-41-1) une hélice isolée produit plus de poussée négative qu'un doublet en revanche pour des  $J > 1,5$  le doublet est plus efficace [\[43\]](#page-150-0). Gray préconise d'aller chercher la reverse vers les petits angles car elle nécessite une variation de calage inférieure à la reverse « grand pas ». De plus, le fonctionnement à très fort calage risque de perturber le fonctionnement moteur avec une vitesse de rotation hélice très faible. Il faut tout de même garder en tête que l'utilisation d'angles négatifs nécessite de passer par une région de couple minimum entrainant un risque d'emballement de l'hélice. Pour résumer la problématique de la reverse :

- Reverse « petit pas » : calage négatif avec un transitoire mécanique pouvant entrainer un emballement de l'hélice.
- Reverse « grand pas » : calage très important (*β >* 90°) entrainant un fonctionnement à

### **Chapitre II. Étude biliographique sur la modélisation des performances d'un doublet d'hélices contrarotatives**

haute puissance et avec des vitesses de rotation hélice très faibles.

D'un point de vue représentation la reverse pose souvent un problème, le diagramme *Ct* en fonction de *J* n'est pas forcément très adapté. Hartman et Biermann ont effectué un grand nombre d'essais dans les années 30 pour caractériser le mode reverse d'une hélice. En 1933, Hartman propose d'utiliser un nouveau jeu de coefficients plus adaptés à fort *J* [\[44\]](#page-150-1) :

$$
Tc = \frac{FN_e}{\rho V^2 D^2}
$$
 (II.2)

$$
Qc = \frac{Q}{\rho V^2 D^3}
$$
 (II.3)

<span id="page-54-0"></span>où *F N<sup>e</sup>* est la traction effective avec *F N<sup>e</sup>* = *F N* −∆*D*. Le terme ∆*D* correspond à la variation de trainée due au sillage de l'hélice. Il est intéressant de remarquer que  $Ct = Tc \times J^2$ . Hartman représente la reverse dans un champ combiné  $\{Ct; J\}$  pour  $J < 1$  et  $\{Tc; \frac{1}{J}\}$  $\frac{1}{J}$ } pour *J* > 1 comme illustré sur la figure [II.4.](#page-54-0)

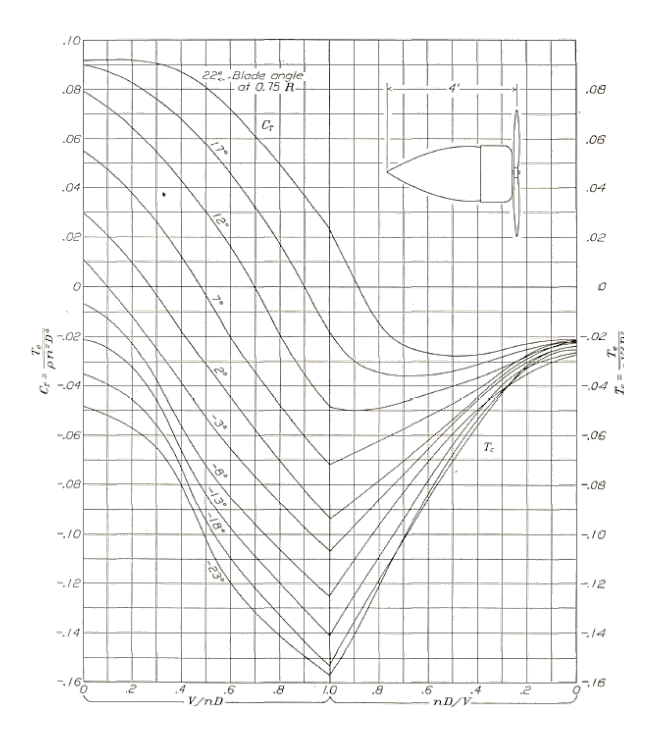

**Figure II.4** – Représentation de la poussée en reverse pour des  $\beta$  allant de −23° à 22°[\[44\]](#page-150-1)

Hartman et Biermann donnent des exemples d'application qu'ils entrevoient tels que le ralentissement de la vitesse d'un avion en plongeon (bombardier) ou améliorer le freinage sur piste pour réduire la distance d'atterrissage [\[45\]](#page-150-2). Il faut garder en tête que ces études ont été effectuées juste après l'invention du mécanisme de changement de pas de l'hélice donnant la possibilité de faire de la poussée négative.

Une autre condition fortement désadaptée est le point statique, c'est-à-dire une condition avion à l'arrêt avec un vent nul soit  $V_0 = 0$ . Hartman précise qu'il est impossible d'obtenir une telle condition dans une veine d'essai car l'hélice en elle-même crée une grande vitesse dans la veine d'essai avec son aspiration [\[46\]](#page-150-3). En 1944, Gilman effectue une campagne d'essai en extérieur pour caractériser le couple et la traction au point static d'une hélice simple et d'un doublet contrarotatif. Il montre que le doublet d'hélice permet d'atteindre une traction et une puissance plus importante qu'une hélice simple correspondante [\[47\]](#page-150-4). La connaissance des performances au point statique est primordial pour estimer la longueur de piste nécessaire au décollage d'un avion.

### **2.2 Études récentes sur la performance des CROR**

Au-delà des nouvelles contraintes environnementales données par l'ACARE en Europe et le projet ERA aux Etats-Unis, la hausse et la volatilité du prix du pétrole ont fait écho au scénario de 1973 et ont incité l'industrie aéronautique à se pencher vers de nouvelles architectures. Le CROR, avec son potentiel de gain en rendement propulsif et les raisons explicitées section [I.](#page-23-0)[1.5,](#page-36-0) représente une part importante des travaux effectués dans le cadre du projet ERA. Dans la trentaine d'années qui ont passé depuis les travaux sur le projet ATP, la NASA a perdu son expertise sur cette architecture [\[5\]](#page-147-6). Dans un premier temps, une équipe de la NASA, composée principalement de E.S. Hendricks, M.D. Guynn, M.T. Tong, J.J. Berton et W.J. Haller, a cherché à réévaluer le concept CROR sur la base des données de l'UDF® soit autour du doublet F7/A7 qui reste le plus documenté de l'époque (doublet ayant servi aux essais en vol).

Hendricks a modélisé le cycle thermodynamique de l'Open Rotor et plus précisément de l'UDFR. Pour cela il a utilisé le logiciel NPSS (Numerical Propulsion System Simulation) développé par la NASA en 1995 qui permet de représenter le moteur par briques de composants qui contiennent leurs propriétés physiques. Hendricks a créé deux modules, un représentant la turbine contra rotative (sans stators) de l'UDF® et un pour le doublet d'hélices contrarotatives [\[6\]](#page-147-7). Cette étude a pour objectif la création d'un module représentant le doublet d'hélice afin de pouvoir effectuer des calculs de cycle thermodynamique d'un CROR et réévaluer le concept dans son ensemble. Cependant, le doublet d'hélice est représenté par un champ hélice unique ce qui ne permet pas de donner les performances individuelles des hélices ni les calages nécessaires pour répondre à une demande de poussée. Pour pallier à ce manque, Hendricks utilise une loi de contrôle sur le calage amont linéaire en fonction du nombre de Mach de vol. Cette stratégie

### **Chapitre II. Étude biliographique sur la modélisation des performances d'un doublet d'hélices contrarotatives**

entraine de fortes variations de vitesse de rotation de l'hélice lors d'une réduction de poussée.

Dans un deuxième papier, un travail similaire et complémentaire a été effectué avec un doublet d'hélice plus récent et une architecture avec une boite de vitesse. La loi de contrôle sur le calage amont a été remplacée par une stratégie de vitesse de bout de pale constante. La modélisation des performances du doublet est la même qu'utilisée pour l'UDF $\circledR$  à savoir un champ hélice donnant les performances globale du doublet. Une méthode de prévision du poids du moteur CROR a été créée pour compléter la palette d'outils d'estimation du potentiel de l'architecture CROR [\[48\]](#page-150-5). L'estimation globale du potentiel de l'architecture CROR installé sur une mission a montré sa capacité à réduire la consommation et les émissions de NOx ainsi que son respect des dernières contraintes acoustiques [\[49](#page-150-6)[,](#page-150-7) [50\]](#page-150-7). Les outils développés sont suffisants pour avoir une première vision globale du moteur mais ne permettent pas de savoir comment se comporte exactement le CROR dans des transitoires moteurs ou comment contrôler efficacement le calage des pales entre deux points de dimensionnement.

Perullo applique l'Environmental Design Space (EDS) développé à l'Institut de Technologie de Georgie à l'architecture des CROR. L'EDS permet de capturer l'interdépendance dès le pré-dimensionnement de paramètres tels que la consommation de carburant, les émissions et l'acoustique du moteur pour des moteurs et avions conventionnels comme avancés [\[51\]](#page-150-8). Cependant cette étude est basée sur le module NPSS représentant le doublet d'hélice développé par Hendricks précédemment cité [\[6\]](#page-147-7), ainsi les mêmes limitations s'appliquent concernant la modélisation du doublet par un champ unique.

Historiquement les performances d'un doublet d'hélices ont toujours été représentées par un champ hélice unique [\[2\]](#page-147-8). Ce type de représentation ne permet pas assez de flexibilité pour un design approfondi ou le développement d'un système de régulation du moteur.

Nicolas Tantot, encadrant de cette thèse, a proposé une méthode de séparation du doublet dans un papier co-écrit en 2010 [\[52\]](#page-150-9). Dans ce papier, l'idée sous-jacente d'utilisation de champs hélice isolée est bien décrite mais aucune validation n'est donnée et la modélisation des interactions est trop simpliste. En effet, l'impact du rotor aval sur le rotor amont n'est pas pris en compte. Bellocq a approfondi ce travail en changeant la modélisation des interactions pour adopter une modélisation plus précise. Cependant son étude [\[53\]](#page-150-10) a de fortes limitations. Elle a été validée sur des champs partiels d'hélices conçues avant 1940 et seule la précision de prédiction des grandeurs globales de puissance et de rendement est comparée, aucune information n'est donnée sur la répartition de charge entre les hélices. Les vitesses impliquées ne sont pas du même ordre de grandeur et les interactions ne suivent pas la même physique que celles d'hélices du 21è*me* siècle. En effet, les hélices avaient un chargement particulièrement faible comparé aux hélices rapides. Par ailleurs, Wainauski met en avant le fait qu'un grand nombre d'études analytique sur la prévision des performances d'un doublet se basent sur des rotors faiblement chargés or il montre l'impact du chargement des hélices sur ses performances [\[54](#page-150-11)[,](#page-150-12) [55\]](#page-150-12). Ainsi, contrairement à ce qui est avancé dans le papier de Bellocq [\[53\]](#page-150-10) le modèle d'interaction proposé ne convient pas aux doublets modernes, ce point sera abordé en détail dans le corps du mémoire chapitre [V.](#page-117-0) L'utilisation de théories monodimensionnelles pour le calcul des interactions via les vitesses induites mutuelles des hélices a été brevetée en 2013 [\[56\]](#page-151-0).

En dehors des études de performance, il est à noter qu'un grand travail et de nombreuses campagnes d'essais ont été effectués depuis 2012 sur l'acoustique du doublet d'hélices contrarotatives [\[57](#page-151-1)[–](#page-151-2)[59\]](#page-151-3). Aujourd'hui, les principaux acteurs du CROR (GE, Snecma, NASA, Rolls-Royce, Airbus,...) sont unanimes quant à la capacité de ce concept à respecter la nouvelle norme acoustique de certification dite du « chapitre 14 » (norme appliquée aux moteurs avec une entrée en service à partir de 2017 [\[18\]](#page-148-0)). Cette nouvelle norme adoptée en 2013 prévoit une baisse de 7*dB* par rapport à la norme actuelle dite du « chapitre 4 » qui est entrée en vigueur en 2006.

Pour conclure ce chapitre, un grand nombre de travaux ont étudié et comparé les hélices simples et les doublets contrarotatifs. Il a été mis en évidence que le formalisme utilisé pour représenter les performances d'un doublet d'hélices contrarotatives, à savoir un champ hélice où sont tracés les iso-calages de l'hélice amont dans une représentation du coefficient de puissance totale *Cpdoublet* (et/ou du coefficient de traction totale *Ctdoublet*) en fonction du coefficient d'avancement du rotor amont *J*1, n'est pas adéquat sur tous les plans. Il permet certes d'avoir les performances totales du doublet. Cependant, seules les iso-calages du rotor amont peuvent être représentés, il est donc nécessaire d'y adjoindre une loi de comportement pour le rotor aval. De plus, un champ unique pour le doublet fixe un comportement, il ne permet pas d'explorer l'impact d'un changement de rapport de couple de la boite de vitesse ou un changement de rapport des vitesses de rotation des hélices. Pour ces raisons et le fait qu'il ne donne pas les performances individuelles des hélices ce formalisme est donc inutilisable pour la conception du système de régulation du moteur et est inadapté à des études prospectives avant projet.

Il est nécessaire de définir un modèle prédictif des performances individuelles d'un doublet d'hélices contrarotatives intégrable dans un environnement de calcul du cycle thermodynamique du moteur Open-Rotor. Ce modèle est la brique technologique manquant entre les calculs aérodynamiques complexes et le développement d'un système de régulation moteur performant. La complexité d'un tel modèle vient des phénomènes d'interactions prépondérants. Il est donc nécessaire dans un premier temps de comprendre ces phénomènes d'interaction entre les hélices formant le doublet contrarotatif.

# <span id="page-59-0"></span>**Chapitre III**

# Matériel et méthodes

### **1 Doublet d'hélices contrarotatives**

Tout le travail de cette étude a été réalisé sur un doublet d'hélice créé par Snecma en 2011 représentatif de l'état technologique pour une entrée en service en 2030 (SOA-EIS2030). Les caractéristiques détaillées de la géométrie de ce doublet d'hélices ne seront pas données dans ce mémoire pour des raisons de confidentialité. Certaines grandeurs permettent tout de même de se faire une idée sur le type d'hélices du concept Open Rotor. Le diamètre de l'hélice amont s'approche de 4,3m, l'hélice aval, elle, est « clippée ». Le clipping est le fait réduire le diamètre d'une hélice par rapport à celle adjacente [\[2\]](#page-147-8).

$$
Clipping(\%) = \left(1 - \frac{R_{tip1} - R_{tip2}}{R_{tip1} - R_{hub2}}\right) * 100
$$
\n(III.1)

Le clipping a plusieurs intérêts, historiquement les ingénieurs ont pensé au clipping pour diminuer le bruit d'interactions entre les hélices. L'hélice aval est clippée de manière à ce que le tourbillon lâché en bout de pale de l'hélice amont ne soit pas coupé par l'hélice aval. Le clipping permet aussi un gain de masse non négligeable sur le module propulseur. En contre-partie, le clipping diminue le rendement du doublet puisqu'une partie du débit d'air passant dans l'hélice amont n'est pas redressé. Pour la géométrie étudiée, le clipping est de 15%. Une grandeur caractéristique est l'espacement des pales. Celui-ci est proche de 1,30m en prenant la distance entre les axes des deux mécanismes de changement de pas des hélices. L'espacement réel entre bord de fuite amont et bord d'attaque aval dépend lui du calage et de la loi de corde des hélices.

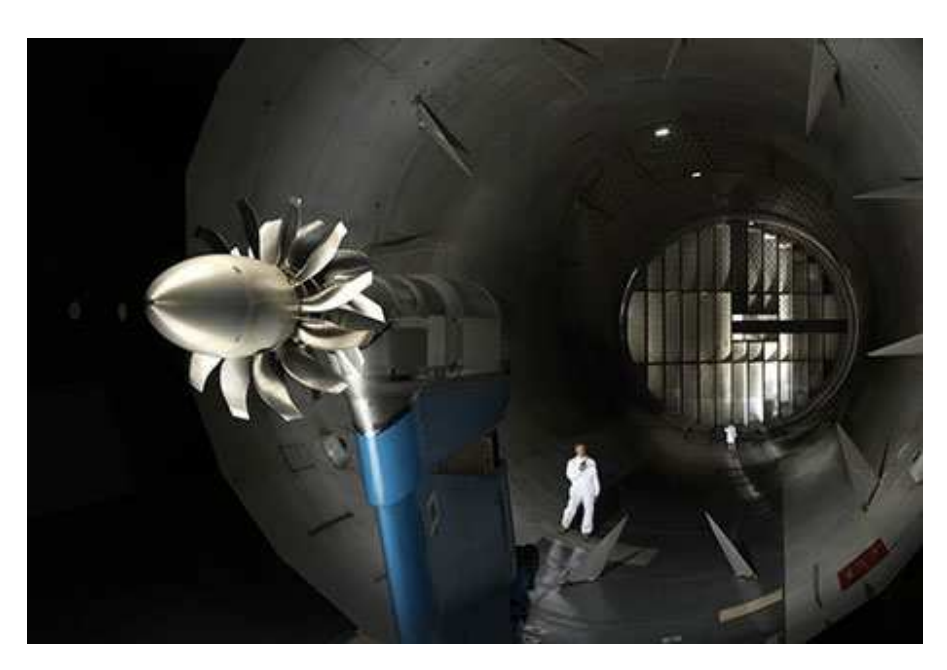

**Figure III.1** – Photo du banc d'essai HERA avec un doublet d'hélices SOA-EIS2030 monté dans la soufflerie S1-MA de l'Onera

# **2 Solveur de mécanique des fluides numérique**

*elsA*, Ensemble Logiciel pour la Simulation Aérodynamique, est un logiciel créé par l'Onera pour des applications multidisciplinaires comprenant des écoulements aérodynamiques internes ou externes complexes. Le projet *elsA* a débutté en 1997 à l'Onera dans le but d'avoir un solver aérodynamique adaptable reprenant les principales capacités des codes développés précédemment. *elsA* est codé orienté objet avec une base en langages C++, Fortran et Python. La capacité d'*elsA* à traiter à la fois les écoulements interne et externe est une grande force qui permet d'avoir un seul logiciel pour une large gamme d'application telle que les écoulements autour des avions, hélicoptères, missiles, lanceurs, etc. ainsi que les écoulements autour et à l'intérieur des turbomachines, Open Rotor et autres. Un compte rendu des capacités et applications de ce logiciel est donné par Cambier et al. [\[60\]](#page-151-4). *elsA* est développé par l'Onera et utilisé de manière extensive par l'industrie aéronautique telle que les groupes Airbus et SAFRAN ainsi que Électricité de France en collaboration avec plusieurs partenaires (Cenaero, Cerfacs, ENSAM, LMFA).

*elsA* s'appuie sur une méthode volume fini pour discrétiser les équations de Navier-Stokes sur un maillage structuré avec une approche de calcul au centre des cellules.

### <span id="page-61-0"></span>**2.1 Équation de Navier-Stokes**

<span id="page-61-1"></span>Les équations de Navier-Stokes caractérisent les principes fondamentaux des écoulements laminaires et turbulents. Elles forment un système composé du bilan de masse équation [III.2,](#page-61-1) des bilans de quantité de mouvement équation vectorielle [III.3](#page-61-2) et du bilan d'énergie équation [III.4.](#page-61-3)

$$
\frac{\partial \rho}{\partial t} + \operatorname{div}(\rho \underline{u}) = 0 \tag{III.2}
$$

$$
\frac{\partial \rho \underline{u}}{\partial t} + \underline{div} \left( (\rho \underline{u}) \otimes \underline{u} \right) = -\underline{grad} \ p + \underline{div} \ \underline{\underline{\tau}} \tag{III.3}
$$

$$
\frac{\partial \rho E}{\partial t} + div \left( \rho \underline{u} E \right) = -div \underline{q} + div \left[ \underline{u} \cdot \left( \underline{\underline{\tau}} - p \underline{\underline{\mathbb{I}}} \right) \right]
$$
 (III.4)

<span id="page-61-3"></span><span id="page-61-2"></span>Dans ces équations sont présents : le temps  $t$ , la masse volumique  $\rho$ , la pression  $p$ , le tenseur des contraintes visqueuses <u>τ</u>, la densité de flux de chaleur *q*, la matrice Identité  $\mathbb{I}$  et l'énergie totale *E* comprenant l'énergie interne *e* et l'énergie cinétique par unité de masse donnant  $E = e + \frac{1}{2}$  $\frac{1}{2}\underline{u}\cdot\underline{u}.$  Ce système est donc compris de 5 équations pour 14 inconnues. Il est nécessaire d'y adjoindre des équations supplémentaires afin de fermer le système. La première équation repose sur l'hypothèse d'un gaz parfait :  $p = \rho rT$  où  $T$  est la température et  $r$  est la constante spécifique des gaz parfait (*r* = 287*.*058*J.kg*−<sup>1</sup> *.K*−<sup>1</sup> pour de l'air sec). L'énergie interne et l'enthalpie *h* peuvent être exprimées à partir des chaleurs spécifiques à volume constant *c<sup>v</sup>* et à pression constante *c<sup>p</sup>* :

$$
e = c_v T = \frac{1}{\gamma - 1} \frac{p}{\rho}
$$
 (III.5)

$$
h = c_p T = \frac{\gamma}{\gamma - 1} \frac{p}{\rho}
$$
 (III.6)

Pour un fluide Newtonien, le tenseur des efforts visqueux *τ* peut s'écrire à l'aide de la partie symétrique du tenseur du gradient des vitesses *S* ainsi que la viscosité dynamique *µ* et du second coefficient de viscosité du fluide *λ* qui représente la résistance que les forces visqueuses opposent à la compression d'un volume élémentaire de fluide :

$$
\underline{\underline{\tau}} = \lambda \left( \text{div } \underline{u} \right) \underline{\underline{\mathbb{I}}} + 2\mu \underline{\underline{S}} \tag{III.7}
$$

L'hypothèse de Stokes,  $3\lambda + 2\mu = 0$ , lie les deux coefficients de viscosité :

$$
\underline{\underline{\tau}} = 2\mu \left[ \underline{\underline{S}} - \frac{1}{3} \left( \text{div } \underline{u} \right) \underline{\underline{\mathbb{I}}} \right]
$$
\n(III.8)

La loi de Sutherland peut être utilisée pour évaluer la viscosité dynamique de l'air pour une température modérée. La densité de flux de chaleur peut être calculée à l'aide de la loi de Fourier  $q = -K_T \text{grad } T$  et du nombre de Prandtl  $\left( Pr = \frac{\mu c_p}{K_T} \right)$ *K<sup>T</sup>* ) avec  $K_T$  le coefficient de conductivité thermique.

### **2.2 Résolution des équations de Navier-Stokes**

Pour pouvoir résoudre les équations de Navier-Stokes, il est nécessaire de calculer toutes les échelles spatiales et temporelles de l'écoulement, un tel calcul est appelé DNS pour « Direct Numerical Simulation ». Il nécessite un domaine plus grand que les plus grandes structures de l'écoulement et un maillage assez fin pour calculer les plus petites structures turbulentes où l'énergie se dissipe, que l'on appelle échelle de Kolmogorov. De la même manière d'un point de vue temporel, le pas de temps doit être assez petit pour calculer les fluctuations des petites structures et le temps total du calcul doit couvrir les fluctuations des grandes structures. Le ratio entre les deux échelles de temps rend quasiment impossible un calcul DNS pour les nombres de Reynolds élevés. En effet, le nombre de points du maillage est proche de  $Re^{\frac{9}{4}}$  et le temps à balayer est proportionnel à  $Re^{\frac{11}{4}}$ . C'est pourquoi la DNS est, à ce jour, réservée à des cas d'études fondamentales dans des configurations simples à bas Reynolds. Il existe des méthodes de calcul où la dynamique des grandes et moyennes échelles de la turbulences porteuses d'énergie sont résolues mais où un modèle de sous-maille représente l'action des échelles de la turbulence dont la taille est inférieure à celle du maillage. Ces calculs appelés LES pour « Large Eddy Simulation » sont toujours trop gourmands en ressource pour l'industrie et sont principalement utilisés dans les laboratoires de recherche.

### **2.2.1 Le modèle Reynolds-Averaged Navier-Stokes**

La solution la plus utilisée en industrie repose sur les grandeurs moyennées où toutes les échelles de la turbulence sont modélisées. Initialement développé pour la simulation d'écoulements stationnaires, le modèle RANS pour « Reynolds-Averaged Navier-Stokes » (proposé par Reynolds [\[61\]](#page-151-5)), a été étendu aux cas instationnaires (URANS). Il consiste en un traitement statistique où chaque variable du système *f* (*x, t*) est décomposée en une partie instantanée moyenne  $\overline{f}(x)$  et une partie fluctuante  $f'(x,t)$ .

$$
f(x,t) = \overline{f}(x) + f'(x,t)
$$
 (III.9)

Pour un écoulement stationnaire, la grandeur moyenne est donnée par l'expression :

$$
\overline{f}(x) = \lim_{T \to \infty} \frac{1}{T} \int_{t}^{t+T} f(x, \tau) d\tau
$$
\n(III.10)

Dans le cas instationnaire (URANS) où *T* est pris suffisamment grand devant le temps caractéristique de la turbulence et suffisamment petit devant le temps caractéristique des variations de l'écoulement, elle est donnée par la formule :

$$
\overline{f}(x,t) = \frac{1}{T} \int_{t-T}^{t} f(\tau) d\tau
$$
\n(III.11)

Pour écrire le système d'équations RANS, la décomposition de Favre, basée sur des moyennes pondérées par la masse volumique :

$$
\rho = \overline{\rho} + \rho' \tag{III.12}
$$

<span id="page-63-0"></span>
$$
\tilde{f} = \frac{\overline{\rho f}}{\overline{\rho}}\tag{III.13}
$$

La partie fluctuante est trouvée avec  $f'' = f - f$  cependant la moyenne de Favre des fluctuations n'est plus nulle  $f'' \neq 0$ . Une nouvelle inconnue, appelée tenseur de Reynolds, apparait dans les équations moyennées : *ρu*′′ ⊗*u* ′′. Ce terme provient de la moyenne des termes instantanés non-linéaires, il détermine en grande partie le comportement du champ moyen de la vitesse. La trace de ce terme donne deux fois l'énergie cinétique  $\widetilde{k} = \frac{1}{2}$  $\frac{1}{2}\widetilde{u_{i}}''\cdotp\widetilde{u_{i}}''$  . Pour fermer le système des équations RANS, il est nécessaire d'ajouter des équations. La viscosité turbulente *µ<sup>t</sup>* introduite par Boussinesq [\[62\]](#page-151-6) constitue la base de ces modèles et s'exprime sous la forme :

$$
-\overline{\rho u_i'' u_j''} = \mu_t \left( \frac{\partial \widetilde{u}_i}{\partial x_j} + \frac{\partial \widetilde{u}_j}{\partial x_i} - \frac{2}{3} \frac{\partial \widetilde{u}_k}{\partial x_k} \delta_{ij} \right) - \frac{2}{3} \overline{\rho} k \delta_{ij}
$$
 (III.14)

où *k* représente l'énergie cinétique de la turbulence. Cette loi relie linéairement les contraintes turbulentes au tenseur des taux de déformations moyens. La viscosité turbulente *µ<sup>t</sup>* reste à trouver.

### **2.2.2 Modélisation de la turbulence**

Différents modèles de turbulence existent  $^1$  :

- Des modèles à une équation de transport comme Spalart-Allmaras [\[63\]](#page-151-7)
- Des modèles à deux équations tels que *k* −*l*, *k* −*ǫ* où *ǫ* ∼ *k* 3 <sup>2</sup> *l* est le terme de dissipation représentant la destruction de *k* où  $k - \omega$  où  $\omega = \frac{\epsilon}{k}$  $\frac{\epsilon}{k}$  est la dissipation spécifique de *k*. Le choix de la deuxième variable transportée est important car il influence grandement la robustesse numérique du calcul et la précision des résultats.
- Des modèles RSM pour « Reynolds Stress Model », appelés aussi modèles de second ordre, à sept équations composées des six composantes indépendantes du tenseur de Reynolds et d'une équation de dissipation.

Aucun modèle de turbulence ne fait l'unanimité indépendamment de l'application. Pour cette thèse, le modèle de turbulence choisi est le modèle *k* −*ω* qui est l'un des plus utilisé pour les écoulements externes dans le monde aéronautique. Plus précisément, c'est le modèle *k*−*ω* de Kok [\[64\]](#page-151-8) qui permet de réduire la dépendance de la solution à la valeur imposée de dissipation spécifique (*ω*) à l'infini par rapport au modèle *k* − *ω* de Wilcox[\[65\]](#page-151-9). Le modèle peut s'écrire ainsi :

$$
\mu_t = \rho \frac{k}{\omega} \tag{III.15}
$$

$$
\frac{\mathcal{D}\rho k}{\mathcal{D}t} = \rho P_k - \beta^* \rho \omega k + \frac{\partial}{\partial x_j} \left[ (\mu + \sigma^* \mu_t) \frac{\partial k}{\partial x_j} \right]
$$
(III.16)

$$
\frac{D\rho\omega}{Dt} = \frac{\alpha\rho}{\mu_t}P_k - \beta\rho\omega^2 + \frac{\partial}{\partial x_j}\left[ (\mu + \sigma\mu_t)\frac{\partial\omega}{\partial x_j} \right] + \frac{\rho\sigma_d}{\omega}\max\left(\frac{\partial\omega}{\partial x_j}\frac{\partial k}{\partial x_j}, 0\right) \tag{III.17}
$$

où  $\beta = \frac{3}{40}, \ \beta^* = 0, 09, \ \sigma^* = \frac{2}{3}$  $\frac{2}{3}, \sigma = \frac{1}{2}$  $\frac{1}{2}$ ,  $\sigma_d = \frac{1}{2}$  $\frac{1}{2}$  et  $\alpha = \frac{\beta}{\beta^*} - \sigma \kappa^2 \sqrt{\beta^*}.$ 

$$
P_k = -\overline{u_i' u_j' \frac{\partial u_i}{\partial x_j}}
$$
\n(III.18)

*P<sup>k</sup>* est le terme de production de l'énergie cinétique donné par le produit entre les tensions de Reynolds et le gradient du champ moyen.

À ce modèle est adjoint le limiteur de Zheng pour éviter les problèmes de divergence en s'assurant la positivité des grandeurs turbulentes transportées [\[66\]](#page-151-10). En effet, ce limiteur lie localement le niveau de  $\frac{\mu_t}{\mu}$  dans le but de satisfaire les inégalités de Schwarz pour les éléments

<sup>1.</sup> Site de la NASA sur les modèles de turbulence pour des calculs RANS et des cas tests d'application : <http://turbmodels.larc.nasa.gov/>

du tenseur de Reynolds [\[67\]](#page-151-11).

$$
u_i'u_j' \le \sqrt{u_i'^2 u_j'^2} \quad \text{appliqueé au tenseur de Reynolds} \quad \sqrt{\tau_{ij}\tau_{ij}} \le 2\rho k \tag{III.19}
$$

En prenant en compte l'hypothèse de boussinesq équation [III.14,](#page-63-0) cela renvoie une limite haute du  $\mu_t$  :

$$
\frac{\mu_t}{\rho k} \sqrt{2S_{ij} \frac{\partial u_i}{\partial x_j}} \le \frac{2}{\sqrt{3}}\tag{III.20}
$$

A partir de cette valeur *µt max*, il est possible de déterminer une valeur minimale ou maximale de la deuxième variable turbulente transportée.

De plus, la correction Shear-Stress Transport (SST) [\[68\]](#page-151-12) est appliquée. permet de changer de modèle de turbulence entre  $k − \epsilon$  et  $k − \omega$  en fonction de leur point fort.

$$
\mu_t = \frac{\rho k}{\max\left(\omega, F_2 \frac{rot(V)}{a_1}\right)} \quad \text{oi} \quad a_1 = \sqrt{\beta^*} \tag{III.21}
$$

### **2.3 Spécificités numériques**

Les équations de Navier-Stokes peuvent être écrites dans une forme conservative avec *W* le vecteur colonne des variables conservatives,  $F_c$  pour les flux convectifs et  $F_d$  pour les flux diffusifs donnant :

<span id="page-65-0"></span>
$$
\frac{\partial W}{\partial t} + div\left(F_c \cdot F_d\right) = 0\tag{III.22}
$$

Ce système d'équation est intégré pour chaque maille *Mijk*, les flux sont calculés sur les six faces du volume afin de calculer les valeurs des variables conservatives dans le volume.

Seuls les schémas utilisés dans cette thèse seront abordés, plus d'informations sur les schémas disponibles dans *elsA* sont disponibles dans le manuel de l'utilisateur d'*elsA*[\[69\]](#page-151-13).

### **2.3.1 Schéma de discrétisation temporelle : Implicit Backward Euler method**

Le schéma de discrétisation temporelle Backward Euler est un schéma d'ordre 1 dont il existe une version implicite. Appliqué à l'équation [III.22,](#page-65-0) cela donne :

$$
M_{ijk}\frac{W_{ijk}^{n+1} - W_{ijk}^n}{\Delta t} + \sum_{l=1}^6 \left( \underline{F_c} - \underline{F_d} \right)_{ijk,l}^{n+1} = 0 \tag{III.23}
$$

### **2.3.2 Schéma de discrétisation spatiale : Schéma de Jameson** 2 *nd* **ordre**

Le schéma de résolution spatiale est le schéma centré de Jameson 2*nd* ordre avec des coefficients de diffusion ou « viscosité » numérique *χ*<sup>2</sup> et *χ*<sup>4</sup> de 0*,*5 et 0*,*016 ainsi qu'une correction de Martinelli à 0*,*33.

### **2.4 Maillage**

L'ensemble des maillages de cette thèse sont réalisés à l'aide du logiciel ANSYS ICEM v.14. Le détail des maillages est donné directement dans le chapitre [IV.](#page-71-0)[3.1.1.](#page-93-0)

# **3 Code aérodynamique basé sur la théorie de la ligne portante**

### **3.1 Théorie de la ligne portante pour une hélice simple**

La théorie de la ligne portante est une méthode de singularités dérivée de la méthode de Prandtl[\[70\]](#page-152-0) pour les ailes droites en écoulement stationnaire. Cette théorie repose sur un certain nombre d'hypothèses qu'il faut garder en mémoire :

- La pale est supposée mince, i.e. avec une épaisseur petite devant la corde et l'envergure
- La pale doit avoir un allongement important, i.e. corde petite devant l'envergure
- L'écoulement infini amont est supposé stationnaire et sans giration
- Le fluide est considéré parfait et incompressible

Le retour d'expérience sur l'utilisation de ce type de code montre qu'il se révèle également pertinent pour des pales avec un allongement relativement faible (*h/c* = 4). Ceci est dû au fait que les efforts sont le plus souvent concentrés sur la première moitié de la corde. L'hypothèse de fluide parfait est nécessaire pour avoir les conditions de glissement sur la pale qui permettent de lier la circulation d'un fluide à la portance exercée sur un corps. La circulation est définie par l'intégrale curviligne de la vitesse du fluide le long d'une courbe fermée définissant la section :

$$
\Gamma = \oint_C Vdl \tag{III.24}
$$

L'hypothèse de fluide incompressible est partiellement améliorée par l'utilisation de polaires calculées par un code Navier-Stokes pour procéder au calcul des efforts individuels sur chaque profil. Une polaire est une courbe donnant les caractéristiques aérodynamiques (coefficient de portance Cz et coefficient de trainée Cx) d'un profil de corde unitaire en fonction de l'incidence

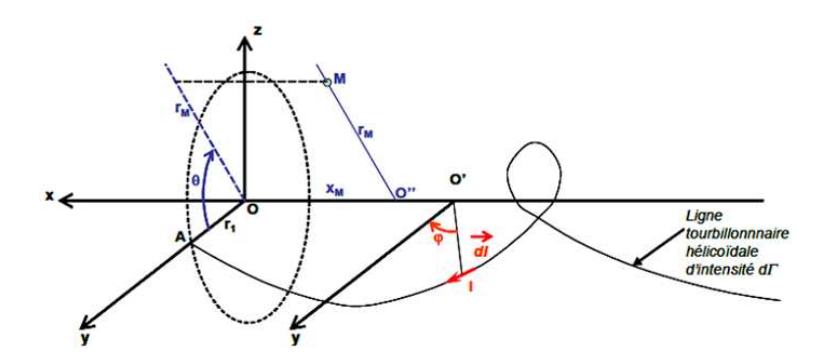

**Figure III.2** – Modélisation d'une lanière tourbillonnaire

et pour un nombre de Mach et un Reynolds donnés. Dans cette théorie, les efforts aérodynamiques sont calculés à partir de ces coefficients Cx, Cz interpolés dans les tables de polaires de profils bidimensionnelles (*M*, *α*). Le nombre de Mach *M* et l'incidence *α* sont calculés à partir de la vitesse de vol, du régime de rotation et des vitesses induites. Pour calculer ces vitesses induites, on dépend d'un modèle tourbillonnaire qui prévoit que chaque pale émet un réseau de lanières tourbillonnaires de géométrie hélicoïdale semi-infinie. Ce modèle est basé sur deux points fondamentaux :

– La formule de Kutta-Joukowski qui exprime la portance par unité de surface *L* ′ en fonction de la circulation Γ avec *L* ′ = *ρW*Γ, relie la circulation portée par chaque lanière attachée à un profil au coefficient de portance de celui-ci :

$$
\Gamma = \frac{1}{2}cWC_z \tag{III.25}
$$

Avec c = corde du profil, W= vitesse relative où :  $\overrightarrow{W} = \overrightarrow{V_0} + r\overrightarrow{\Omega} + \delta \overrightarrow{v}$ 

– L'analogie, proposée par von Helmholtz, de la loi de Biot & Savart à l'aérodynamique. Celle-ci permet de calculer les vitesses induites par des lignes de vortex ou lanières tourbillonnaires :

$$
\delta \overrightarrow{v} = -\frac{\delta \Gamma}{4\pi} \int_{lanizers} \frac{\overrightarrow{IM} \wedge \overrightarrow{dl}}{\left\| \overrightarrow{IM} \right\|^3}
$$
(III.26)

où *δv* est la vitesse induite, en un point M de l'espace, par un morceau de lanières tourbillonnaires hélicoïdales d'intensité *δ*Γ, I est un point sur ce morceau de lanière et *dl* le vecteur de déplacement élémentaire tangent à cette lanière au point I.

Cette dernière équation est valide quel que soit M. En prenant l'ensemble des points M situés sur la pale, on peut évaluer les vitesses induites en tout point du profil de la pale en intégrant sur l'ensemble du sillage et sur l'ensemble des pales. Au final, il est nécessaire d'itérer sur la valeur des vitesses induites telle que la circulation utilisée par la formule de Biot & Savart et par la formule de Kutta-Joukowski soit la même. On obtient les vitesses induites qui ont une composante axiale  $Vi_x$  et une composante tangentielle  $Vi_t$ .

### **3.2 LPC2 en quelques mots**

Le fonctionnement du logiciel LPC2 pour Ligne Portante Courbe 2 (2 pour 2 hélices contrarotatives) est caractérisé par :

- Un modèle d'aérodynamique simplifiée des hélices. Ce modèle est basé sur la théorie de la ligne portante permettant l'extraction des coefficients aérodynamiques de traînée et de portance à partir de polaires de profils.
- Un modèle de sillage prescrit basé sur la méthode des singularités. Dans cette approche, chaque pale émet un ensemble de lanières tourbillonnaires dont la circulation est reliée au coefficient de portance local par le théorème de Kutta-Joukowski.
- Un modèle de vitesses induites par le sillage calculées par la loi de Biot & Savart. Ce modèle prend en compte également l'influence de l'autre hélice dans le cas des CROR.
- La mise en équilibre du sillage se fait par l'intermédiaire d'un algorithme itératif prenant en compte les caractéristiques géométriques des pales, les conditions de vol en amont et l'effet du champ de vitesse induite. Cette mise en équilibre permet d'adapter le pas des hélicoïdes avec les conditions aérodynamiques locales (émission de lanières tourbillonnaires).
- Une régularisation des vitesses induites calculées lorsque les lanières tourbillonnaires de l'hélice amont se rapprochent des points de contrôle de l'hélice aval (définis selon une répartition gaussienne). Pour résumer, LPC2 est une méthode d'évaluation rapide des performances « hélice simple » et CROR (rendement, coefficient de traction, puissance) bien adaptée à des études paramétriques en phase de pré-dimensionnement. Cette approche permet de représenter en particulier les effets de calage géométrique des pales et la loi de vrillage de profils. Elle prend en compte également un effet de distorsion prescrite du champ de vitesse amont dans le calcul des performances.

Un avantage de ce code est qu'il a été testé et comparé à des essais et des calculs NS3D sur un grand nombre de géométries.

### **4 PROOSIS**

PROOSIS, acronyme de PRopulsion Object Oriented Simulation Software, est un logiciel développé par Empresarios Agrupados Internacional S.A. et un consortium d'universités européennes<sup>2</sup>. Il permet de créer des modélisations avancées des performances de cycles thermodynamiques de turboréacteurs. Comme illustrée dans la figure [V.1,](#page-118-0) PROOSIS a une interface graphique où chaque composant du moteur est représenté par un module dans lequel sont entrées les descriptions mathématiques représentant le comportement physique associé. Par exemple, dans le module fan on retrouvera, entre autre, son champ compresseur. Il serait très utile de disposer dans PROOSIS d'un module qui puisse donner les performances individuelles des hélices contrarotatives dans le cadre du développement des activités autour du CROR. Ce logiciel permet d'effectuer des calculs stationnaires ou d'estimer des comportements transitoires du moteur ainsi que d'effectuer des optimisations multi-objectifs. Toutes les liaisons mécaniques et fluidiques sont représentées dans le schématique du moteur. Le langage de programmation utilisé est orienté object et permet de créer de nouveaux modules.

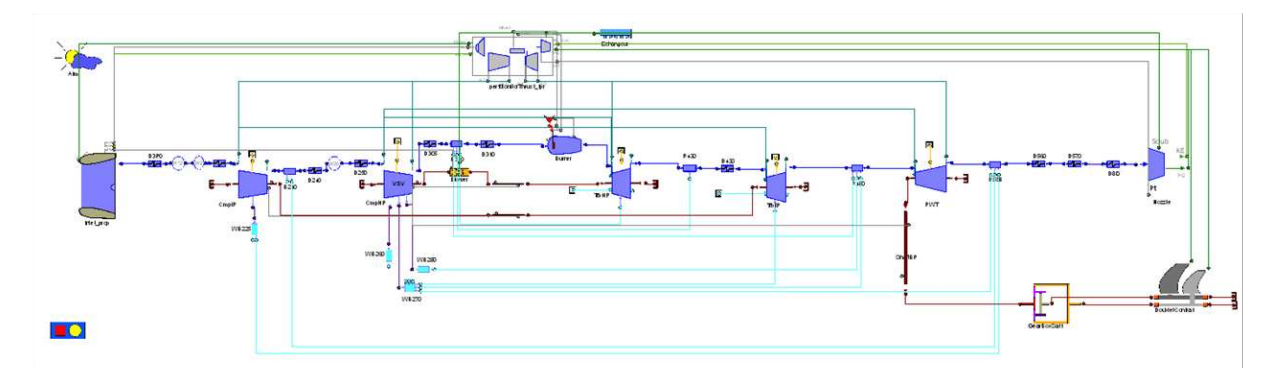

**Figure III.3** – Architecture CROR modélisée sous PROOSIS

<sup>2.</sup> Site officiel d'EcosimPro : <http://www.ecosimpro.com/products/proosis/>

# **Chapitre IV**

# <span id="page-71-0"></span>Étude des interactions des éléments constitutifs d'un CROR

Les objectifs de ce chapitre sont d'essayer de comprendre les interactions entre les différents éléments constitutifs d'un CROR, d'isoler leurs contributions respectives et d'expliquer l'effet de leur mécanisme sur les performances des hélices. Pour cela, le comportement des hélices en doublet est rapproché de celui d'hélices isolées dont les effets macroscopiques sont bien connus : une hélice accélère l'écoulement et produit une giration de l'écoulement en aval. Les questions, qui se posent alors, sont : Est-il possible de coupler le fonctionnement de deux hélices isolées sur la base de ces connaissances du fonctionnement d'une hélice simple ? Peut-on retrouver suffisamment précisément les vitesses induites mutuelles à partir d'un tel couplage ? Est-ce que cette approche est suffisante pour une évaluation des performances des hélices en doublet ?

# **1 Étude conceptuelle d'un couplage entre deux hélices**

### **1.1 Éléments constitutifs d'un CROR**

Comme présenté dans le chapitre [I,](#page-23-0) le CROR est un moteur d'avion composé d'un générateur de gaz double corps monoflux relié à un doublet d'hélices contrarotatives. La configuration étudiée ici est une architecture « geared pusher »illustrée figure [IV.1,](#page-72-0) les hélices sont donc à l'arrière de la nacelle et elles sont reliées au générateur de gaz par l'intermédiaire d'une boite de vitesses différentielle. S'il est intéressant d'exposer le fonctionnement habituel du CROR et les contraintes mécaniques subies par le doublet d'hélices en marche, dans cette thèse l'intérêt est porté sur les performances individuelles des hélices d'un moteur isolé en régime stabilisé. Pour cette raison, le comportement en régime transitoire, la réponse mécanique et l'effet du système de régulation ne sont pas étudiés ici. En revanche, un regard particulier est porté sur les éléments constitutifs d'un CROR impactant l'écoulement externe et ainsi les performances
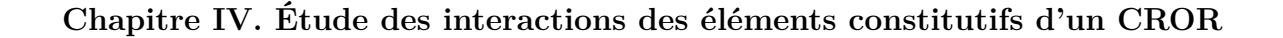

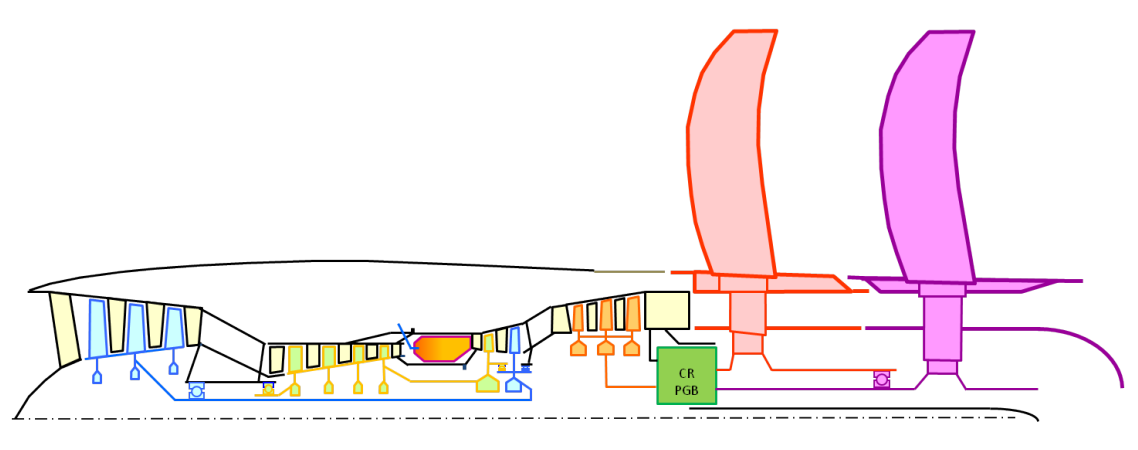

**Figure IV.1** – Schéma liaisons mécaniques CROR

de chaque hélice. Les éléments qui sont étudiés sont l'hélice amont, l'hélice aval et la nacelle. En ce qui concerne la nacelle, celle-ci ne présente pas d'entrée d'air ni d'éjection, le comportement des hélices avec et sans ces éléments est connu et cette nacelle a été conçue de manière à être le plus représentatif possible. La nacelle utilisée dans les calculs NS3D est représentatif du banc d'essai, illustré figure [III.1,](#page-60-0) à l'exception de la pointe arrière qui remplace la structure du banc plus proche d'un cylindre.

## **1.2 Simulation numérique de référence d'un doublet d'hélice**

Quand l'ensemble fluide est considéré comme un milieu continu, le comportement d'un fluide newtonien peut être décrit par les équations de Navier-Stokes, rappelées ci-dessous :

$$
\frac{\partial W}{\partial t} + \underline{\text{div}} \underline{F} = \underline{Q} \tag{IV.1}
$$

avec :

$$
\underline{W} = \begin{pmatrix} \rho \\ \rho \underline{V} \\ \rho E \end{pmatrix} , \underline{E} = \begin{pmatrix} \rho \underline{V} \\ \rho \underline{V} \otimes \underline{V} + p \underline{I} - \underline{\tau} \\ \rho \underline{V} E - \underline{V} \cdot (\underline{\tau} - p \underline{I}) + \underline{\dot{q}} \end{pmatrix} \text{ et } \underline{Q} = \begin{pmatrix} 0 \\ \rho \underline{f} \\ \rho \underline{f} \cdot \underline{V} + q_r \end{pmatrix} \qquad (\text{IV.2})
$$

où  $\underline{\tau}$  est le tenseur des contraintes visqueuses,  $\dot{q}$  est le flux de chaleur perdu par conduction thermique en *J.m*−<sup>2</sup> *.s*−<sup>1</sup> , *q<sup>r</sup>* représente la perte de chaleur volumique due au rayonnement en *J.m*<sup>−3</sup>.*s*<sup>−1</sup>, *f* désigne la résultante des forces massiques s'exerçant sur le fluide en *N.kg*<sup>−1</sup> et *E* est l'énergie totale par unité de masse.

Un domaine fluide assez grand pour n'avoir aucun effet de bord affectant l'écoulement autour

d'une nacelle axi-symétrique équipée d'un doublet d'hélices contrarotatives est considéré. Ce domaine est discrétisé par un maillage assez fin permettant la résolution de toutes les échelles spatiales et temporelles de la turbulence. La résolution complète des équations de Navier-Stokes dans ce domaine correspond à un calcul DNS « Direct Numerical Simulation ». Un tel calcul n'est pas envisageable pour cause de coût et de capacité machine, en effet pour le moment les calculs DNS se limitent à des configurations académiques simples sur des domaines très petits en comparaison au domaine voulu. Malgré cela, la solution de ce calcul, nommée *S*0, est la solution de référence cible.

# <span id="page-73-0"></span>**1.3 Approximation de cette solution par un couplage élément par élément**

On cherche à retrouver la solution  $S_{0(V_0)}$  venant d'un calcul doublet soumis à une vitesse uniforme *V*<sup>0</sup> à partir de calculs hélices simples. La solution du calcul hélice amont isolée est nommé **S1** et la solution du calcul hélice aval isolée est nommée **S2**. Il est à noter que les termes avec une typographique en gras représente un champ, les trois points suivants sont donnés à titre d'exemples :

- **S0**(**V0**) est le champ solution d'un calcul doublet soumis à une vitesse amont *V*<sup>0</sup>
- *V*<sup>1</sup> est une vitesse
- **V<sup>1</sup>** est un champ de vitesse uniforme *V*<sup>1</sup> tel qu'en tout point du domaine de calcul  $V(x,r) = V_1$

Les perturbations créées par les hélices ne sont pas négligeables devant les grandeurs de l'écoulement. Ainsi il n'existe pas de relation linéaire entre les solutions  $S_{1(V_0)}$  et  $S_{2(V_0)}$  telle que :

$$
\mathbf{S}_{1(\mathbf{V_0})} + \mathbf{S}_{2(\mathbf{V_0})} + \mathbf{dS} \approx \mathbf{S}_0 \text{ avec } \mathbf{dS} \text{ petit} \tag{IV.3}
$$

Les conditions du calcul doublet sont définies par des vitesses de rotation du doublet d'hélices *N*<sup>1</sup> et *N*<sup>2</sup> ainsi que par une vitesse infini amont *V*<sup>0</sup> à une altitude caractérisée par une température  $T_0$  et une pression  $P_0$ . Un couplage est proposé entre les deux hélices qui composent le doublet prises individuellement. En effet, une hélice accélère l'écoulement qui la traverse et le met en giration. Ainsi afin de prendre en compte les effets induits par les hélices, les conditions des calculs « hélice isolée » ne peuvent être identiques à celles du calcul doublet. Les calculs hélice isolée sont effectués à une vitesse infini amont  $V_1$  pour le calcul hélice amont et  $V_2$  pour le calcul hélice aval. La vitesse infinie amont est modifiée pour prendre en compte l'aspiration <span id="page-74-1"></span>de l'hélice aval sur l'hélice amont et le souffle de l'hélice amont sur l'hélice aval.

$$
V_1 = V_0 + dV_1 \text{ et } V_2 = V_0 + dV_2 \tag{IV.4}
$$

La pression et la température statique sont conservées, ainsi l'hypothèse est faite que malgré le saut de pression au travers de l'hélice, la pression a le temps de se re-stabiliser à *P*<sup>0</sup> dans la distance qui sépare les hélices. L'ordre de grandeur du taux de compression d'une hélice est inférieur à 1*,*06 et il n'y a aucun effet de carénage ainsi la détente des gaz se fait dès le bord de fuite de l'hélice. En prenant en compte les interactions entre les hélices dans les conditions initiales des calculs hélice isolée, on souhaite pouvoir écrire la relation ci-dessous où cette fois **dS** est négligeable.

$$
\mathbf{S}_{1}(\mathbf{V}_1) + \mathbf{S}_{2}(\mathbf{V}_2) + \mathbf{dS} \approx \mathbf{S}_{0}(\mathbf{V}_0)
$$
 (IV.5)

<span id="page-74-0"></span>Des calculs DNS sur une configuration hélice isolée ne sont pas plus réalisable que sur un doublet, il est donc important de trouver une modélisation réaliste et adaptée aux besoins de cette thèse. En passant par une modélisation un biais plus ou moins important est introduit par rapport aux solutions **S0**, **S1** et **S2**.

#### **1.4 Modélisations donnant accès aux performances des hélices**

Il est important de se rappeler que l'intérêt dans ce travail est porté non pas sur la performance instantanée d'une hélice mais bien sur **la performance en régime stabilisé correspondant à la moyenne temporelle des performances instantanées**. Ainsi par définition les fluctuations sont à moyenne nulle et les calculs seront stationnaires.

Loin de la DNS mais suffisant pour le calcul des performances globales d'une turbomachine les calculs effectués dans cette thèse sont principalement des calculs RANS monocanal avec un plan de mélange entre les hélices. Les géométries sont les mêmes mais comparé aux solutions précédentes des erreurs sont introduites dues :

- au plan de mélange
- au modèle RANS
- au maillage
- au modèle de turbulence
- au pas de temps
- à la convergence

Dans ce cas les hélices et nacelle sont bien représentées par leur géométrie mais leurs interactions

sont moyennées sur l'azimut au passage du plan de mélange et en temps. Ainsi la solution RANS du calcul doublet d'hélice est notée *S*0*<sup>ε</sup>* et les solutions des calculs hélice isolée sont notées *S*1*<sup>ε</sup>* et *S*2*ε*. Tant que les hélices sont dans des régimes stables (hors décrochage par exemple), les performances des hélices amont et aval calculées à partir des solutions RANS **S1***<sup>ε</sup>* et **S2***<sup>ε</sup>* sont semblables à celles qui pourraient être calculées à partir des solutions **S1** et **S2**.

Avant de se lancer dans les calculs NS3D, le couplage, présenté dans la section [IV.](#page-71-0)[1.3](#page-73-0) équation [IV.5,](#page-74-0) est testé sur un cas plus simple de calculs Euler où les hélices sont représentées par des disques d'action (DA). Ces calculs permettent de modéliser les interactions axiales entre les hélices sans prendre en compte la géométrie des rotors et ainsi de porter un premier regard critique sur le couplage proposé précédemment. Pour résumer, comparée à la solution des équations de Navier-Stokes d'un calcul doublet d'hélice, on a introduit une erreur due au couplage des hélices isolées et une erreur de modélisation qui va être plus ou moins importante en fonction des modèles choisis.

# <span id="page-75-1"></span>**2 Étude numérique sur cas simple 2D : CFD Euler disque d'action sur cylindre infini**

## <span id="page-75-0"></span>**2.1 Caractéristiques numériques du calcul**

Comme présenté dans le chapitre [III](#page-59-0) Matériel et méthodes, le code NS3D qui fait référence dans ce travail est le code elsA développé par l'ONERA. Pour ce calcul purement axisymétrique, le domaine d'étude s'étend sur un azimut de 5° discrétisé en cinq cellules. La nacelle est remplacée par un cylindre infini afin de n'avoir aucun impact de forme de la nacelle. Les hélices sont modélisées par des disques d'action plans comprenant un terme source représentant un saut de pression uniforme sur tout le disque. C'est donc un terme source purement axial qui induit un effet axial et radial sur l'écoulement initial. Ce terme permet au disque d'action de générer une traction  $FN = S_{DA} \Delta P$  où  $S_{DA} = \pi \left( R_{tip}^2 - R_{cylinder}^2 \right)$ .

Comme le montre la figure  $IV.3(a)$ , le domaine est découpé en blocs pour faciliter la parallélisation du calcul, la déclaration des conditions limites et le positionnement des disques d'action en bordure de ceux-ci. Cela permet aussi de construire un maillage structuré en facilitant le positionnement des zones raffinées aux endroits stratégiques. La figure [IV.3\(c\)](#page-77-1) met en avant le maillage autour des disques d'action positionnés aux traits rouges. Le maillage est carré et régulier dans cette zone avec une taille de maille de 0*,*01*m*. Le plan *x* = 0 est située à équidistance des disques d'action. Ainsi les positions utilisées pour comparer les champs sont prises à :

– *x* = −0*,*64*m* : Plan du premier DA,

- *x* = 0*,*00*m* : Plan à équidistance des deux DA,
- *x* = 0*,*64*m* : Plan du deuxième DA,
- *x* = 1*,*28*m* : Plan en aval du DA arrière.

Les calculs lancés sont de type Euler, il n'y a donc pas de prise en compte de la viscosité du fluide. Ce type de calcul est suffisant pour cette analyse, car la nacelle est représentée par un cylindre infini et la turbulence n'est pas prise en compte dans le disque d'action qui représente seulement l'effet potentiel axial de l'hélice.

## <span id="page-76-0"></span>**2.2 Modus operandi de la séparation des effets induits par chaque élément**

Les interactions sont exprimées par les variations du champ de vecteurs vitesses. On cherche à séparer la contribution de chaque élément. Pour cela, un calcul doublet avec deux disques d'action aux tractions *F N*<sup>1</sup> et *F N*<sup>2</sup> sert de référence. Le calcul est effectué à une vitesse en infini amont *V*<sup>0</sup> de 79*m/s*, chaque disque d'action a un effet sur l'ensemble du domaine. D'un point de vue cinématique, ces perturbations peuvent se décomposer en une vitesse induite par le DA amont **Vi1** une vitesse induite par le DA aval **Vi2**. Ainsi il est difficile d'exprimer la vitesse du champ en séparant clairement chaque source.

Chaque DA a un écoulement entrant qui dépend d'un équilibre entre les conditions initiales de l'écoulement porteur et les vitesses induites par les deux DA. Le DA amont subit donc les vitesses induites dans son plan par le DA aval  $V<sub>21</sub>$  qui se décomposent en composantes axiale</u> *Vix*<sub>21</sub> et radiale *Vir*<sub>21</sub>. Réciproquement, le DA aval subit les vitesses induites dans son plan par le DA amont  $Vi<sub>12</sub>$  qui se décomposent elles aussi en composantes axiale  $Vir<sub>12</sub>$  et radiale</u> *V ir*12. Il est impossible de déterminer leur apport individuel directement dans le calcul doublet cependant il est important de définir ces vitesses induites par une source dans le plan de l'autre source pour le travail qui suit.

Les iso-contours des vitesses axiales du calcul doublet sont tracés figure [IV.4.](#page-78-0) Cela illustre bien l'impact des forces, appliquées sur les surfaces des DA, sur l'écoulement à savoir cette accélération à travers les disques et la contraction de l'écoulement visible sur la frontière proche des extrémités des DA. En revanche, comme précisé précédemment, aucun terme source ne rend compte de l'effet de giration des hélices avec cette modélisation,  $V_{\theta} = 0$ .

**IV.2 Étude numérique sur cas simple 2D : CFD Euler disque d'action sur cylindre infini**

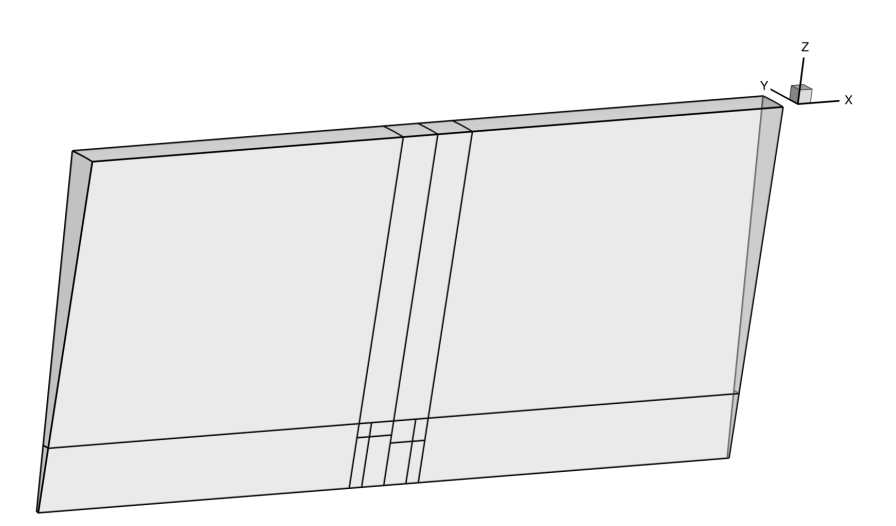

**Figure IV.2** – Domaine volumique géométrie de révolution sur 5° en azimut

<span id="page-77-1"></span><span id="page-77-0"></span>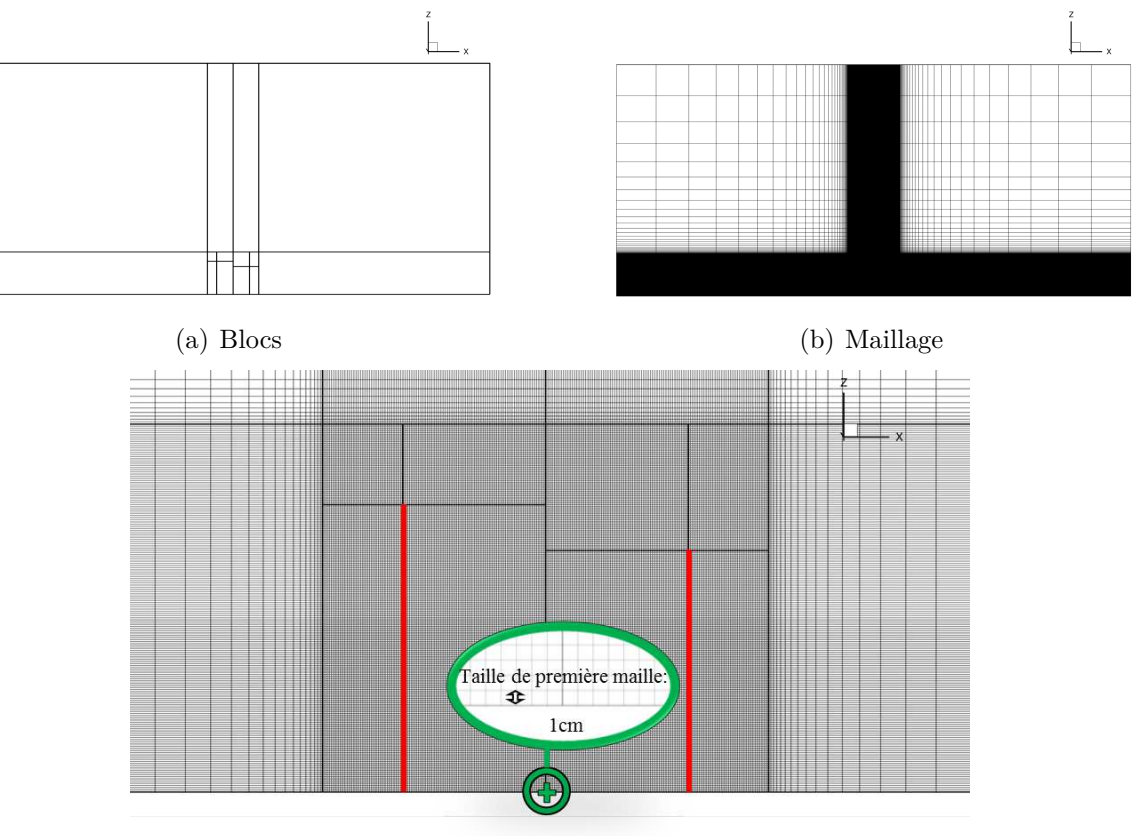

(c) Zoom sur le maillage entre les disques d'action (en rouge)

**Figure IV.3** – Vue latérale des blocs et du maillage du domaine

<span id="page-78-0"></span>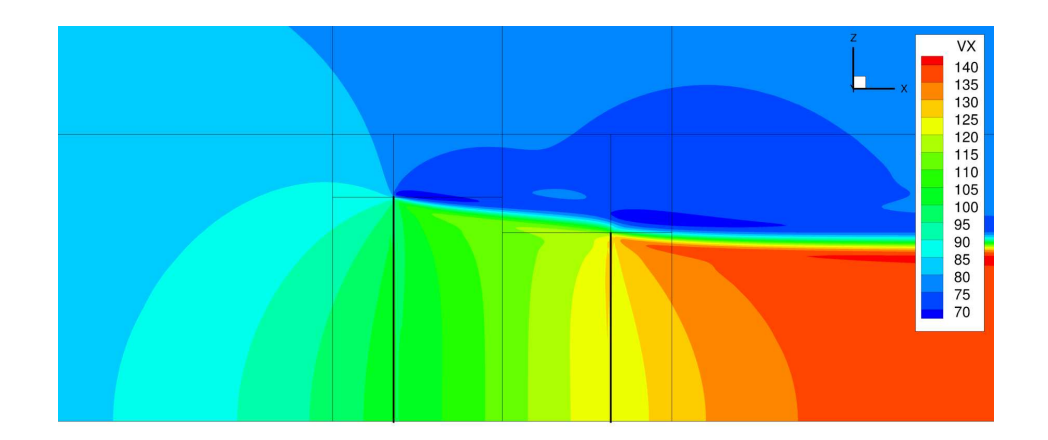

**Figure IV.4** – Iso-contours des vitesses axiales d'un calcul doublet référence à *V*<sup>0</sup>

Des calculs « DA isolé » sont réalisés afin quantifier l'apport individuel de chaque DA. Ces calculs sont caractérisés par la présence d'un DA unique en place amont ou aval selon le cas. Il est important de reproduire au mieux les conditions d'entrée du DA dans le calcul doublet dans le calcul « DA isolé ». Pour cela, les termes sources de saut de pression sont les mêmes que les DA du calcul doublet afin de représenter la même traction. En ce qui concerne l'effet d'interaction dans les calculs « DA isolé », la vitesse infini amont doit être modifiée pour rendre compte de l'effet du disque d'action absent dans le calcul « DA isolé ». Il est nécessaire de déterminer les termes de correction de la vitesse  $V_0$  pour le calcul DA amont et aval.

Dans cette optique, en ce qui concerne les calculs numériques, ils sont initialisés avec les conditions en infini amont du doublet, soit la vitesse *V*0. Une fois les calculs « DA isolé » convergés, les vitesses induites axiales mutuelles *V ix<sup>m</sup>* sont extraites dans les plans des DA. Dans le calcul DA amont isolé sont extraites les vitesses induites axiales  $Vir_{12}$  sur la hauteur du disque aval et en *x* = *x*(*DAaval*). A l'inverse, dans le calcul DA aval isolé sont extraites les vitesses induites axiales  $Vix_{21}$  sur la hauteur du disque amont et en  $x = x(DA_{amount})$ . Une moyenne de ces vitesses pondérée par la surface est calculée par l'équation suivante :

$$
\overline{Vix_m} = \frac{\int_0^{2\pi} \int_{R_{cyl}}^{R_{tip}} Vix_m(r)r dr d\theta}{\pi \left(R_{tip}^2 - R_{cyl}^2\right)}
$$
(IV.6)

Ces moyennes sont utilisées pour corriger les vitesses en infini amont des calculs « DA isolé », elles correspondent donc aux termes *dV* de l'équation [IV.4.](#page-74-1) Ainsi le calcul hélice amont isolée est lancé avec des conditions en infini amont corrigées  $V_1$  soit  $V_0 + \overline{V i x_{21}}$ . Le champ de vitesse

<span id="page-79-0"></span>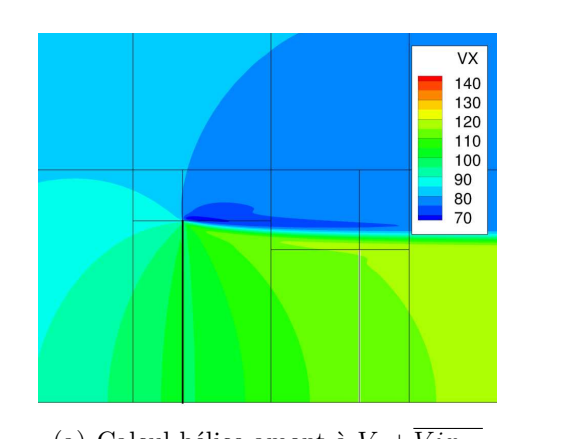

<span id="page-79-1"></span>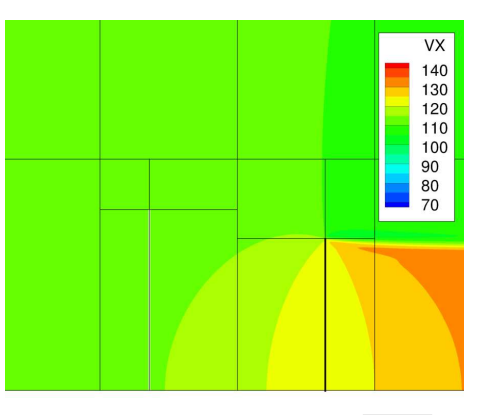

(a) Calcul hélice amont à  $V_0 + \overline{V i x_{21}}$  (b) Calcul hélice aval à  $V_0 + \overline{V i x_{12}}$ 

**Figure IV.5** – Iso-contours des vitesses axiales de calculs DA isolé

de la solution  $S_{1(V_{1})\varepsilon}$  est noté  $V_{S_{1(V_{1})}\varepsilon}$ . Il peut s'écrire de la manière suivante :

<span id="page-79-2"></span>
$$
\mathbf{V}_{\mathbf{S}_{1}(\mathbf{V}_{1})^{\varepsilon}} = \mathbf{V}_{0} + \overline{\mathbf{V} \mathbf{i} \mathbf{x}_{21}} + \mathbf{V} \mathbf{i}_{1 \varepsilon}
$$
 (IV.7)

où  $V_0 + \overline{Vix_{21}}$  est un champ de vitesse uniforme aux conditions amont et  $Vi_{1\varepsilon}$  est le champ de vitesses induites par l'hélice amont.

Le calcul hélice aval isolée est lancé avec des conditions en infini amont corrigées  $V_2$  soit  $V_0 + \overline{V i x_{12}}$ . Le champ de vitesse de la solution  $S_{2(V_2) \varepsilon}$  est noté  $V_{S_{2(V_2)} \varepsilon}$ . Il peut s'écrire de la manière suivante :

<span id="page-79-3"></span>
$$
\mathbf{V}_{\mathbf{S}_{2}(\mathbf{V}_{2})\varepsilon} = \mathbf{V}_{0} + \overline{\mathbf{V}i\mathbf{x}_{12}} + \mathbf{V}i_{2\varepsilon}
$$
 (IV.8)

où  $V_0 + \overline{Vix_{12}}$  est un champ de vitesse uniforme aux conditions amont et  $Vi_{2\varepsilon}$  est le champ de vitesses induites par l'hélice aval.

Ces opérations sont répétées jusqu'à atteindre une convergence c'est à dire tant que la variation de valeur des  $\overline{Vir_m}$  calculées est supérieure à un critère de convergence pris dans ce cas à 0*,*001*m/s*. Les figures [IV.5\(a\)](#page-79-0) e[tIV.5\(b\)](#page-79-1) représentent sur la même échelle les iso-contours de la composante axiale de **VS1**(**V1**) *<sup>ε</sup>* et **VS2**(**V2**) *<sup>ε</sup>*. Elles mettent en avant la différence de vitesse en infini amont des deux calculs et soulignent le fait que la prise en compte des interactions locales autour des DA se fait par une correction de la vitesse globale en infini amont des calculs.

Comme précisé précédemment, les termes  $Vi_{1\varepsilon}$  et  $Vi_{2\varepsilon}$  représentent les champs de vitesses auto-induits par les DA dans les calculs « DA isolé ». Ils ne peuvent être obtenus que par différence entre le champ solution et le champ uniforme aux conditions de fonctionnement.

<span id="page-80-0"></span>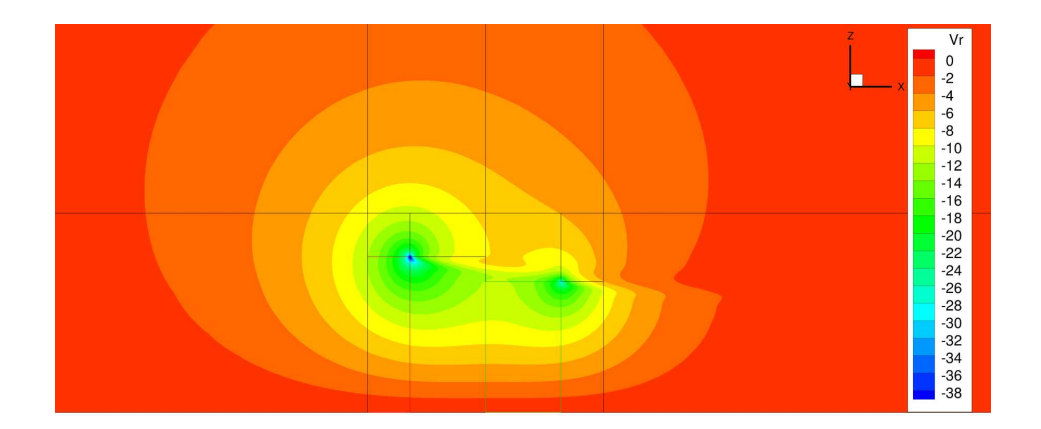

**Figure IV.6** – Iso-contours des vitesses radiales d'un calcul doublet référence à *V*<sup>0</sup>

Regardant ce couplage effectué entre les calculs « DA isolé » amont et aval. Il est important de remarquer que comparé à l'équation [IV.4](#page-74-1) présentée à la section précédente où la vitesse en infini amont *V*<sup>0</sup> était corrigé par le terme *dV* représentant les effets mutuelles. Dans ce couplage, les vitesses induites mutuelles sont approchées par la moyenne de leur composante axiale ainsi :

- Les variations sur l'envergure sont supprimées. Dans le cas du disque d'action, qui engendre un saut de pression uniforme à sa surface, les variations en envergure sont restreintes comme il est constaté figure [IV.7.](#page-81-0) Le DA se prête donc bien à cette approche.
- La composante radiale des vitesses induites mutuelles est négligée. La figure [IV.6](#page-80-0) montre les iso-contours de la composante radiale de la vitesse ne sont pas négligeables en revanche en regardant la figure [IV.8](#page-82-0) il est clair que la composante radiale est principalement due aux vitesses auto-induites autour des DA, la part de vitesse induite mutuelle est faible. En comparant la composante radiale à la composante axiale des vitesses du calculs tracées de la figure [IV.4,](#page-78-0) il est possible d'estimer que la négligence des 2*m/s* des *V ir<sup>m</sup>* devant des *V x* supérieures à 100*m/s* dans les plans rotors revient à faire une erreur de l'ordre du degré d'incidence de flèche en extrémité de disque. Ainsi sur une hélice, cette hypothèse revient à avoir un écart autour de 0*,*03% sur les performances de la tête de pale.

Cette valeur est représentative de la vitesse induite seulement autour du plan du DA opposé où l'extraction est faite.

Il est nécessaire de vérifier si ce couplage est représentatif du calcul doublet, malgré les approximations illustrées sur les figures [IV.7](#page-81-0) et [IV.8.](#page-82-0) Pour cela, il faut s'assurer que les DA isolés génèrent les mêmes perturbations dans le champ de vecteurs vitesses que les DA du doublet. C'est à dire que les termes  $Vi_1$ <sub>*ε*</sub> et  $Vi_2(x,r)$  décrivant les effets induits par les DA dans le domaine des calculs « DA isolé » sont comparables aux perturbations produites par les **IV.2 Étude numérique sur cas simple 2D : CFD Euler disque d'action sur cylindre infini**

<span id="page-81-0"></span>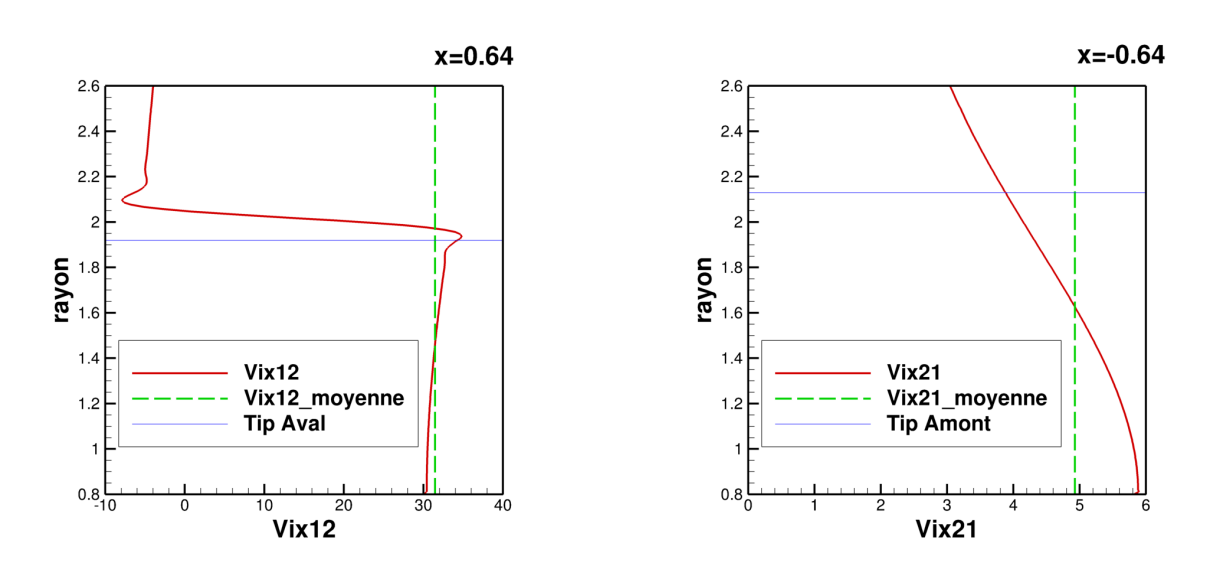

**Figure IV.7** – Profils des  $Vir_m$  générés par les calculs DA isolé et leur modélisation dans le couplage

deux DA dans le calcul doublet.

## **2.3 Validation de la séparation des effets induits**

Il est impossible de valider de manière individuelle les effets des DA sur l'ensemble du domaine. En effet on ne peut comparer directement le calcul doublet avec un des calculs « DA isolé », l'introduction en infini amont de la moyenne surfacique calculée comme substitut de l'interaction présente dans le calcul doublet, fausse les vitesses du domaine loin des DA. Le champ de vitesse de la solution approchée du calcul doublet est noté  $V_{S_{0}(V_{0})^{\mathcal{E}}}$ . La figure [IV.9](#page-82-1) représente les iso-contours de la valeur absolue saturée à +5*m/s* des différences entre les vitesses axiales du champ doublet et des champs isolés  ${\rm Vxs}_{0({\rm V}_0)^{\mathcal{E}}} - {\rm Vxs}_{1({\rm V}_1)^{\mathcal{E}}}$  et  ${\rm Vxs}_{0({\rm V}_0)^{\mathcal{E}}} - {\rm Vxs}_{2({\rm V}_2)^{\mathcal{E}}}.$ La différence de vitesse axiale tend vers zéro autour du disque d'action comparé et devient importante loin de celui-ci.

Ainsi il est proposé de se baser sur une reconstruction cinématique du domaine du calcul doublet à partir des calculs « DA isolé » pour valider la séparation des effets induits et leur couplage.

#### **2.3.1 Reconstruction cinématique du champ doublet à partir de calculs DA isolé**

Pour reconstruire le champ doublet à partir des équations [IV.7](#page-79-2) et [IV.8,](#page-79-3) il est nécessaire de soustraire les champs de vitesse uniforme aux conditions de fonctionnement des champs de

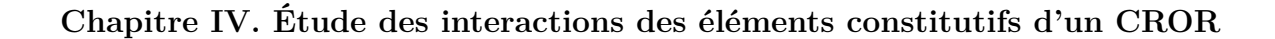

<span id="page-82-0"></span>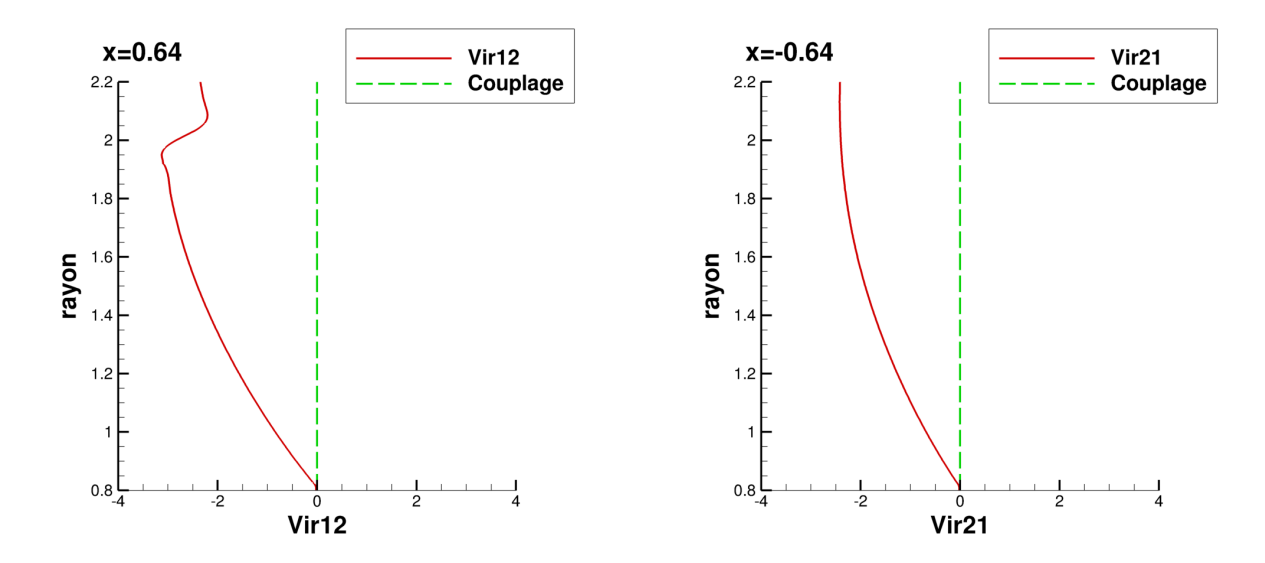

**Figure IV.8** – Profils des  $Vir_m$  générés par les calculs DA isolé et leur modélisation dans le couplage

<span id="page-82-1"></span>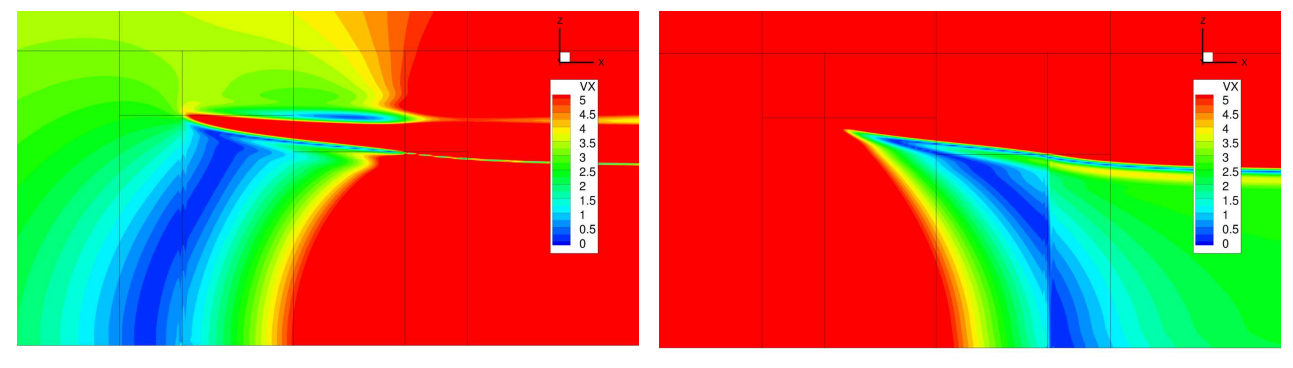

(a) Champ doublet - amont (b) Champ doublet - aval

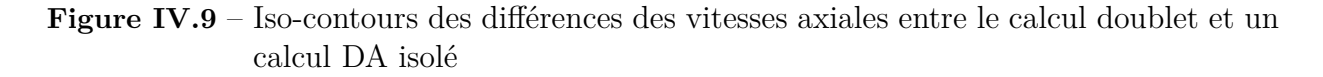

<span id="page-83-0"></span>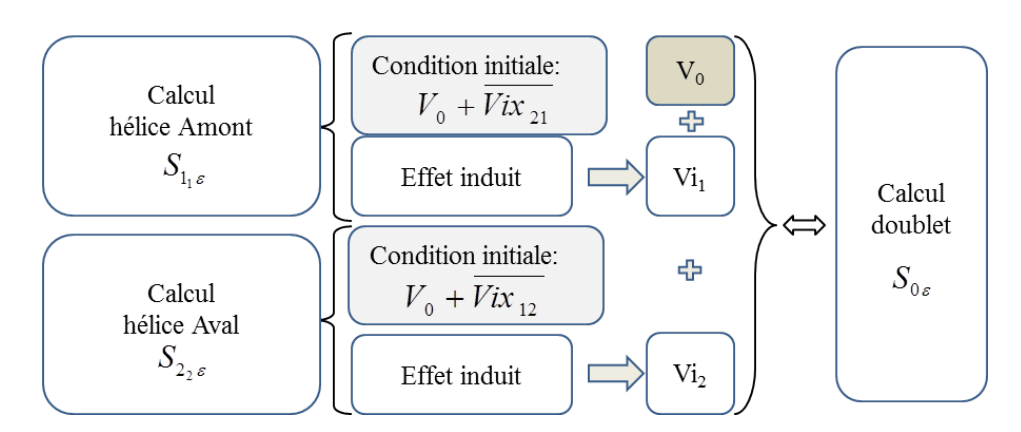

**Figure IV.10** – Diagramme de construction de la somme des champs (CI : Conditions initiales)

vitesses des calculs DA simple  $V_{\mathbf{S}_{1}(\mathbf{V_{1}})^{\varepsilon}}$  et  $V_{\mathbf{S}_{2}(\mathbf{V_{2}})^{\varepsilon}}$ :

$$
\mathbf{Vi}_{1\varepsilon} = \mathbf{V}_{\mathbf{S}_{1}(\mathbf{V}_{1})\varepsilon} - (\mathbf{V}_{0} + \overline{\mathbf{Vir}_{21}}) \tag{IV.9}
$$

$$
\mathbf{Vi}_{2\varepsilon} = \mathbf{V}_{\mathbf{S}_{2(\mathbf{V}_{2})}\varepsilon} - (\mathbf{V}_{0} + \overline{\mathbf{Vir}_{12}}) \tag{IV.10}
$$

Ainsi il ne reste que les vitesses induites par les DA dans les champs de vecteurs vitesses des calculs DA amont et DA aval. Afin de pouvoir comparer avec le champ de vecteurs vitesses du calcul doublet, une reconstruction cinématique linéaire est effectuée en ajoutant les champs de vecteurs vitesses induites au champ uniforme de la valeur génératrice du calcul de référence **V0** tel que schématisé figure [IV.10.](#page-83-0) Cette méthode permet de comparer la somme des effets induits  $Vi_{1\varepsilon}$  et  $Vi_{2\varepsilon}$  générés dans un écoulement uniforme  $V_0 + \overline{V i x_m}$  à ceux générés dans un calcul doublet qui pourraient être donnés par  $\mathbf{V}_{\mathbf{S}_{\mathbf{0}\left(\mathbf{V}_{\mathbf{0}}\right)}\varepsilon}-\mathbf{V}_{\mathbf{0}}.$ 

La comparaison des champs est présentée section [IV.](#page-71-0)[2.3.2.](#page-84-0) Elle permettra de déterminer le couplage est bon et si l'impact des vitesses induites peuvent être linéarisées de cette manière dans le cas d'un calcul Euler avec des disques d'action entrainant un saut de pression purement axial.

Avant cela, il est important de constater que la méthode proposée section [IV.](#page-71-0) [2.2,](#page-76-0) basée sur la modification des conditions en infini amont, implique que chaque DA est impacté par les vitesses induites mutuelles de son confrère sur l'ensemble de son envergure. Ceci n'est réellement représentatif que dans le cas où la ligne de courant passant par la tête de pale du rotor amont impacte la tête de pale du rotor aval c'est-à-dire lorsque la contraction de l'écoulement correspond à la différence de diamètre des deux rotors, les deux hélices étant alors dans un

même tube de courant. Dans ce cas précis, l'ensemble de la pale amont et l'ensemble de la pale aval subissent les interactions mutuelles. Comme précisé plus en détails dans le chapitre [III](#page-59-0) Matériel et méthodes, la géométrie du doublet SOA-EIS2030 a son hélice aval clippée. Le clipping est réalisé tel que le tourbillon de tête de la pale amont passe au-dessus du rotor aval dans le point de fonctionnement le plus contraignant, c'est-à-dire avec la contraction du tube de courant la plus importante lorsque la charge est maximale : au décollage. Par conséquent, la ligne de courant partant de la tête de pale de l'hélice aval coupe l'hélice amont en un rayon *Rw*<sup>1</sup> *< Rtip*1. Par conséquent, des différences sont à attendre dans la comparaison des champs de vitesses entre le tube de courant passant par la tête du rotor aval et celui passant par la tête du rotor amont. On dénommera cette zone la zone inter tubes de courant encadrée par les  $Rw_1(x)$  et  $Rw_2(x)$  qui représentent l'évolution en x du rayon des sillages des DA. En gardant cette remarque en tête, il est intéressant de regarder la figure [IV.11](#page-85-0) qui met en avant les lignes de courant passant par les extrémités des DA pour deux cas extrêmes :

- Dans un cas décollage, le nombre de Mach de vol est faible et la traction fournie est maximale. C'est le cas où les interactions sont les plus fortes. Dans ces circonstances, la contraction du tube de courant est très importante et le fait que la pale amont reçoive la *V ix*<sup>21</sup> sur l'ensemble de sa hauteur est une hypothèse acceptable.
- A l'opposée, dans un cas croisière, le nombre de Mach de vol est élevé et la traction demandée est beaucoup moins importante, entrainant des vitesses induites mutuelles plus faibles. Dans ce cas, une bonne partie de la pale amont n'est pas impactée par les vitesses induites mutuelles de la pale aval car la contraction du tube de courant est presque nulle. La grandeur relative des vitesses induites devant la vitesse de vol est tellement faible que dans ce cas aussi l'hypothèse précédente est acceptable.

Pour conclure, dans le cas d'un doublet d'hélice avec du clipping sur le rotor aval, le biais avec la méthode augmente quand l'importance relative des vitesses induites diminue. Cependant si le doublet étudié n'est pas clippé, la méthode est plus proche d'un fonctionnement croisière que décollage. Ainsi le biais serait plus important quand les vitesses induites ont le plus d'impact. Le clipping du rotor aval est une technique répandue sur les CROR et l'étude de la méthode sur un doublet non clippé sort du cadre de cette étude.

#### <span id="page-84-0"></span>**2.3.2 Comparaison des champs de vitesses**

La comparaison du champ doublet avec la somme des champs hélices isolées permet de définir si la linéarisation de l'effet des sources et ainsi la séparation proposée permet ou non de rendre compte des interactions induits par chaque DA. C'est-à-dire si un DA du doublet

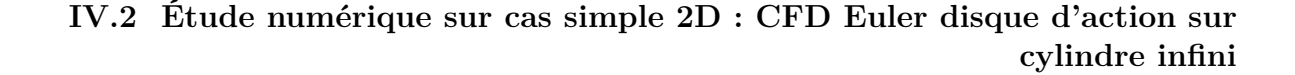

<span id="page-85-1"></span><span id="page-85-0"></span>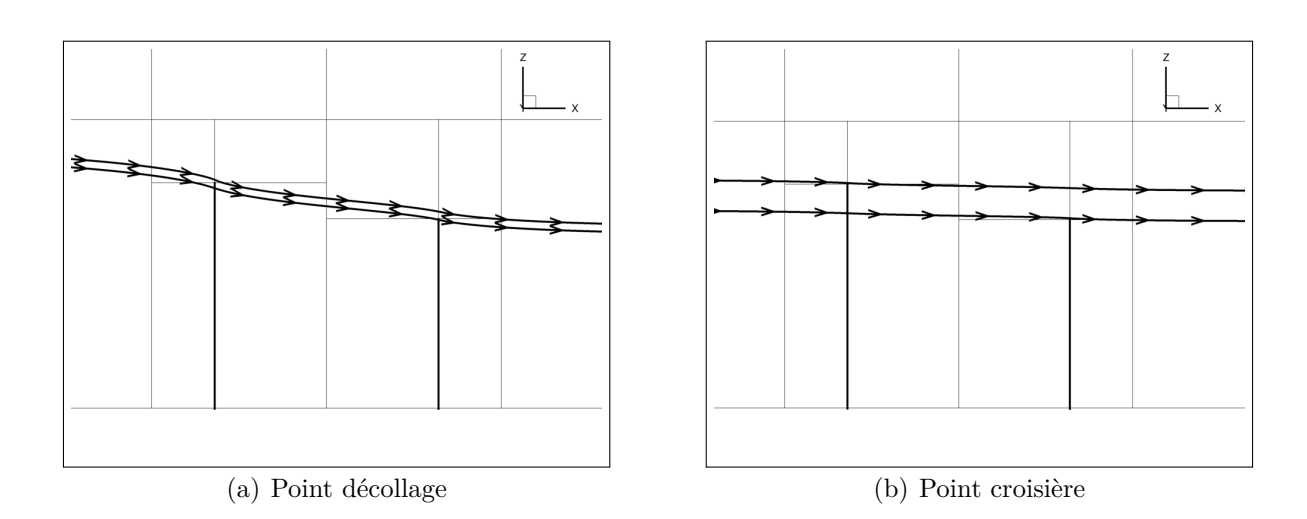

**Figure IV.11** – Lignes de courant issus des extrémités des DA

produisant une traction nette donnée, soumis à un champ de vitesse  $V_0 + Vi_m$ , engendre les mêmes vitesses induites qu'un DA isolé générant la même traction dans un champ de vitesse purement axial et uniforme  $V_0 + \overline{Vix_m}$ . Une attention particulière sera portée sur le champ de vitesse dans l'espace délimité par les disques d'action qui est la zone d'intérêt primordiale pour les interactions inter hélices.

#### **Vitesses induites axiales**

La figure [IV.12\(b\)](#page-86-0) représentant les iso-contours de vitesses axiales permet d'avoir un aperçu qualitatif de la reconstruction du champ de vitesse axiale en comparant à l'équivalent pour le calcul doublet figure [IV.12\(a\).](#page-86-1) Certaines différences apparaissent dans les sillages d'extrémité des DA. Afin de les localiser et d'avoir une première estimation des écarts, la figure [IV.12\(c\)](#page-86-2) donne la différence de *V x* entre le calcul doublet et la somme des champs. Cette représentation est intéressante car elle permet de voir rapidement que le champ de vitesses induites axiales est bien reconstruit dans la zone d'intérêt et sur pratiquement tout le domaine à l'exception de la zone située dans le sillage d'extrémité de la pale amont. Cette zone est délimitée par la ligne de courant passant par l'extrémité du DA aval, définie par *Rw*2(*x*) et par une iso-rayon passant par le bout du DA amont *Rtip*1.

Si on compare la zone où se concentre l'erreur figure [IV.12\(c\)](#page-86-2) à la zone inter tubes de courant du cas décollage figure [IV.11\(a\),](#page-85-1) La première est beaucoup plus grande. L'approximation faite dans la zone inter tubes ne permet pas d'expliquer ces écarts. Afin de déterminer leur cause une extraction des *V ix* et *V ir* est effectuée en quatre positions. Comme précisé précédemment en section  $IV.2.1$  $IV.2.1$ , ces coupes sont positionnées à :

<span id="page-86-2"></span><span id="page-86-1"></span><span id="page-86-0"></span>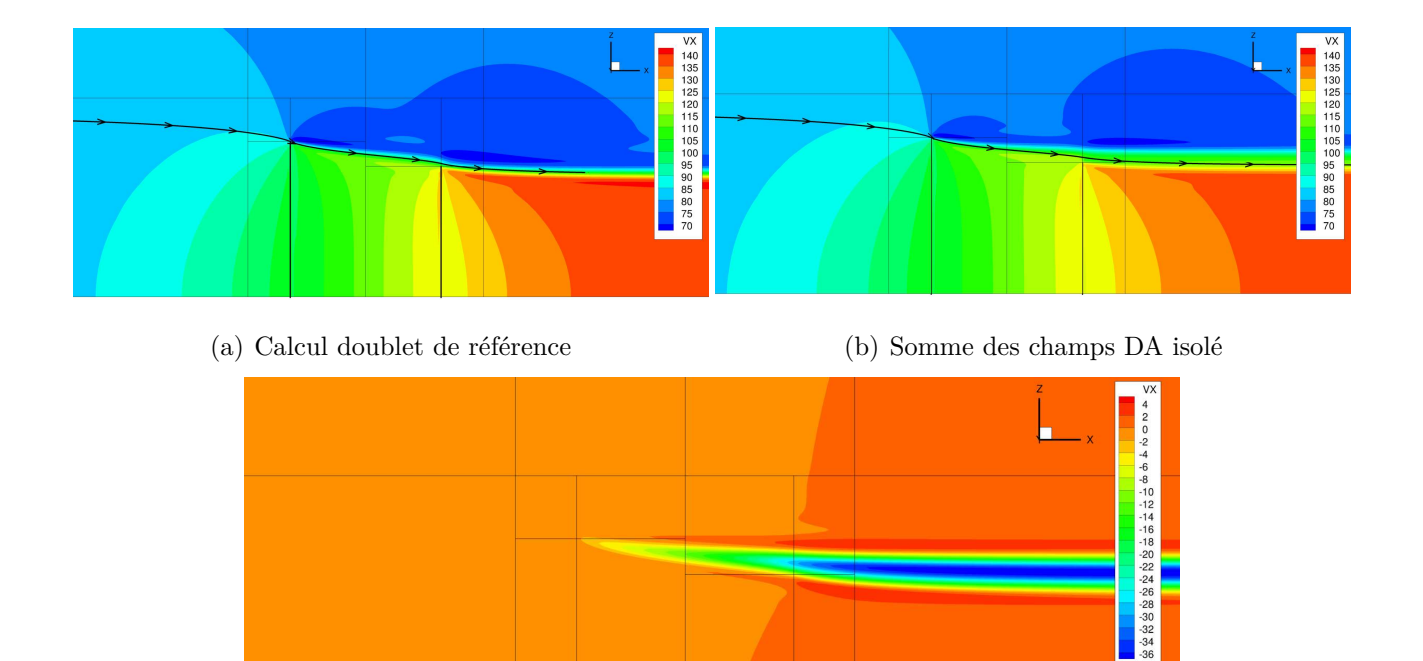

(c) Différences entre la somme des champs et le calcul doublet

**Figure IV.12** – Iso-contours des vitesses axiales

- *x* = −0*,*64*m* : Position du premier DA,
- $x = 0,00m$ : Position équidistante des DA,
- *x* = 0*,*64*m* : Position du deuxième DA,
- *x* = 1*,*28*m* : Position en aval du deuxième DA.

La figure [IV.13](#page-88-0) est à lire en deux temps. Dans les plans *x* = [−0*,*64;0*,*00], les profils de vitesse axiale sont bien retrouvés. L'écart qui apparait dans le plan *x* = 0*,*0*m* (figure [IV.13\(b\)\)](#page-88-1) pour un rayon compris entre 1*,*95 et 2*,*1*m* peut avoir deux causes distinctes :

- Une surestimation des vitesses axiales : La zone inter tubes qui prend en compte le terme  $\overline{Vix_{21}}$  sur une zone de pale qui n'est pas comprise dans le tube de courant venant du DA aval. Cette approximation tend à surestimer la vitesse axiale dans cette zone d'une valeur comprise entre  $\overline{Vix_{21}}$  et  $2 \times \overline{Vix_{21}}$  d'après la théorie de Froude-Rankine soit entre 5 et 10*m/s* en se basant sur la figure [IV.7.](#page-81-0)
- Une sous-estimation des vitesses radiales : L'étude des vitesses radiales ci-dessous montre que celles-ci sont légèrement sous-estimées ce qui peut entrainer un écart en rayon de la position du sillage. L'écart en rayon observé figure [IV.13\(c\)](#page-88-2) est de 1*,*5×10−3*m*.

Dans le plan du DA aval figure [IV.13\(c\),](#page-88-2) la vitesse axiale est bien calculée sur la hauteur du disque (délimitée par la ligne bleue) malgré la survitesse en bout du DA qui n'est pas retrouvée lors de la somme des hélices isolées. Cette survitesse peut être un effet de bord dû à l'impact du sillage amont sur l'extrémité du rotor aval ce qui expliquerait que l'on ne la retrouve pas dans la somme des hélices isolées. Dans le plan *x* = 1*,*28*m*, la vitesse axiale est légèrement sous estimée dans le sillage des DA. Cette zone ne faisant pas partie de la zone définissant les interactions mutuelles inter hélice, les différences observées sur cette coupe ne sont pas problématiques. Dans ces deux derniers plans, une surestimation importante de la vitesse axiale est remarquée dans la zone déjà mise en lumière figure [IV.12\(c\),](#page-86-2) délimitée par un rayon compris entre  $Rw_2(x)$ et *Rtip*1. Cet écart ne peut pas être expliqué en regardant simplement les profils des vitesses axiales. L'attention est portée sur la composante radiale des vitesses induites.

#### **Vitesses induites radiales**

La figure [IV.14](#page-89-0) montre la différence entre les composantes radiales du champ doublet et de la somme des champs hélice isolée. La contraction entraine des valeurs négatives de Vr qui est définie selon z. Cela signifie que les valeurs positives (resp. négatives) dans ce schéma représentent une surestimation (resp. sous-estimation) de la contraction par la somme des champs hélice isolée.

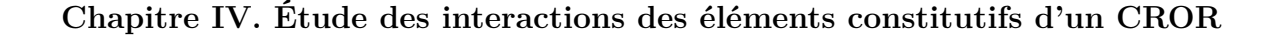

<span id="page-88-2"></span><span id="page-88-1"></span><span id="page-88-0"></span>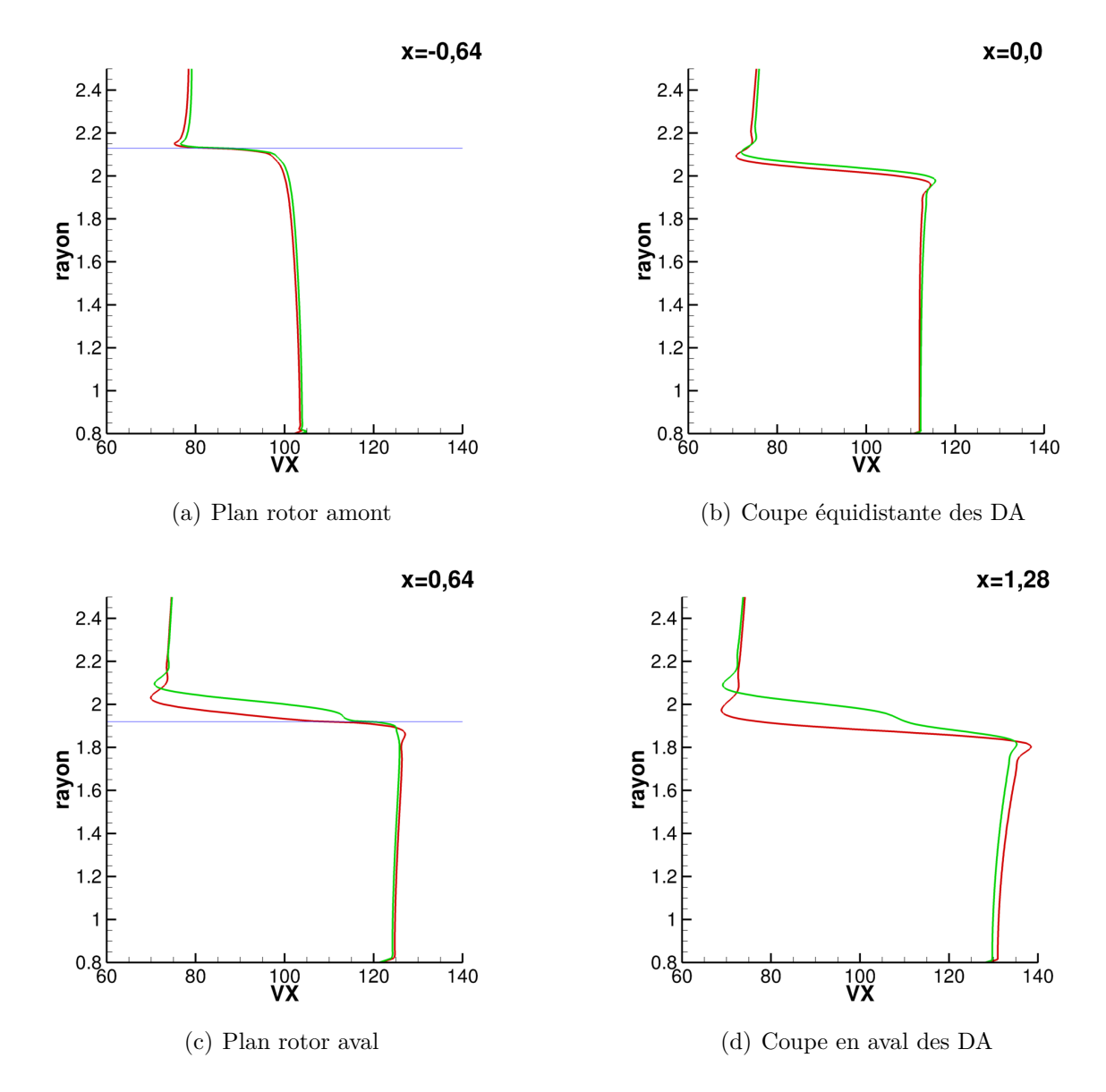

**Figure IV.13** – Profil de vitesses axiales provenant du calcul doublet (en rouge) et de la somme des champs des calculs hélice isolée (en vert), extrémité du DA en bleue dans les plans rotors

**IV.2 Étude numérique sur cas simple 2D : CFD Euler disque d'action sur cylindre infini**

<span id="page-89-0"></span>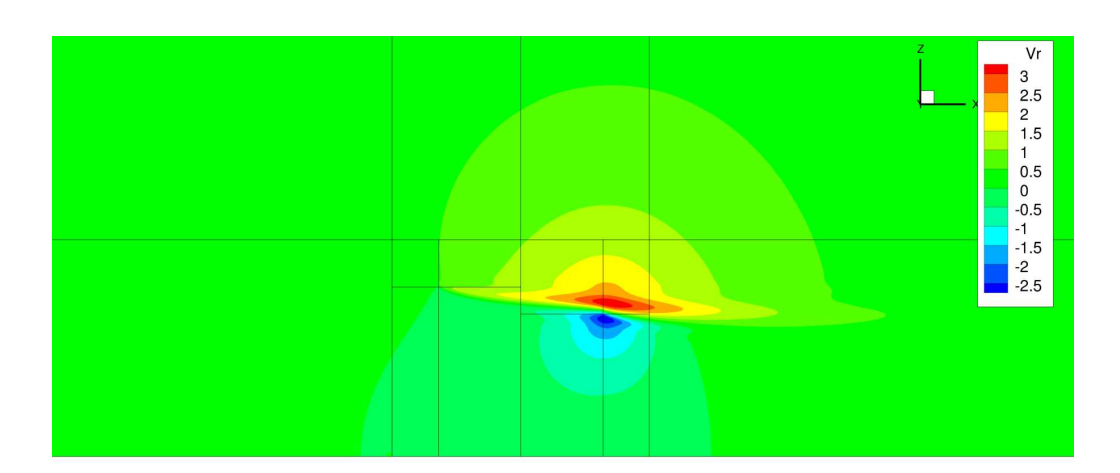

**Figure IV.14** – Différence en Vr entre le calcul doublet et la reconstruction

Les erreurs sont regroupées autour de l'extrémité du DA aval sous forme de deux hémicycles séparés par  $Rw_2(x)$ . Sous cette ligne, la composante radiale est légèrement sous-estimée ce qui peut être expliqué par le modèle qui ne prend pas en compte la composante radiale de la vitesse induite mutuelle lors des calculs hélice isolée.

Les profils de vitesses induites radiales sont extraits aux mêmes positions que précédemment. Dans le plan du DA amont, les profils des *V ir* sont identiques, le fait de négliger la composante radiale des vitesses induites mutuelles lors de la mise en forme des calculs hélice isolée n'a pas d'impact sur les vitesses induites radiales générées en cette position. Dans les trois autres plans, deux comportements distincts sont observés :

- Sous le sillage (*R < Rw*2), la reconstruction sous estime légèrement les vitesses induites radiales (∆*V ir* = 0*,*5*m/s*) dans le plan *x* = 0*,*0 et cet écart s'agrandit en s'approchant du DA aval (∆*V ir* = 1*,*5*m/s*). La différence entre les profils peut être expliquée par le fait que le calcul DA aval isolée a été lancé avec une condition purement axiale ne prenant pas en compte la composante radiale du flux venant de la contraction générée par DA amont. Cette approximation due au couplage a donc plus d'impact sur le rotor aval que le rotor amont.
- Au dessus du sillage (*R > Rw*2), la somme des champs isolés surestime la vitesse induite radiale (∆*V ir* de 1*,*5 à 2*m/s*). Le fait de changer les conditions infini amont d'un calcul hélice isolée pour prendre en compte les interactions, impose que le champ du calcul hélice isolée soit représentatif du doublet dans le sillage des hélices seulement. En effet, au dessus de celui-ci les calculs isolés sont dans un champ de vitesse  $V_0 + \overline{Vix_{21}}$  (calcul amont, figure [IV.16\(b\)\)](#page-91-0) et  $V_0 + \overline{Vix_{12}}$  (calcul aval, figure [IV.16\(c\)\)](#page-91-1) alors que le calcul

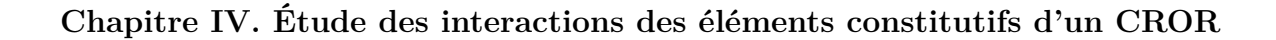

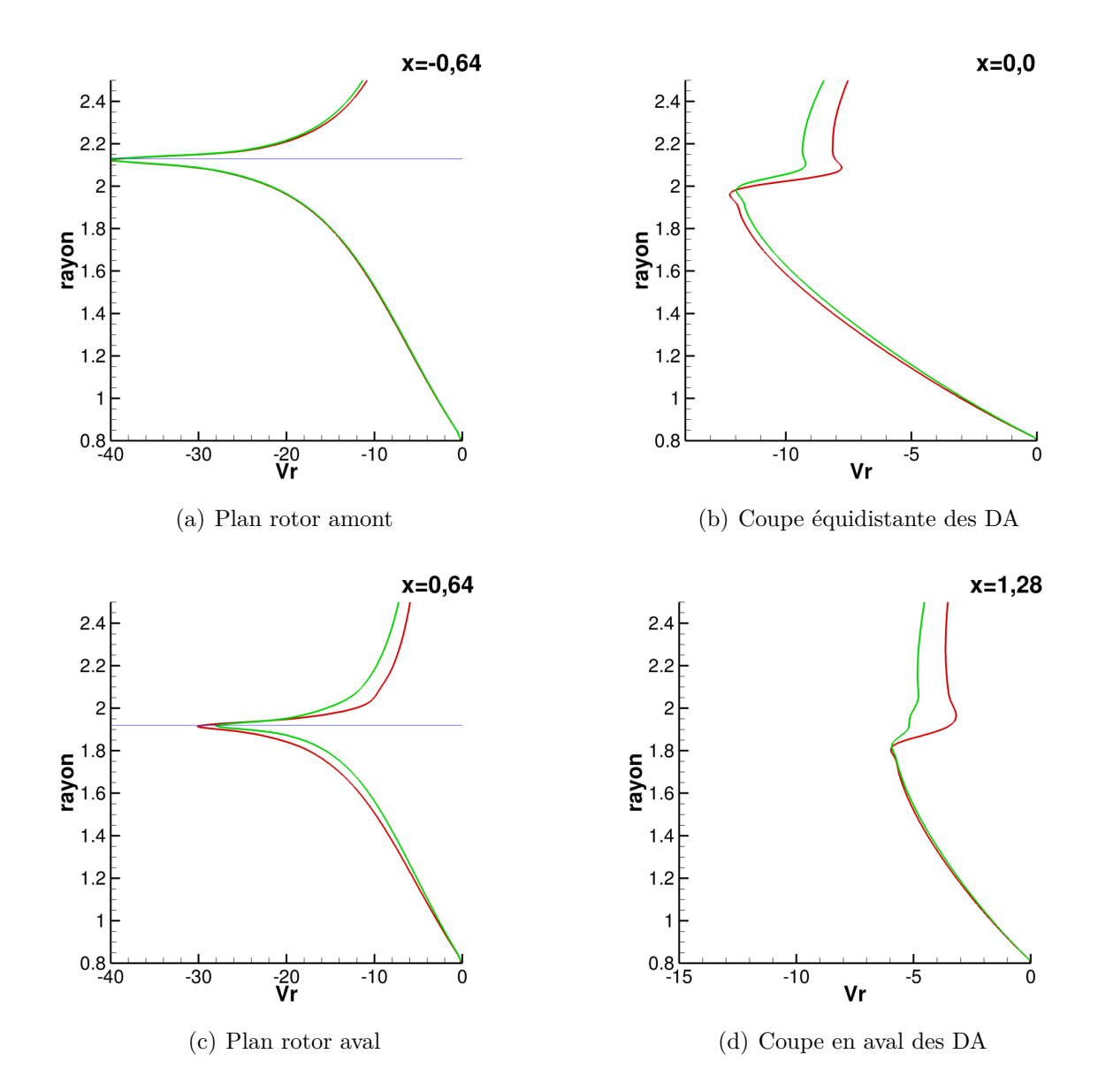

**Figure IV.15** – Profil de vitesses radiales provenant du calcul doublet (en rouge) et de la somme des champs des calculs hélice isolée (en vert), extrémité du DA en bleue dans les plans rotors

### **IV.2 Étude numérique sur cas simple 2D : CFD Euler disque d'action sur cylindre infini**

<span id="page-91-1"></span><span id="page-91-0"></span>doublet est soumis à une vitesse *V*<sup>0</sup> (schémas figure [IV.16\)](#page-91-2). Ainsi, l'impact des vitesses induites axiales dans le sillage des DA est bien pris en compte dans la reconstruction cinématique en revanche La différence de vitesse d'écoulement au dessus du sillage peut entrainer une différence lors de l'équilibre radial entre les calculs « DA isolés » et le calcul doublet.

<span id="page-91-2"></span>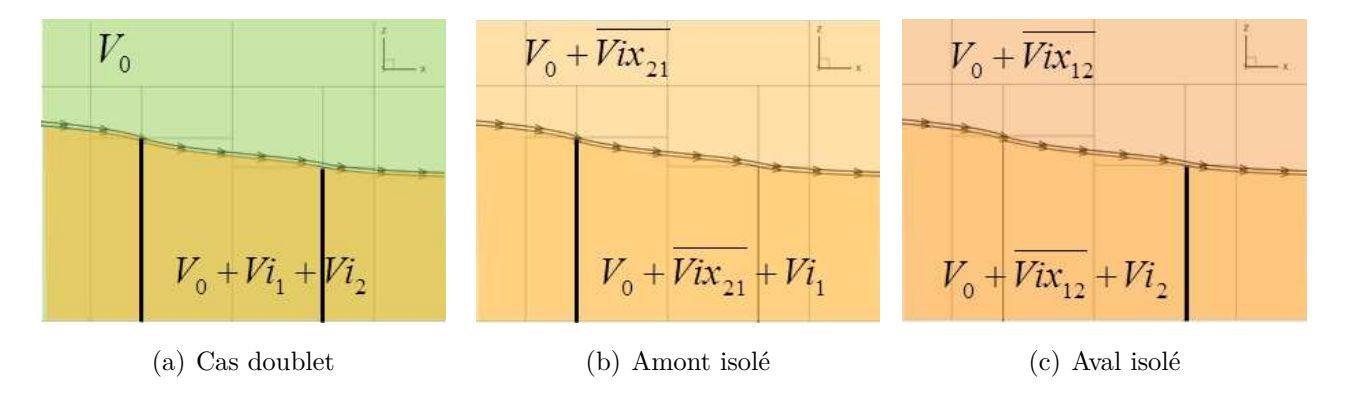

**Figure IV.16** – Représentation de la méthode de séparation des effets induits axiaux

Pour bien prendre en mesure l'impact qu'a cette différence de vitesses infini amont sur les *Vir* il est intéressant de comparer les lignes de courant des vitesses induites. La figure [IV.17](#page-92-0) représente donc l'équivalent des lignes de courant mais composées des vitesses induites *Vix* et *V ir* dans le calcul doublet (en rouge) et dans la somme des champs hélice isolée (en vert). La ligne de courant classique passant par l'extrémité du DA amont est tracée en noir afin de mettre en évidence la correspondance entre cette ligne et la délimitation de la zone où la méthode de reconstruction est valide. Les différences observées peuvent venir aussi du fait que le profil de vitesse d'entrée du DA est légèrement différent. Cependant, les écarts apparaissant distinctement au dessus du tube de courant corroborent l'hypothèse de l'impact de la différence d'écoulement porteur au delà du tube de courant.

Pour conclure sur les profils des vitesses axiales et radiales, le fait que la somme des champs surestime la contraction du courant au dessus du sillage entraine les survitesses axiales dans la zone comprise entre le  $Rw_2$  et le  $R_{tip1}$  mis en avant figure [IV.12\(c\).](#page-86-2)

Pour résumer, des simulations simplifiées basées sur des calculs numériques Euler avec des disques d'action recalés en traction (terme source décrivant un saut de pression à l'interface uniquement) et un cylindre infini avec une paroi glissante ont été réalisées. Celles-ci ont permis de tester dans le cas le plus simple possible la linéarisation des effets induits en se basant sur des calculs DA isolé accompagnés d'un modèle d'interaction axiale et radiale. Il a été montré que le champ de vitesse reconstruit est cohérent du champ de vitesse du calcul DA doublet

<span id="page-92-0"></span>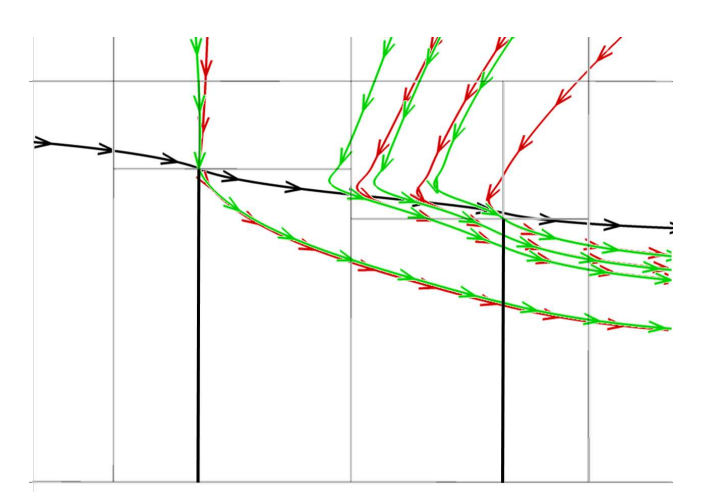

**Figure IV.17** – Différence en Vr entre le calcul doublet et la reconstruction

dans la zone inter hélices. Ainsi le recalage effectué dans le couplage a permis de reproduire suffisamment précisément les vitesses induites mutuelles, berceau des interactions entre les DA. Cependant plusieurs points restent à soulever :

- Quel est l'impact de la nacelle sur l'écoulement et comment le prendre en compte dans la méthode ?
- Le disque d'action utilisé est défini par un saut de pression uniforme à l'interface. La traction fournie est donc indépendante des conditions amont et le profil des vitesses induites axiales est plat. A l'opposée, les efforts transmis au fluide par une pale dépendent entre autre du nombre de Mach et de l'incidence l'aérodynamique locale sur toute son envergure, de plus les profils de vitesses axiales seront beaucoup moins plats. La séparation des effets induits est-elle encore valide pour une configuration plus réaliste entrainant des profils de vitesse plus complexe ?
- Qu'en est-il de la composante tangentielle des effets induits ?

# **3 Étude numérique 3D : CFD RANS doublet d'hélice avec nacelle**

L'étude sur le cas simple 2D a permis de tester la décomposition des effets induits d'un calcul doublet via une modélisation des interactions axiales inter hélices en s'abstenant de prendre en compte l'effet potentiel de la nacelle ainsi que les effets tangentiels. Dans cette section, une étude basée sur des calculs NS3D plus représentatifs est réalisée sur un point basse vitesse proche décollage. Les géométries des hélices et de la nacelle sont utilisées pour ces calculs.

<span id="page-93-0"></span>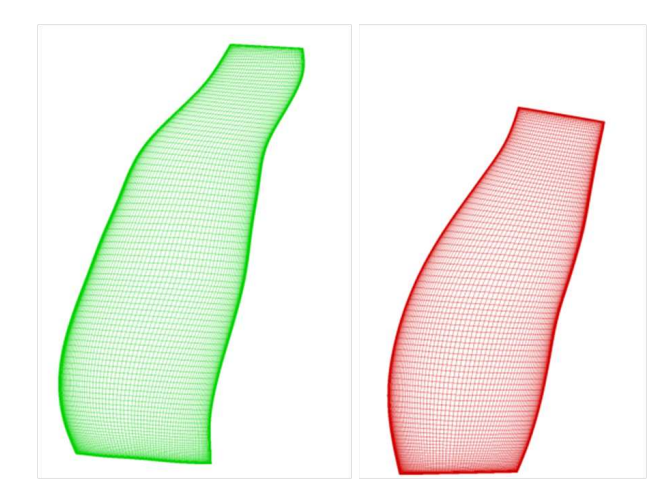

**Figure IV.18** – Maillage structuré du doublet d'hélice SOA-EIS2030, vue latérale

<span id="page-93-1"></span>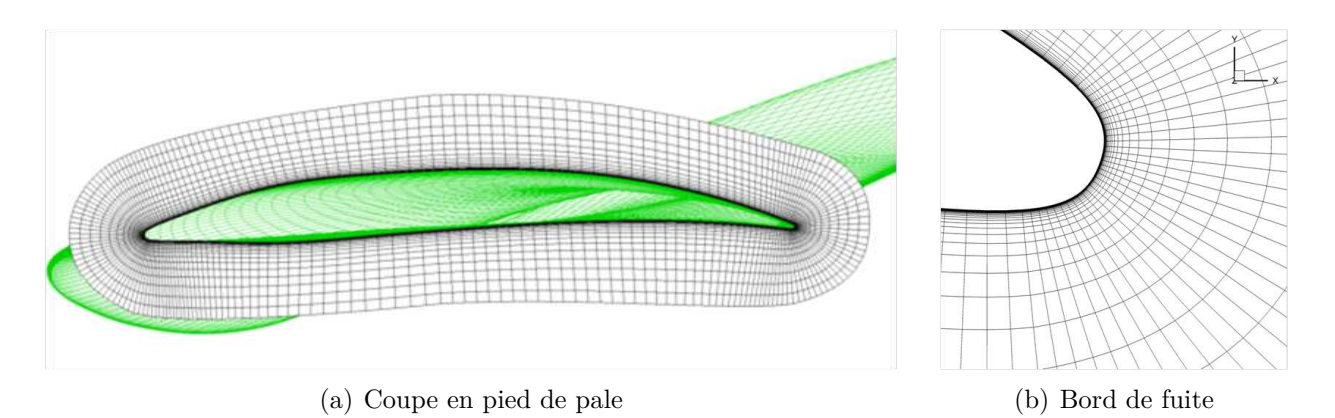

**Figure IV.19** – Maillage structuré d'une hélice SOA-EIS2030

## **3.1 Caractéristiques des calculs NS3D**

#### **3.1.1 Le maillage**

La modélisation des hélices par des disques d'action, utilisée précédemment, est remplacée par la géométrie réelle des hélices. Le doublet est composé de 12 pales pour l'hélice amont et 10 pales pour l'hélice aval. Celles-ci ont un maillage de peau construit avec ICEM. Ce maillage, illustré figures [IV.18](#page-93-0) et [IV.19,](#page-93-1) discrétise la géométrie en 170 cellules sur l'envergure (160 pour la pale aval) et 120 cellules du bord d'attaque au bord de fuite. La couche limite de la pale est discrétisée en 40 cellules avec un maillage orthogonal à la pale de manière à avoir un *y*+ ≤ 1. Le saumon de la pale est maillé en diamant pour fermer le maillage de peau sans le faire répercuter jusqu'au bord du domaine. Le maillage de peau est composé de 1*,*75 million de cellules (1*,*7 pour l'aval).

Les maillages de peau sont insérés dans deux grilles de fond via une technique d'interpolation chimère. Pour cela les conditions limites des frontières extérieures des maillages sont déclarées en overlap et les cellules de la grilles de fond au niveau des pales sont masquées : aucun calcul n'est effectué dans ces cellules. Le maillage de la grille de fond possède des tailles et formes de mailles similaires à celles du maillage de peau. L'intérêt de cette technique dans ce cas d'application est de pouvoir modifier le calage des pales sans avoir à modifier le maillage de la grille de fond. Cette grille est composée d'une partie amont monocanal avec un angle azimutal de 30° (correspondant à la division des 360° par le nombre de pale amont) et une partie aval monocanal avec un angle azimutal de 36° (correspondant à la division des 360° par le nombre de pale aval). Des conditions de périodicité sont imposées sur les parois latérales. L'interface entre les grilles amont et aval est un plan de mélange. Cette interface transmet la moyenne azimutale des vitesses qui la traversent. L'utilisation du plan de mélange à l'interface d'un doublet d'hélice est une pratique testée et validée dans le cadre de calcul de performance [\[71\]](#page-152-0).

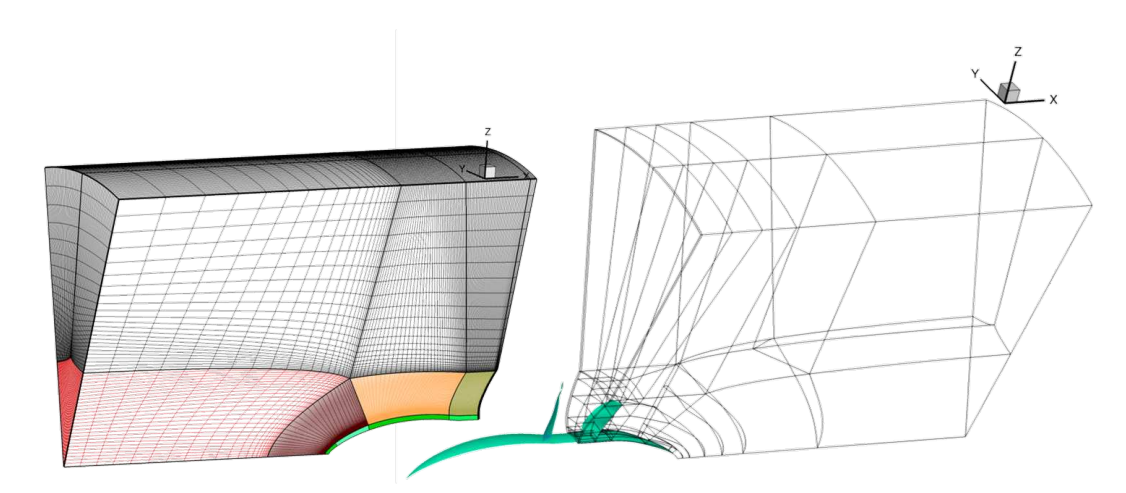

**Figure IV.20** – Maillage structuré grille de fond amont et bloc de maillage de la grille de fond aval

#### **3.1.2 Caractéristiques numériques**

Les calculs Navier-Stokes ont été réalisés avec le code elsA, développé à l'ONERA (de plus ample détails sur les modèles choisis sont donnés dans le chapitre [III.](#page-59-0)[2.1\)](#page-61-0). Ce sont des calculs RANS (Reynolds-Averaged Navier-Stockes) stationnaires appliqués avec le modèle de turbulence *k*−*ω* de Kok qui permet de réduire la dépendance de la solution à la valeur imposée de dissipation spécifique (*ω*) à l'infini par rapport au modèle *k* −*ω* de Wilcox [\[65\]](#page-151-0). Le limiteur de Zheng est ajouté pour éviter les problèmes de divergence en s'assurant la positivité des

<span id="page-95-0"></span>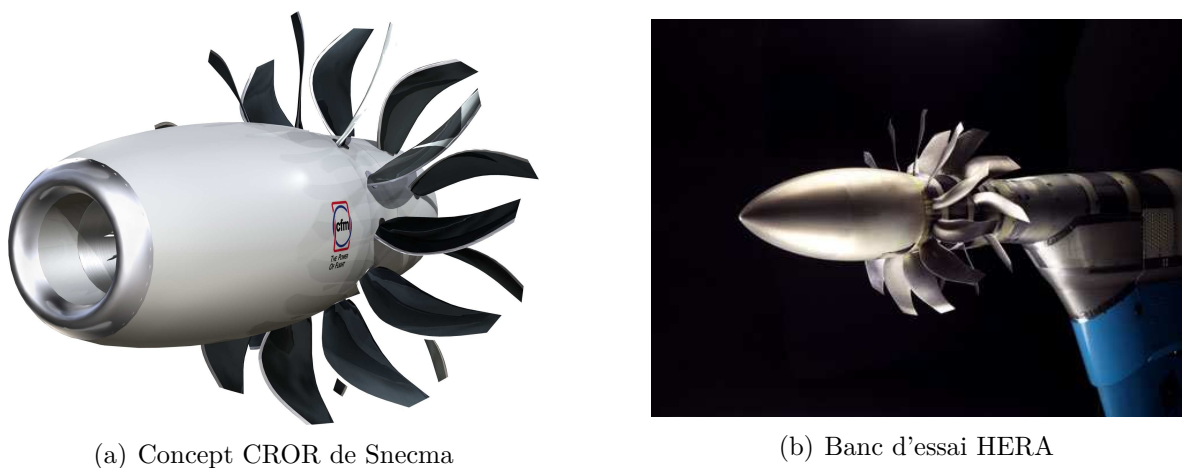

<span id="page-95-1"></span>

**Figure IV.21** – Contra Rotating Open-Rotor configuration Pusher

grandeurs turbulentes transportées [\[66\]](#page-151-1). Le correcteur SST [\[68\]](#page-151-2) permet de changer de modèle de turbulence entre  $k - \epsilon$  et  $k - \omega$  en fonction de leur point fort. Plus de détails sont données sur les caractéristiques numériques dans le chapitre [III.](#page-59-0)[2.2.2.](#page-64-0)

## <span id="page-95-2"></span>**3.2 Effet de la nacelle sur le recalage en traction et couple**

#### **3.2.1 Géométrie équivalente**

Comme précisé précédemment, dans le cas d'une architecture Open Rotor en configuration Pusher telle que présentée figure [IV.21\(a\),](#page-95-0) le système propulsif est placé en aval du générateur de gaz qui l'entraine. Dans ce cas, l'entrée d'air du générateur de gaz et la nacelle peuvent perturber légèrement l'écoulement d'entrée des hélices. Dans le cas d'essai en soufflerie la nacelle est fermée comme illustrée sur la figure [IV.21\(b\)](#page-95-1) et la géométrie du bulbe amont de la nacelle est calculée afin de générer les mêmes interférences au niveau des hélices que la nacelle du moteur en régime nominal.

Les calculs 3D sont réalisés avec une nacelle reprenant en partie la géométrie de la nacelle HERA. En effet, si le bulbe amont et la géométrie au niveau des hélices sont respectés, l'arrière corps du banc d'essai s'apprêtant à un cylindre est remplacé par un cône fermé. L'hypothèse est donc faite que le changement de géométrie d'arrière corps n'a pas d'effet marquant sur les performances des hélices. Ce changement a principalement un impact sur les sillages en pied de pale du rotor aval qui a un impact du second ordre sur la performance hélice. Pour information, dans le cas d'un CROR en fonctionnement le sillage des hélices interagit avec le jet sortant de la turbine de puissance et non avec le cône directement.

#### **3.2.2 Différences avec le cas Euler disque d'action**

Dans le calcul NS3D, tractions et couples sont accessibles à la fin des calculs par posttraitement en intégrant les efforts sur les pales contrairement au DA où les forces étaient ajoutées en terme source en condition limite à la surface du disque. De plus, les calculs Euler sur cylindre infini permettaient d'extraire directement les vitesses dans le plan souhaité et de les introduire en amont sans craindre qu'elles évoluent entre l'infini amont et le plan rotor objectif. Un point important relatif à l'utilisation d'une géométrie nacelle est que la vitesse insérée en infini amont ne sera pas la vitesse vue par l'hélice (amont ou aval) due à la présence de la nacelle. Ainsi contrairement aux calculs précédents où le cylindre infini n'avait pas d'impact sur le fluide et que la traction était imposée par le saut de pression des DA, dans les calculs NS3D effectués avec la présence de géométries complexes pour nacelle et rotors, l'extraction des vitesses dans le plan de l'hélice opposée ne semble plus être la méthode optimale pour itérer et se caler en traction et couple. En effet, les vitesses incorporées en infini amont devraient être telles que la moyenne de ces vitesses sur la surface balayée par l'hélice dans le plan rotor est celle cherchée. Cela demanderait un grand nombre d'itérations coûteuses. De plus, contrairement aux disques d'action utilisés, les hélices ont des interactions tangentielles dues à la mise en giration de l'écoulement derrière l'hélice amont qu'il est important de prendre en compte [\[41\]](#page-149-0). En effet, ces interactions tangentielles sont du même ordre de grandeur que les interactions axiales comme illustrée figure [IV.22.](#page-96-0)

<span id="page-96-0"></span>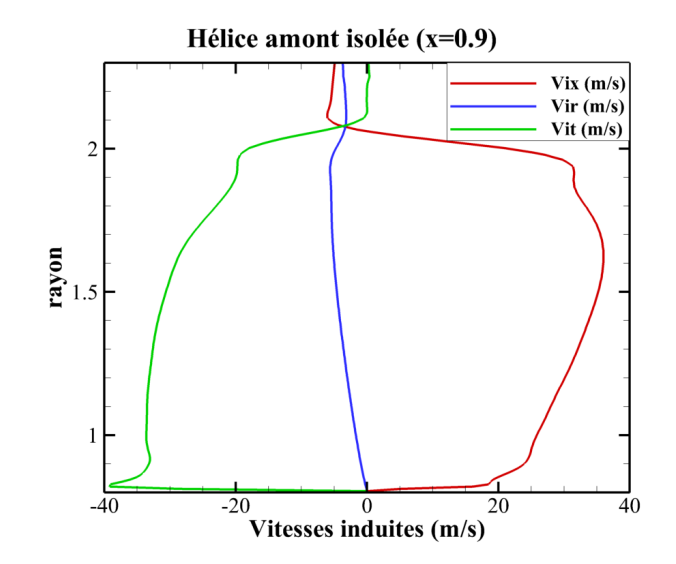

**Figure IV.22** – Profil des vitesses induites axiale, tangentielle et radiale induites par une hélice amont isolée en condition décollage dans le plan de l'hélice aval

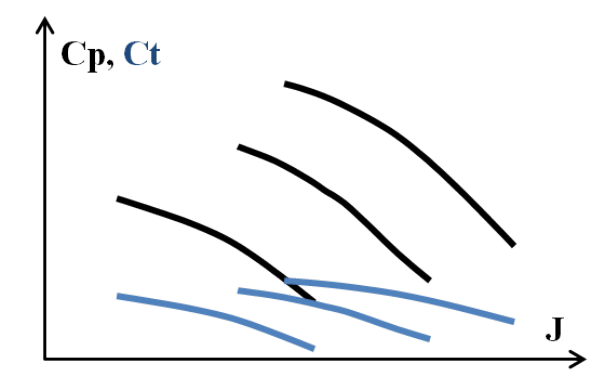

**Figure IV.23** – Trois iso-calages dans une représentation  $(Cp, J)$  et  $(Ct, J)$ 

Ainsi afin de permettre une recalage rapide des performances des hélices, un postulat associé au champ hélice est utilisé : une iso-calage est définie par un lieu unique dans un champ hélice. Comme présenté dans la partie aérodynamique des hélices chapitre [I](#page-23-0)[.2,](#page-41-0) les performances d'une hélice peuvent être représentées dans des champs donnant pour chaque tranche de nombre de Mach relatif, les iso-calages en fonction du coefficient *Cp* et du coefficient d'avancement *J* d'une part et en fonction du coefficient de traction *Ct* et *J* d'autre part. A cause des effets de compressibilité, les champs sont dépendants du nombre de Mach relatif.

Pour faciliter la lecture, les équations des coefficients adimensionnés sont rappelées cidessous :

- Le coefficient d'avancement :  $J = \frac{V_0}{NI}$ *ND*
- Le coefficient de traction produite :  $Ct = \frac{T}{e^{N^2}}$  $\rho N^2 D^4$
- Le coefficient de puissance absorbée :  $Cp = \frac{PW}{\alpha N^3 \kappa}$ *ρN*3∗*D*<sup>5</sup>

À calage fixe, les performances d'une hélice suivent une ligne dans un champ hélice, le formalisme du champ hélice est donc une bonne aide visuelle à créer pour orienter les itérations pour atteindre les performances recherchées après quoi il est possible de définir les conditions d'entrées comme explicité pour chaque rotor ci-dessous.

#### **3.2.3 Recalage rotor amont**

Pour le rotor amont, l'hypothèse est faite que les interactions sont essentiellement axiales et radiales. Le calage *β*1, la traction *F N*<sup>1</sup> et le couple *C*<sup>1</sup> de l'hélice amont du calcul doublet sont connus. Ainsi afin de recaler le calcul hélice isolée en traction et en couple, il faut trouver le coefficient d'avancement *J*<sup>1</sup> qui donne *F N*<sup>1</sup> et *C*<sup>1</sup> à *β*1. Pour l'hélice amont il n'y a pas d'interaction tangentielle ainsi cela revient à utiliser la même méthode que dans le calcul Euler pour prendre en compte les interactions. En effet, en déterminant *J*<sup>1</sup> cela donne directement le

terme qu'il est nécessaire d'imposer en condition initiale pour avoir une bonne représentativité des interactions dans le plan rotor amont. L'écriture *V ix*<sup>21</sup> est conservée par soucis de clarté mais cette vitesse qui corrige le *V*<sup>0</sup> est différente de celle dans le plan rotor due à la nacelle  $Vi_{N_1}$ .

$$
J_1 = \frac{V_0 + Vix_{21}}{N_1 D_1}
$$
 (IV.11)

Concrètement, il faut trouver sur l'iso-calage *β*<sup>1</sup> le couple {*J*1*,Mw*1} renvoyant la traction *F N*<sup>1</sup> et le couple *C*1. En prenant en compte l'hypothèse de l'absence d'interaction tangentielle sur le rotor amont cela revient à retrouver le même *Ct*<sup>1</sup> et *Cp*1.

#### **3.2.4 Recalage rotor aval**

Pour le rotor aval, les interactions mises en jeu sont beaucoup plus importantes et plus complexes. Il faut trouver sur l'iso-calage *β*<sup>2</sup> le couple {*J*2*,Mw*2} renvoyant la traction *F N*<sup>2</sup> et le couple *C*2. Ce qui rend le problème plus complexe, c'est que pour le rotor aval, les conditions d'entrée que l'on peut modifier sont la vitesse infini amont *V*<sup>0</sup> et la vitesse de rotation du rotor *N*2. Or la vitesse de rotation est présente dans les trois coefficients *J,Cp,Ct*. Ainsi il faut trouver le couple  $\{J_2, Mw_2\}$  avec  $J_2 = \frac{V_2}{N_2}$  $\frac{V_2}{N_2/D_2}$ . En remplaçant  $N_2'$  par son expression  $\frac{V_2}{J_2D_2}$  dans les équations [IV.12](#page-98-0) et [IV.13,](#page-98-1) il est possible de tracer les courbes objectives du  $Ct_2'$  et du  $Cp_2'$ en fonction de *J*<sup>2</sup> dans les champs hélice iso-Mw.

<span id="page-98-0"></span>
$$
Ct_2' = \frac{FN_2}{\rho N_2'^2 D_2^4}
$$
 (IV.12)

$$
Cp_2' = \frac{PW_2\frac{N_2'}{N_2}}{\rho N_2'^3 D_2^5}
$$
 (IV.13)

<span id="page-98-1"></span>L'équation [IV.13](#page-98-1) renvoie le coefficient de puissance qu'il est nécessaire d'atteindre sur une hélice tournant à *N*<sup>2</sup> ′ afin d'être au même couple qu'une hélice tournant à *N*2. Si le *Mw*<sup>2</sup> est faux, il n'existe pas de *J*<sup>2</sup> unique donnant le *Ct*<sup>2</sup> ′ et le *Cp*<sup>2</sup> ′ . Un bon exemple est donné figure [IV.24](#page-99-0) et figure [IV.25](#page-99-0) : Dans le premier cas,  $Mw = 0,60$  est trop grand et ne correspond pas aux interactions et le coefficient d'avancement *J*<sup>2</sup> donnant la bonne traction et différent de celui donnant le bon couple. Dans le deuxième cas à *Mw* = 0*,*50, une valeur unique de *J*<sup>2</sup> répond aux deux exigences.

Le couple  $\{J_2, Mw_2\}$  permet de déterminer les grandeurs  $V_2$  et  $N_2'$ . Ces grandeurs peuvent s'écrire ainsi :

$$
V_2 = V_0 + Vix_{12} \tag{IV.14}
$$

<span id="page-99-0"></span>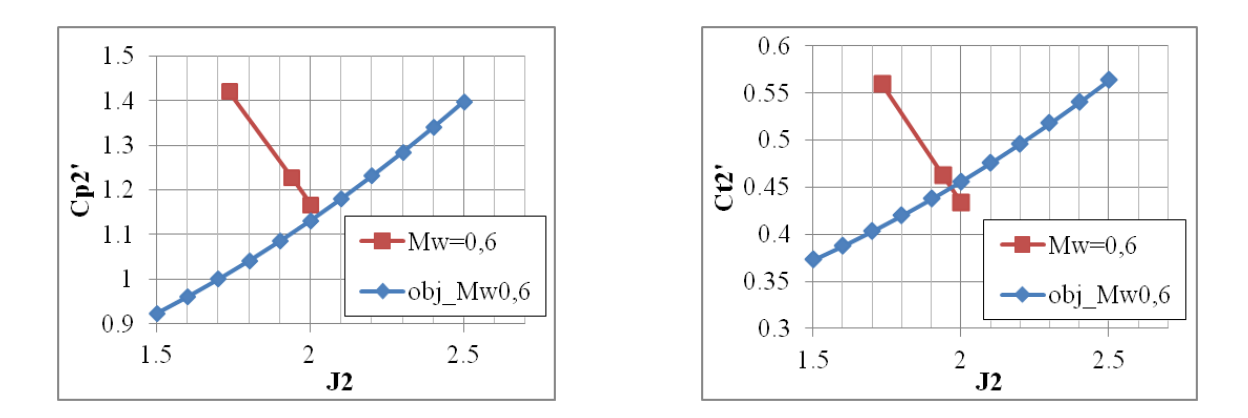

**Figure IV.24** – Calculs NS3D d'une iso-calage à Mw=0,6 en rouge avec fonction objective en bleue

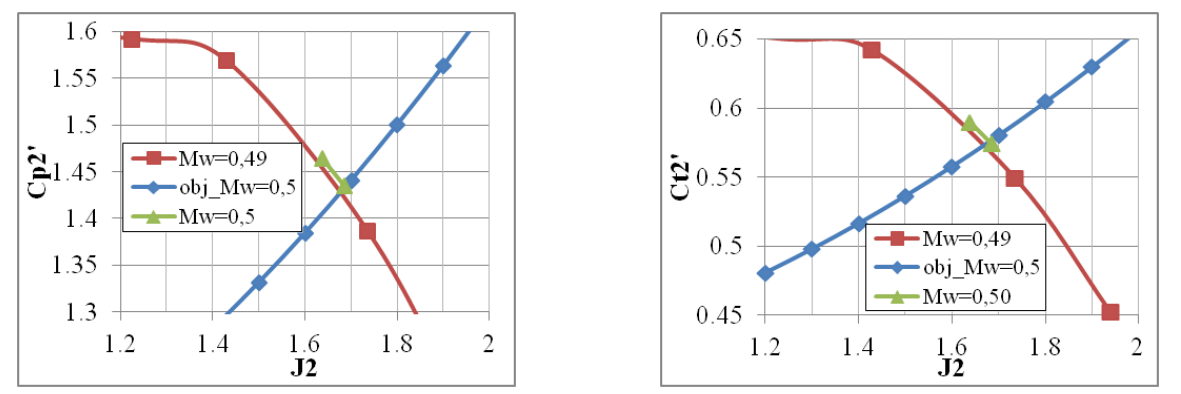

**Figure IV.25** – Calculs NS3D d'une iso-calage à Mw=0,49 (en rouge) et Mw=0,5 (en vert) et fonction objective à Mw=0,5 en bleue

$$
N_2' = N_2 + \frac{\omega_{12}}{2\pi}
$$
 (IV.15)

<span id="page-99-2"></span>Où *ω*<sup>12</sup> est une vitesse angulaire constante. Ainsi passer par la détermination du point correspondant dans un champ hélice isolée revient à adopter la modélisation des vitesses induites mutuelles suivante :

<span id="page-99-1"></span>
$$
Vix_m(r) = Vix_m \tag{IV.16}
$$

$$
Vit_m(r) = r \times \omega_m \tag{IV.17}
$$

$$
Vir_m(r) = 0 \tag{IV.18}
$$

<span id="page-99-3"></span>Il a été montré qu'il est possible de recaler une hélice isolée à iso-traction et iso-couple

qu'une hélice d'un calcul doublet. Après cela, de la même manière que pour les calculs Euler, le champ de vitesse reconstruit est comparé au champ de vitesse du calcul doublet de référence. Si les deux champs de vitesse reconstruits sont cohérents c'est bien que le recalage basé sur la modélisation des  $Vi_m$  exposée équations [IV.16,](#page-99-1) [IV.17](#page-99-2) et [IV.18](#page-99-3) permet de reproduire suffisamment précisément les vitesses induites mutuelles. Il est intéressant de remarquer que la modélisation des composantes axiale et radiale des vitesses induites mutuelles est la même que celle utilisée dans les calculs Euler précédents. En revanche, tel qu'il a été précisé en conclusion de la section [IV.](#page-71-0)[2,](#page-75-1) la méthode d'isolation des interactions doit être validée sur des cas avec des géométries hélices réelles. En effet, le sillage d'une hélice est fortement différent de celui d'un disque d'action. De leurs côté, les interactions tangentielles n'avaient, quant à elles, pas été prises en compte sur les calculs précédents.

#### **3.3 L'effet potentiel réponse le long de la nacelle**

Dans les calculs 2D précédent, l'impact de la nacelle n'a pas été pris en compte. En effet, un cylindre infini avec une condition de paroi glissante est utilisé dans des calculs Euler. Il n'y a donc aucune interaction entre le cylindre et les disques d'action. En réalité la nacelle a un effet potentiel d'ordre 1 qui affecte les hélices. La figure [IV.26](#page-101-0) montre les iso-contours des vitesses induites axiales pour un nombre de Mach infini amont caractéristique du décollage (Take-Off, T/O), *M* = 0*,*23, et fin de montée (Top of Climb, ToC), *M* = 0*,*75. Deux remarques sont à faire regardant cette figure. Premièrement, si l'amplitude n'est pas la même les zones de réponse sont, elles, situées à la même position. De gauche à droite : Ralentissement autour du point d'arrêt de la pointe avant, accélération autour du bulbe amont suivi d'une zone faiblement impactée avant une accélération au raccord avec le cône arrière qui entraine un ralentissement dans son sillage. Deuxièmement, il est intéressant de signaler dès maintenant que la zone où la nacelle entraine le moins de variation de vitesses correspond à la zone inter hélices. Ceci est du au fait que les variations en rayon de la nacelle sont quasi nulle dans cette zone.

Quatre positions sont sélectionnées pour mieux appréhender les vitesses induites par la nacelle. Comme montré figure [IV.27,](#page-101-1) ces positions sont choisies pour être proche du plan d'entrée et de sortie des hélices quelque soit leur pas. Il est rappelé que les hélices d'un CROR sont à calages (*β*) variables : 30 à 40° peut séparer le pas des hélices entre une condition décollage et croisière. La variation des calages est limitée par deux butées, une correspondant à la mise en drapeau (*β* = 90° par rapport au plan rotor) et l'autre au passage en mode reverse (poussée négative, dans le but de freiner l'avion à l'atterrissage) avec un *β <* 0°.

Les profils des composantes axiales et radiales des vitesses induites par la nacelle dans les

<span id="page-101-0"></span>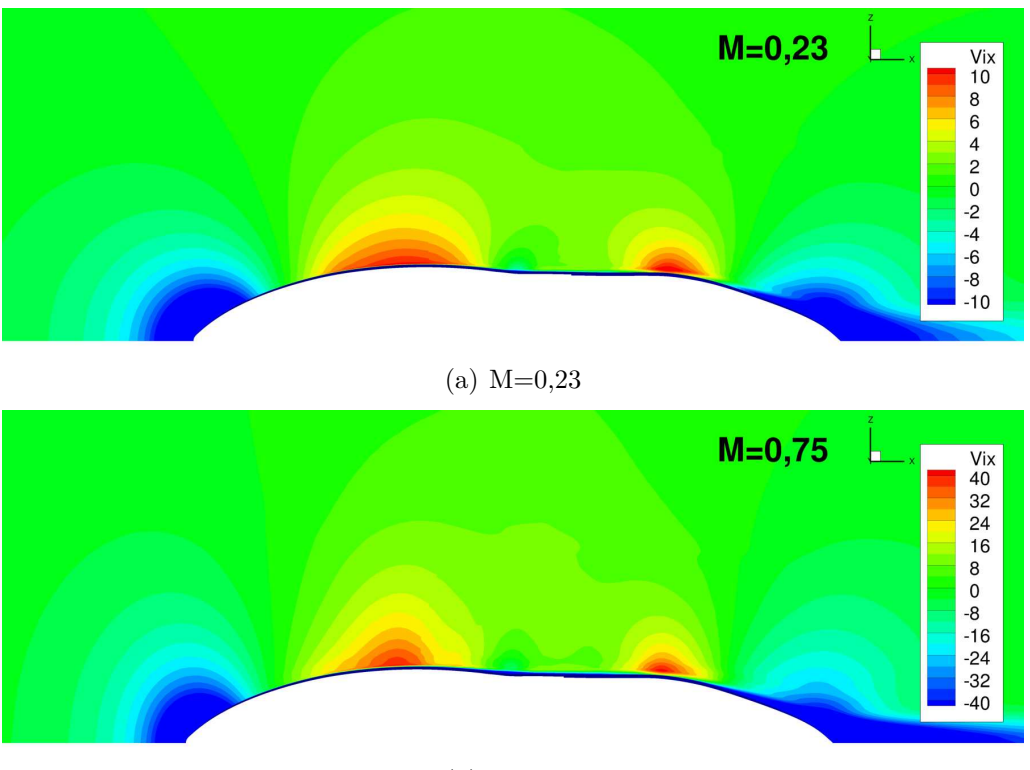

(b)  $M=0,75$ 

Figure IV.26 – Iso-contours des vitesses induites axiales *Vix* autour d'une nacelle isolée

<span id="page-101-1"></span>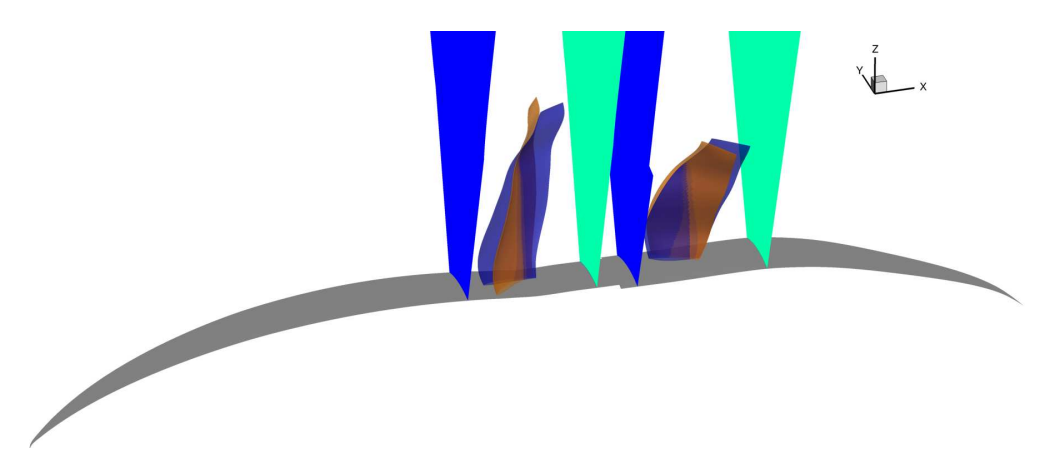

**Figure IV.27** – Positionnement des plans  $x = [-0, 5; 0, 5; 0, 8; 1, 8]$  par rapport aux hélices aux calages décollage (en orange) et croisière (en bleue)

<span id="page-102-0"></span>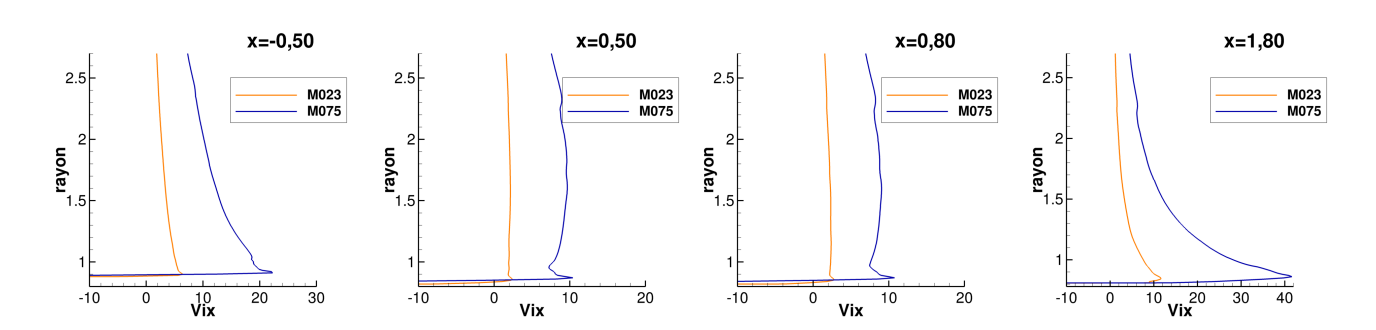

**Chapitre IV. Étude des interactions des éléments constitutifs d'un CROR**

**Figure IV.28** – Profils de vitesse axiale induite par la nacelle dans les plans d'entrée et de sortie des hélices pour un nombre de Mach caractéristique d'un point décollage  $(M = 0, 23)$  et croisière  $(M = 0, 75)$ 

<span id="page-102-1"></span>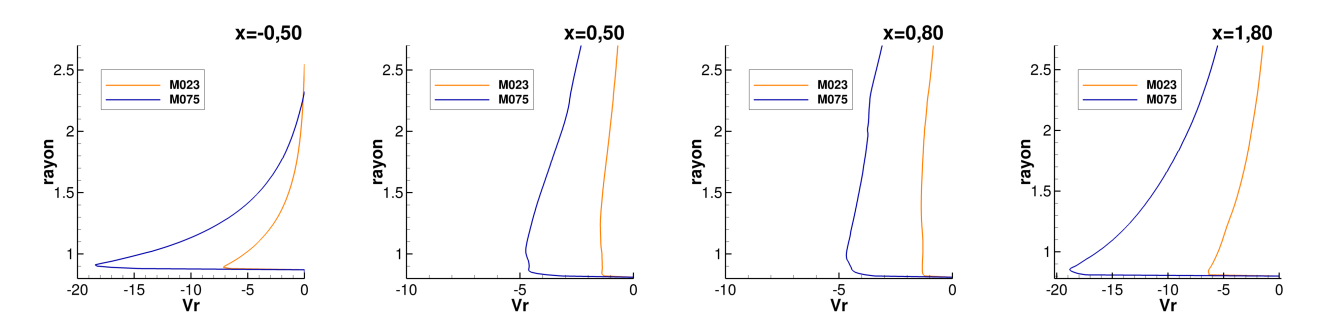

**Figure IV.29** – Profils de vitesse radiale induite par la nacelle dans les plans d'entrée et de sortie des hélices pour un nombre de Mach caractéristique d'un point décollage  $(M = 0, 23)$  et croisière  $(M = 0, 75)$ 

quatre plans sont regroupés figure [IV.28](#page-102-0) et figure [IV.29](#page-102-1) pour un nombre de Mach de 0*,*23 (en orange) et de 0*,*75 (en bleu). Comme précisée précédemment, il y a peu de variation entre les plan *x* = 0*,*50 et 0*,*80 de plus dans ces plans les profils sont assez plat, la variation des vitesses induites en fonction du rayon est faible.

L'effet potentiel de la nacelle augmente avec le nombre de Mach de vol. Si on compare au cas décollage avec les disques d'action, les interactions inter-hélices sont beaucoup plus importante que l'effet potentiel de la nacelle (facteur 6 à 15 pour les *V ix* et autour de 5 pour les *V ir*).

# **3.4 Effet de l'utilisation d'une nacelle dans la reconstruction du champ doublet à partir des champs hélice isolée**

La présence de la nacelle complique sensiblement la séparation des effets induits en ajoutant un troisième terme source dépendant des deux autres. Il faut donc maintenant prendre en compte les effets de trois éléments. De plus, la reconstruction du champ de vitesse du calcul doublet avec la somme des champs de vitesses des calculs hélice isolée doit prendre en compte que les calculs hélice isolée sont effectués à des vitesses différentes de la vitesse *V*<sup>0</sup> du calcul doublet afin d'intégrer les interactions. L'effet potentiel de la nacelle dépend du nombre de la vitesse infini amont ainsi il n'est pas le même dans les calculs hélice isolée et le calcul doublet. Ainsi les équations utilisées [IV.7](#page-79-2) et [IV.8](#page-79-3) dans les calculs précédents doivent être adaptées :

$$
\mathbf{V}_{\mathbf{S}_{1}(\mathbf{V}_{1})\varepsilon} = \mathbf{V}_{0} + \overline{\mathbf{V}i\mathbf{x}_{21}} + \mathbf{V}i_{1\varepsilon} + \mathbf{V}i_{\mathbf{N}_{1}\varepsilon}
$$
(IV.19)

$$
\mathbf{V}_{\mathbf{S}_{2(\mathbf{V}_{2})}\varepsilon} = \mathbf{V}_{0} + \overline{\mathbf{V}i\mathbf{x}_{12}} + \mathbf{V}i_{2\varepsilon} + \mathbf{V}i_{\mathbf{N}_{2}\varepsilon}
$$
(IV.20)

Où  $\mathbf{Vi}_{\mathbf{N}_1\varepsilon}$  et  $\mathbf{Vi}_{\mathbf{N}_2\varepsilon}$  sont les perturbations du champ de vitesse dues à l'effet potentiel de la nacelle soumis au champ de vitesse  $V_0 + \overline{Vix_{21}} + Vi_{1\epsilon}$  pour le cas hélice amont et  $V_0 + \overline{Vix_{12}} +$ **Vi2***<sup>ε</sup>* pour le cas hélice isolée aval.

Afin de pouvoir comparer les champs de vitesse entre un calcul doublet et la somme de calculs hélice isolée dans des configurations avec une nacelle, il est nécessaire d'isoler l'effet potentiel de la nacelle dans chaque cas des effets induits par les hélices. Pour cela, une fois que les calculs hélice isolée sont recalés en couple et en traction (modus operandi dans la section [IV.](#page-71-0)[3.2\)](#page-95-2) il est nécessaire de soustraire le champ de vitesse d'un cas nacelle isolée (sans hélice) aux mêmes conditions de vol. Le schéma, figure [IV.30,](#page-104-0) récapitule et clarifie l'opération : en retirant les vitesses provenant d'un calcul nacelle isolée, on isole les vitesses induites pour chaque hélice en présence de la nacelle. Afin de pouvoir le comparer au calcul doublet on ajoute le champ vitesse induite par la nacelle isolée au champ uniforme **V0** donnant à la fois les conditions initiales du doublet *V*<sup>0</sup> et l'effet potentiel de la nacelle à *V*0.

Une hypothèse est faite quant aux propriétés mathématiques de l'effet potentiel de la nacelle. On pose l'hypothèse que la différence de réponse de la nacelle due à la présence de l'hélice est assez faible pour se permettre de linéariser cet l'effet. Ce qui signifie que si  $\mathbf{Vi_{N(V)}}$  représente le champ de vitesse induite par la nacelle dans le champ **V**, il est possible d'écrire :

$$
\mathbf{Vi}_{\mathbf{N}\left(\mathbf{V}_{\mathbf{S}_{0}\varepsilon}\right)} \approx \mathbf{Vi}_{\mathbf{N}\left(\mathbf{V}_{\mathbf{S}_{1}\left(\mathbf{V}_{1}\right)^{\varepsilon}}\right)} - \mathbf{Vi}_{\mathbf{N}\left(\mathbf{V}_{1}\right)} + \mathbf{Vi}_{\mathbf{N}\left(\mathbf{V}_{\mathbf{S}_{2}\left(\mathbf{V}_{2}\right)^{\varepsilon}}\right)} - \mathbf{Vi}_{\mathbf{N}\left(\mathbf{V}_{2}\right)} + \mathbf{Vi}_{\mathbf{N}\left(\mathbf{V}_{0}\right)} \tag{IV.21}
$$

C'est-à-dire le champ de vitesse induit par la nacelle dans le calcul doublet peut être approché par le champ de vitesse induit dans le calcul hélice amont isolée moins le champ de vitesse induit par une nacelle seule dans les mêmes conditions génératrices plus le champ de vitesse induit dans le calcul hélice aval isolée moins le champ de vitesse induit par une nacelle seule dans les mêmes conditions génératrices auxquels il faut ajouter le champ de vitesse induit par

<span id="page-104-0"></span>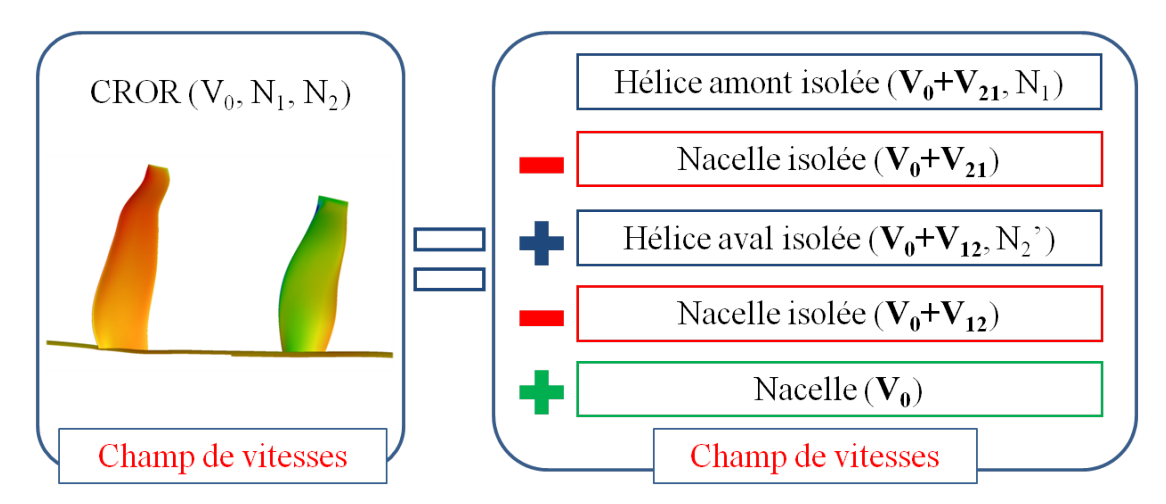

**Figure IV.30** – Schéma récapitulatif de la comparaison de la somme des hélices isolées avec le calcul doublet

la nacelle dans les conditions génératrices du calcul doublet.

Il a été montré que l'effet potentiel de la nacelle entraine une légère approximation difficilement quantifiable dans la zone d'intérêt entre les hélices .

# **3.5 Reconstruction d'un calcul doublet à partir de calculs hélice simple**

Pour les calculs DA, il était aisé de se recaler en traction avec le saut de pression à travers le disque. Pour les calculs NS3D, la reconstruction du champ doublet est légèrement plus complexe due entre autre à la présence de la nacelle. Il a été montré précédemment comment déterminer les conditions initiales nécessaires pour avoir des calculs hélice isolée possédant la même traction et le même couple qu'une hélice dans un calcul doublet. En revanche, il n'a pas été montré que cette méthode permet une bonne séparation des effets induits. Pour remédier à cela, la même méthode que celle utilisée pour le calcul Euler va être appliquée. Encore une fois les conditions au décollage ont été privilégiées. Celles-ci sont les plus critiques quant à l'impact relatif des vitesses induites. En effet, la vitesse de vol est assez faible  $(M \approx 0.2)$  et la poussée demandée et la puissance absorbée sont maximales. Ainsi l'accélération et la giration subies par le flux sont les plus fortes. Les calculs hélice isolée sont recalés au plus près des tractions et couples du calcul doublet. Dans l'exemple donné ci-dessous, le rotor amont a un écart relatif de −0*,*17% en traction par rapport au calcul doublet et de −0*,*30% en couple. De son côté, le rotor aval a un écart relatif de −0*,*42% en traction et de 0*,*16% en couple. Regardant les performances globales, la somme des tractions des hélices isolées sous-estime de −0*,*27% la traction globale du doublet et surestime de 0*,*46% le couple.

Ci-dessous sont comparés les champs de vitesses axiales, radiales et tangentielles. Afin de comparer l'ensemble du champ et pas seulement l'écoulement sur une coupe, la comparaison est effectuée sur les moyennes azimutales des simulations monocanal.

Ces moyennes sont calculées grâce à l'outil Zeppelin, développé à l'Onera, qui facilite grandement le post-traitement des données des simulations numériques [\[72\]](#page-152-1). Dans le cas de moyennes azimutales, Zeppelin crée des plans normaux à l'axe moteur (axe x), ces plans sont maillés avec un maillage non structuré. Des couronnes d'iso-rayon sont générées sur ces plans, dans lesquelles la moyenne azimutale est calculée. Ainsi avec l'ensemble des plans à x constant il est possible de construire les champs des moyennes azimutales des vitesses tels qu'utilisés dans les figures [IV.33,](#page-108-0) [IV.35](#page-109-0) et [IV.38.](#page-111-0)

Cette approche est cohérente avec le fait que les calculs NS3D monocanal effectués ont un plan de mélange entre les hélices. Ainsi même dans le calcul doublet les hélices ne voient que la moyenne azimutale des vitesses induites par l'hélice opposée.

#### **3.5.1 Couplage purement cinétique**

Comme illustré avec la modélisation simplifiée des DA, le couplage effectué est purement cinétique, ainsi les interactions entre les hélices sont ramenées directement aux vitesses induites par celles-ci.

Les écarts relatifs de pression statique  $(Ps-Ps_{amb})/Ps_{amb}$  et de masse volumique  $(\rho - \rho_{amb})/\rho_{amb}$ pour les champs hélices sont tracés dans la figure [IV.31](#page-106-0) ci-dessous. Le plan de mélange est indiqué en pointillés blancs. Dans les calculs hélice amont isolée, il ressort que les champs de pression et de masse volumique sont peu perturbés à la position de l'hélice aval.

La dépression en pied vient de la nacelle comme l'atteste la figure [IV.32](#page-107-0) représentant l'écart de pression statique d'un calcul nacelle seule. Les calculs hélice aval isolée montrent qu'en position de l'hélice amont un écart relatif de l'ordre 0*,*75% peut être atteint en pression statique. Un effet couplé de la dépression due à la nacelle et à l'hélice aval est remarqué en comparant au champ de la figure [IV.32.](#page-107-0)

Il semble que se limiter à un couplage basé sur les vitesses induites uniquement soit une approche valide.

#### **3.5.2 Reconstruction du champ des vitesses axiales**

Les iso-contours des vitesses axiales sont tracés sur les moyennes azimutales du calcul doublet de référence *S*0*ε*, étiqueté « Champ Doublet », et sur la reconstruction basée sur la somme des

<span id="page-106-0"></span>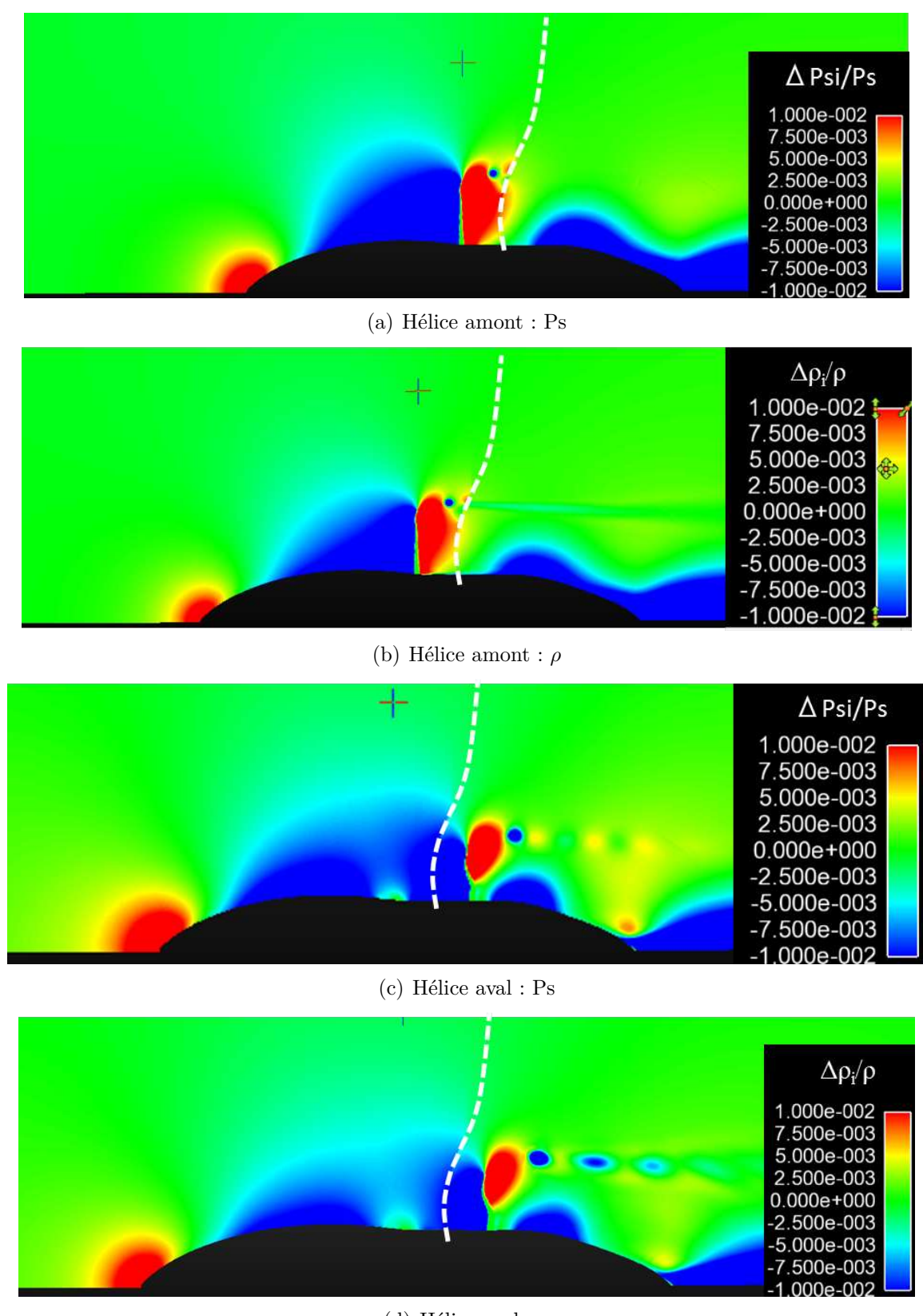

(d) Hélice aval : *ρ*

**Figure IV.31** – Écarts relatifs de la pression statique et de la masse volumique

<span id="page-107-0"></span>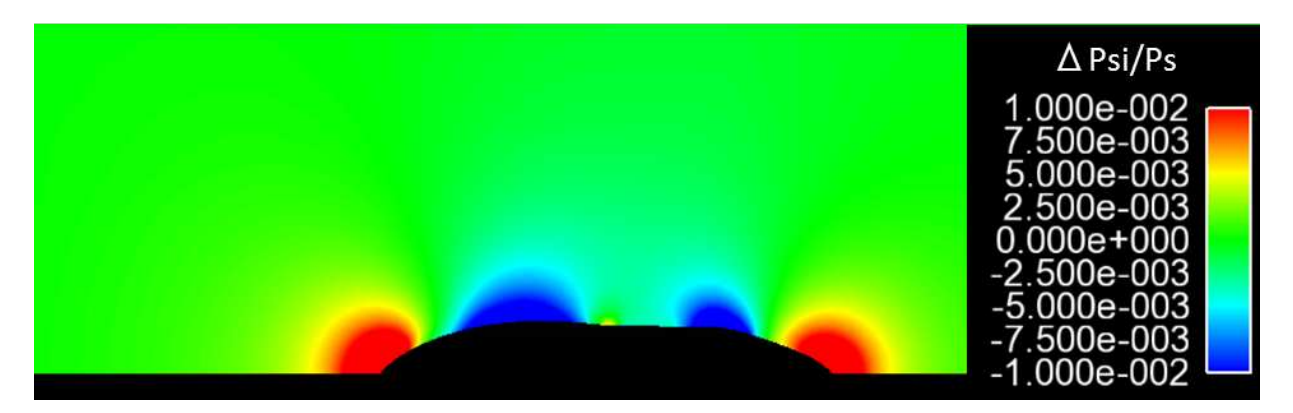

**Figure IV.32** – Écarts relatifs de la pression statique sur une nacelle isolée

champs hélice isolée étiquetée « Somme Champs ». La figure [IV.33](#page-108-0) qui compare les vitesses axiales permet de donner une première estimation de la validité de la reconstruction et donc du couplage. Avant de regarder plus en détails sur des coupes à x contant, il est possible de voir que les champs semblent identiques entre les hélices sous le tube de courant. Des différences apparaissent à un rayon de *r* = 2*,*5*m* et derrière l'hélice aval où la reconstruction surestime la vitesse axiale. Afin de pouvoir comparer plus en détails la reconstruction du champ doublet de référence, trois coupes à x contant sont réalisées : une coupe en amont du doublet à *x* = −0*,*50*m*, une coupe entre les hélices à  $x = 0,80m$  et une coupe en aval du doublet à  $x = 1,80m$ . En amont du doublet et entre les hélices le profil de vitesse axiale est bien retrouvé avec une légère surestimation de la reconstruction  $(\Delta V x = 1, 1m/s$  en amont et  $\Delta V x = 2, 5m/s$  entre les hélices). L'écart principal apparait en aval du doublet au niveau du tourbillon de tête de la pale aval soit pour un rayon compris entre  $r = 1,6m$  et  $r = 1,8m$  où l'écart maximal atteint  $15m/s$ .

#### **3.5.3 Reconstruction du champ des vitesses radiales**

En ce qui concerne les vitesses induites radiales, la figure [IV.35](#page-109-0) donne les iso-contours de vitesses radiales. Il est intéressant de regarder la zone entre les hélices au niveau des têtes de pales. Le champ de vitesse est beaucoup plus régulier dans la reconstruction, c'est un effet direct du fait que la composante radiale des vitesses induites mutuelles est négligée dans le couplage de la séparation des interactions. En amont du doublet, le profil de vitesse est bien restitué mais la reconstruction surestime la vitesse induite radiale de manière uniforme avec un ∆*V r* = 0*,*5*m/s*. Un parallèle peut être fait avec les calculs Euler sur DA pour la coupe entre les hélices et celle derrière le doublet. En effet, la surestimation des vitesses induites radiales au-delà du tube de courant (*r >* 2*m* et *r >* 1*,*85*m*), qui est explicité dans la section [IV.](#page-71-0)[2.3.2](#page-84-0) et les figures [IV.16](#page-91-2) et [IV.17,](#page-92-0) se retrouve dans les calculs NS3D. La différence avec les calculs Euler
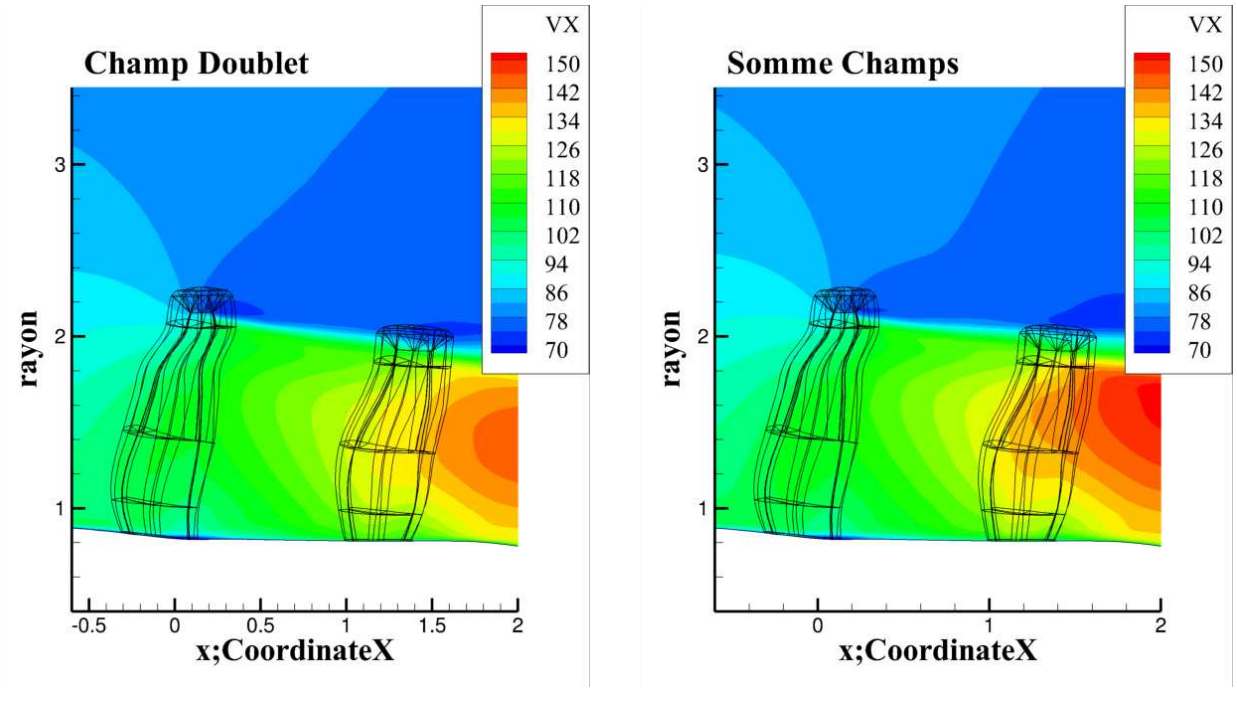

(a) Calcul doublet de référence (b) Reconstruction

**Figure IV.33** – Iso-contours de vitesses axiales

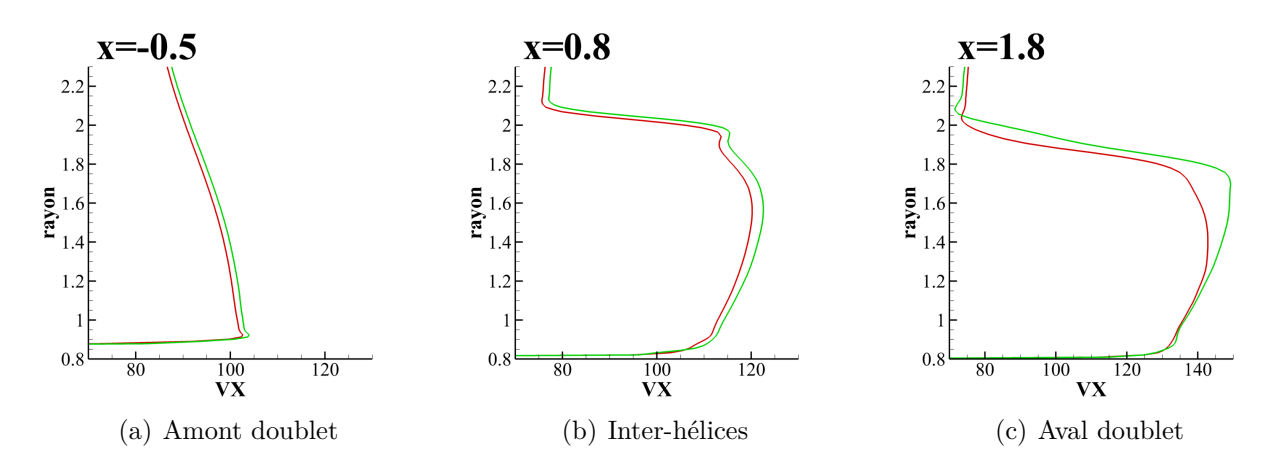

**Figure IV.34** – Profils des vitesses axiales du calcul doublet (en rouge) et de la somme des champs (en vert)

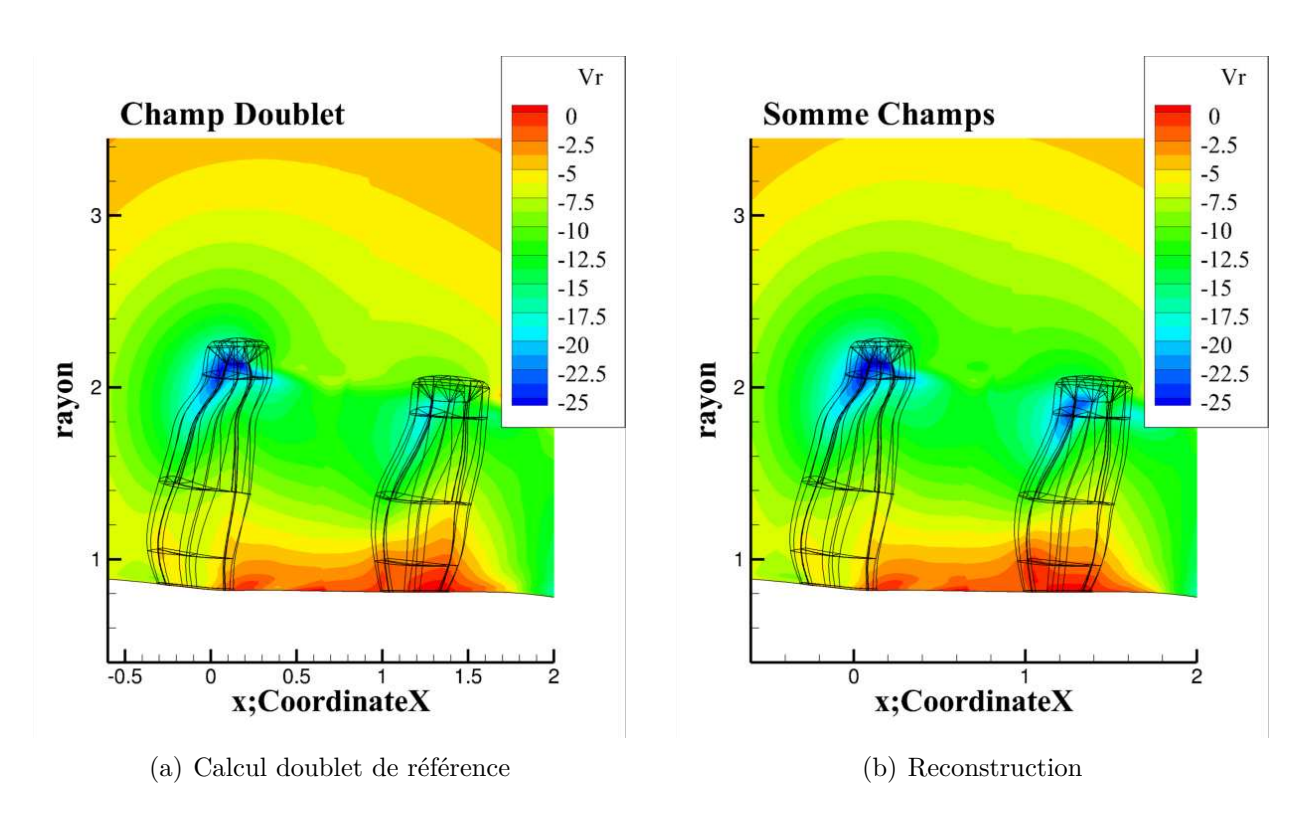

**IV.3 Étude numérique 3D : CFD RANS doublet d'hélice avec nacelle**

**Figure IV.35** – Iso-contours de vitesses radiales

en revanche est située à hauteur des tourbillons de bout de pale où la vitesse induite radiale est surestimée. Un simple calcul permet de comparer l'impact des différences des  $V_r$  sur le Mach relatif (*Mw*) localement normal à la pale (*Mwn*). L'exercice a été effectué au rayon *r* = 1*.*85*m* entre les hélices (*x* = 0*,*8*m*). La différence de *V r* est de 0*,*9*m/s*, cela entraine une différence d'angle d'attaque en flèche de 0*,*3°. Le ∆*Mw<sup>n</sup>* est de l'ordre de 6×10−<sup>4</sup> pour une flèche locale de 30° et la différence ne dépasserait pas 1*,*<sup>3</sup> <sup>×</sup> <sup>10</sup>−<sup>3</sup> pour une flèche de 60°. Il est clair que si l'écart en *Vr* peut engendrer un léger décalage de la position du tourbillon de tête de pale amont, il n'a pas d'impact sur les performances globales de l'hélice aval.

#### <span id="page-109-0"></span>**3.5.4 Reconstruction du champ des vitesses tangentielles**

De la même manière que précédemment, les iso-contours de vitesses induites tangentielles sont tracés figure [IV.38](#page-111-0) pour le calcul de doublet de référence et pour la reconstruction. Des différences majeures sont notables en aval du doublet. La différence de couple de 0*,*16% entre le calcul doublet et l'hélice aval isolée ne peut être responsable de ces différences puisque l'écart entre le calcul doublet et le rotor amont est encore plus grand (−0*,*30%) et la composante tangentielle du sillage semble être bien retrouvée entre les hélices. La méthode utilisée pour

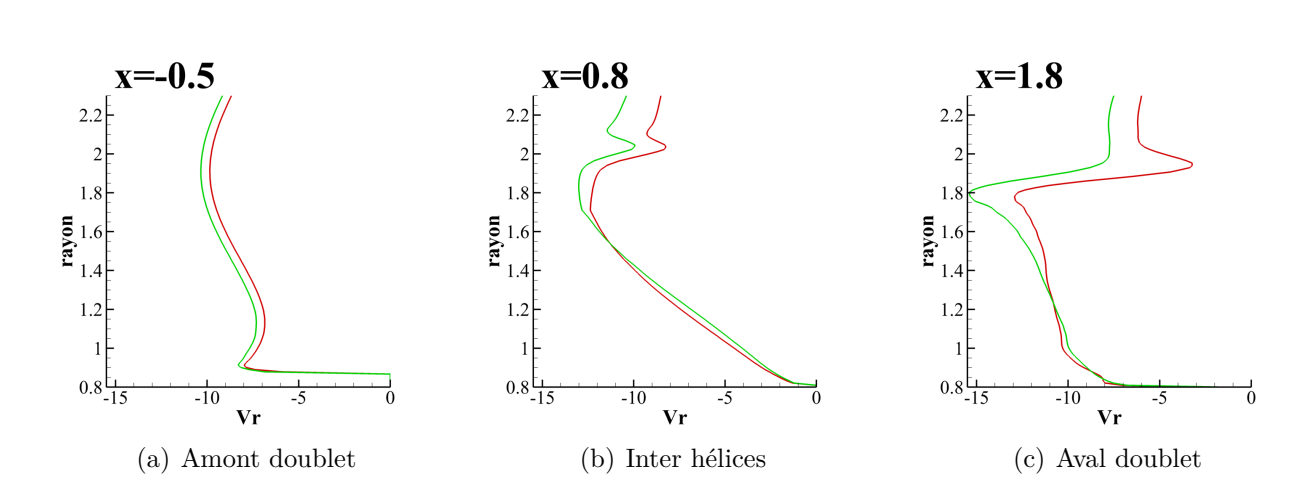

**Chapitre IV. Étude des interactions des éléments constitutifs d'un CROR**

<span id="page-110-0"></span>**Figure IV.36** – Profils des vitesses radiales du calcul doublet (en rouge) et de la somme des champs (en vert)

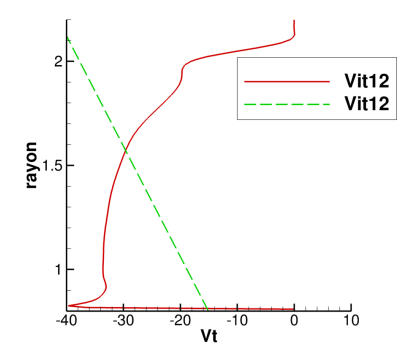

**Figure IV.37** – Profil des vitesses tangentielles en entrée de l'hélice aval (en rouge) et modélisation utilisée pour le couplage (en vert)

la reconstruction du champ impose une variation de la vitesse de rotation de l'hélice aval pour pouvoir se recaler en traction et en couple. Comme indiqué dans la section [IV](#page-71-0)[.3.2.4,](#page-98-0) le changement de la vitesse de rotation du rotor aval revient à modéliser la giration du sillage de l'hélice amont par une vitesse induite tangentielle  $Vit = r \times \omega_{12}$  où  $\omega_{12}$  est une vitesse angulaire indépendante du rayon. La figure [IV.37](#page-110-0) représente le profil des vitesses tangentielles en entrée de l'hélice aval et la modélisation en *r* ×*ω* utilisée pour le couplage. La différence observée en aval du doublet peut être due au fait que cette approche n'est pas adaptée pour rendre compte de la giration amont.

Pour le recalage de l'hélice amont, une hypothèse a été utilisée section [IV.](#page-71-0)[3.2.3](#page-97-0) estimant qu'aucune interaction tangentielle ne remonte de l'hélice aval vers l'hélice amont. La figure [IV.39\(a\)](#page-111-1) qui donne les profils de vitesses tangentielles en amont doublet montre bien qu'il

<span id="page-111-0"></span>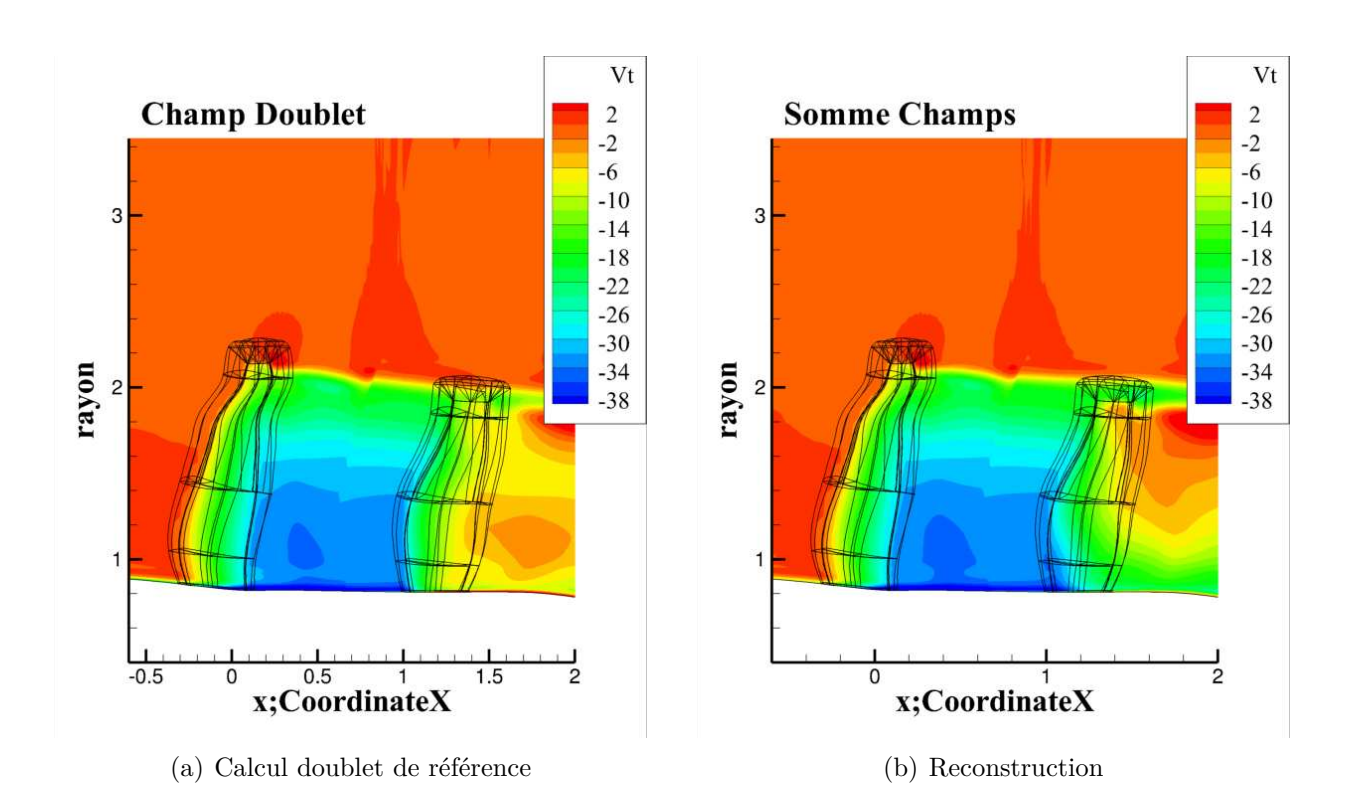

<span id="page-111-2"></span>**Figure IV.38** – Iso-contours de vitesses tangentielles

<span id="page-111-1"></span>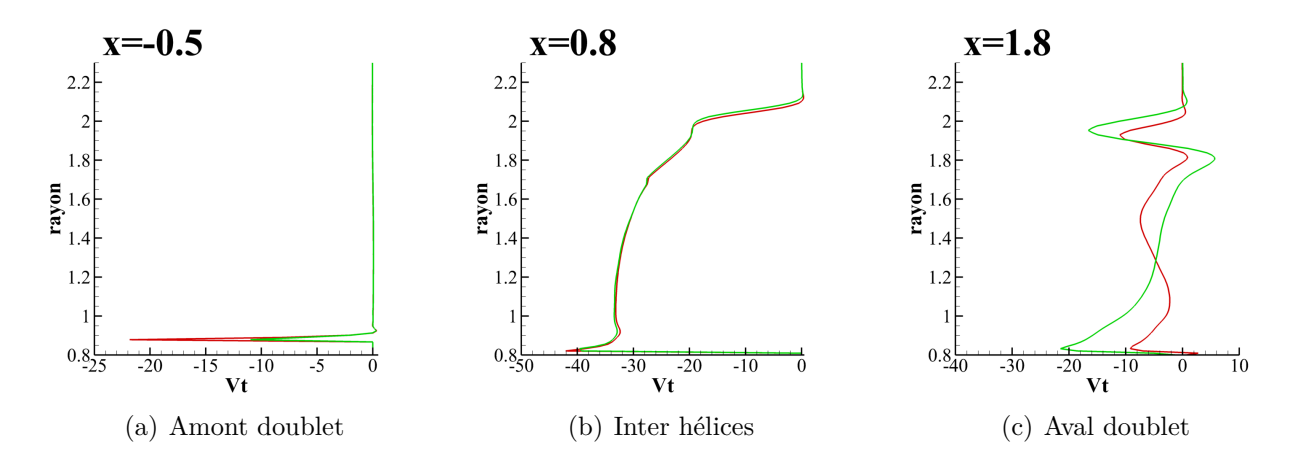

**Figure IV.39** – Profils des vitesses tangentielles du calcul doublet (en rouge) et de la somme des champs (en vert)

#### **Chapitre IV. Étude des interactions des éléments constitutifs d'un CROR**

n'y a pas d'effet tangentiel en amont d'une hélice. Le « Dirac » observé au rayon *r* = 0*,*88*m* vient de la technique de maillage utilisée pour mettre les hélices en rotation. Comme expliqué précédemment, le maillage proche corps des pales, dont les lignes sont visibles dans les figures des iso-contours tel que la figure [IV.38,](#page-111-0) est inséré dans la grille via une technique d'interpolation sur deux rangées : Le chimère et la nacelle tourne à une vitesse égale à la vitesse de rotation de la pale. Entre les hélices, figure [IV.39\(b\),](#page-111-2) le profil de vitesse tangentielle est parfaitement retrouvé. Les vitesses tangentielles entre les hélices viennent uniquement de l'hélice amont, ainsi l'approche de la séparation des interactions en se basant sur des calculs hélice isolée est tout à fait appropriée pour les vitesses tangentielles inter hélices. En revanche les différences observées entre le champ doublet et la reconstruction dans le plan en aval du doublet suggèrent que le modèle n'est pas adapté pour représenter la giration créée par le rotor amont. En revanche, ce couplage permet de retrouver les performances globales (couple et traction) sur les deux hélices et surtout donne satisfaction quant à la reproduction de ces interactions entre les rotors.

#### **3.5.5 Influence de la modélisation sur le tourbillon de tête de pale amont**

Il a été montré que la séparation des interactions telle qu'elle a été présentée et le couplage associé étaient suffisant pour retrouver les performances globales des hélices. En revanche, il a été vu que ce couplage modifie le sillage du rotor aval. Bien que retrouver ces performances globales soit le but final, il est intéressant de regarder à quel point le couplage influence la structure de l'écoulement dans la zone inter hélices. Pour cela, un regard particulier est porté sur le tourbillon de tête de pale amont. L'amplitude de vorticité est choisie comme grandeur de référence pour comparer les tourbillons. La vorticité, *̟* dont la formulation est donnée équation [IV.22,](#page-112-0) décrit le mouvement de rotation d'un fluide autour d'un point dans le référentiel de ce point. L'amplitude de vorticité (en anglais « Vorticity magnitude ») donne ainsi la capacité du fluide à se mettre en rotation toutes directions confondues.

<span id="page-112-0"></span>
$$
\underline{\varpi} = \nabla \wedge \underline{V} = \begin{pmatrix} \overline{\omega}_x \\ \overline{\omega}_y \\ \overline{\omega}_z \end{pmatrix} = \begin{pmatrix} \frac{\partial Vz}{\partial y} - \frac{\partial Vy}{\partial z} \\ \frac{\partial Vx}{\partial z} - \frac{\partial Vz}{\partial x} \\ \frac{\partial Vy}{\partial x} - \frac{\partial Vx}{\partial y} \end{pmatrix}
$$
(IV.22)

Amplitude de vorticité = 
$$
\sqrt{\omega_x^2 + \omega_y^2 + \omega_z^2}
$$
 (IV.23)

La figure [IV.40](#page-113-0) trace les iso-contours d'amplitude de vorticité pour le champ doublet et la reconstruction. Comme attendu, la différence d'amplitude dans le tourbillon du rotor aval est

<span id="page-113-0"></span>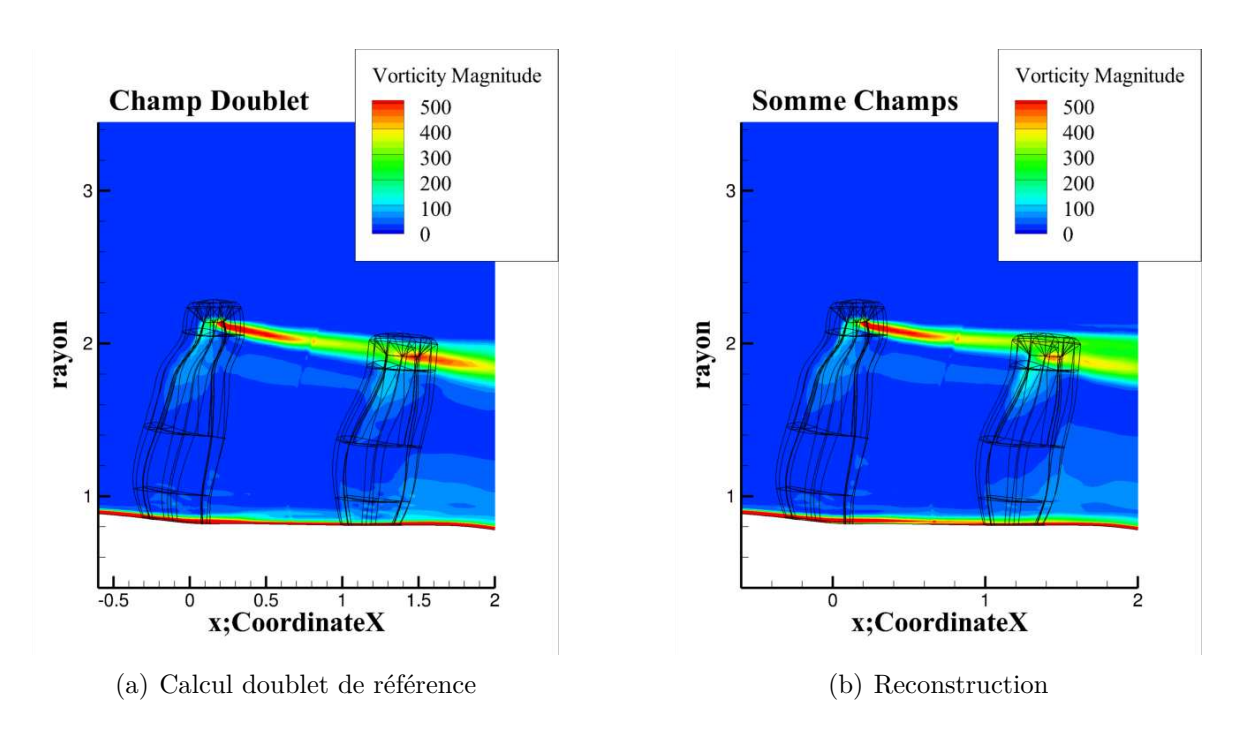

**IV.3 Étude numérique 3D : CFD RANS doublet d'hélice avec nacelle**

**Figure IV.40** – Iso-contours d'amplitude de vorticité

évidente. Pour le tourbillon amont, l'amplitude semble similaire. Afin de voir plus précisément la structure interne de ces tourbillons deux coupes sont effectuées en  $x = 0.5m$  figures [IV.41\(a\)](#page-114-0) et [IV.41\(b\)](#page-114-1) et en  $x = 0.8m$  figures [IV.41\(c\)](#page-114-2) et [IV.41\(d\).](#page-114-3) La structure du tourbillon amont est bien retrouvée et sa position radiale et azimutale admet un décalage inférieur à 0*,*01*m*.

Des plans normaux à la ligne d'émission des tourbillons sont créés dans le cas doublet et hélice isolée comme illustré figure [IV.42.](#page-114-4) La figure [IV.43](#page-115-0) donne les distributions radiales moyennes de vitesse tangentielle des tourbillons dans les deux cas pour chaque hélice. Il est intéressant de noter que le rayon visqueux, correspondant à la position pour laquelle la vitesse tangentielle est maximale, est bien retrouvé à l'amont comme à l'aval. Cependant sur l'hélice aval le niveau de vitesse atteint dans le champ doublet est bien moindre que dans le champ hélice isolée. Cela peut être dû au fait que le changement de vitesse de rotation de l'hélice aval dans le calcul hélice isolée, utilisé pour modéliser la giration de l'hélice amont, entraine une surestimation de la vitesse tangentielle en tête de pale comme illustré précédemment figure [IV.37.](#page-110-0) Ainsi dans le cas hélice aval isolée, l'incidence en tête est plus importante et l'incidence en pied est plus faible. Ce qui signifie que même si la traction globale est retrouvée, la répartition de la charge le long de l'hélice est différente entrainant une modification de son sillage.

<span id="page-114-0"></span>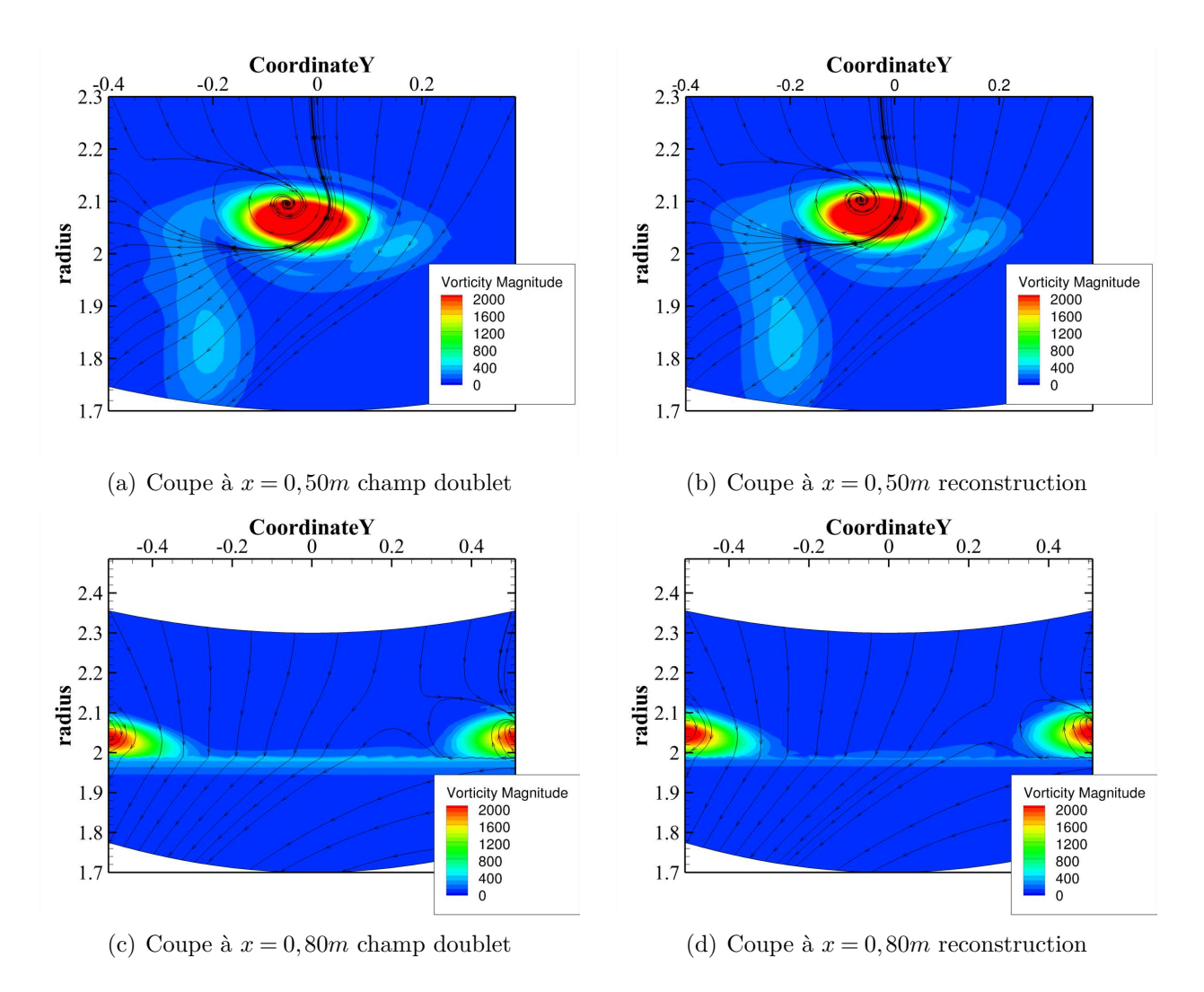

#### <span id="page-114-1"></span>**Chapitre IV. Étude des interactions des éléments constitutifs d'un CROR**

<span id="page-114-3"></span><span id="page-114-2"></span>**Figure IV.41** – Iso-contours d'amplitude de vorticité sur le tourbillon de l'hélice amont

<span id="page-114-4"></span>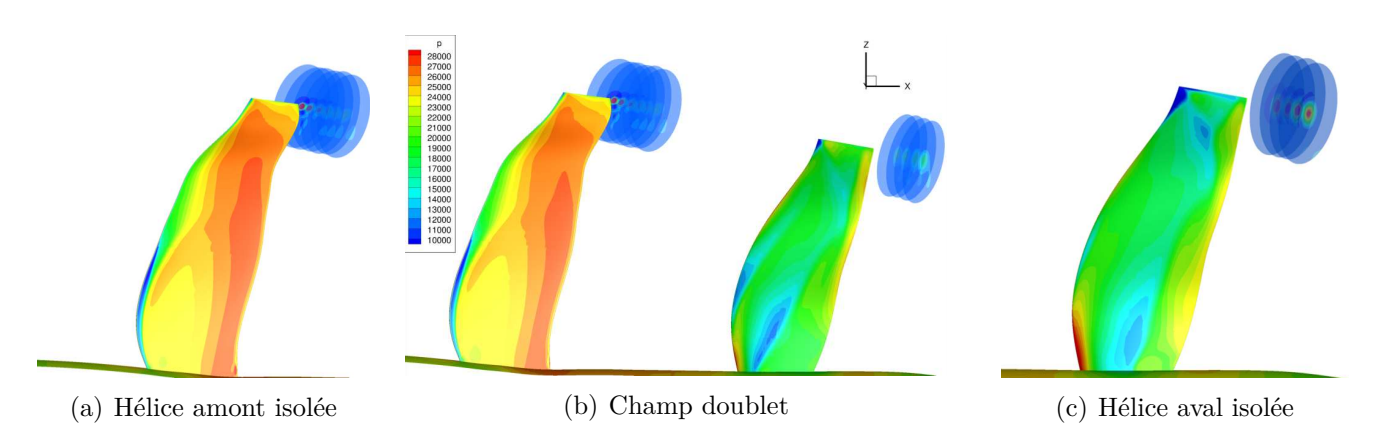

**Figure IV.42** – Coupes normales aux tourbillons

<span id="page-115-0"></span>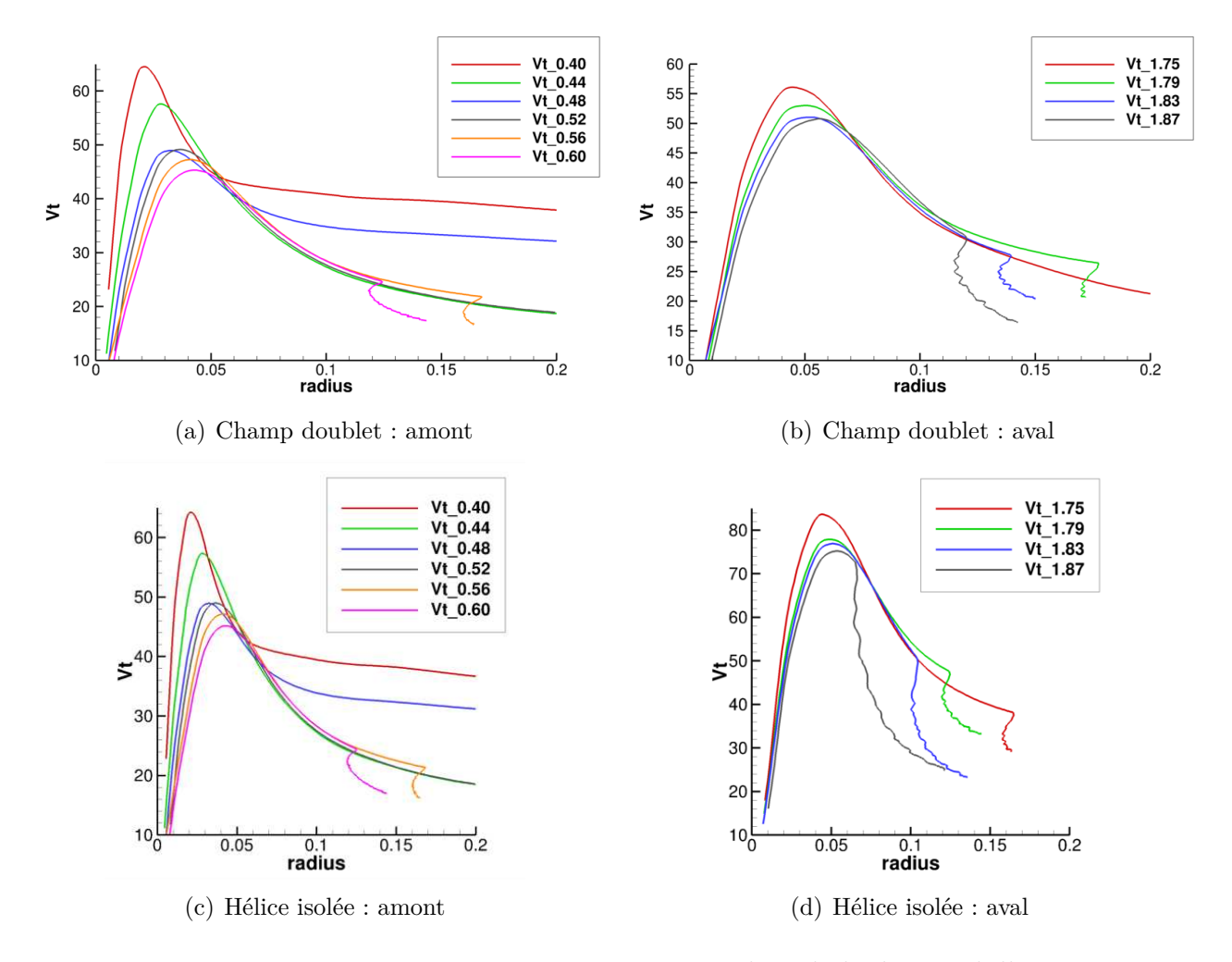

**Figure IV.43** – Rayon visqueux et vitesse orthoradiale des tourbillons

### **4 Conclusion**

Pour conclure ce chapitre, les interactions entre les hélices contrarotatives ont été expliquées et un couplage a été proposé permettant de représenter le comportement du doublet contrarotatif à partir du comportement bien connu des hélices isolées. Il a été montré que du point de vue performance **une hélice en doublet se comporte comme une hélice isolée avec une vitesse de vol et une vitesse de rotation modifiées**. De la même manière l'effet de la nacelle, autre élément constitutif du CROR, a été isolé dans le couplage. Plus précisément, ce couplage a montré que les vitesses induites axiales qui ont de grandes variations sur la hauteur de pale peuvent être modélisées par une grandeur constante, indépendante du rayon, pour transmettre l'effet d'aspiration et de souffle de l'hélice. Pour ce qui est de la composante tangentielle des vitesses induites mutuelles, elle est nulle si on considère l'effet de l'hélice aval sur l'amont. Pour ce qui est de l'effet amont sur aval, utiliser un terme strictement linéaire en fonction du rayon pour modéliser ces interactions peut permettre de retrouver la bonne traction et puissance absorbée sur l'hélice aval. En revanche, il a été montré que la structure de l'écoulement générée par l'hélice aval dans ce couplage ne peut être retrouvée avec cette modélisation. Ce chapitre met en avant qu'une fois les hélices recalées à la même traction et au même couple, il est possible de reconstruire le champ de vitesse inter hélices obtenu dans le calcul doublet. Le recalage permet donc de reproduire suffisamment précisément les vitesses induites mutuelles. Ainsi, **si le bon changement de variables est imposé en CFD les performances individuelles des hélices d'un doublet peuvent être estimées à partir de calculs hélice isolée.** Cependant, à ce stade, il a été vu comment trouver les changements de variables en connaissant les performances objectifs des hélices mais aucun moyen n'a été donné pour converger vers ces performances à l'aide de calculs hélice isolée sans autres données que les conditions initiales du calcul doublet.

## **Chapitre V**

# <span id="page-117-0"></span>Modèle prédictif des performances individuelles d'un doublet contrarotatif

Dans le chapitre précédent, un couplage qui permettait de reproduire suffisamment précisément les vitesses induites mutuelles à partir de calculs hélice isolée recalées à iso-traction et couple a été proposé. À présent, il est nécessaire d'être en mesure de retrouver les performances individuelles des hélices d'un CROR à partir de calculs hélice isolée avec les mêmes données initiales que pour un calcul doublet. Pour finalement pouvoir développer un modèle prédictif de ces performances intégrable dans un environnement de calcul de cycles thermodynamiques. Les questions qui se posent alors, sont : Est-ce que le couplage présenté précédemment est utilisable et permet-il d'obtenir une précision suffisante sur les performances des hélices ? Comment définir le recalage nécessaire pour chaque hélice sans connaitre les performances cherchées par avance ? Est-il possible de relier directement les grandeurs globales des conditions de vol et les performances des hélices isolées aux interactions entre les hélices ? Quel formalisme peut être utilisé ou adapter pour ce modèle afin de respecter les exigences en vitesse, robustesse et précision de cet environnement de calcul de cycles thermodynamique ?

## **1 Calcul de cycle thermodynamique moteur à partir de champs hélices**

Une architecture telle que le CROR nécessite d'être capable de changer le calage des pales, également appelé « pas », de chaque hélice en fonction des conditions de vol afin de s'assurer que l'écoulement local impacte les profils avec un angle d'attaque acceptable pour tous les points de fonctionnement du doublet. Le dimensionnement des mécanismes de changement de pas demande, d'un point de vue mécanique et système de contrôle, d'être en mesure d'estimer le chargement des pales considérées et de leur rendement. La capacité de prédire le comportement

et les performances individuelles de chaque hélice du doublet contrarotatif pour tout point de fonctionnement et pour toute combinaison réaliste des quatre degrés de liberté du doublet (vitesse de rotation et calage sur chaque hélice) est par conséquent une étape critique dans le développement du système de régulation et de définition du cycle moteur du CROR.

## **1.1 Mise en évidence des contraintes liées à l'outil de calcul de cycles thermodynamiques**

Le logiciel utilisé pour modéliser le comportement thermodynamique d'un CROR à Snecma est PROOSIS (plus d'informations sont données dans le chapitre [III](#page-59-0) « Matériel et Méthode »). Son utilisation est similaire à celle du logiciel NPSS utilisé par la NASA dont il est question dans le chapitre [II.](#page-49-0)[2.2.](#page-55-0) Chaque composant du moteur est représenté par un module dans lequel sont intégrées ses propriétés thermodynamiques. Les modules sont reliés pour représenter leurs liaisons mécaniques (composant installé sur le même arbre, entrainement via une boite de vitesse,...) et leurs interactions fluidiques (prélèvement, pertes de charge,...) comme illustré figure [V.1.](#page-118-0) Ce logiciel est utilisé pour calculer les cycles de fonctionnement d'un moteur à partir d'une approche multipoints, faire des études de fonctionnements hors adaptation et étudier l'impact individuel de diverses briques technologiques et de variations géométriques.

<span id="page-118-0"></span>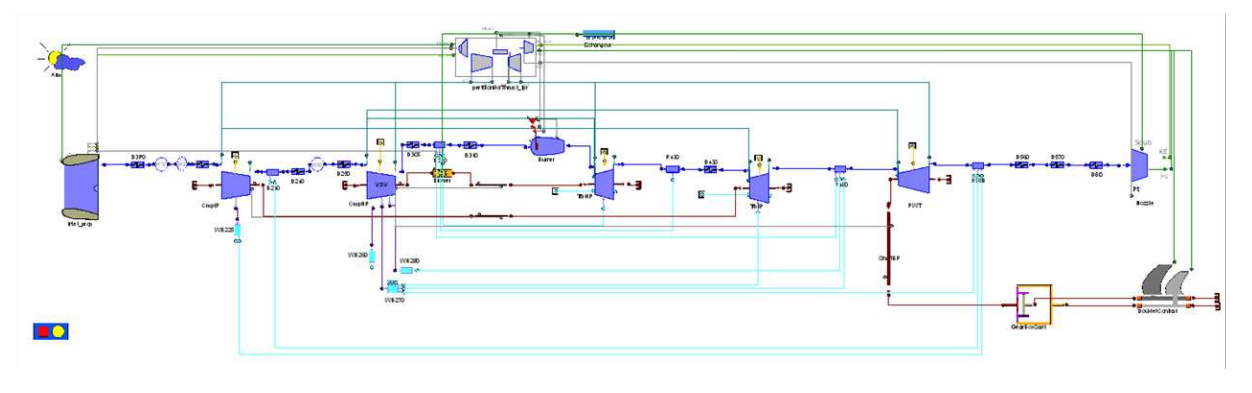

**Figure V.1** – Architecture CROR modélisée sous PROOSIS

Lors de son utilisation le logiciel exécute l'ensemble des composants pour les calculs de cycle moteur plusieurs centaines de fois lors de boucles itératives pour définir un point de fonctionnement. Le retour d'expérience de Snecma montre que **chaque module doit s'exécuter en un temps inférieur à 0***,***1s** pour garder une utilisation souple et dynamique du logiciel. Ce côté itératif implique que les méthodes de résolution soient **robustes numériquement** pour ne pas diverger lors de balayages hors adaptation (loin des points de dimensionnement). Le module doublet d'hélices contrarotatives doit respecter les contraintes de vitesse et de robustesse exposées précédemment. En plus de cela, ce module doit être capable de donner les performances individuelles des rotors avec des exigences de précision élevées au voisinage des points d'intérêt performance (faible désadaptation) et moins élevées (recherche de tendances correctes) dans les cas fortement désadaptés. Des objectifs chiffrés seront donnés dans la section [V](#page-117-0)[.3.2.](#page-136-0)

Plusieurs techniques existent pour calculer les performances individuelles d'un doublet d'hélices contrarotatives. En CFD, un calcul RANS monocanal avec un plan de mélange entre les hélices est suffisant pour estimer les performances du doublet [\[71\]](#page-152-0), mais cela nécessite au minimum 2*h* de calcul parallélisé. Un code ligne portante peut donner des résultats en moins de 2*min* mais avec moins de précision et il peut manquer de robustesse numérique. L'un comme l'autre, ces codes sont trop lents pour être directement intégrés dans un modèle thermodynamique. Aucun code n'est à la fois assez rapide, robuste et précis pour satisfaire les exigences recherchées dans le cadre de calculs de cycles thermodynamiques du moteur. Afin de respecter les contraintes de vitesse d'exécution imposées par ces exigences, l'interpolation dans une base de données semble être la seule solution envisageable.

## **1.2 Modélisation du module doublet d'hélices contrarotatives dans PROOSIS**

De par sa simplicité numérique, le champ hélice est le meilleur candidat pour représenter les performances de l'hélice simple et les intégrer dans un logiciel de calcul de cycle moteur. En effet, seuls les conditions de vol, le calage et la vitesse de rotation sont nécessaires pour définir par interpolation la traction fournie et la puissance absorbée par l'hélice.

En ce qui concerne le doublet d'hélices contrarotatives, l'étude bibliographique a montré que sa modélisation a presque toujours été basée sur un champ hélice unique donnant les iso-calages et iso-rendements (équivalent à des iso-*CtT OT* ) dans un graphique représentant le coefficient de puissance du doublet *CpT OT* en fonction du coefficient d'avancement du rotor amont *J*1. Cependant, une telle approche donne seulement les performances totales du doublet et ne répond pas au besoin d'identification du comportement individuel de chaque rotor du doublet.

En effet, si l'on souhaite utiliser cette approche pour un doublet d'hélices certains problèmes apparaissent :

- Il est impossible de représenter les deux calages variables,
- Cette approche ne permet pas de faire des études de variations individuelles de la vitesse de rotation ou du couple d'un rotor,

- Elle n'est pas en mesure de donner les performances individuelles des hélices
- Elle n'est pas assez flexible pour prendre en compte une configuration différente du rapport de vitesse imposée et d'un rapport de couple imposé.

Malgré ces limitations, cette représentation était déjà utilisée en 1939 [\[4\]](#page-147-0), ainsi que pour le GE36 UDF® dans les années 1980 [\[2\]](#page-147-1) et est toujours d'actualité dans des études plus récentes de la NASA sur le même type d'architecture [\[6\]](#page-147-2). Ceci est dû au fait que ce modèle permet de donner les performances globales du doublet de manière correcte sur une plage de fonctionnement acceptable pour des études de pré-dimensionnement. Cependant la limitation du rapport de vitesse constant et un rapport de couple imposé ainsi que l'absence totale de retour sur le comportement en calage sont les raisons principales qui ont amené à rechercher une nouvelle modélisation du doublet d'hélices plus à même de répondre aux besoins de contrôle du moteur.

Compte tenu des travaux du chapitre [IV,](#page-71-0) il est proposé de remplacer la modélisation du doublet d'hélices contra rotatives basée sur un champ hélice unique par deux champs hélices pour avoir accès aux performances individuelles : **Un champ pour l'hélice amont isolée et un champ pour l'hélice aval isolée.** Toutefois, un certain nombre de défis apparaissent avec cette méthode :

- Premièrement, un champ hélice n'est pas capable de gérer un flux d'entrée qui présente une composante tangentielle, ce qui est le cas de l'hélice aval qui subit la giration créée par l'hélice amont. Il faut être capable de prendre en compte les interactions inter hélices dans les données d'entrée du champ amont et aval. Le travail effectué dans le chapitre précédent a ouvert la voie à la résolution de ce problème.
- Deuxièmement, le problème majeur vient du fait qu'il a été montré que les interactions inter hélices pouvaient être retrouvées lors d'une reconstruction cinématique à partir de champ de vitesses provenant de calculs hélice isolée, mais aucun lien n'a été établi entre les efforts des pales et les vitesses induites mutuelles.

Or l'utilisation de champs hélices implique qu'il faut être en mesure de déterminer les interactions inter hélices à partir des sorties de ces champs, soient la traction fournie et la puissance absorbée par l'hélice pour un Mach relatif, un calage et un coefficient d'avancement donnés.

<span id="page-121-0"></span>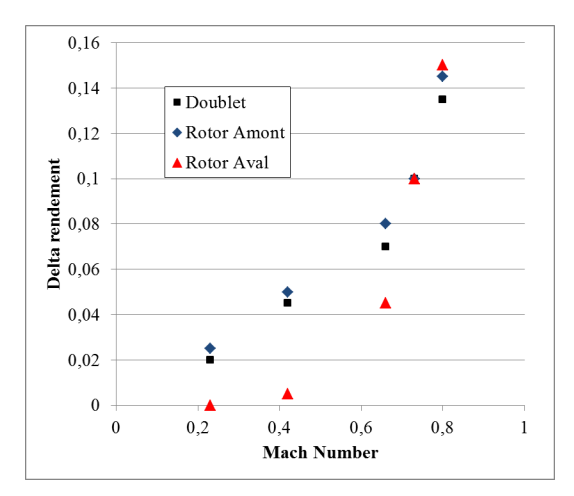

**Figure V.2** – Delta de rendement individuel et du doublet entre le code ligne portante et la CFD sur des calculs doublet d'hélice couvrant l'enveloppe de Mach de vol

## **2 Modélisation des interactions via une approche monodimensionnelle**

#### **2.1 Champs hélices**

Dans ce chapitre, les champs hélices utilisés ont été générés à l'aide du logiciel de ligne portante courbe LPC2 développé à l'ONERA. Plus de détails sont donnés sur ce logiciel dans le chapitre [III](#page-59-0) « Matériel et méthodes ». Ce code a la particularité de pouvoir passer des calculs hélice simple et en doublet relativement rapidement. Il est important d'avoir un moyen de calcul qui puisse réaliser des calculs hélice isolée pour générer les champs et des calculs doublet pour servir de référence et calculer le biais apporté par le modèle prédictif. Ce code réduit la géométrie de l'hélice à une ligne et son comportement aérodynamique à une polaire comme présenté en chapitre [III](#page-59-0)[.3.](#page-66-0) Le choix de cette méthodologie vient d'un compromis entre temps de génération des champs et précision de la solution. Il est à noter qu'une large comparaison du code LPC2 et elsA a été effectuée pendant cette thèse et a fait l'objet d'un rapport interne. Il a été vérifié qu'il donnait les bonnes tendances même si bien entendu un écart subsiste entre les valeurs. La figure [V.2](#page-121-0) donne la différence des rendements individuels et du doublet entre des calculs NS3D et ligne portante pour des points de fonctionnement recalés en traction. Cependant, en aucun cas le travail qui suit n'est limité à ce moyen de calcul.

De manière générale, on peut schématiser l'utilisation d'un champ hélice telle que représentée figure [V.3.](#page-122-0) Il est donc nécessaire de connaitre les données d'entrée (en bleu dans la figure) regroupant les conditions de vol (Mach de vol, altitude et température), la vitesse de rotation

<span id="page-122-0"></span>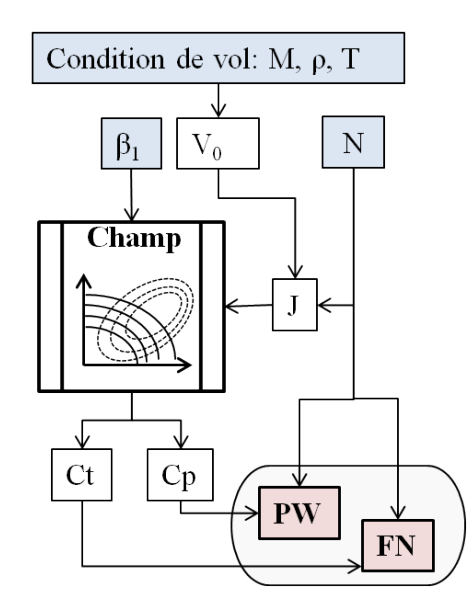

**Figure V.3** – Utilisation d'un champ hélice pour une hélice isolée

<span id="page-122-1"></span>et le calage de l'hélice pour trouver la traction fournie et puissance absorbée correspondantes. La base de données générée couvre le domaine d'utilisation des hélices, elle est composée de champs à iso Mach relatif (*Mw*) de manière à prendre en compte les effets de compressibilité.

$$
Mw = \sqrt{M^2 + \left(\frac{2\pi rN}{c}\right)^2}
$$
 (V.1)

Le nombre de Mach relatif caractérise la vitesse d'entrée dans le référentiel de la pale. Dans l'équation [V.1,](#page-122-1) *c* représente la célérité du son. *Mw* est dépendant du rayon, dans cette approche 0*D* il est important que le rayon choisi pour le calcul des *Mw* soit représentatif du comportement moyen de l'ensemble de la pale. Il est ainsi usuel de choisir le rayon qui sépare la surface balayée par l'hélice en deux aires égales [\[17\]](#page-148-0).

$$
\frac{r}{R_{tip}} = \frac{\sqrt{2}}{2} \sqrt{1 + \left(\frac{R_{hub}}{R_{tip}}\right)^2}
$$
 (V.2)

Pour un turbopropulseur, le rayon du moyeu de l'hélice (spinner) est négligé ce qui donne un rayon égal à 0*,*7*Rtip*. Dans le cas du CROR, le rayon du moyeu, lié à celui de la nacelle du générateur de gaz, ne peut être négligé. Ainsi suivant la même démarche le rayon sélectionné vaut 0*,*75*Rtip* [\[3\]](#page-147-3). Par conséquent, le nombre de Mach relatif est calculé à ce rayon par la formule suivante :

$$
Mw = M\sqrt{1 + \left(\frac{0.75\pi}{J}\right)^2} \tag{V.3}
$$

## **2.2 Calcul des vitesses induites propres par les hélices à partir de théories monodimensionnelles**

L'utilisation des champs hélices ne donne que les grandeurs globales de traction fournie et de puissance absorbée et aucune indication sur la répartition en envergure des efforts. Il a été montré précédemment que recaler les hélices isolées en traction et couple revient à changer leurs conditions d'entrée. Pour le rotor amont  $V_0$  est changé en  $V_0 + Vix_{21}$ . Pour le rotor aval,  $V_0$  est changé en  $V_0 + V i x_{12}$  et la vitesse de rotation est corrigée par le terme  $\omega_{12}$  tel que  $N_2$  devient  $N_2 + \frac{\omega_{12}}{2\pi}$  $\frac{\omega_{12}}{2\pi}$ . Ci-dessous sont présentées deux méthodes pour calculer les vitesses induites propres, représentant les perturbations générées par les hélices dans leur propre plan. Comme précédemment l'approche découple complètement la composante axiale de la composante tangentielle des vitesses induites.

#### **2.2.1 Théorie de Froude-Rankine et vitesse induite propre axiale**

La théorie de Froude-Rankine [\[21](#page-148-1)[,](#page-148-2) [22\]](#page-148-2) (Axial Momentum theory) est basée sur la composante axiale du bilan de quantité de mouvement qui permet de déterminer la traction générée et le rendement propulsif de l'hélice. La figure [V.4](#page-123-0) illustre cette théorie. Attention les notations de cette sous-section se réfèrent uniquement à la figure [V.4,](#page-123-0) avec donc en indices 0 pour infini amont, 1 dans le plan de l'hélice et 2 pour l'infini aval. Une hélice de moteur d'avion se déplace dans l'air avec une vitesse *V*<sup>0</sup> égale à la vitesse de vol de l'avion. Dans le référentiel de l'hélice, la vitesse amont est  $V_0$ , la vitesse en aval et à distance suffisante de l'hélice est  $V_2 = V_0 + v_2$ . Au voisinage amont de l'hélice la vitesse est  $V_0 + v_{am}$  et au voisinage aval la vitesse est  $V_0 + v_{av}$ . Les pressions statiques dans ces deux sections sont respectivement  $p_{am}$  et  $p_{av}$ .

<span id="page-123-0"></span>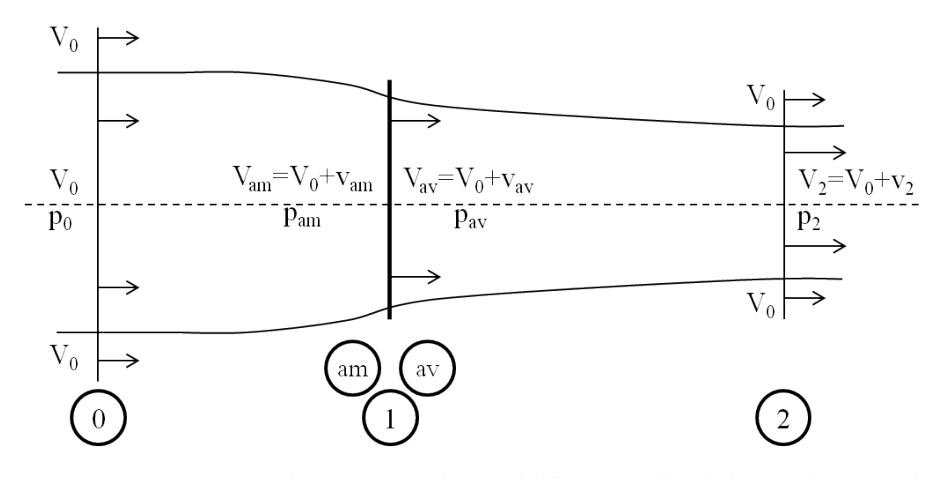

**Figure V.4** – Représentation d'une hélice par la théorie de Froude

Les équations tirées du bilan du système sont les suivantes :

– Bilan de masse :

$$
A_{am} \times V_{am} = A_{av} \times V_{av}
$$
 (V.4)

– Bilan de quantité de mouvement :

$$
FN = A_{av} \left( p_{av} + \rho V_{av}^2 \right) - A_{am} \left( p_{am} + \rho V_{am}^2 \right) \tag{V.5}
$$

– Bilan d'énergie :

$$
w = \left(h_{av} + \frac{V_{av}^2}{2}\right) - \left(h_{am} + \frac{V_{am}^2}{2}\right)
$$
 (V.6)

*F N* représente la traction fournie par l'hélice sur le fluide et *w* le travail communiqué par l'hélice à chaque unité de masse de fluide. *h* est l'enthalpie massique,  $h = \frac{p}{q}$ *ρ* .

L'hélice est modélisée par un disque infiniment fin, ainsi les aires *Aam* et *Aav* sont égales. Ce qui implique que :  $V_{am} = V_{av} = V_1$  et  $v_{am} = v_{av} = v_1$ 

Pour l'équation donnant la traction :

$$
FN = A(p_{av} - p_{am})
$$
\n<sup>(V.7)</sup>

et le travail :

$$
w = \frac{p_{av} - p_{am}}{\rho} \tag{V.8}
$$

Considérant l'hypothèse d'une évolution incompressible, on peut appliquer le théorème de Bernouilli entre l'infini amont et le plan au voisinage amont du disque :

$$
p_0 + \rho \frac{V_0^2}{2} = p_{am} + \rho \frac{V_1^2}{2}
$$
 (V.9)

De la même manière, l'application de la relation de Bernouilli entre les sections du voisinage aval et infini aval donne :

$$
p_{av} + \rho \frac{V_1^2}{2} = p_2 + \rho \frac{(V_0 + v_2)^2}{2}
$$
 (V.10)

Ce qui donne avec  $p_2 = p_0$ :

$$
p_{av} - p_{am} = \frac{\rho}{2}(V_0 + v_2)^2 - \rho \frac{V_0^2}{2} = \frac{\rho}{2}(2V_0v_2 + v_2^2)
$$
 (V.11)

La traction fournie par l'hélice prend la forme suivante :

<span id="page-125-0"></span>
$$
FN = A(p_{av} - p_{am}) = \rho Av_2 \left( V_0 + \frac{v_2}{2} \right)
$$
 (V.12)

On peut aussi relier la traction à la variation totale de quantité de mouvement entre les sections 0 et 2 :

<span id="page-125-1"></span>
$$
FN = \dot{m}[(V_0 + v_2) - V_0]
$$
\n<sup>(V.13)</sup>

Où  $\dot{m} = \rho \cdot A \cdot (V_0 + v_1)$ . Ainsi la traction peut s'écrire :

$$
FN = \rho * A * v_2 * (V_0 + v_1) \tag{V.14}
$$

Ce qui donne le résultat majeur de la théorie de Froude-Rankine en rapprochant les équations [V.12](#page-125-0) et [V.14](#page-125-1) :

$$
v_1 = \frac{v_2}{2} \tag{V.15}
$$

<span id="page-125-2"></span>Ainsi la moitié de l'accélération totale subie par l'air est atteinte dans le plan de l'hélice. Le terme  $v_1$  représente l'accélération due à l'hélice dans son propre plan, c'est-à-dire la vitesse induite propre de l'hélice notée *V ixp*. La vitesse induite propre axiale peut donc s'écrire tel que :

$$
Vix_p = \frac{1}{2} \left( \sqrt{V_0^2 + \frac{2FN}{\rho A}} - V_0 \right)
$$
 (V.16)

La théorie monodimensionnelle de Froude-Rankine permet d'exprimer la **vitesse induite propre axiale comme fonction de la traction générée**, des conditions de vol et de la géométrie de l'hélice.

Cette théorie est utilisée pour établir la vitesse induite propre axiale générée, pour une traction *F N*, dans le cas d'une hélice représentée par un disque d'action (équivalent à une hélice infiniment fine avec un nombre infini de pales) et travaillant dans un fluide incompressible (sans pertes par friction). Cette approche est cohérente avec la modélisation *V ix* indépendante du rayon, exposée précédemment.

#### **2.2.2 Théorème d'Euler et vitesse induite propre tangentielle**

Dans cette section, les indices sont les mêmes que pour la théorie de Froude-Rankine, c'està-dire 0 pour l'infini amont, 1 dans le plan du rotor et 2 en infini aval. Le théorème d'Euler appliqué aux turbomachines est basé sur la conservation du moment angulaire dans un tube de courant. Le couple de l'hélice est égal à la variation du moment angulaire le long d'un tube de courant qui traverse l'hélice.

$$
C = \dot{m} (r_2 V_{t_2} - r_0 V_{t_0})
$$
\n<sup>(V.17)</sup>

La puissance absorbée par l'hélice est liée au travail fourni que l'on mesure avec la variation d'enthalpie du système. Ce travail correspond à la mise en giration du fluide.

$$
PW = \dot{m} \times \Delta H
$$
  
=  $\dot{m} \left( \overrightarrow{U} \cdot \overrightarrow{V_2} - \overrightarrow{U} \cdot \overrightarrow{V_0} \right)$  (V.18)

Pour une hélice simple, l'écoulement infini amont est supposé purement axial dans l'approche performance moteur. Ainsi  $\vec{U} \cdot \vec{V}_0$  est nul. Le débit massique s'exprime  $\dot{m} = \rho A V_1$  et la composante tangentielle de la vitesse de sortie  $V_2$  est notée  $V t_2$ . La puissance peut ainsi s'écrire :

$$
PW = \rho AV_1 UV_{t_2} \tag{V.19}
$$

Avec cette approche, la giration apparait au travers du disque d'action (DA) qui est infiniment fin. La giration est nulle juste avant le DA et est égale à  $V_{t_2}$  juste après. La vitesse tangentielle  $V_{t_2}$  est deux fois plus grande que celle dans le plan de l'hélice.

<span id="page-126-0"></span>
$$
PW = 2\rho AV_1UV_{t_1}
$$
\n<sup>(V.20)</sup>

La vitesse de rotation de l'hélice *U* peut s'écrire de la forme : *U*(*r*) = *r* ∗ Ω où Ω est la vitesse angulaire de rotation. Comme vu précédemment dans la section [IV.](#page-71-0)[3.5.4,](#page-109-0) les vitesses induites tangentielles viennent corriger la vitesse de rotation de l'hélice aval *N*2. Pour cela la modélisation linéaire en fonction du rayon est adéquate :  $V_{t_1}(r) = r * \omega_1$  où  $\omega_1$ , la vitesse angulaire induite est constante. En intégrant cela dans l'équation [V.20,](#page-126-0) la puissance s'écrit :

$$
PW = 2\pi \rho V_1 \Omega 2\omega_1 \int_{R_{hub}}^{R_{tip}} r^3 dr
$$
  
=  $4\pi \rho V_1 \Omega \omega_1 \frac{R_{tip}^4 - R_{hub}^4}{4}$  (V.21)

En retournant cette dernière :

<span id="page-126-1"></span>
$$
\omega_1 = \frac{PW}{\pi \rho V_1 \Omega \left( R_{tip}^4 - R_{hub}^4 \right)} \tag{V.22}
$$

Ainsi la vitesse induite tangentielle peut être reliée à la puissance et au couple absorbé par l'hélice :

$$
\omega_1 = \frac{C}{\pi \rho V_1 \left( R_{tip}^4 - R_{hub}^4 \right)} \tag{V.23}
$$

Le théorème d'Euler est utilisé pour déterminer la vitesse induite propre tangentielle générée pour un couple *C* dans le cas d'une hélice représentée par un disque d'action travaillant dans un fluide incompressible. Comme précisé précédemment, la base de données générée contient plusieurs champs à iso-Mw pour prendre en compte les effets de compressibilité. Cette approche est cohérente avec la modélisation  $Vit_p(r) = r\omega$  avec  $\omega$  constant, exposée précédemment.

La théorie monodimensionnelle de Froude-Rankine et le théorème d'Euler appliqué aux turbomachines permettent d'obtenir les vitesses induites propres des hélices, c'est-à-dire les vitesses induites par l'hélice dans son propre plan. Il est maintenant nécessaire de déterminer les vitesses induites mutuelles des hélices pour rendre compte des interactions.

### **2.3 Relation analytique entre les vitesses induites propres et les vitesses induites mutuelles**

Les vitesses induites propres représentent l'accélération et la giration générées par l'hélice dans son propre plan. Les interactions entre les hélices sont dues aux vitesses induites mutuelles, soit les vitesses induites par une hélice dans le plan de l'autre hélice. Afin de déterminer les vitesses induites mutuelles à partir des vitesses induites propres, plusieurs approches sont proposées.

#### **2.3.1 Relation analytique de l'évolution de la vitesse induite axiale**

Dans la littérature, une approximation de la variation de la vitesse induite axiale est donnée en fonction de la distance à l'hélice et du rayon de celle-ci [\[73\]](#page-152-1). Cette approximation vient du calcul de la vitesse induite axiale le long de l'axe d'une lanière tourbillonnaire suivant un hélicoïde semi-infini régulier non déformé (vortex theory).

<span id="page-127-0"></span>
$$
Vx_m = Vx_p \left(1 + \frac{\frac{X}{R}}{\sqrt{1 + \left(\frac{X}{R}\right)^2}}\right)
$$
 (V.24)

Où *R* est le rayon de l'hélice et *X* la distance à l'hélice. La théorie monodimensionnelle de Froude-Rankine donne la vitesse induite propre de l'hélice en fonction de la traction fournie.

<span id="page-128-0"></span>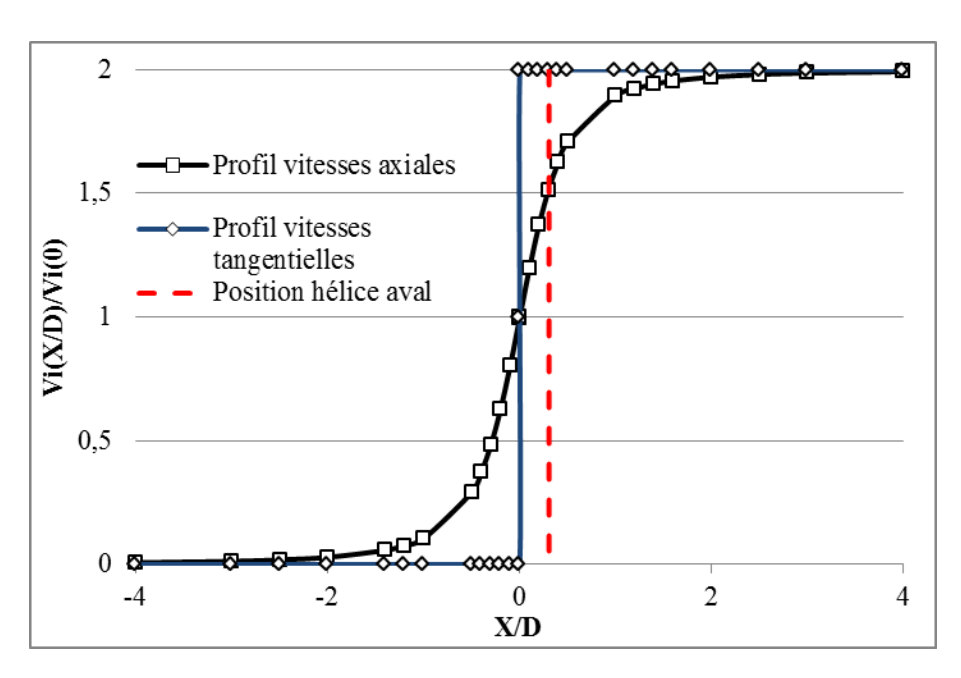

**Figure V.5** – Représentation de la variation des vitesses induites en fonction de la distance au plan hélice divisée par son diamètre

Elle indique aussi que la vitesse induite par l'hélice en infini aval est égale à deux fois celle dans le plan hélice. L'équation ci-dessus propose une loi de comportement de la vitesse induite axiale entre le plan hélice et l'infini aval. Tracée figure [V.5,](#page-128-0) la vitesse induite axiale croît de zéro à l'infini amont jusqu'à 2 fois la vitesse induite propre (limite de Froude) à l'infini aval.

#### **2.3.2 Application sur un doublet de 1930 dans la littérature**

Ce modèle est utilisé par exemple pour estimer les effets d'installation d'un CROR en 1985 par Chandrasekaran [\[74\]](#page-152-2) ou plus récemment en 2014 pour le calcul des effets d'interactions inter hélices [\[53\]](#page-150-0). Ce dernier travail est particulièrement intéressant, Pablo Bellocq y approfondit un travail qu'il avait abordé avec Nicolas Tantot (encadrant industriel de cette thèse) [\[52\]](#page-150-1). De fortes similitudes apparaissent entre le travail de Bellocq présenté en Juin 2014 et celui de cette thèse présentés en Mars 2014 [\[75\]](#page-152-3) et au même congrès ASME Turbo Expo en Juin 2014 [\[76\]](#page-152-4). Pour cette raison, une étude plus approfondie est menée pour mettre en avant les similarités et les différences entre les deux approches.

Pour ce qui est des points communs :

– Le calcul des vitesses induites mutuelles se fait à partir des vitesses induites propres,

– Les vitesses induites propres sont calculées à partir de théories monodimensionnelles [\[56\]](#page-151-0)

Pour ce qui est des points où l'approche diffère (chaque point est développé plus en détail

<span id="page-129-0"></span>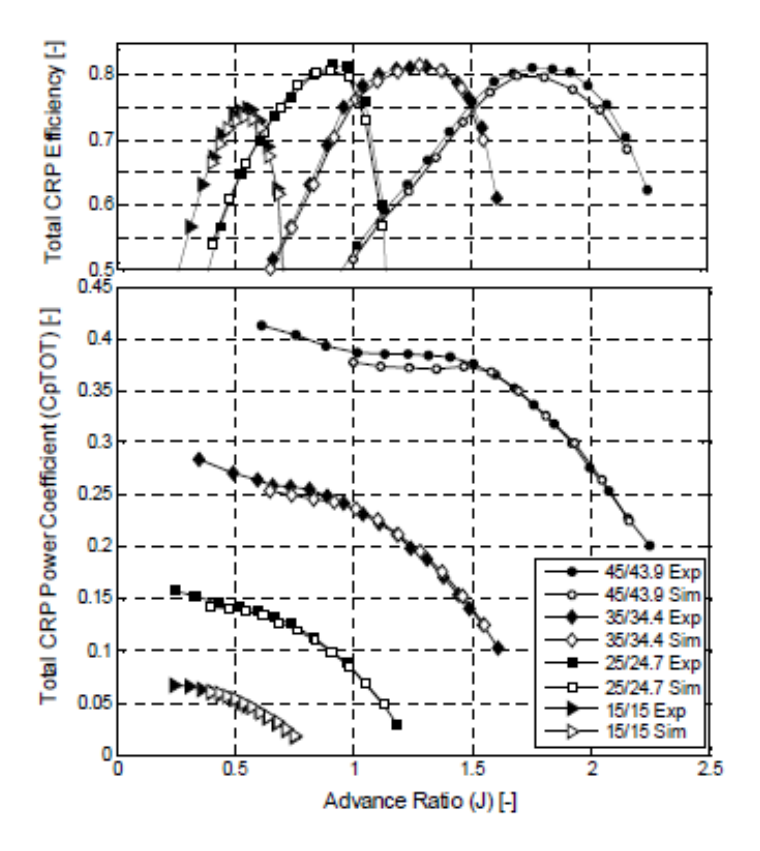

Figure V.6 – Comparaison qualitative des performances du doublet données par la méthode («  $Sim \n$ ) avec les essais [\[53\]](#page-150-0)

après) :

- Le type de doublet d'hélices utilisé (80 années de technologie d'écart),
- La manière de prendre en compte les effets de compressibilité,
- L'approche utilisée pour calculer les vitesses induites mutuelles à partir des vitesses induites propre,
- La méthode de validation basée uniquement sur les performances globales du doublet et non individuelles.

La seule validation donnée dans le papier de Bellocq est basée sur un doublet d'hélices bipales dessiné vers 1930 dont les performances hélices isolées et en doublet sont accessibles dans la littérature [\[4\]](#page-147-0). En comparaison avec les géométries actuelles, ce doublet est particulièrement peu chargé (référencé comme doublet « Années30\_1 » dans le tableau [V.1\)](#page-130-0). Betz [\[23\]](#page-148-3) a montré que dans ces conditions le sillage généré suit un hélicoïde non déformé. Dans ce cas particulier, les vitesses induites sont indépendantes du rayon si on est assez loin de l'hélice, de plus, la composante tangentielle de la vitesse induite reste constante et égale derrière l'hélice [\[73\]](#page-152-1). Seules les grandeurs doublets sont comparées, Bellocq n'avait pas accès à plus d'information

pour agrémenter la comparaison ; ainsi son papier ne donne pas d'information sur la capacité de cette méthode à simuler la répartition des performances individuelles entre les rotors. De plus, la figure [V.6](#page-129-0) montre que la modélisation s'écarte des essais quand le *CpT OT* augmente et le coefficient d'avancement diminue. Pour un *CpT OT* supérieur à 0*,*35 une erreur relative de  $4\%$  se lit sur ces figures. Or  $Cp_{TOT} = 0,35$  est bien en deçà de l'ordre de grandeur des  $Cp_{TOT}$ des doublets actuels.

Le point le plus dérangeant vient du fait que Bellocq extrapole la validation des résultats obtenus avec les doublets des années 30 aux doublets actuels en se basant sur l'argument que la méthode a été testée avec succès pour des cas où le rapport entre les vitesses induites axiales et *V*<sup>0</sup> est plus important. Il ne prend pas en compte que la différence significative du chargement de l'hélice induit un sillage à la physique beaucoup plus complexe que le sillage décrit par Betz pour une hélice peu chargée. Or la relation analytique (équation [V.24\)](#page-127-0) qu'il utilise pour déterminer les vitesses induites axiales mutuelles est basée sur une hypothèse de faible chargement. Les chargements *PW*<sup>1</sup> *A* des hélices testées dans le papier de Bellocq sont compris entre 0*,*1 et 33 contre un chargement compris entre 340− 550 au décollage pour un doublet actuel comme il est montré dans le tableau [V.1](#page-130-0) en partie tiré de son papier [\[53\]](#page-150-0).

Pour mettre en avant les limites de sa méthode basée sur le comportement des vitesses induites synthétisé dans le graphique figure [V.5,](#page-128-0) celle-ci est testée dans la section suivante sur un doublet SOA-EIS2030.

<span id="page-130-0"></span>

|                           | D1   | Pales        | $\frac{PW_1}{A_1}$    | $Vix_{12}$       |
|---------------------------|------|--------------|-----------------------|------------------|
| Doublet                   | m    | Amont / Aval | $\lceil kW/m^2\rceil$ | [ $%$ de $V_0$ ] |
| Années 30 1               | 0,91 | 02 / 02      | $1 - 2$               | $1 - 15$         |
| Années $30_2$             | 3,05 | 03 / 03      | $6 - 33$              | $0,3 - 3$        |
| Années 30 3               | 3,05 | 04 / 04      | $0,1 - 7$             | $1 - 90$         |
| Etat de l'art : $T/O$     | 4,26 | 12/10        | 550                   | 37               |
| Etat de l'art : Croisière | 4,26 | 12/10        | 340                   | 4                |

**Tableau V.1** – Comparaison de doublets des années 30 (1, 2, 3) à SOA-EIS2030 (caractéristiques, chargement et vitesses induites axiales)

<span id="page-131-0"></span>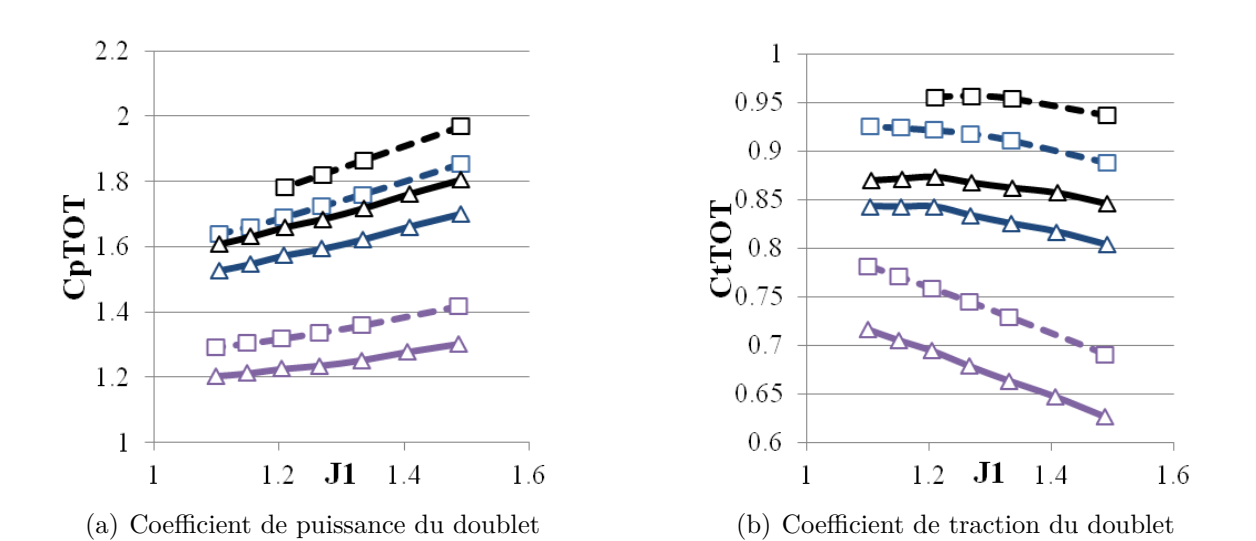

**Figure V.7** – Comparaison des performances globales sur trois iso-calages dans des conditions proche T/O du doublet SOA-EIS2030 entre les calculs doublets de référence (tirets) et la méthode avec le couplage analytique (traits pleins)

#### **2.3.3 Application sur un doublet d'hélices SOA-EIS2030**

Les lois d'évolution des vitesses induites entre les hélices utilisée par Bellocq (évolution donnée figure [V.6\)](#page-129-0) sont testées sur une géométrie SOA-EIS2030. Pour rester cohérent avec le type de résultats avancés par Bellocq, les performances globales du doublet sont comparées aux performances données par la méthode utilisée par Bellocq en figure [V.7.](#page-131-0) Il est clair que la méthode proposée par Bellocq sous-estime grandement la traction fournie et la puissance absorbée par ce doublet fortement chargé. Deux points sont à observer :

- Comme annoncé précédemment, les valeurs de *CpT OT* d'un doublet SOA-EIS2030 sont beaucoup plus importantes que celles de l'hélice étudiée figure [V.6.](#page-129-0)
- Les écarts absolus entre la référence et la méthode diminuent avec le *CpT OT* ce qui tend à confirmer que la relation utilisée est bien plus adéquate pour les hélices faiblement chargées.

La base de données utilisée permet la comparaison sur les performances individuelles des hélices. La figure [V.8](#page-132-0) les rassemble. Il est constaté que les écarts sont plus important sur le rotor aval que sur le rotor amont, cela vient du fait que les interactions sont plus fortes de l'amont vers l'aval ainsi la méthode ne modélisant pas correctement celles-ci l'impact en est plus grand sur le rotor aval.

Une comparaison qualitative est donnée figure [V.8](#page-132-0) où sont représentées trois iso-calages du rotor amont à iso-Mw et à iso configuration sur l'hélice aval. Le calcul des erreurs relatives donne

dans l'ensemble entre 0*,*5 et 3% sur *PW*<sup>1</sup> et entre 0*,*8 et 4% sur *F N*1. La même comparaison a été menée pour le rotor aval (trois iso-calages à iso configuration amont). Le calcul des erreurs relatives donne dans l'ensemble entre 13 et 23% sur *PW*<sup>2</sup> et entre 15 et 27% sur *F N*2.

<span id="page-132-0"></span>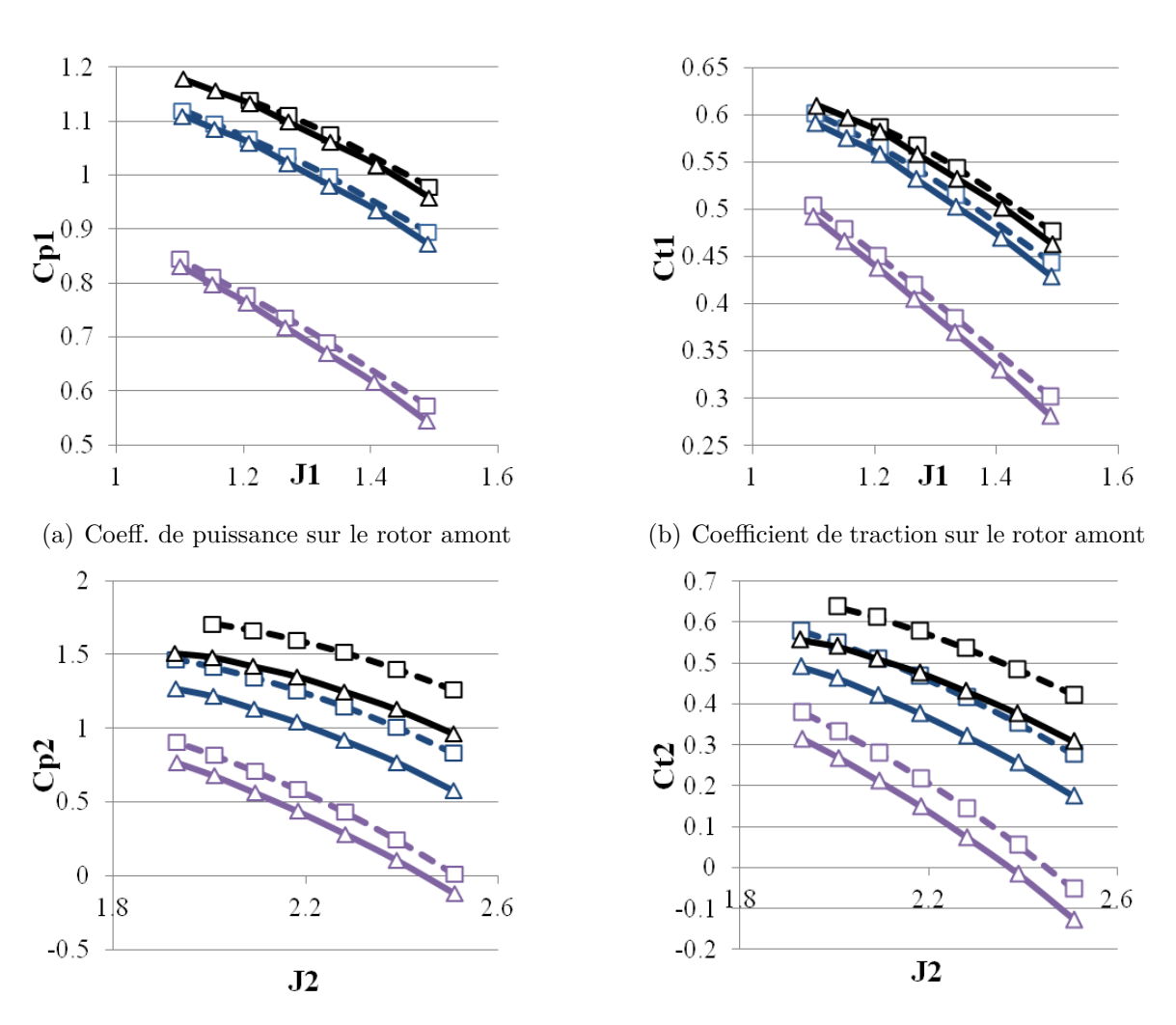

(c) Coefficient de puissance sur le rotor aval (d) Coefficient de traction sur le rotor aval

**Figure V.8** – Comparaison des performances individuelles sur trois iso-calages dans des conditions proche T/O de l'hélice amont d'un doublet SOA-EIS2030 entre les calculs doublets de référence (tirets) et la méthode avec le couplage analytique (traits pleins)

### **2.4 Relation de dépendance totale entre les vitesses propres et mutuelles**

L'approche utilisée dans cette thèse est basée sur l'hypothèse que les vitesses induites mutuelles sont principalement dépendantes des vitesses induites propres. Il est donc possible d'écrire un développement de Taylor au premier ordre de ces relations :

<span id="page-133-0"></span>
$$
Vix_{12} = kx_{12} \times Vix_{11}
$$
  
\n
$$
\omega_{12} = kt_{12} \times \omega_{11}
$$
  
\n
$$
Vix_{21} = kx_{21} \times Vix_{22}
$$
  
\n
$$
\omega_{21} = kt_{21} \times \omega_{22}
$$
  
\n
$$
(V.25)
$$

Comme vu dans le chapitre [IV,](#page-71-0) il n'y a pas d'interaction tangentielle qui remonte l'écoulement donc le terme *kt*<sup>21</sup> est nul laissant deux coefficients d'interaction axiale et un coefficient d'interaction tangentielle. Il a été montré dans le chapitre [IV](#page-71-0)[.3.2](#page-95-0) qu'une hélice en doublet se comporte comme une hélice isolée avec des conditions d'entrée adaptées du fait qu'il existe des jeux de vitesses d'interaction {*V ix*12;*V ix*21;*ω*12} qui appliqués à ces conditions permettent de retomber sur les performances de l'hélice en doublet à partir de champ hélice isolée.

La question qui se pose avec le système d'équation [V.25](#page-133-0) est l'existence de coefficients *k* uniques qui permettent de calculer les vitesses induites mutuelles correctes à partir des vitesses induites propres estimées via l'approche monodimensionnelle.

Les équations d'adaptation des conditions de vol et vitesse de rotation sont réécrites avec ces données :

$$
V_1 = V_0 + kx_{21}Vix_{22}
$$
 (V.26)

$$
V_2 = V_0 + kx_{12}Vix_{11}
$$
 (V.27)

$$
N_2' = N_2 + \frac{kt_{12}\omega_{11}}{2\pi}
$$
 (V.28)

Où les termes  $Vix_{11}$ ,  $Vix_{22}$  et  $\omega_{11}$  viennent des calculs monodimensionnels équation [V.16](#page-125-2) et équation [V.22.](#page-126-1) Pour être plus précis, le terme *V ix*22, venant corriger la vitesse axiale vue par l'hélice amont, vient du calcul de la traction de l'hélice aval  $FN_2$ . Inversement, les termes  $Vix_{11}$  et  $\omega_{11}$  proviennent des grandeurs de l'hélice amont et impactent l'hélice aval. Il sera donc nécessaire d'itérer pour arriver à une solution.

Afin d'estimer des coefficients d'interaction pour un doublet d'hélices donné, une recherche

d'optimum est effectuée. Pour cela, une fonction coût *f c* a été définie, équation [V.29,](#page-134-0) à partir des erreurs relatives sur les tractions et puissances individuelles des hélices. Pour être représentatif du fonctionnement Open-Rotor, quatre points ont été sélectionnés sur le profil de montée estimé d'un avion propulsé par ces moteurs. Ces points partent d'un point proche décollage à un nombre de Mach de vol de 0*,*23 à 35*f t* jusqu'à un nombre de Mach de vol de 0*,*75 à 35000*f t* en passant par un point proche du maximum de montée, ils balayent donc la majorité de l'enveloppe de fonctionnement des hélices du point de vue du nombre de Mach de vol. Deux points sont proches des conceptions de dessin initiales du doublet et trois points sont légèrement désadaptés. De plus, autour de ces 5 points un balayage de  $\pm 15\%$  en vitesse de rotation est effectué ainsi qu'un balayage de ±5°en calage et ce sur chacune des hélices. Ainsi une enveloppe de conditions désadaptées est couverte autour de ces points de montée. La fonction coût est utilisée sur l'ensemble de ces points, ainsi les grandeurs ∆*F N* et *δPW* représentent la somme des erreurs relatives des performances individuelles calculées via la méthode basée sur le couplage des champs hélices isolées qui est nommé « Méthode Bichamp » dans la suite de ce travail. Ces écarts sont plus ou moins grands si les coefficients d'interactions *k* sont représentatifs ou non.

$$
fc = \sqrt{\left(\frac{\Delta FN_1}{FN_1}\right)^2 + \left(\frac{\Delta PW_1}{PW_1}\right)^2 + \left(\frac{\Delta FN_2}{FN_2}\right)^2 + \left(\frac{\Delta PW_2}{PW_2}\right)^2}
$$
(V.29)

<span id="page-134-0"></span>Les coefficients dépendent des géométries de pales, de leur espacement mais ils peuvent être encadrés par des considérations physiques. Ainsi *kx*<sup>12</sup> est compris entre 1 et 2 d'après la théorie de Froude. Cependant, cela est vrai si la vitesse induite propre calculée par cette théorie est réaliste, or Froude est basée sur une hypothèse de flux incompressible qui n'est pas adapté pour la majorité des points de fonctionnement d'un Open-Rotor, *kx*<sup>12</sup> peut donc être légèrement supérieur à 2. Pour *kt*12, le théorème d'Euler indique que la giration maximale est atteinte directement derrière le rotor, ainsi *kt*<sup>12</sup> est égal à 2 si le théorème d'Euler appliqué aux turbomachines donne une bonne estimation de la giration générée dans le plan rotor. Pour *kx*<sup>21</sup> la valeur est forcément comprise entre 0 et 1 avec 0 s'il n'y a aucun effet d'aspiration du rotor aval sur amont et 1 si les rotors sont infiniment proches.

En traçant les graphiques  $fc$  en fonction des trois coefficients  $kx_{12}$ ,  $kx_{21}$  et  $kt_{12}$  il est obtenu l'ensemble des possibilités des résultats avec les coefficients d'interaction. La manière dont est calculée la fonction coût implique que le minimum de cette fonction donne l'optimum recherché, sa valeur en soi ne donne aucune information directement puisqu'elle est directement liée au nombre de calculs effectués.

La figure [V.9](#page-135-0) illustre les fronts de Pareto créés par la variation des coefficients d'interaction. Ces fronts permettent de déterminer le jeu de coefficients optimaux pour le doublet d'hélice

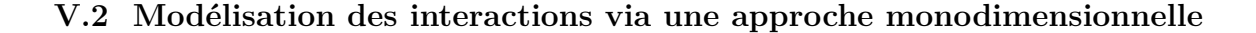

<span id="page-135-0"></span>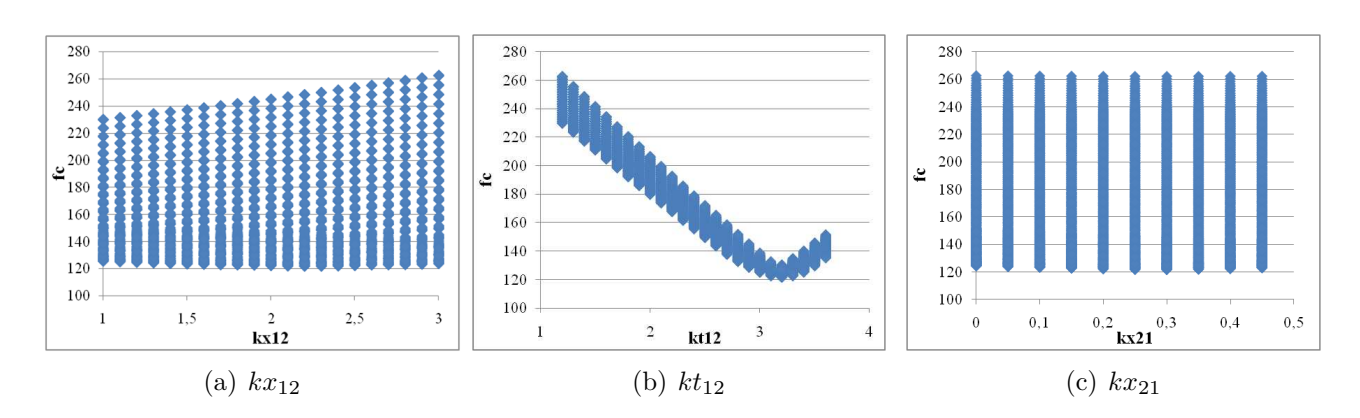

**Figure V.9** – Front de Pareto mis en évidence pour *fc* en fonction des coefficients d'interactions *k*

<span id="page-135-1"></span>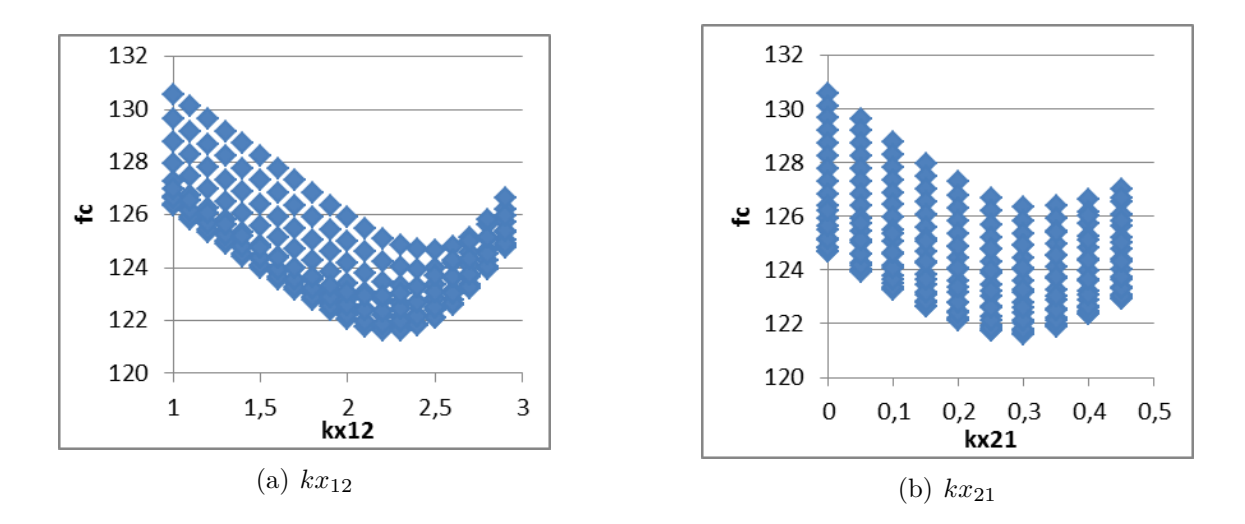

**Figure V.10** – Front de Pareto de  $kx_{12}$  et  $kx_{21}$  pour un  $kt_{12}$  optimal

testé. Ils mettent aussi en évidence la sensibilité de chaque coefficient d'interaction. Le coefficient d'interaction tangentielle *kt*<sup>12</sup> est le plus sensible. Cela semble cohérent avec le fait qu'il affecte la vitesse de rotation *N*<sup>2</sup> qui est utilisé d'une part dans le calcul du coefficient d'avancement *J*<sup>2</sup> et d'autre part au carré dans le calcul des tractions et couples de l'hélice aval. Une fois *kt*<sup>12</sup> imposé, les coefficients *kx*<sup>12</sup> et *kx*<sup>21</sup> affichent un front de Pareto plus marqué comme illustré figure [V.10](#page-135-1) où *kt*<sup>12</sup> est pris à sa valeur optimale.

## **3 Application de la « Méthode bichamp » sur un doublet SOA-EIS2030**

### **3.1 Rapidité de convergence et d'exécution de l'algorithme**

Dans la section précédente, une méthode a été déterminée pour obtenir les coefficients d'interaction optimaux selon une approche essentiellement statistique, mais néanmoins bornée par des considérations physiques sur les plages de variation de ces coefficients. L'ensemble des briques a été abordé il est donc possible de les assembler ici pour créer la méthode bichamp et la tester sur un doublet SOA-EIS2030. Cette méthode doit permettre de calculer les performances individuelles d'un doublet d'hélices contrarotatives et être intégrable dans l'environnement de calcul des cycles thermodynamiques du moteur.

L'algorithme utilisé peut se représenter sous la forme d'un schéma tel qu'illustré figure [V.11.](#page-137-0) En données d'entrée, il est nécessaire de préciser les conditions de vol et d'opération des hélices, telles que les vitesses de rotation des hélices, le Mach de vol, la masse volumique de l'air et température, il faut aussi fournir les champs hélice des rotors amont et aval.

A partir de là, un calcul itératif peut se mettre en place avec les vitesses vues par les hélices et la vitesse de rotation de l'hélice aval qui sont modifiées en fonction de la poussée fournie par chacune des hélices et de la puissance absorbée par l'hélice amont.

Afin de définir si le calcul itératif est convergé, le critère de convergence pris est la variation des vitesses induites entre deux itérations, sa valeur cible est 10−6*m/s*. La figure [V.12](#page-137-1) montre bien que la convergence de l'algorithme est particulièrement rapide et seules quatre itérations suffisent pour être complètement convergé avec ce critère. Cela est vrai quelque soit la condition de vol considérée. Afin d'estimer le temps d'exécution, des balises temporelles ont été placées dans le code Python pour en avoir une bonne estimation : En moyenne le temps de calcul est de 0*,*055*s* avec le premier critère. Le critère qui a été choisi est inutilement contraignant, un critère basé sur une variation de 10−3*m/s* est amplement suffisant, cela permettrait de gagner 1 à 2 itérations et donc de diminuer encore le temps d'exécution.

### <span id="page-136-0"></span>**3.2 Intégration sous PROOSIS**

Dans le cadre de l'intégration de la méthode bichamp à un environnement de calcul de cycle thermodynamique moteur (le logiciel PROOSIS pour cette étude), trois critères doivent être respectés :

– Le temps d'exécution du calcul au sein du module représentant la fonction doublet d'hé-

<span id="page-137-0"></span>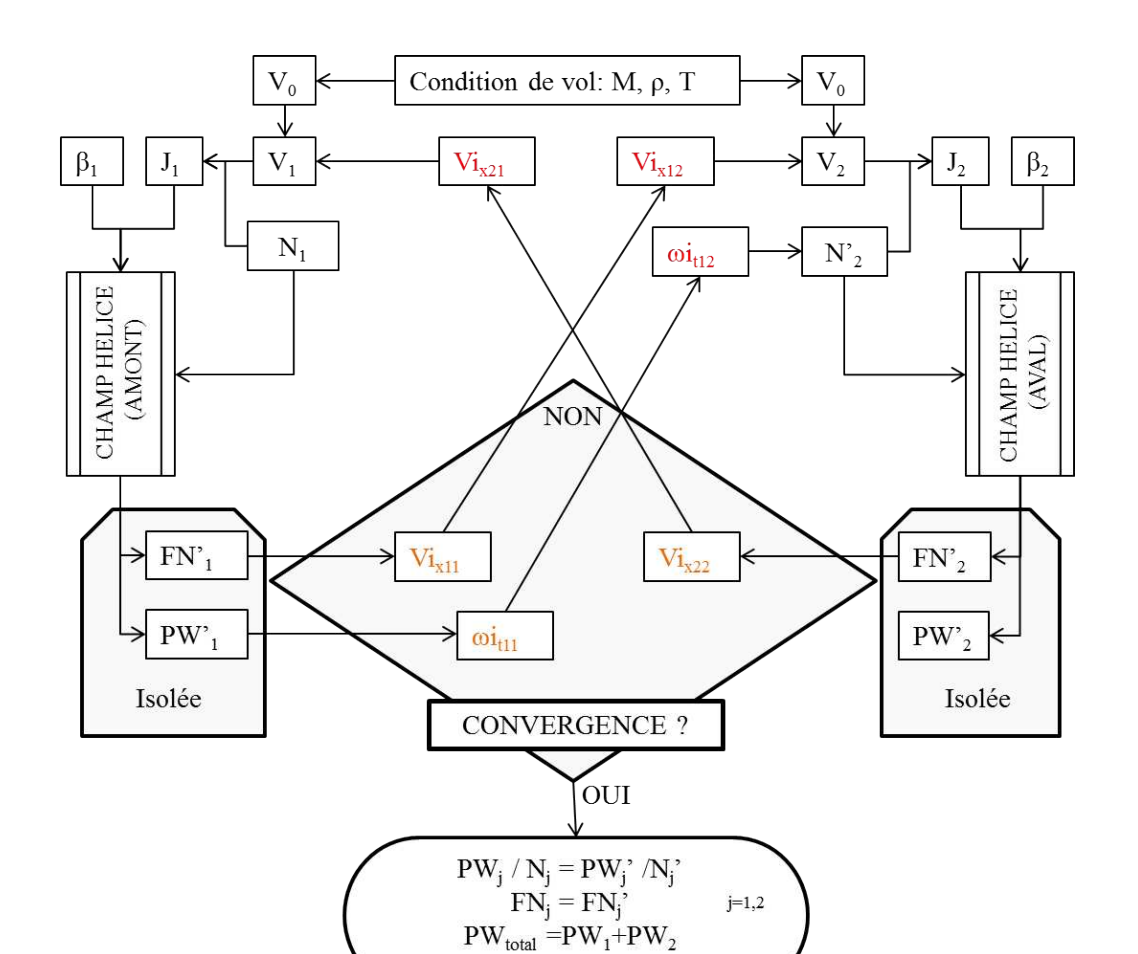

<span id="page-137-1"></span>**Figure V.11** – Représentation de l'algorithme utilisé pour la méthode bichamp

 $FN_{total} = FN_1 + FN_2$ 

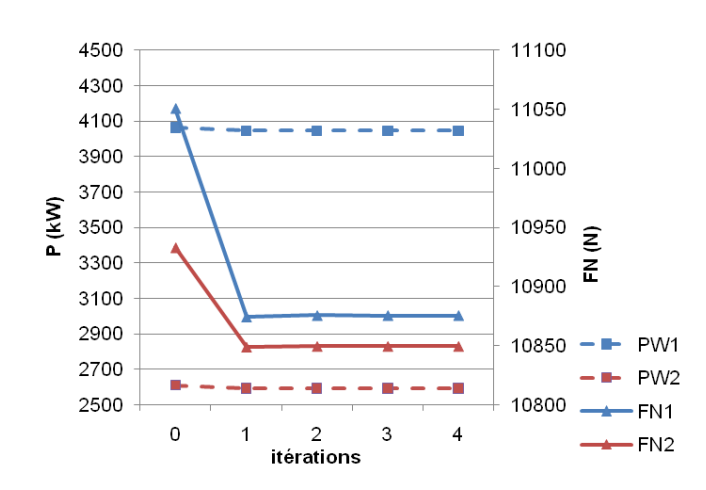

**Figure V.12** – Puissance absorbée et traction fournie en fonction des itérations de l'algorithme, (en bleu grandeur de l'hélice amont et en rouge grandeur de l'hélice aval)

lices contrarotatives doit être inférieur à 0*,*1s,

- Le calcul doit être robuste numériquement,
- Le module doit être capable de donner les performances individuelles des rotors avec une erreur relative inférieure à 5% avec les bonnes tendances pour le dimensionnement du système de régulation et inférieure à 0*,*1% pour une utilisation directe de calcul de performance du cycle moteur.

La méthode est testée sur 4 points du profil de montée ainsi que des points autour de ceuxci avec des variations de  $\pm 5^{\circ}$  avec pour chacun des variations de  $\pm 15\%$  par pas de 5% sur les vitesses de rotations. Les tests de validation exposés ici ont été fait tels qu'un seul paramètre n'est modifié à la fois. L'ensemble représente  $2 \times 4 \times 5 \times 7$  soit 280 points faiblement à fortement désadaptés. Les variations autour de deux points sont exposées ici, Point 1 proche décollage et le Point 3 à *M* = 0*,*66. Les grandeurs totales sont présentées figure [V.13](#page-139-0) pour le Point 1 et figure [V.14](#page-139-0) pour le Point 3 où les ronds sont les résultats des calculs doublet d'hélices effectués par le code LPC2 et les lignes sont les résultats de la méthode bichamp. Les variations de RPM, [−15%*,*−10%*,*−5%*,*0%*,*+5%*,*+10%*,*+15%] donnent 7 points par iso-calage, si le nombre de points est inférieur cela signifie que certains calculs LPC2 ont échoué. En effet, la combinaison de la variation du calage et de la modification du régime de rotation peut entrainer des cas où les hélices voient une incidence aérodynamique très importante ou très négative et ainsi rendent la convergence du calcul ligne portante plus difficile.

Ces graphiques donnent une estimation qualitative de la méthode bichamp et permettent de voir aussi que la méthode suit les bonnes tendances même sur les iso-calages qui manquent de données de référence. Cependant pour savoir si cette méthode permet de retrouver les performances individuelles des hélices avec une précision suffisante il est nécessaire de tracer les erreurs relatives obtenues sur la traction fournie et la puissance absorbée par le rotor amont tel que montrées sur les figures [V.15](#page-141-0) et [V.16](#page-141-1) et par le rotor aval présentées sur les figures [V.17](#page-142-0) et [V.18.](#page-142-1)

Plusieurs commentaires peuvent être fait sur ces résultats :

- Globalement, la méthode est plus précise sur le rotor amont que sur le rotor aval. Cela est cohérent avec le fait que le fonctionnement de l'hélice aval est beaucoup plus dépendant de celui de l'hélice amont.
- Hélice amont :
	- Les variations du *RPM*<sup>2</sup> et de *β*<sup>2</sup> (figures [V.15\(b\),](#page-141-2) [V.15\(d\),](#page-141-3) [V.16\(b\)](#page-141-4) et [V.16\(d\)\)](#page-141-5) n'ont pas d'effet sur la capacité de la méthode à estimer les performances individuelles du rotor amont où l'erreur relative est de 0*,*5%,
	- Les variations du *RPM*<sup>1</sup> sont bien prises en compte aussi. Les erreurs relatives tournent

<span id="page-139-0"></span>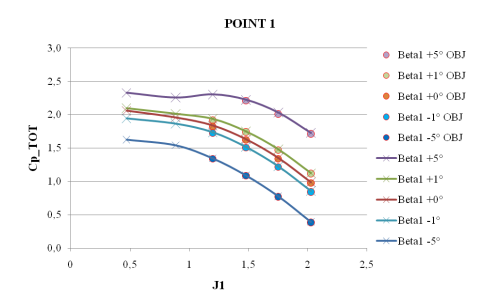

(a)  $Cp_{ToT}$  en fonction de  $J_1$  pour 5  $\beta_1$ différents

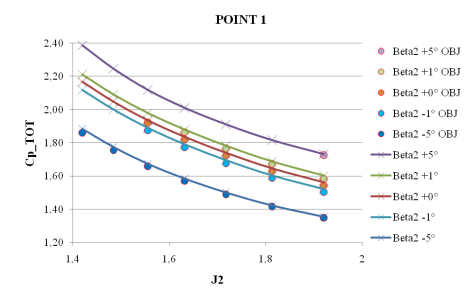

(c)  $Cp_{ToT}$  en fonction de  $J_2$  pour 5  $\beta_2$ différents

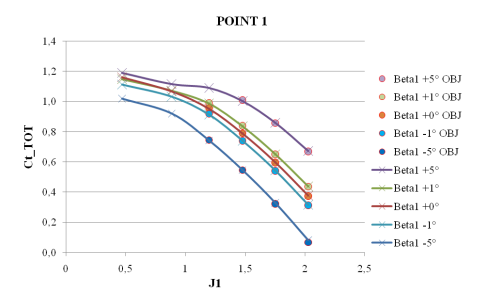

(b)  $Ct_{ToT}$  en fonction de  $J_1$  pour 5  $\beta_1$ différents

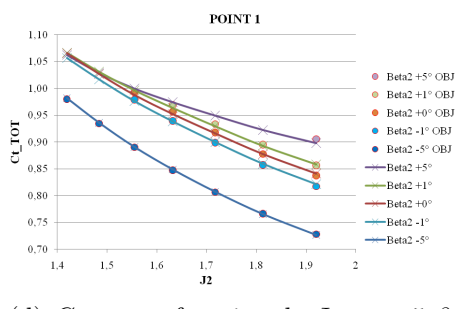

(d)  $Ct_{ToT}$  en fonction de  $J_2$  pour 5  $\beta_2$ différents

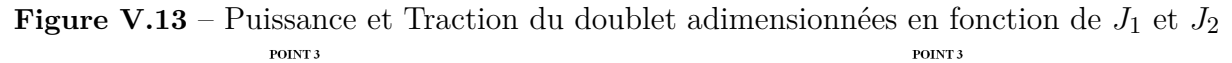

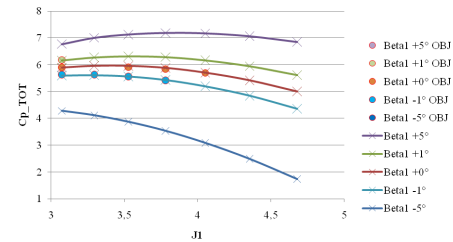

(a)  $Cp_{ToT}$  en fonction de  $J_1$  pour 5  $\beta_1$ différents

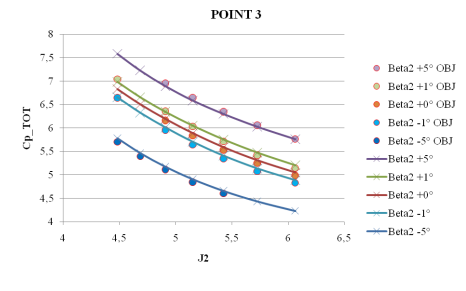

(c)  $Cp_{ToT}$  en fonction de  $J_2$  pour 5  $\beta_2$ différents

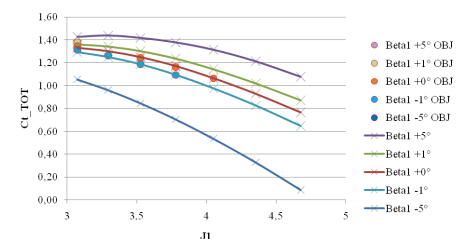

(b)  $Ct_{ToT}$  en fonction de  $J_1$  pour 5  $\beta_1$ différents

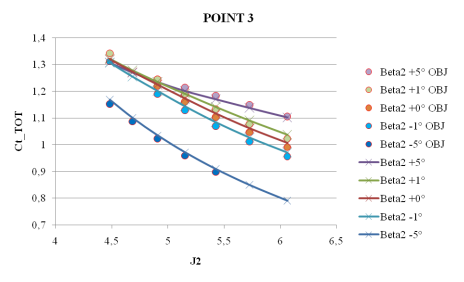

(d)  $Ct_{ToT}$  en fonction de  $J_2$  pour 5  $\beta_2$ différents

**Figure V.14** – Puissance et Traction du doublet adimensionnées en fonction de *J*<sup>1</sup> et *J*<sup>2</sup>

autour de 0*,*8% avec un maximum à 3%,

- La variation du calage *β*<sup>1</sup> (figures [V.15\(a\),](#page-141-6) [V.15\(c\),](#page-141-7) [V.16\(a\)](#page-141-8) et [V.16\(c\)\)](#page-141-9) a peu d'effet sur la précision de la méthode.
- Hélice aval :
	- Les variations du *RPM*<sup>2</sup> et de *β*<sup>2</sup> (figures [V.17\(b\),](#page-142-2) [V.17\(d\),](#page-142-3) [V.18\(b\)](#page-142-4) et [V.18\(d\)\)](#page-142-5) dispersent les valeurs d'erreurs relatives. Par exemple, pour le Point 3 qui est le moins précis les erreurs sont dans l'intervalle ±3% pour la traction aval et entre −3 +4% pour la puissance absorbée.
	- Les variations du *RPM*<sup>1</sup> et de *β*<sup>1</sup> (figures [V.17\(a\),](#page-142-6) [V.17\(c\),](#page-142-7) [V.18\(a\)](#page-142-8) et [V.18\(c\)\)](#page-142-9) dispersent les valeurs d'erreurs relatives entre −4*,*2% et +2*,*6% pour la traction fournie et entre −4*,*8% et 3% pour la puissance absorbée encore une fois pour l'exemple du Point 3.

Les erreurs relatives sont comprises dans l'enveloppe  $\pm 5\%$  malgré le fait qu'une variation de 11° croisée avec une variation de 30% du régime de rotation ait été testée sur les hélices amont et aval entrainant certaines combinaisons que le code ligne portante n'a pas réussi à faire converger. Il est donc important de constater la robustesse de la méthode bichamp qui a été codée de manière à éviter les problèmes de divergence, quelles que soient les données d'entrée (dans la limite du domaine physique).

Pour conclure, il a été démontré qu'avec une relation de proportionnalité entre les vitesses induites mutuelles et les vitesses induites propres basée sur un jeu unique de coefficients constants et des vitesses induites propres calculées à partir de considérations monodimensionnelles, il était possible de modéliser les interactions entre les hélices contrarotatives de manière satisfaisante pour une étude 0*D* de leur performance. La méthode bichamp remplit les critères de rapidité et de stabilité pour être intégrée dans l'environnement PROOSIS et elle permet de calculer les performances individuelles d'un doublet d'hélices contrarotatives avec une précision suffisante pour être utilisée dans le développement du système de régulation moteur. Toutefois, cette précision, comprise généralement dans un intervalle de  $\pm 4\%$  en traction ou puissance absorbée, ne répond pas aux attentes de précision d'une prédiction de performance au voisinage du point de dessin de l'hélice. La méthode a été testée de manière exhaustive sur PROOSIS pendant et en parallèle de cette thèse et elle est maintenant utilisée pour le développement du système de régulation du démonstrateur sol Open-Rotor SAGE2 dans le cadre du programme de recherche européen Clean Sky.

<span id="page-141-6"></span><span id="page-141-0"></span>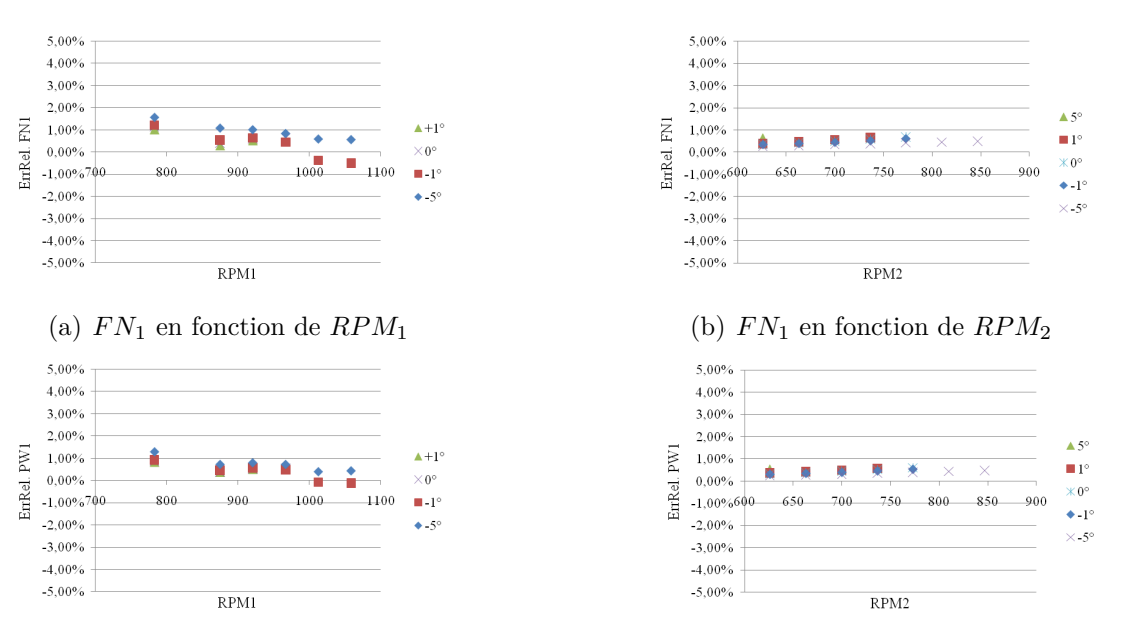

#### <span id="page-141-2"></span>**V.3 Application de la « Méthode bichamp » sur un doublet SOA-EIS2030**

<span id="page-141-7"></span><span id="page-141-3"></span>

<span id="page-141-4"></span>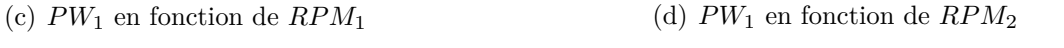

**Figure V.15** – Erreurs relatives de la méthode bichamp par rapport aux calculs doublet d'hélices de référence sur rotor amont (Point 1)

<span id="page-141-8"></span><span id="page-141-5"></span><span id="page-141-1"></span>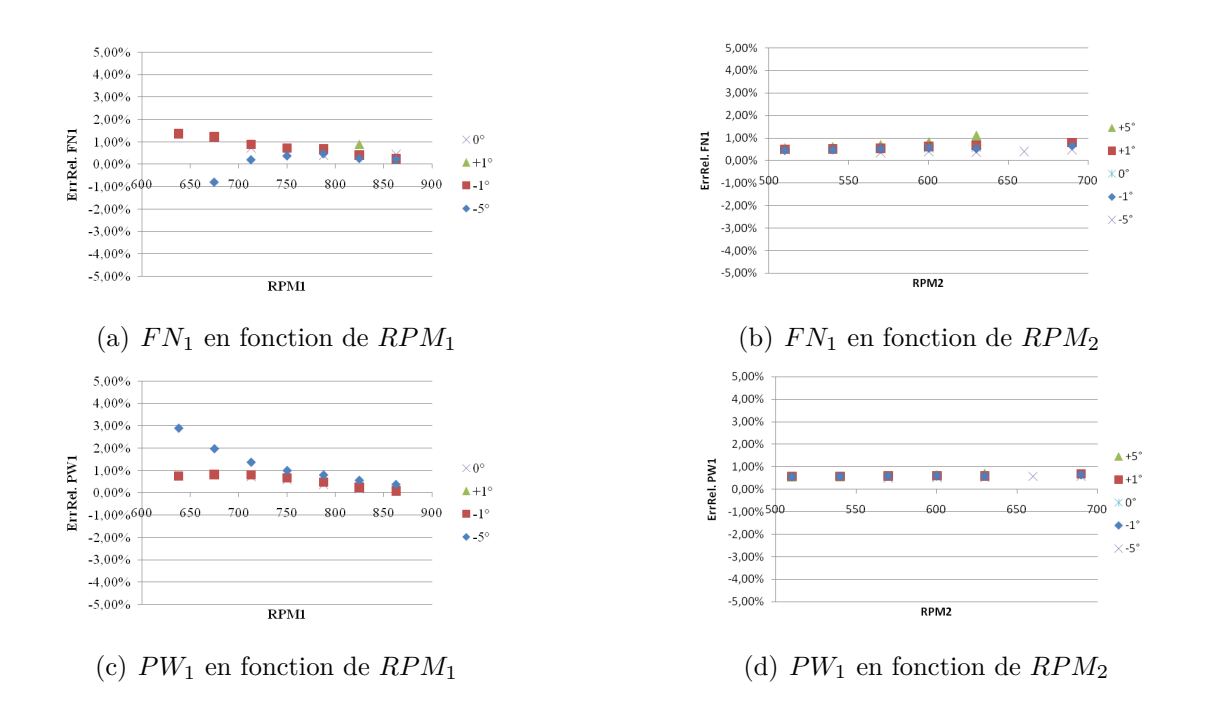

<span id="page-141-9"></span>Figure V.16 – Erreurs relatives de la méthode bichamp par rapport aux calculs doublet d'hélices de référence sur rotor amont (Point 3)

<span id="page-142-6"></span><span id="page-142-2"></span><span id="page-142-0"></span>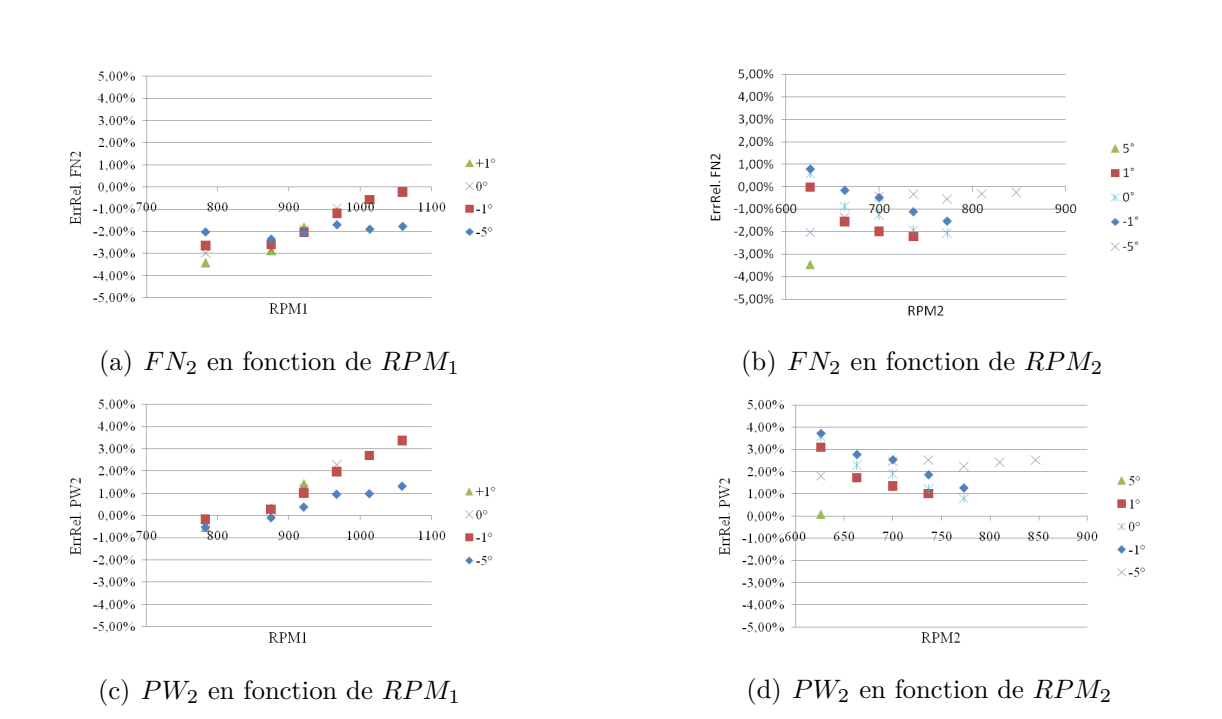

<span id="page-142-7"></span><span id="page-142-3"></span>**Figure V.17** – Erreurs relatives de la méthode bichamp par rapport aux calculs doublet d'hélices de référence sur rotor aval (Point 1)

<span id="page-142-8"></span><span id="page-142-5"></span><span id="page-142-4"></span><span id="page-142-1"></span>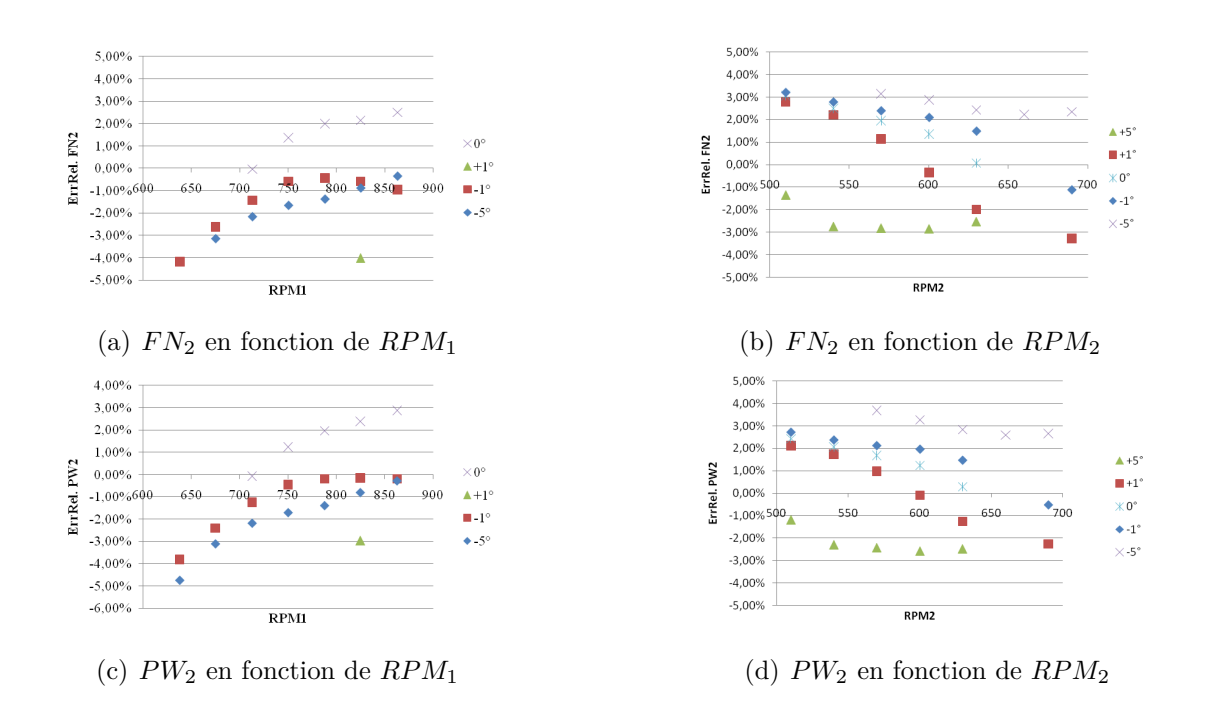

<span id="page-142-9"></span>**Figure V.18** – Erreurs relatives de la méthode bichamp par rapport aux calculs doublet d'hélices de référence sur rotor aval (Point 3)

## Conclusion

Dans le cadre du projet européen Clean Sky, Snecma construit un démonstrateur du concept moteur CROR. Afin d'être en mesure d'utiliser le moteur de manière optimisée, il est nécessaire d'être capable de changer le calage des pales et la vitesse de rotation de chaque hélice en fonction des conditions de vol et des besoins de poussée. Pour cela, il est nécessaire de concevoir un système de régulation efficace et donc de pouvoir prédire le comportement aérodynamique individuel des hélices formant le doublet contrarotatif. Dans la littérature sur les doublets d'hélices contrarotatives et les documents techniques provenant du programme de recherche de l'UDF®, la modélisation du doublet d'hélices est réalisée de la même manière, à savoir : avec un champ hélice unique représentatif du doublet auquel il est nécessaire d'associer une loi de contrôle sur le calage amont en fonction du nombre de Mach de vol. Cette méthode ne permet pas d'explorer l'impact d'un changement de rapport de couple entre les rotors ou un changement de rapport des vitesses de rotation des hélices. De plus, il ne donne aucune information sur les performances individuelles des hélices et aucun retour sur leur comportement en calage.

Afin d'être en mesure d'estimer les performances individuelles d'un doublet d'hélices contrarotatives, il est nécessaire de comprendre les interactions entre les différents éléments constitutifs du CROR ayant un effet direct sur leur performance. Pour cela, les contributions respectives de ces éléments, que sont l'hélice amont, l'hélice aval et la nacelle, ont été isolées et l'effet de leur mécanisme sur les performances des hélices expliqué. Un couplage a été proposé permettant de représenter le comportement du doublet contrarotatif à partir du comportement bien connu des hélices isolées. Dans un premier temps, une étude basée sur des calculs Euler avec des disques d'action pour modéliser les hélices a permis de montrer qu'il était possible de retrouver le champs de vitesses observé entre deux disques d'action à partir du couplage de calcul disques d'action isolés. Pour cela, les vitesses induites mutuelles axiales ont été extraites dans le plan du DA opposé et approchées par leur moyenne ajoutée directement dans les conditions en infini amont des calculs DA isolé. Cette modélisation simplifiée a permis de mettre en avant
## **Chapitre V. Conclusion**

une limitation du couplage : seul le champ de vitesses entre les DA est retrouvé, mais surtout elle a montré que les composantes axiale et radiale des vitesses induites mutuelles étaient bien retrouvées. Dans un deuxième temps, le couplage a été réalisé à l'aide de calculs NS3D, avec les géométries réelles des pales et de la nacelle. Cette dernière a un effet sur le champ de vitesse autour des hélices qui a été isolé dans le couplage. La présence de la nacelle a conduit à changer de méthode pour se recaler en traction et couple. Il a été montré que du point de vue performance une hélice en doublet se comporte comme une hélice isolée avec une vitesse de vol et une vitesse de rotation modifiées. Plus précisément, ce couplage a montré que les vitesses induites axiales qui ont de grandes variations sur la hauteur de pale peuvent être modélisées par une grandeur constante, ajoutée aux conditions infini amont, pour transmettre l'effet d'aspiration et de souffle d'une hélice sur l'autre. Pour ce qui est de la composante tangentielle des vitesses induites mutuelles, l'hélice aval n'a aucun effet sur l'hélice amont. Pour l'effet de l'hélice amont sur l'aval, utiliser un terme strictement linéaire en fonction du rayon pour modéliser ces interactions en modifiant la vitesse de rotation de l'hélice aval peut permettre de retrouver la bonne traction et puissance absorbée sur l'hélice aval. Avec ces calculs plus représentatifs, le champ de vitesses inter hélices du calcul doublet a été reconstruit de manière satisfaisante. Le fait que la structure de l'écoulement généré derrière l'hélice aval dans le cas isolé ne soit pas représentative de celle en calcul doublet n'affecte pas l'estimation des interactions inter hélices. Il a donc été montré que le couplage basé sur un recalage des hélices isolées permet de reproduire suffisamment précisément les vitesses induites mutuelles.

Il devient donc envisageable de prévoir le fonctionnement de chaque hélice en prenant en compte la présence de l'autre et de connaître le comportement du doublet correspondant, toujours d'un point de vue performance. Pour cela, il est nécessaire d'être en mesure de retrouver les performances individuelles des hélices d'un CROR à partir de calculs hélice isolée avec les mêmes données initiales que pour un calcul doublet pour pouvoir développer un modèle prédictif de ces performances intégrable dans un environnement de calcul de cycles thermodynamiques. Cet environnement impose des exigences de rapidité d'exécution et de robustesse numérique qui ont conduit à utiliser l'interpolation dans des champs hélices comme source de données des performances des hélices. Or ces champs ne donnent accès qu'aux grandeurs globales des conditions de vol et aux performances d'hélices isolées. Néanmoins, une approche monodimensionnelle permet de remonter aux vitesses induites propres générées par les hélices à partir de leur traction et de leur couple. Il a été montré qu'une relation de proportionnalité entre les vitesses induites mutuelles et les vitesses induites propres basée sur un jeu unique de coefficients constants permettait de modéliser les interactions entre les hélices contrarotatives de manière satisfaisante pour une étude monodimensionnelle de leur performance. Une fois les <span id="page-145-0"></span>vitesses induites mutuelles estimées, une méthode itérative, basée sur le travail précédent, a été développée afin d'estimer les performances de chaque hélices du doublet à partir des champs hélices isolées. Cette méthode, nommée « méthode bichamp », intégrée dans l'outil de calcul de cycles PROOSIS permet de calculer les performances individuelles d'un doublet d'hélices contrarotatives avec une précision suffisante pour être utilisée dans le développement du système de régulation moteur. Cette méthode a été implémentée chez Snecma et est actuellement utilisée pour le développement du système de régulation du démonstrateur sol CROR SAGE2 dans le cadre du programme de recherche européen Clean Sky. Cependant, cette précision comprise dans un intervalle de  $\pm 4\%$  en traction ou puissance ne répond pas aux attentes de précision d'une prédiction de performance au voisinage du point de dessin de l'hélice et ne peut donc pas être utilisé pour des calculs de performance de cycle moteur.

Différents axes d'amélioration sont possibles pour enrichir et compléter le travail effectué dans cette thèse. Un premier point qui semble intéressant à approfondir est la propagation des interactions entre les hélices. Il serait intéressant de remplacer les trois coefficients d'interaction *kx*12, *kx*<sup>21</sup> et *kt*<sup>12</sup> dont le calcul nécessite un grand nombre de calculs doublet par une modélisation à la physique plus complexe. Une possibilité pourrait être de se baser sur la loi de conservation des débits associée à une loi de contraction de l'écoulement. Cela permettrait d'estimer la vitesse axiale induite en fonction de paramètres tel que le coefficient d'avancement, coefficient de traction et/ou charge aérodynamique des hélices auquel il faudrait ajouter le paramètre d'espacement des hélices par exemple. Un autre point pouvant amener une amélioration de la précision de la méthode serait de combiner la méthode bichamp et une approche de modélisation des performances plus fidèle au voisinage des points de fonctionnement tel que présentée dans un papier co-écrit pour l'ASME Turbo Expo 2015 [\[77\]](#page-152-0). Pour finir, il pourrait être intéressant d'essayer d'étendre la méthode vers les conditions fortement désadaptées telle que la reverse. Cette condition hautement instationnaire a commencé à être étudiée pendant cette thèse mais le nombre de questions que cela soulevait telles que l'intégration de la condition reverse dans le formalisme du champ hélice et les différentes phases par lesquelles passait l'écoulement en reverse en fonction de la valeur de la traction négative générée, rendait la tâche impossible à intégrer dans le temps imparti à cette thèse.

## Références bibliographiques

- [1] Advisory Council for Aviation Research and Innovation in Europe. European aeronautics : A vision for 2020. Technical report, ACARE, January 2001. [1,](#page-21-0) [16](#page-36-0)
- [2] GE36 Project Department. Full scale technology demonstration of a modern counterrotating unducted fan concept - design report. CR - Design Report 180867, NASA, Decembre 1987. [1,](#page-21-0) [36,](#page-56-0) [39,](#page-59-0) [100](#page-120-0)
- [3] GE36 Project Department. Full scale technology demonstration of a modern counterrotating unducted fan concept - engine test. CR - Design Report 180869, NASA, Decembre 1987. [1,](#page-21-0) [102](#page-122-0)
- [4] E. P. Lesley. Tandem air propellers. Technical Notes 689, NACA, 1939. [1,](#page-21-0) [3,](#page-23-0) [32,](#page-52-0) [100,](#page-120-0) [109](#page-129-0)
- [5] M. D. Guynn, J. J. Berton, E. S. Hendricks, M. T. Tong, and W. Haller. Initial assessment of open rotor propulsion applied to an advanced single-aisle aircraft. *AIAA*, 2011. [2,](#page-22-0) [35](#page-55-0)
- [6] E. S. Hendricks. Development of an open rotor cycle model in npss using a multi-design point approach. Technical Report TM 2011-217225, NASA, 2011. [2,](#page-22-0) [35,](#page-55-0) [36,](#page-56-0) [100](#page-120-0)
- [7] E. P. Lesley. Tandem air propengine ii. Technical Notes 822, NACA, 1941. [3,](#page-23-0) [32](#page-52-0)
- [8] D. Biermann and W. H. Gray. Wind-tunnel tests of single and dual-rotating pusher propellers having from three to eight blades. Wartime Report NACA-WR-L-359, NACA, 1942. [4,](#page-24-0) [32](#page-52-0)
- [9] D. Biermann and W. H. Gray. Wind-tunnel tests of eight-blade single and dual-rotating propellers in the tractor position. Wartime report, NACA, 1941. [4,](#page-24-0) [32](#page-52-0)
- [10] D. Biermann and E. P. Hartman. Wind-tunnel tests of four- and six-blade single- and dual-rotating tractor propellers. Technical Report NACA-TR-747, NACA, 1942. [4,](#page-24-0) [32](#page-52-0)
- [11] Rolls Royce. *The Jet Engine*. Rolls Royce Technical Publicat, 1996. [6,](#page-26-0) [8,](#page-28-0) [9,](#page-29-0) [11](#page-31-0)
- <span id="page-148-0"></span>[12] N. Tantot. From turbojet to innovative architectures ; a view of the future of civil aircraft propulsion systems. In *Von Karman Institute Lecture Series - Aeroengine Design : from State of the Art Turbofans towards Innovative Architectures*, April 2013. [10,](#page-30-0) [20](#page-40-0)
- [13] R. D. Hager. Advanced turboprop project. 1988. [12,](#page-32-0) [14,](#page-34-0) [19](#page-39-0)
- [14] M.A. Simpson. Uhb demonstrator interior noise control flight tests and analysis. Technical report, NASA, 1989. [13](#page-33-0)
- [15] J. M. Bousquet. Aerodynamic methods used in france for designing advanced high-speed propellers. *RECHERCHE AEROSPATIALE*, (1) :1–15, 1985. [15](#page-35-0)
- [16] J. M. Bousquet. Theoretical and experimental analysis of highspeed propeller aerodynamics. *Rep./AIAA*, 1986. [15](#page-35-0)
- [17] J. M. Bousquet. Etude de l'aérodynamique des hélices pour avions rapides. 1987. [15,](#page-35-0) [102](#page-122-0)
- [18] W. R. Graham, C. A. Hall, and M. Vera Morales. The potential of future aircraft technology for noise and pollutant emissions reduction. *Transport Policy*, 2014. [17,](#page-37-0) [37](#page-57-0)
- [19] J. M. Bousquet. *Aérodynamique de l'hélice*. [21](#page-41-0)
- [20] P. Giannakakis. *Design space exploration and performance modelling of advanced turbofan and open-rotor engines*. PhD thesis, Cranfield University School of Engineering, 2013. [22](#page-42-0)
- [21] W. J. M. Rankine. *On the mechanical principles of the action of propellers*. Institution of Naval Architects, 1865. [22,](#page-42-0) [103](#page-123-0)
- [22] R.E. Froude. On the part played in propulsion by differences of fluid pressure. *Transactions of the Institute of Naval Architects*, 30 :390–405, 1889. [22,](#page-42-0) [103](#page-123-0)
- [23] A. Betz. Schraubenpropeller mit geringstem energieverlust. mit einem zusatz von l. prandtl. In *Nachrichten von der Gesellschaft der Wissenschaften zu Göttingen, Mathematisch-Physikalische Klasse* [\[70\]](#page-152-1), pages 193–217. [23,](#page-43-0) [24,](#page-44-0) [109](#page-129-0)
- [24] W. Froude. On the elementary relation between pitch, slip and propulsive efficiency. *Transactions of the Institute of Naval Architects*, 19 :47, 1878. [23](#page-43-0)
- [25] S. Drzewiecki. Bulletin de l'association technique maritime. 1892. [23](#page-43-0)
- [26] H. Glauert. An aerodynamic theory of the airscrew. r. &. m. no. 786. *British A.R.C.*, 1922. [24](#page-44-0)
- [27] Q. R. Wald. The wright brothers propeller theory and design. *AIAA Paper*, 3386, 2001. [24](#page-44-0)
- [28] T. Theodorsen. The theory of propellers i : determination of the circulation function and the mass coefficient for dual-rotating propellers. Technical Report 775, NACA, 1944. [26](#page-46-0)
- [29] T. Theodorsen. The theory of propellers ii : method for calculating the axial interference velocity. Technical Report 776, NACA, 1944. [26](#page-46-0)
- [30] T. Theodorsen. The theory of propellers iii : the slipstream contraction with numerical values for two-blade and four-blade propellers. Technical Report 777, NACA, 1944. [26](#page-46-0)
- [31] T. Theodorsen. The theory of propellers iv : thrust, energy, and efficiency formulas for single and dual rotating propellers with ideal circulation distribution. Technical Report 778, NACA, 1944. [26](#page-46-0)
- [32] E. Gray. *19th Century Torpedoes and Their Inventors*. Naval Institute Press, 2004. [29](#page-49-0)
- [33] G. Rota. The propulsion of ships by mean of contrary turning co-axial screw propellers. *Trans RINA*, 1909. [29](#page-49-0)
- [34] G. Rota. Further experiments on contrary turning co-axial screw propellers. *Trans RINA*, 1912. [29](#page-49-0)
- [35] W B Morgan. The design of counterrotating propellers using lerbs' theory. *Trans. SNAME*, 68 :6–38, 1960. [29](#page-49-0)
- [36] BD Cox and AM Reed. Contrarotating propellers design theory and application. In *Propellers' 88 Symposium, 5th*, 1988. [29](#page-49-0)
- [37] J. A. Jacobson. Using single propeller performance data to predict counter-rotating propeller performance for a high speed autonomous underwater vehicle. Master's thesis, Virginia polytechnic institute and State university, 2007. [30](#page-50-0)
- [38] J.A. Jacobson, W.L. Neu, J.B. Hennage, R.K. Williams, and C.D. Jones. Using single propeller performance data to predict the performance of a counterrotating pair. In *OCEANS 2007*, pages 1–6, Sept 2007. [30](#page-50-0)
- [39] M. Ramasamy. Measurements comparing hover performance of single, coaxial, tandem, and tilt-rotor configurations. In *AHS 69th Annual Forum*, May 2013. [31,](#page-51-0) [32](#page-52-0)
- [40] C. P. Coleman et al. *A survey of theoretical and experimental coaxial rotor aerodynamic research*, volume 3675. National Aeronautics and Space Administration, Ames Research Center, 1997. [31](#page-51-0)
- [41] P. Beaumier. A low order method for co-axial propeller and rotor performance prediction. In *29th Congrees of the International Council of the Aerautical Sciences (ICAS 2014)*, 2014. [32,](#page-52-0) [76](#page-96-0)
- [42] G. L. Stefko and R. J. Jeracki. Wind tunnel results of advanced high speed propellers in the takeoff climb and landing operating regimes. In *AIAA/SAE/ASME/ASEE 21st Joint Propulsion Conference*, number NASA TM-87054, 1985. [33](#page-53-0)
- [43] W. H. Gray and J. Gilman. Characteristics of several single- and dual-rotating propellers in negative thrust. Memorandum Report L5C07, NACA, 1945. [33](#page-53-0)
- [44] E. P. Hartman. Negative thrust and torque characteristics of an adjustable-pitch metal propeller. Technical Report 464, NACA, 1933. [34](#page-54-0)
- [45] E. P. Hartman and D. Biermann. The negative thrust and torque of several full-scale propellers and their application to various flight problems. Technical Report NACA-TR-641, NACA, 1938. [34](#page-54-0)
- [46] E. P. Hartman and D. Biermann. Static thrust and power characteristics of six full-scale propellers. Technical Report NACA-TR-684, NACA, 1940. [35](#page-55-0)
- [47] J. Gilman. Static-thrust and torque characteristics of single and dual rotating tractor propellers. Wartime Report NACA-WR-L-750, 1944. [35](#page-55-0)
- [48] E. S. Hendricks and M. T. Tong. Performance and weight estimates for an advanced open rotor engine. In *48th AIAA/ASME/ASEE Joint Propulsion conference*. 48th AIAA/ASME/ASEE Joint Propulsion conference, 2012. [36](#page-56-0)
- [49] M. D. Guynn, J. J. Berton, W. J. Haller, E. S. Hendricks, and M. T. Tong. Performance and environmental assessment of an advanced aircraft with open rotor propulsion. 2012. [36](#page-56-0)
- [50] E. S. Hendricks, J. Berton, W. Haller, M. T. Tong, and M. Guynn. Updated assessment of an open rotor airplane using an advanced blade design. *AIAA Paper*, 2013. [36](#page-56-0)
- [51] C. A. Perullo, J. C. M. Tai, and D. N. Mavris. Effects of advanced engine technology on open rotor cycle selection and performance. In *ASME GT*, 2012. [36](#page-56-0)
- [52] P. Bellocq, N. Tantot, V. Sethi, L. Cerasi, S. Ahlefelder, and R. Singh. Advanced open rotor performance modelling for multidisciplinary optimization assessments. ASME Turbo Expo 2010 : Power for Land, Sea and Air, 2010. [36,](#page-56-0) [108](#page-128-0)
- [53] P. Bellocq, V. Sethi, S. Capodanno, A. Patin, and F.R. Lucas. Advanced 0-d performance modelling of counter rotating propellers for multi-disciplinary preliminary design assessments of open rotors. ASME Turbo Expo 2014 : Turbine Technical Conference and Exposition, June 2014. [36,](#page-56-0) [37,](#page-57-0) [108,](#page-128-0) [109,](#page-129-0) [110](#page-130-0)
- [54] H. S. Wainauski and C. M. Vaczy. Aerodynamic performance of a counter rotating propfan. In *AIAA, ASME, SAE, and ASEE, Joint Propulsion Conference, 22 nd, Huntsville, AL*, page 1986, 1986. [37](#page-57-0)
- [55] H. S. Wainauski, C. Rohrbach, and T. A. Wynosky. Prop-fan performance terminology. technical paper 871838, SAE, 1987. [37](#page-57-0)
- [56] N. Tantot. Procédé de détermination des performances d'au moins une hélice d'une turbomachine dans un flux d'air en giration, February 21 2013. WO Patent App. PCT/FR2012/051,903. [37,](#page-57-0) [108](#page-128-0)
- [57] R. Boisard, G. Delattre, and F. Falissard. Assessment of aerodynamics and aero-acoustics tools for open rotors. In *9th European Turbomachinery Conference, Istanbul, Turkey, March*, pages 21–25, 2011. [37](#page-57-0)
- [58] R. Boisard, G. Delattre, and F. Falissard. Hpc capabilities of the elsa cfd software applied to a counter rotating open rotor test rig. In *30th AIAA Applied Aerodynamics Conference, New Orleans, Louisiana*, pages 25–28, 2012. [37](#page-57-0)
- [59] F. Falissard, R. Boisard, and G. Delattre. Aeroacoustic computation of a contra rotating open rotor model with test rig installation effects. In *18th AIAA/CEAS Aeroacoustics Conference (33rd AIAA Aeroacoustics Conference)*, pages 4–6, 2012. [37](#page-57-0)
- [60] L. Cambier, S. Heib, and S. Plot. The onera elsa cfd software : input from research and feedback from industry. *Mechanics & Industry*, 14(03) :159–174, 2013. [40](#page-60-0)
- [61] O. Reynolds. An experimental investigation of the circumstances which determine whether the motion of water shall be direct or sinuous, and of the law of resistance in parallel channels. *Proceedings of the royal society of London*, 35(224-226) :84–99, 1883. [42](#page-62-0)
- [62] J. Boussinesq. *Essai sur la théorie des eaux courantes*, volume 23-24. Imprimerie nationale, 1877. [43](#page-63-0)
- [63] P. R. Spalart and S. R. Allmaras. A one-equation turbulence model for aerodynamic flows. 1992. [44](#page-64-0)
- [64] J. C. Kok. Resolving the dependence on freestream values for the  $k \omega$  turbulence model. *AIAA journal*, 38(7) :1292–1295, 2000. [44](#page-64-0)
- [65] J. C. Kok. Improvements of two-equation turbulence models in multi-block flow solvers : Free-stream dependency and transition. Technical Report AV-TAC/TR/NLR/JCK990520/Draft2, AVTAC, 1999. [44,](#page-64-0) [74](#page-94-0)
- [66] X. Zheng, C. Liao, C. Liu, C. H. Sung, and T. T. Huang. Multigrid computation of incompressible flows using two-equation turbulence models : Part i-numerical method. *Journal of fluids engineering*, 119(4) :893–899, 1997. [44,](#page-64-0) [75](#page-95-0)
- [67] M. Lazareff. *elsA : Theoretical Manual*. [45](#page-65-0)
- [68] F. R. Menter. Zonal two equation k-turbulence models for aerodynamic flows. *AIAA paper*, 2906 :1993, 1993. [45,](#page-65-0) [75](#page-95-0)
- [69] M. Lazareff. *elsA user's Reference Manual*. [45](#page-65-0)
- <span id="page-152-1"></span>[70] L. Prandtl. Applications of modern hydrodynamics to aeronautics. Technical report 116, NACA, 1923. [46,](#page-66-0) [128](#page-148-0)
- [71] P. Beaumier. Numerical tools developed at onera for the aerodynamic assessment of propellers and counter-rotating open rotors. In *28th Congress of the International Council of the Aeronautical Sciences, Brisbane*, 2012. [74,](#page-94-0) [99](#page-119-0)
- [72] J. Marty, P. Kulisa, and R. Barrier. Influence of periodic unsteady effects on flow and performance prediction on an axial high pressure compressor. *International Review of Mechanical Engineering*, 7(7) :1402–1412, 2013. [85](#page-105-0)
- [73] International Council of the Aeronautical Science. *The prediction of propeller/wing interaction effects*, August 1982. [107,](#page-127-0) [109](#page-129-0)
- [74] B. Chandrasekaran. Method for the prediction of the installation aerodynamics of a propfan at subsonic speeds. 1985. [108](#page-128-0)
- [75] M. Dubosc, N. Tantot, P. Beaumier, and G. Delattre. A method for predicting contra rotating propellers individual performance for engine cycle optimization. 3AF, March 2014. [108](#page-128-0)
- [76] M. Dubosc, N. Tantot, P. Beaumier, and G. Delattre. A method for predicting contra rotating propellers off-design performance. ASME Turbo Expo 2014 : Turbine Technical Conference and Exposition, June 2014. [108](#page-128-0)
- <span id="page-152-0"></span>[77] N. Tantot, T. Brichler, M. Dubosc, and S. Ghebali. Innovative approaches to propellers off-design performance modeling. ASME Turbo Expo 2015 : Turbine Technical Conference and Exposition, June 2015. [125](#page-145-0)

## **Résumé**

Dans le cadre du projet européen Clean Sky, Snecma construit un démonstrateur de Contra Rotating Open Rotor (CROR). La conception du système de régulation du moteur nécessite d'avoir connaissance du comportement aérodynamique de chacune des hélices du doublet. Les objectifs de cette thèse sont dans un premier temps de comprendre les interactions entre les différents éléments constitutifs d'un CROR ayant un effet sur les performances des hélices, d'isoler leurs contributions respectives et dans un deuxième temps de développer un modèle prédictif des performances individuelles des hélices d'un CROR intégrable dans un environnement de calcul de cycles thermodynamiques. Pour cela, le comportement des hélices en doublet est rapproché de celui d'hélices isolées dont les effets macroscopiques sont bien connus. Des calculs Euler et NS3D ont servi de base pour proposer un couplage entre les hélices isolées permettant de retrouver le champ de vitesses induits entre les hélices d'un calcul doublet. Pour respecter les exigences de rapidité d'exécution et de robustesse numérique imposées par l'environnement de calcul de cycles thermodynamiques, les performances individuelles des hélices du doublet sont calculées à partir de champs hélice isolée. Une approche monodimensionnelle permet de calculer les vitesses induites propres des hélices à partir de la traction et de la puissance absorbée et une méthode pour estimer les vitesses induites mutuelles à partir des vitesses induites propres est donnée. Le calcul des performances individuelles des hélices d'un doublet contrarotatif est itératif. Cette méthode estime les performances avec une erreur relative inférieure à 5%. Elle est utilisée dans le développement du système de régulation du démonstrateur CROR SAGE2.

Mots clés : CROR ; performance ; doublet contrarotatif ; hélice ; interaction ; vitesses induites ; open rotor ; régulation

## **Abstract**

Within the scope of the European research project Clean Sky, Snecma builds a ground demonstrator of the concept engine Contra Rotating Open Rotor (CROR). Engine control system design requires knowing how each propeller will behave aerodynamically under the interaction of each other. The aim of this work is to design a predictive model of contra rotating propeller individual performance fitting in a thermodynamic cycle calculation environment. A coupling is proposed in order to represent the dual propellers thanks to isolated propeller behavior. It has been shown that by matching the isolated propellers thrust and torque to the doublet values, the good values of mutual induced velocities can be found. Hence contra rotating propellers individual performance can be reached with a good variation in parameters. In addition to that, in order to meet with thermodynamic cycle calculation environment requirements of rapidity and numerical robustness, performance is calculated from pre-generated propeller maps. One-dimensional approach is used to calculate mutual induced velocities from propellers thrust and torque. Contra rotating propellers individual performance calculation is an iterative process. The method developed gives the performance within a 5% relative error margin and is currently used for the design of the ground demonstrator control system.

Keywords : CROR ; performance ; contrarotating propellers ; propeller ; interaction ; induced velocities ; open rotor ; control system